# **UNIVERSIDAD PERUANA LOS ANDES**

# **FACULTAD DE INGENIERÍA**

# **ESCUELA PROFESIONAL DE INGENIERÍA DE SISTEMAS Y COMPUTACIÓN**

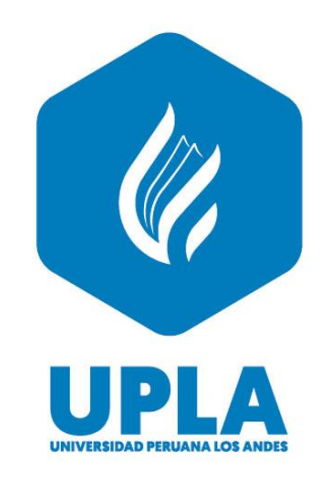

# **TESIS:**

# **SISTEMA WEB PARA MEJORAR EL REGISTRO Y SEGUIMIENTO DEL TRAMITE DOCUMENTARIO EN LA UNIVERSIDAD NACIONAL AUTÓNOMA ALTOANDINA DE TARMA-JUNIN**

# **PARA OPTAR EL TÍTULO PROFESIONAL DE INGENIERA DE SISTEMAS Y COMPUTACIÓN**

**Autor : Bach. Hilda Eva Marquez Cuadros**

**Asesores : Ing. Jowel Cabrera Padilla**

**: Ing. Rafael Gordillo Flores.**

**Línea de Investigación : Nuevas Tecnologías y Procesos**

**Huancayo – Perú**

**2023**

# ING. JOWEL CABRERA PADILLA **ASESOR METODOLÓGICO**

\_\_\_\_\_\_\_\_\_\_\_\_\_\_\_\_\_\_\_\_\_\_\_\_\_\_\_\_\_\_\_\_\_

ING. RAFAEL GORDILLO FLORES **ASESOR TEMÁTICO**

\_\_\_\_\_\_\_\_\_\_\_\_\_\_\_\_\_\_\_\_\_\_\_\_\_\_\_\_\_\_\_\_\_

## <span id="page-2-0"></span>**DEDICATORIA**

A Dios y mi hija que, con su ejemplo, su apoyo y amor incondicional, son reflejo de motivación, calma en cada momento.

A mi futuro esposo por su apoyo, paciencia y confianza depositada en mí, para poder concluir esta tesis de investigación.

Bach. Hilda Márquez Cuadros

# <span id="page-3-0"></span>**AGRADECIMIENTO**

A mis padres por inculcarme la responsabilidad y dedicación en mis labores.

A mis asesores por el apoyo brindado

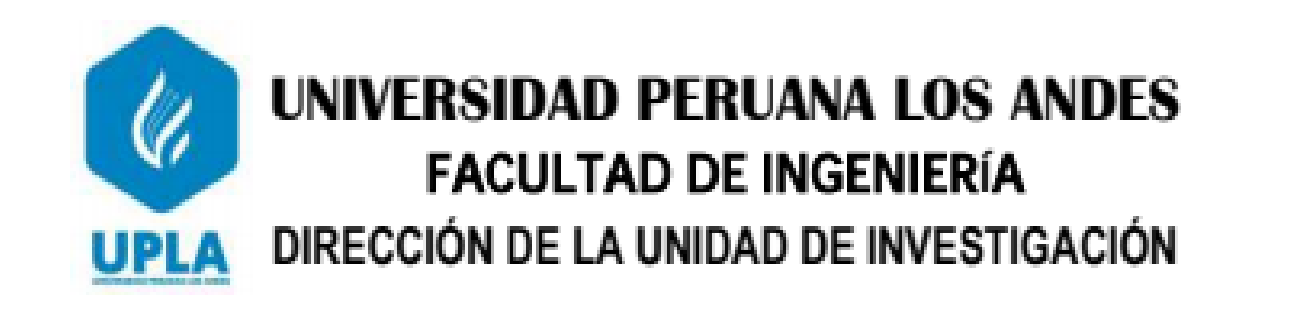

# EL DIRECTOR DE LA UNIDAD DE INVESTIGACIÓN DE LA FACULTAD DE INGENIERÍA DEJA:

# CONSTANCIA Nº 007

Que, el (la) bachiller: HILDA EVA, MARQUEZ CUADROS, de la Escuela Profesional de INGENIERÍA DE SISTEMAS Y COMPUTACIÓN, Presentó la tesis denominado: "SISTEMA WEB PARA MEJORAR EL REGISTRO Y **SEGUIMIENTO** DEL. **TRAMITE DOCUMENTARIO** EN. LA UNIVERSIDAD NACIONAL AUTÓMOMA ALTOANDINA DE TARMA -JUNIN", la misma que cuenta con 178 Páginas, ha sido ingresada por el SOFTWARE - TURNITIN FEEDBACK STUDIO obteniendo el 25% de similitud.

Se expide la presente constancia para los fines pertinentes.

Huancayo 23 de Enero del 2023

-derkordy-della<br>040 berment kabiser

Dr. Santiago Zevallos Salinas Director de la Unidad de Investigación

# DR. RUBÉN TAPIA SILGUERA **PRESIDENTE**

\_\_\_\_\_\_\_\_\_\_\_\_\_\_\_\_\_\_\_\_\_\_\_\_\_\_\_\_\_\_\_\_\_\_\_\_\_\_\_\_\_\_\_\_\_

# MG. CAROL JOSEFINA FABIAN CORONEL **JURADO 01**

\_\_\_\_\_\_\_\_\_\_\_\_\_\_\_\_\_\_\_\_\_\_\_\_\_\_\_\_\_\_\_\_\_\_\_\_\_\_\_\_\_\_\_\_\_

## \_\_\_\_\_\_\_\_\_\_\_\_\_\_\_\_\_\_\_\_\_\_\_\_\_\_\_\_\_\_\_\_\_\_\_\_\_\_\_\_\_\_\_\_\_ MG. WALTER DAVID ESTARES VENTOCILLA **JURADO 02**

## \_\_\_\_\_\_\_\_\_\_\_\_\_\_\_\_\_\_\_\_\_\_\_\_\_\_\_\_\_\_\_\_\_\_\_\_\_\_\_\_\_\_\_\_\_\_ MG. YUDITH MARLENI ECHAVIGURIN TORRES **JURADO 03**

\_\_\_\_\_\_\_\_\_\_\_\_\_\_\_\_\_\_\_\_\_\_\_\_\_\_\_\_\_\_\_\_\_\_\_\_\_\_\_\_\_\_\_\_\_\_\_ MG. LEONEL UNTIVEROS PEÑALOZA **SECRETARIO DOCENTE**

# **INDICE DE CONTENIDO**

<span id="page-6-0"></span>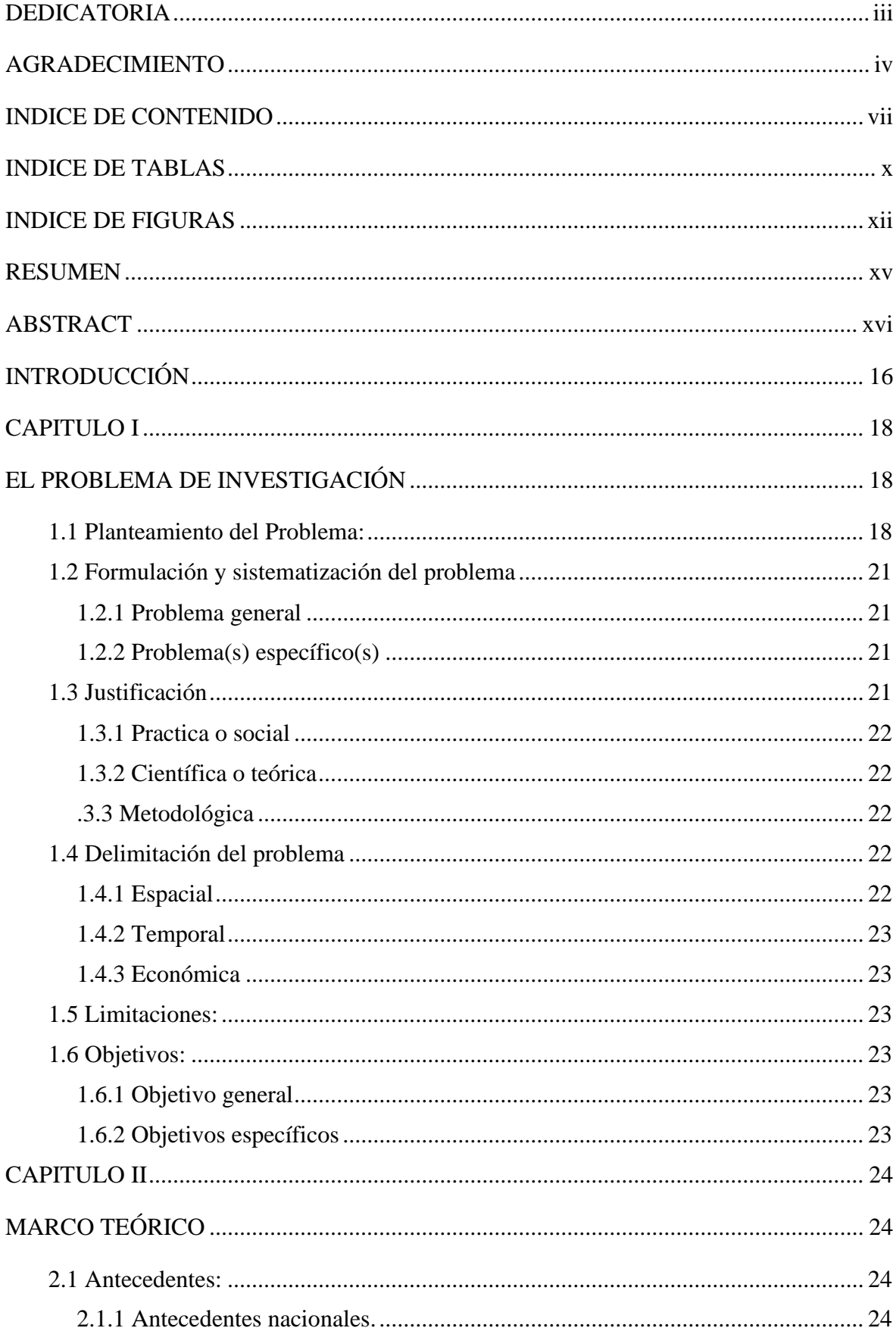

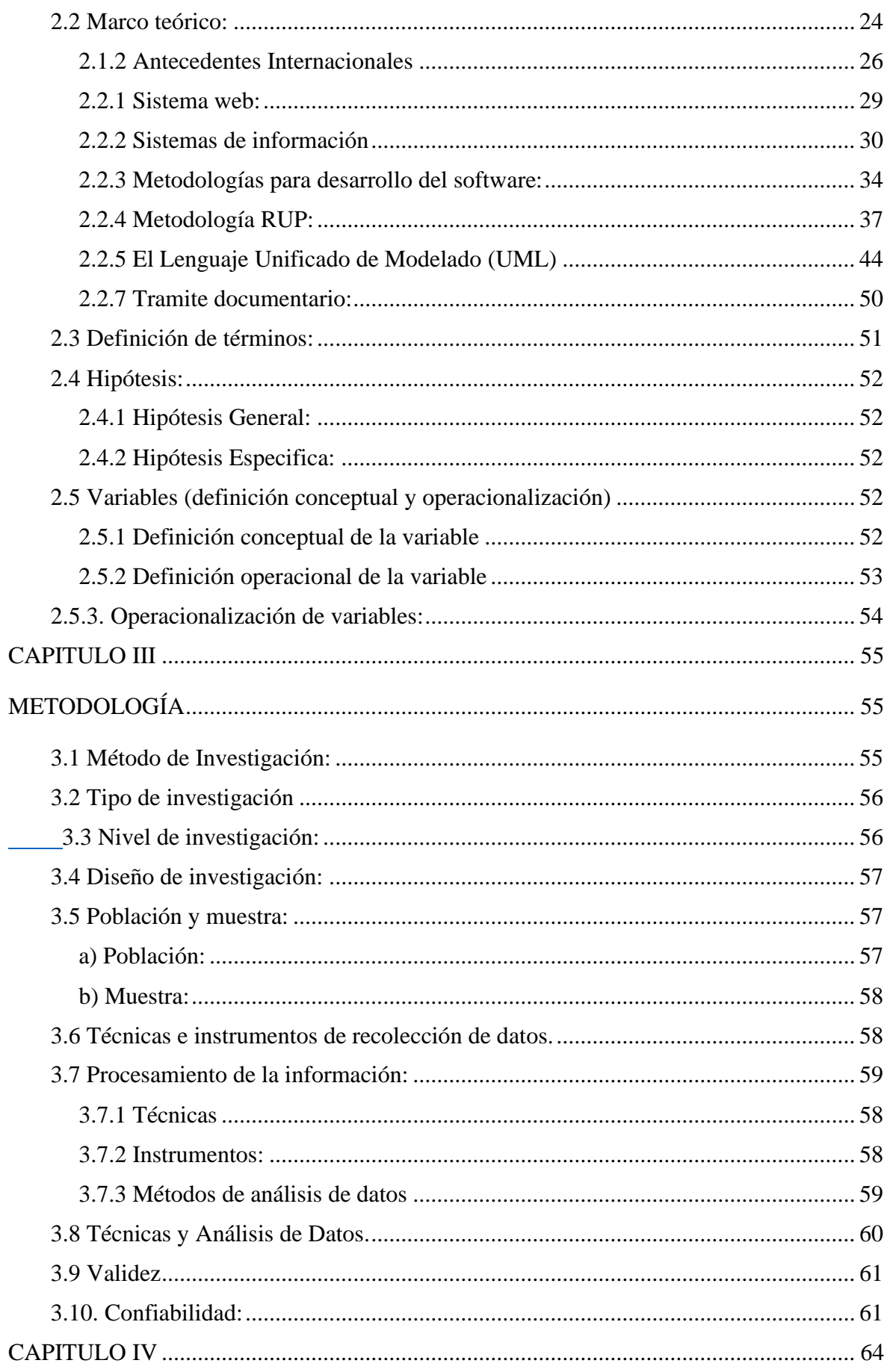

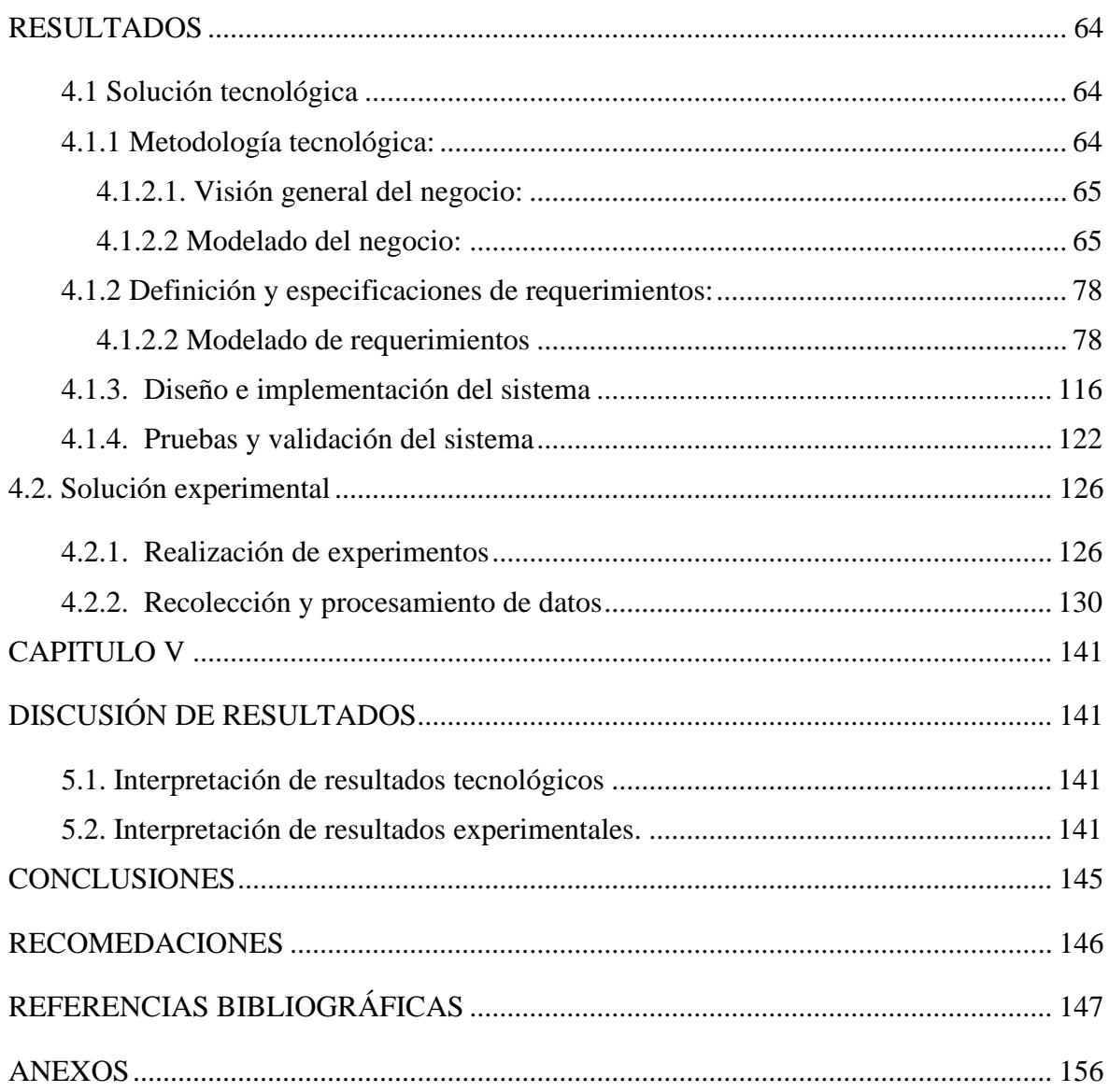

# **INDICE DE TABLAS**

<span id="page-9-0"></span>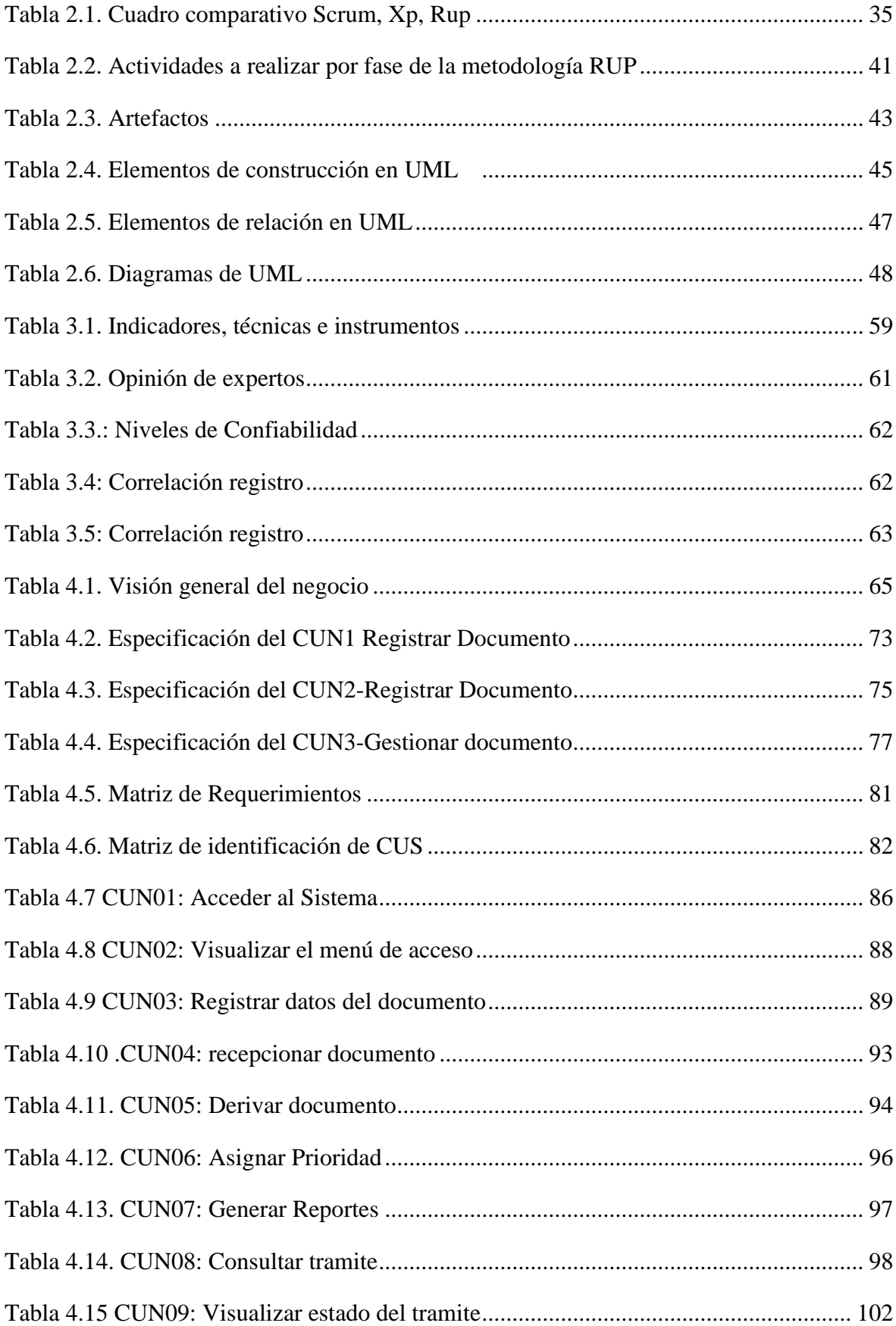

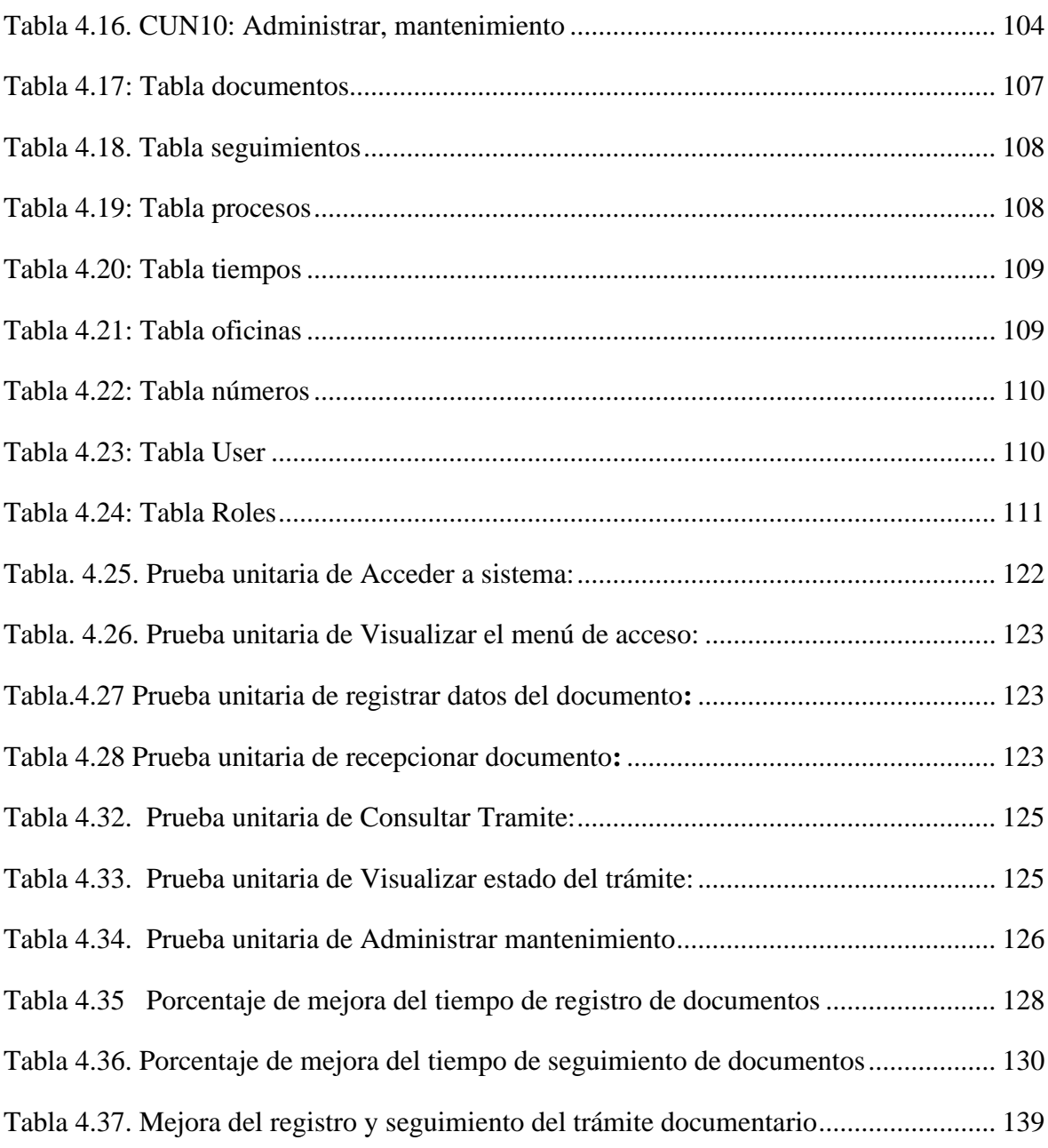

# **INDICE DE FIGURAS**

<span id="page-11-0"></span>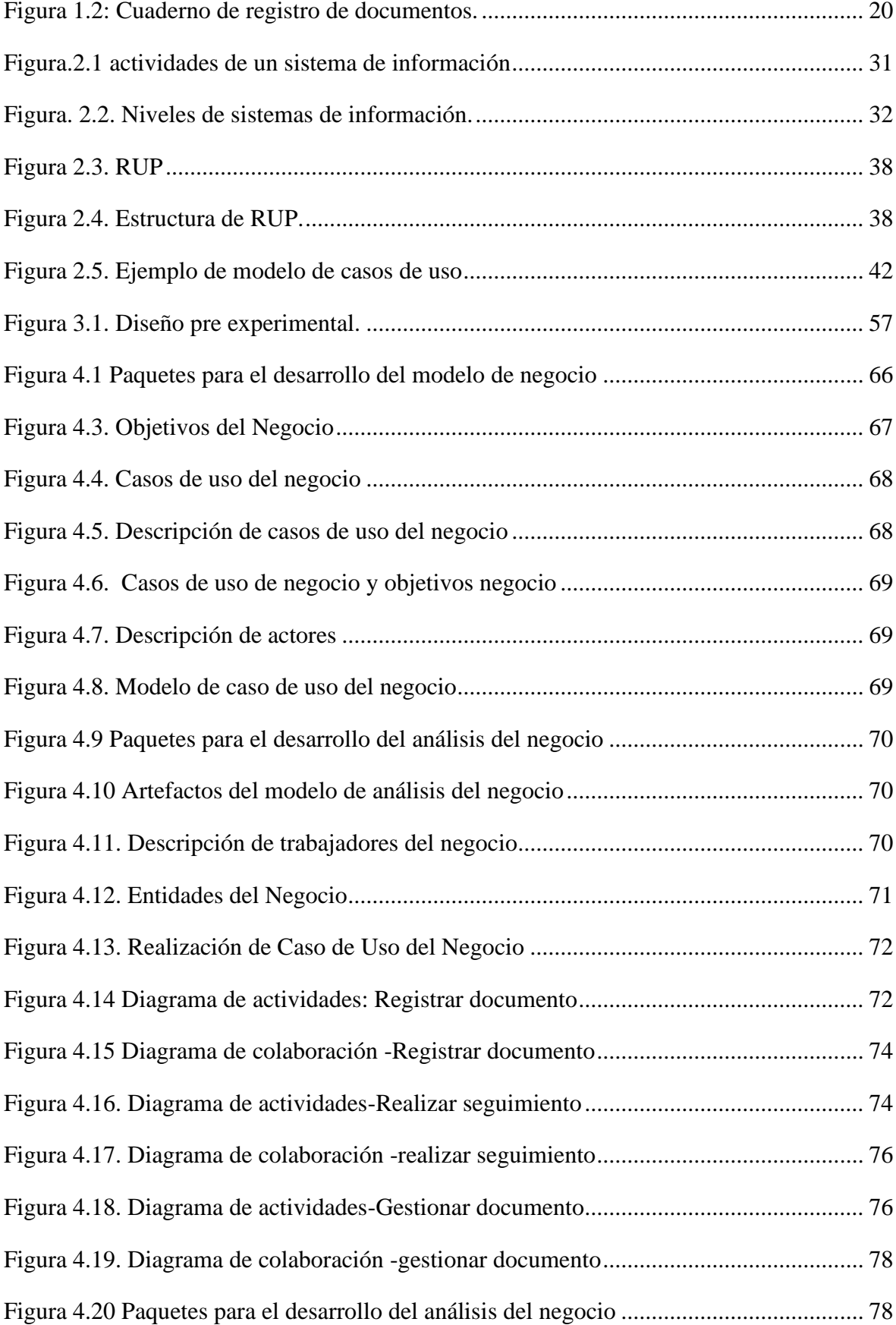

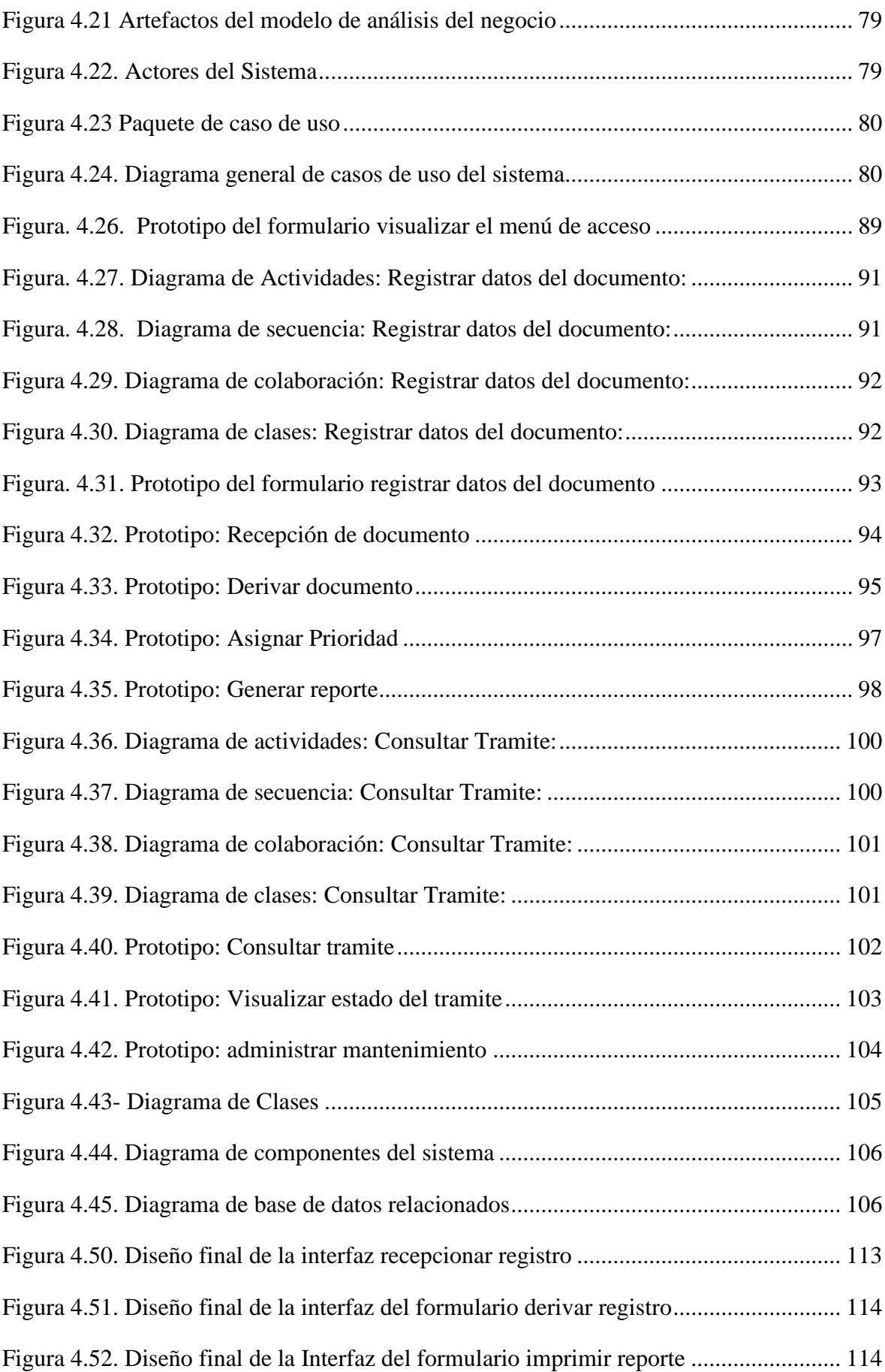

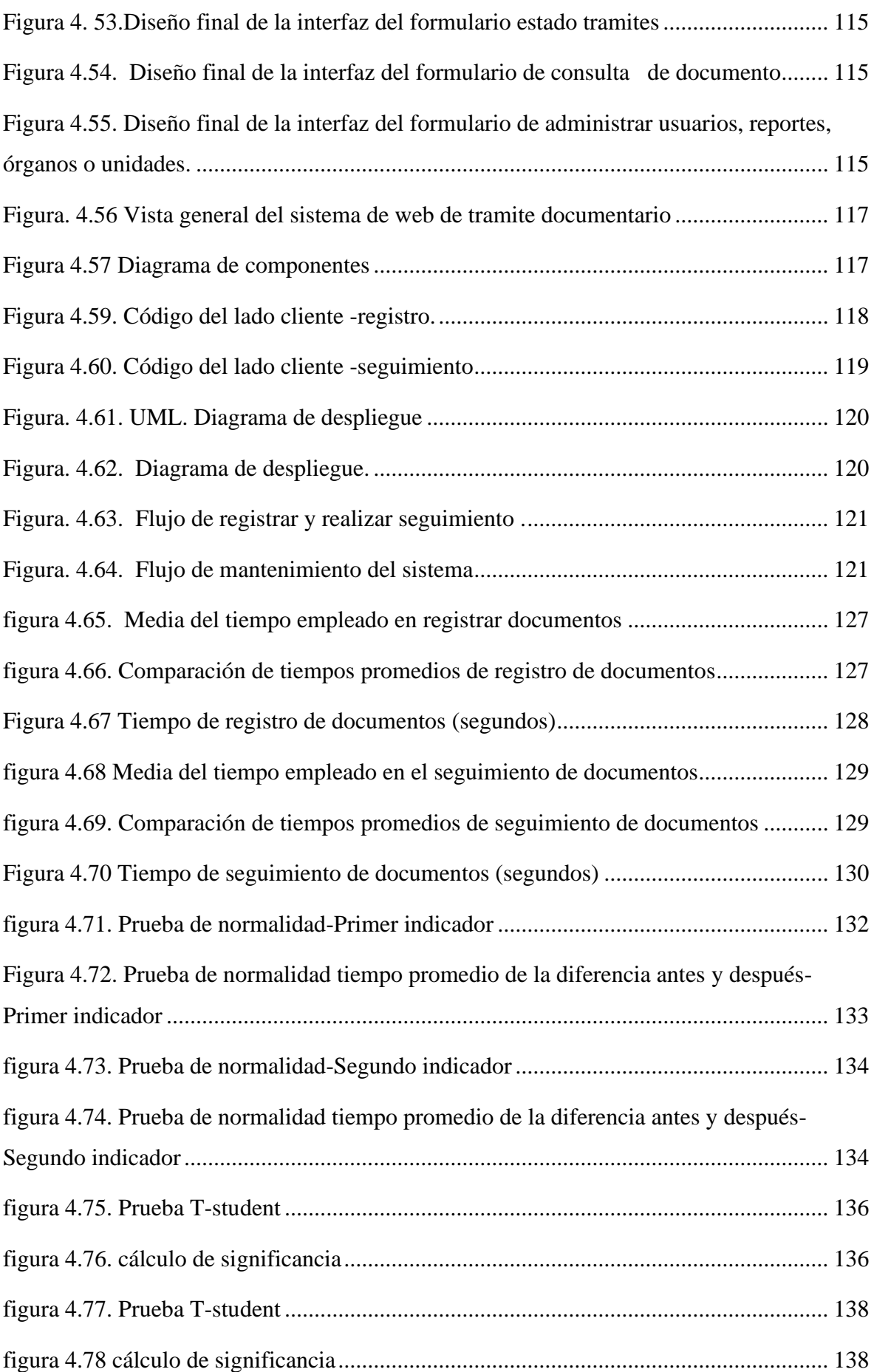

#### <span id="page-14-0"></span>**RESUMEN**

La presente investigación tiene como objetivo general evaluar la mejora del registro y seguimiento del trámite documentario mediante un Sistema web en la Universidad Nacional Autónoma Altoandina de Tarma, estos habiendo encontrado deficiencias en cuanto al tiempo de registro y seguimiento de los documentos, dificultando así la labor del personal administrativo. En respuesta al problema planteado se formula la hipótesis general: El Sistema web mejora el registro y seguimiento del trámite documentario en la Universidad Nacional Autónoma Altoandina de Tarma. En la investigación se utilizó el método **inductivo-deductivo** ya que nos ayudara para el análisis de la problemática, asimismo se utilizó el método **analito-sistémico** que permitió integrar y sistematizar el problema de estudio. Es de tipo **aplicada** con enfoque **cuantitativo** con datos medibles.

Cuenta con un nivel **explicativo** y con diseño **pre experimental**. Llegando a la conclusión que el Sistema web mejoro en un 84.65% en promedio de sus dimensiones, mejora el tiempo de registro de documentos en un 70.3% y el tiempo de seguimiento de documentos en un 99.0%.

La población estuvo conformada por 34 trabajadores de la UNAAT siendo estos enfocadas en la interacción de personas en el proceso y delimitadas según las características de la población y razones prácticas en base al planteamiento del problema, Así mismo por ser una población: pequeña y finita, no se utilizó criterios muestrales; por lo tanto, se consideró como muestra la totalidad de la población.

Se uso la metodología RUP y la estadística descriptiva e inferencial concluyendo que mediante la aplicación de un Sistema web se mejora el registro y seguimiento del trámite documentario.

**PALABRAS CLAVE:** Sistema web, registro y seguimiento de tramite documentario, metodología RUP.

#### **ABSTRACT**

<span id="page-15-0"></span>This research addresses the problem of how the web system improves the registration and monitoring of the documentary process at the Universidad Nacional Autónoma Altoandina de Tarma For this, the general objective is to evaluate the improvement of the registration and monitoring of the documentary process through a web system at the Altoandina National Autonomous University of Tarma. In response to the problem raised, the general hypothesis is formulated: Does the web system improve the registration and monitoring of the documentary process at the Altoandina National Autonomous University of Tarma In the investigation, the inductive-deductive method was used as it helped us to analyze the problem, as well as the analyto-systemic method that allowed us to integrate and systematize the study problem. It is applied with a quantitative approach with measurable data. It has an explanatory level and a pre-experimental design. Coming to the conclusion that the web system improved by 84.65% on average in its dimensions, it improves the document registration time by 70.3% and the document tracking time by 99.0%.

The population was made up of 34 UNAAT workers, these being focused on the interaction of people in the process and delimited according to the characteristics of the population and practical reasons based on the approach to the problem, likewise for being a population: small and finite, sampling criteria were not used; therefore, the entire population was considered as a sample.

The RUP methodology and descriptive and inferential statistics were used, concluding that by applying a web system the registration and monitoring of the documentary process is improved.

**KEY WORDS**: Web system, registration and monitoring of documentary procedures, RUP methodology, statistical method.

#### **INTRODUCCIÓN**

<span id="page-16-0"></span>Actualmente, a medida que se ha incurrido a grandes cambios, la sociedad se encuentra en un proceso de adaptación de los recursos utilizados para el funcionamiento y aplicación de los sistemas. Se ha realizado grandes cambios en la manera de trabajar y gestionar recursos, siendo un elemento clave y principal para hacer que el trabajo diario sea más productivo y eficiente.

Así como la adaptación a un panorama educativo con herramientas y sistemas cada vez más avanzados y en constante cambio puesto que han ido repercutiendo en la mejora del servicio educativo, que son esenciales para el logro de los objetivos.

Las instituciones públicas universitarias tienen la finalidad de brindar servicios de educación superior y promover el mejoramiento continuo de la calidad educativa. En el contexto de globalización la preocupación por el buen funcionamiento de los sistemas, ha promovido a la Universidad Nacional Autónoma Altoandina de Tarma a mejorar la labor administrativa, estos habiendo evaluado el problema existente en relación al registro y seguimiento del trámite documentario, debido a que se siguen usando maneras muy tradicionales que no permiten innovar en el contexto de la tecnología, generando aumento de tiempos en cuanto al registro y ocasionando que el personal siempre tenga que hacer seguimiento a sus documentos utilizando tiempo adicional en el proceso que le tomaría al ir de oficina tras oficina para saber la información del estado y la ubicación de su documento, es por ello que se plantea una alternativa de solución ante esta problemática.

Esta investigación tiene el propósito de mejorar y agilizar el trabajo del personal administrativo dentro del trámite documentario, enfocadas al registro y seguimiento, evaluando la mejora mediante un sistema web, optimizando algunos procesos de manera más eficiente, simplificando actividades en el menor tiempo posible dentro de los Órganos y/o Unidades Orgánicas que día a día realizan trámites administrativos.

La presente investigación se desarrolla y divide en los cinco capítulos, que se detalla a continuación:

**Capítulo I**: "Problema de la investigación" en esta parte se detalla la problemática de la institución, la situación actual y los proceso que se realiza en la actualidad, se define el problema general y específico que formula el investigador, la justificación, delimitación y objetivos.

**Capítulo II**: "Marco Teórico", en este parte se describen los antecedentes nacionales e internacionales, del mismo modo se da a conocer toda las bases teóricas y marco conceptual que proporcionaron el sustento del porque se realiza el estudio, del mismo modo se plantea la hipótesis de la investigación, y las variables dependiente e independiente. o científicas, marco conceptual de variables y dimensiones.

**Capítulo III:** "Metodología" En este punto planteamos el método de investigación, asi como también el tipo, nivel, diseño, población y muestra delimitado según el planteamiento del problema, se definen técnicas e instrumentos de recolección de datos, procesamiento de la información y técnicas y análisis de datos confiables, válidos y objetivos.

**Capítulo IV:** "Resultados" se describe la solución tecnológica basada en una metodología para el desarrollo del software de manera más eficiente y planificada asimismo se plantea la solución experimental haciendo uso de la estadística inferencial para validar las hipótesis.

**Capítulo V:** "Discusión de Resultados" esta parte aborda la Interpretación de resultados tecnológicos y la Interpretación de resultados experimentales, basados en un análisis reflexivo e interpretativo de lo que se encuentra en los antecedentes.

Como parte final se redactan las conclusiones y recomendaciones; referencias bibliográficas y anexos.

## **CAPITULO I**

# **EL PROBLEMA DE INVESTIGACIÓN**

#### <span id="page-18-2"></span><span id="page-18-1"></span><span id="page-18-0"></span>**1.1 Planteamiento del Problema:**

La Universidad Nacional Autónoma Altoandina de Tarma (UNAAT), se localiza en la provincia de Tarma, departamento de Junín, es una universidad nueva con 4 años de licenciamiento institucional según Resolución N°142-2018-SUNEDU/CD, otorgada por SUNEDU, con el propósito de brindar servicios educativos y de enseñanza de calidad a nivel superior universitario.

Actualmente integrada por una Comisión Organizadora: Presidente de la Comisión Organizadora, Vicepresidente Académico y Vicepresidente de Investigación; quienes conducen esta Universidad y comprometen todos sus esfuerzos en brindar un servicio educativo de calidad, cumpliendo con todos los estándares, priorizando el interés superior y la salud de los integrantes de la comunidad universitaria de esta casa de estudios. Asimismo, la UNAAT ofrece tres carreras Profesionales: Ingeniería Agroindustrial, Enfermería y Administración de Negocios, las cuales favorecen al logro de los objetivos institucionales

La UNAAT cuenta una Directiva de recepción, emisión, despacho y archivo de documentos aprobado con Resolución de Comisión Organizadora N°212-2022-CO-UNAAT, donde se establecen los lineamientos para los procesos de gestión de documentos tanto externos como interno que todo funcionario, empleados y servidores que presten servicios a la UNAAT deben de cumplir.

El proceso de tramite documentario viene desde años atrás, el problema es que dentro de la labor administrativa existen deficiencias con el trámite documentario en cuanto al registro y seguimiento de la documentación, lo que lleva a que la información del estado y la ubicación del trámite no se obtenga de manera oportuna cuando un interesado lo solicita, trayendo como consecuencia demoras e insatisfacción de aquel que presenta su documento.

A su vez cada oficina opta por elegir diferentes maneras (manual u hoja Excel) para registrar los expedientes recibidos; que a la hora de buscar la ubicación de un documento se hace muy engorroso, si el interesado desea consultar el estado de algún documento, tendrá que pasar por varias oficinas generando la insatisfacción de aquel que presenta su documento y el empleo adicional de tiempo en su búsqueda. En la figura 1 se detalla el proceso actual del registro de documentos en la Universidad Nacional Autónoma Altoandina de Tarma.

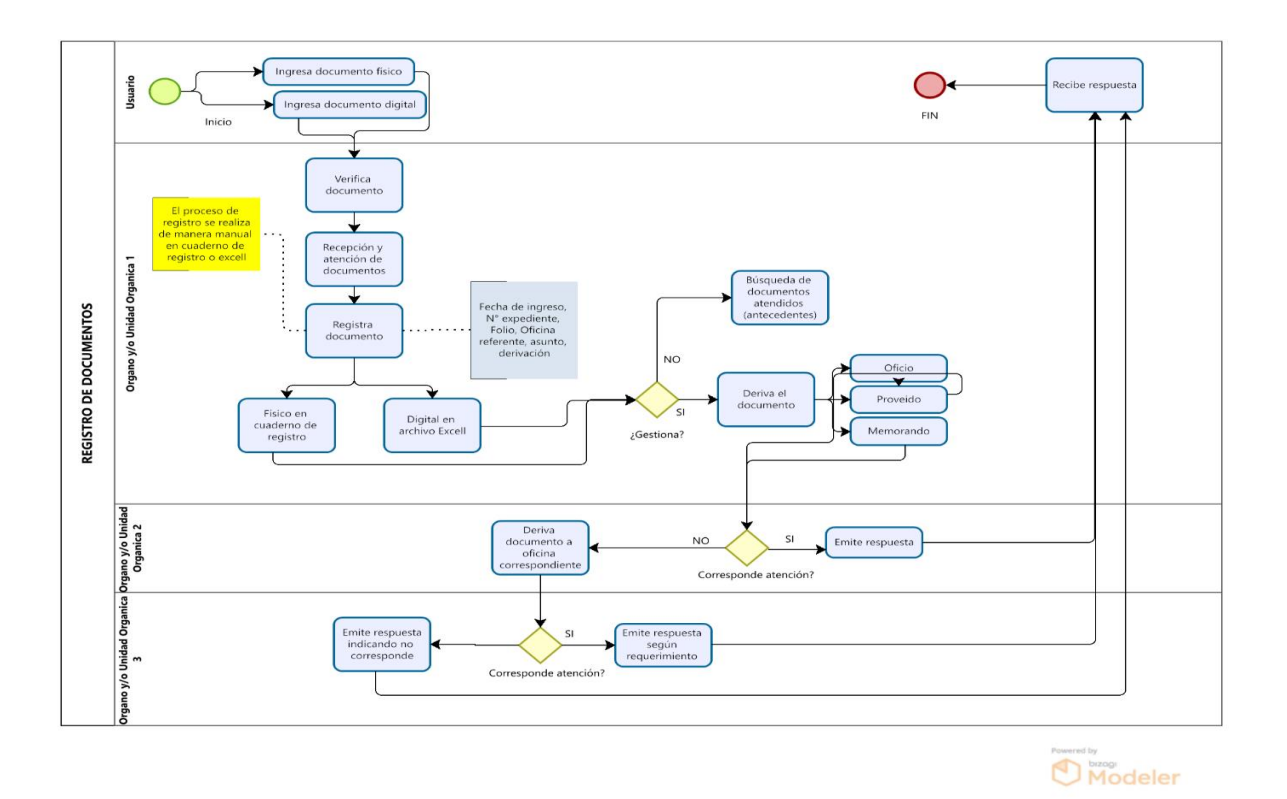

Figura 1.1: Proceso de registro de tramite documentario

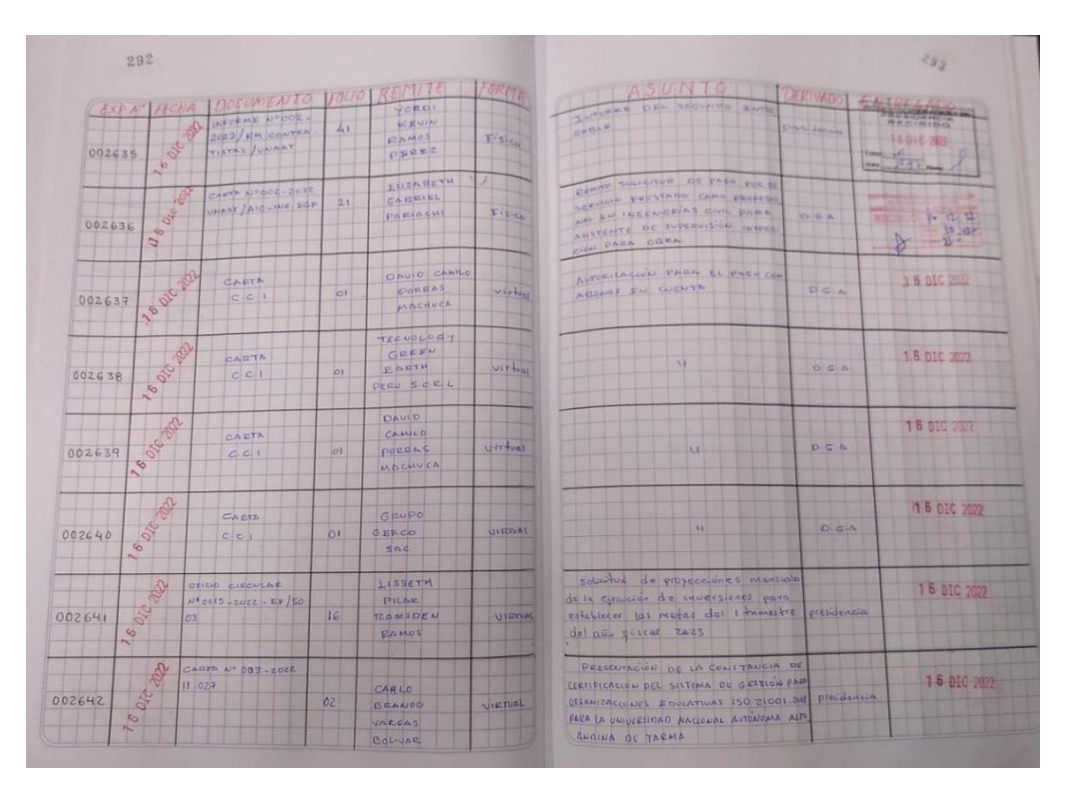

Figura 1.2: Cuaderno de registro de documentos.

<span id="page-20-0"></span>Actualmente todo trámite se realiza por vía regular si es externo a través de mesa de partes, y si es interno de acuerdo al Órgano y/o Unidades Orgánicas de la UNAAT, se hace uso de un cuaderno denominado "**registro de documentos recibidos**" como se visualiza en la figura 1.2, y/o en algunos casos programas como Excel, para el registro de la fecha de ingreso, el número de expediente, folios, oficina remitente, asunto y derivación del documento según sea el caso, generando que cada oficina opte por utilizar las técnicas y estrategias que consideran necesario. Posteriormente el expediente es derivado a la Dirección, Oficina o área correspondiente y así sucesivamente hasta llegar a ser atendido. El problema empieza cuando se desea conocer el estado de un documento ya registrado, por lo que los usuarios y oficinas optan por la búsqueda manual del expediente dentro de la lista del registro de documentos y en otros casos la búsqueda en su hoja de cálculo, una vez encontrado, se le proporciona al interesado el número de expediente y fecha que se ha tramitado. El interesado con la información recibida, realiza el seguimiento correspondiente siguiendo el trayecto de su documentación recurriendo a oficina tras oficina preguntando el número de expediente y la fecha con la cual se envió hasta llegar a ubicarlo, sumado a ello se podría ocasionar que el documento este estancado por alguna observación en una oficina y no sea comunicado al interesado. En la figura 1.3.se detalla el proceso actual de seguimiento de documentos en la Universidad Nacional Autónoma Altoandina de Tarma.

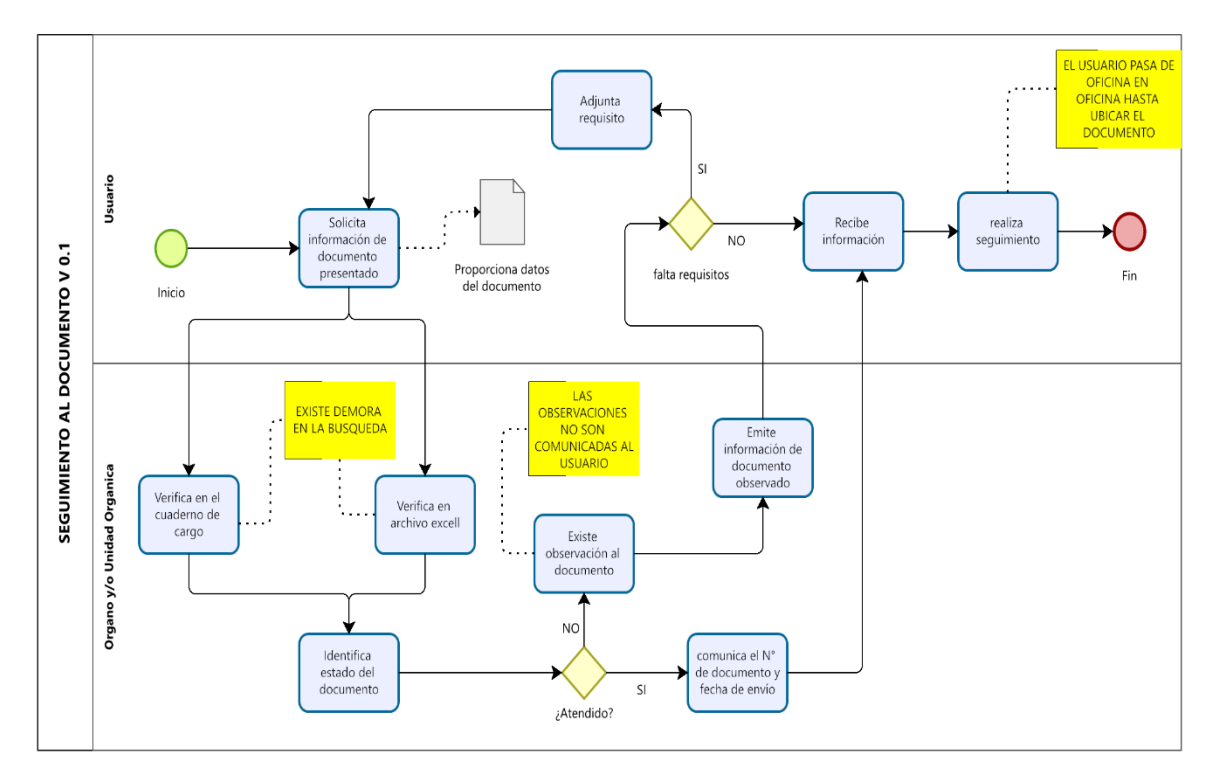

Figura. 1.3: Proceso de seguimiento de documentos

Por tales motivos se evidencia retrasos en el registro y ubicación de los documentos que han generado demoras. Por otra parte, la Universidad Nacional Autónoma Altoandina de Tarma carece de un sistema de tramite documentario que sirva de apoyo, simplifique tareas y respalde la ejecución de los tramites de manera eficaz, por lo tanto, los tiempos que se emplean en un trámite dentro del proceso documentario dificulta las labores administrativas, siendo indispensable la búsqueda de una solución a este problema.

## <span id="page-21-0"></span>**1.2 Formulación y sistematización del problema**

## <span id="page-21-1"></span>**1.2.1 Problema general**

• ¿Cómo el Sistema web mejora el registro y seguimiento del trámite documentario en la Universidad Nacional Autónoma Altoandina de Tarma?

## <span id="page-21-2"></span>**1.2.2 Problema(s) específico(s)**

- ¿Cómo el Sistema web reduce el tiempo de registro de documentos en el Trámite Documentario de la Universidad Nacional Autónoma Altoandina de Tarma?
- ¿Cómo el Sistema Web agiliza el tiempo seguimiento de documentos en el Trámite Documentario de la Universidad Nacional Autónoma Altoandina de Tarma?

# <span id="page-21-3"></span>**1.3 Justificación**

#### <span id="page-22-0"></span>**1.3.1 Practica o social**

Esta investigación permitirá al personal de la UNAAT agilizar el registro y seguimiento de documentos de manera efectiva en tiempos más cortos, verificando el estado en el que se encuentra cada documento y saber con mayor facilidad su ubicación. Asimismo, las ventajas que ofrece la aplicación del sistema, simplifican la labor administrativa en cuanto al registro y seguimiento de un documento, es decir presenta gran utilidad práctica que beneficia a los usuarios (personal de la UNAAT), que soliciten trámites administrativos, desde documentos de índole personal hasta documentos generados por las mismas dependencias y/u oficinas administrativas.

#### <span id="page-22-1"></span>**1.3.2 Científica o teórica**

En la presente investigación se realizó la revisión y selección del conocimiento teórico para sustentar el estudio, a partir de los resultados obtenidos, se obtuvo datos reales los cuales sirvieron para crear nuevo conocimiento y resolución de problemas enfocados en el estudio en cuanto el registro y seguimiento y mejora del trámite documentario. La teoría servirá de referencia para otros trabajos de investigación que aborden problemáticas similares.

#### <span id="page-22-2"></span>**1.3.3 Metodológica**

La presente investigación se justifica metodológicamente por ser una investigación basado en un enfoque cuantitativo de tipo aplicada, con la utilización de instrumentos de medición que nos servirá para conocer la mejora del registro y seguimiento del trámite documentario.

#### <span id="page-22-3"></span>**1.4 Delimitación del problema**

#### <span id="page-22-4"></span>**1.4.1 Espacial**

La presente tesis propuesta se realizó en la Universidad Nacional Autónoma Altoandina de Tarma, ubicada en la Ciudad Universitaria de Huancucro-Acobamba. Abarcará los órganos y/o unidades orgánicas internas de la UNAAT, orientado al registro y seguimiento.

# <span id="page-23-0"></span>**1.4.2 Temporal**

La presente investigación se desarrolló en el periodo comprendido entre agosto a diciembre del 2022.

# <span id="page-23-1"></span>**1.4.3 Económica**

Este trabajo cuenta solo con recurso propios del investigador.

# <span id="page-23-2"></span>**1.5 Limitaciones:**

Poca disponibilidad del personal para brindar las facilidades para apoyo a la tesis, por la recarga laboral en el último trimestre del año, sin embargo, se pudo contar con la información necesaria.

# <span id="page-23-3"></span>**1.6 Objetivos:**

# <span id="page-23-4"></span>**1.6.1 Objetivo general**

• Evaluar la mejora del registro y seguimiento del trámite documentario mediante un Sistema web en la Universidad Nacional Autónoma Altoandina de Tarma

# <span id="page-23-5"></span>**1.6.2 Objetivos específicos**

- Reducir el tiempo de registro de documentos en el Trámite Documentario mediante el Sistema Web en la Universidad Nacional Autónoma Altoandina de Tarma.
- Agilizar el tiempo de seguimiento de documentos en el Trámite Documentario mediante el Sistema Web en la Universidad Nacional Autónoma Altoandina de Tarma.

# **CAPITULO II**

# **MARCO TEÓRICO**

#### <span id="page-24-2"></span><span id="page-24-1"></span><span id="page-24-0"></span>**2.1 Antecedentes:**

Para sustentar el planteamiento del problema de la presente investigación, se ha procedido a revisar algunos trabajos, artículos relacionados a la investigación:

#### <span id="page-24-3"></span>**2.1.1 Antecedentes nacionales.**

#### <span id="page-24-4"></span>**2.2 Marco teórico:**

En la tesis [1] se tuvo como objetivo general establecer la influencia del desarrollo de un sistema informático mediante la aplicación de la metodología RUP, abordando aspectos académicos en alumnos del Instituto de Educación Superior Tecnológico Público Adolfo Vienrich", estos habiendo encontrado deficiencias durante el desarrollo de actividades académicas, se presentaron demoras en la búsqueda de notas, boletas la cual generaba malestar en los estudiantes y personal administrativo ya que no eran encontrados fácilmente, a raíz de esto en la tesis en mención se determina la importancia de la aplicación y desarrollo del sistema informático en la solución a dicho problema. Se enfoco en una investigación con tipo aplicada, con un nivel explicativo y diseño pre experimental. En cuanto a la población y muestra estudiantil fue de 637. Finalmente se concluye que el sistema informático enfocado a las actividades académicas logró mejorar las actividades relacionados al tiempo de registro de notas en un 78.22% y el tiempo de generación de notas mejoró en un 90.77% respectivamente.

En la investigación [2], aborda las dificultas del proceso de seguimiento de los documentos, y estado de los proyectos enfocados a investigación, ya que existe una gran cantidad de documentos y estos se siguen registrando de manera manual la cual dificulta la búsqueda, generando incomodidad en los trabajadores del área de investigación haciendo que estos disminuyan su productividad. Asimismo, esta investigación tiene el objetivo de hallar la influencia del sistema web en las actividades de gestión documentaria en el area de investigación de la Universidad Privada de la Selva en el año 2019. Esta investigación fue desarrollada considerando el tipo tecnológico aplicada, ya que soluciona un problema, es así que en la tesis se implementó un sistema la información en base al desarrollo web que contribuye en la supervisión y seguimiento de tareas de gestión administrativa y trabajos de investigación. Se utilizó como técnica la encuesta para medir el estado situacional de los documentos la prueba de pre y post test demostrando que el uso del Sistema Web de mejora las tareas documentales mejorando significativamente las tareas de la Gestión Documental al implementar el sistema web. Se hizo uso la prueba de Rangos con Signos de Wilconson para medir los indicadores de las variables.

En la investigación [3] el autor determino en la tesis la influencia del sistema web en la gestión documentaria en la empresa IT E.I.R.L, considerando el tiempo empleado en registros de los documentos y porcentaje de ubicación de documentos; esto habiendo encontrado deficiencias en actividades de gestión documental, evidenciados así en los procesos de recepción, búsqueda y registro de documentos; sumado a ello se desconocía a la oficina o persona a quien se le pasaba el documento. A raíz de ello en la tesis en mención se determinó que con la implementación de un sistema los procesos en donde se controle, registren, distribuya, clasifica, busque y almacene información mejoraron la gestión de documentos según el contexto de estudio como la solución a dicho problema. Consiste en una investigación de tipo aplicada, con nivel explicativo, diseño pre experimental con pre y postes y una población de 602 documentos resultando una muestra de 83 documentos gestionados. Como conclusión que el sistema web redujo a 97 segundos el tiempo promedio de en registrar documentos y aumenta a 48.3 % el porcentaje de documentos ubicados (localizados).

En el estudio de la tesis [4], se determinó la influencia del sistema informático durante el control de expedientes judiciales en el distrito de Yarinacocha, esto habiendo encontrado deficiencias en los procesos de registro, ubicación, consulta. Estos procesos de seguimiento de la ubicación de documentos judiciales se realizaban se manera muy lenta generando incomodidad en los clientes por la no ubicación de sus documentos, a raíz de esto en la tesis mencionada se determina el alcance del sistema de control de expedientes judiciales, considerando número de errores al momento de registrar los expedientes, encontrar su ubicación para un nuevo registro del expediente que se está consultado y así encontrar la solución al problema. La tesis se basa en una investigación de tipo descriptivocorrelacional con diseño pre experimental, su población equivalente a 1590 expedientes, una muestra de 310 expedientes. Finalmente se concluye que el sistema de información logró mejorar el porcentaje de números de errores por registro de expedientes en 79.2 % y el tiempo de ubicación del expediente para el control de expedientes se redujo a 4.08 segundos.

En la tesis [5] se tiene por objetivo la implementación de un sistema informático para mejorar el trámite documentario en el gobierno local "Municipalidad Distrital de Santo Domingo, Morropón, ubicado en Piura", habiendo encontrado deficiencias en el desempeño y cumplimiento de las actividades del personal interno que realizan su trabajo en forma tradicional usando cuadernos de registro, haciendo difícil el proceso de búsqueda y seguimiento de ubicación de documentos A la solicitud de los usuarios generando en ellos descontento. A raíz de lo mencionado en esta tesis se determina Implementar un sistema de información para los procesos de trámite documentario en la Municipalidad en base a las necesidades de los usuarios, para la solución a dicho problema. Esta investigación fue de tipo aplicada, nivel descriptivo correlacional, de diseño experimental, población de 120 trabajadores y una muestra es de 76 trabajadores. Finalmente se concluye que el sistema informático de tramite documentario registra una mejora en tiempo de registros documentarios en un 41.776% y para el tiempo de búsqueda de documentos en un 77.16%.

#### <span id="page-26-0"></span>**2.1.2 Antecedentes Internacionales**

En la investigación [6] encontramos como objetivo general la reducción del tiempo empleado en los diferentes trámites administrativos de carácter documental en la Institución educativa básica María de Nazareth, partiendo de la necesidad de mejorar y

agilizar la gestión documentaria, además ofrecer seguridad de información, integridad y confiabilidad del sistema, ya que la tecnología a medida que ha ido evolucionando repercute en las instituciones a realizar mejoras y a actualizar el parque tecnológico, brindando un mejor servicio a la comunidad. Para la recopilación de información se usó técnicas de investigación cualitativa a través de entrevistas y la observación del análisis de los procesos actuales de la institución. Se desarrollo con la metodología XP (programming extreme) con tecnología pen source siendo esta la apropiada para la realización del trabajo. Asimismo, se concluyó que el uso de las herramientas tecnológicas open source ayudaron a reducir los costos, asimismo se incrementó el nivel de seguridad, conservación de los documentos, aumentando así la satisfacción en los usuarios.

En la tesis de investigación [7] brinda un diagnóstico de la eficacia y eficiencia enfocadas en la importancia dentro de la gestión documental, analizando que estos datos son clave en la gestión de documentos en la Facultad de Ciencias Humanísticas y Sociales de la Universidad Técnica de Manabí. Se evaluó la mejora de la gestión documental y su organización. Para lograr sus objetivos se utilizó el método cuantitativo partiendo del análisis con el empleo de una metodología enfocados al diagnóstico propuesto por el Modelo de Gestión documentaria y de Archivos, que permitió analizar el nivel de eficiencia y eficacia a través la mejora de procesos de gestión documental aplicando un cuestionario a los directores del Área de Secretaria General, Vicerrectorado, Secretaría de Titulación, Biblioteca, y otras áreas, concluyendo que la gestión documental es el proceso más importante en las instituciones de educación debido a la magnitud y complejidad que pueden alcanzar los documentos tanto educativos y administrativos..

En [8] en la tesis "Integración de los enfoques de gestión documental y gestión de riesgos para el tratamiento de la información como evidencia de actos y transacciones organizacionales" Universidad de La Habana, Cuba. Hace referencia a un estudio de tipo básico, con la aplicación de un diseño no experimental. Se realizó el estudio del análisis documental, usando una ficha bibliográfica. Concluyendo que los sistemas de gestión de documentos contribuyen a que las organizaciones logren sus objetivos mediante el control de sus documentos basado en la toma de decisiones y por ende mejora las actividades del negocio

En el estudio [8] realizado en la Universidad de La Habana, Cuba, hace referencia a la integración de enfoques de gestión documental y gestión de riesgos para el tratamiento y manejo de la información en las organizaciones. Consistió en un estudio de tipo básico, con la aplicación de un diseño no experimental. Se realizó el estudio del análisis documental, con un instrumento conformado por la ficha bibliográfica. Concluyendo que los sistemas de gestión de documentos contribuyen a que las organizaciones logren sus objetivos mediante el control de sus documentos ayudando a la toma de decisiones y por ende se mejora los procesos de negocios.

En la tesis [9], se tuvo como objetivo Proponer un Sistema Documental para a Alcaldía Mayor de Cartagena que sirva de apoyo en tareas de los administrativos en cuanto al acceso a la información, transparencia y conservación de documentos electrónicos, esto debido al problema consistía en la demora y retrasos en dar respuesta para poder conseguir una información por lo que se tenía que esperar varios días para consultar los documentos, sumado a ello la aglomeración y el volumen de documentos que se encontraban muy desorganizados. Es así que el autor en su tesis en mención pretendió dar respuesta a los problemas presentados garantizando el derecho a la información, con el uso, de herramientas informáticas la Alcaldía de Cartagena, estandarizó sus procesos y procedimientos en la gestión documental. En esta tesis se usó el método DIRKS, realizando una investigación preliminar en donde se enfoca en el análisis y luego se define etapas para el diseño del Sistema de Gestión Documental. Se concluye que con la utilización del diseño para el sistema documental se contribuye que se mejoró al acceso a la información pública, evitando perdidas, riesgos, deterioro de la documentación, disminuyendo el tiempo de respuesta a los usuarios que acuden a la Alcaldía de Cartagena.

En [10], se tuvo como finalidad estudiar los modelos de gestión basados en el sistema de gestión de la calidad y sistema documental con el objetivo de diseñar estrategias de integración, establecer un plan de acción, definir metas en cuanto a la sostenibilidad de los sistemas y proponiendo políticas, estas se presentan como propuestas de integración de estas dos grandes áreas que facilitan la gestión de información, la mejora de los procesos. Se utilizo el diseño metodológico cualitativo con la aplicación de la entrevista a un grupo de usuarios que forman parte de la institución y expertos en administración documental. Se llego a la conclusión que en base a los resultados se planteó estrategias para la implementación de sistemas de gestión de calidad, enfocados en diferentes aspectos como el control, seguimiento, evaluación y una mejora continua.

#### <span id="page-29-0"></span>**2.2.1 Sistema web:**

Los "sistemas Web" denominados también "Aplicaciones Web", incluyen herramientas las cuales se usarán una vez que se accede servidor web mediante Internet, usando un navegador. Podemos decir código en un lenguaje de programación que permita navegar en la web.

En la actualidad, las aplicaciones Web son cada vez más usadas y populares y su uso ha abordado los diferentes ámbitos científicos, académico, culturales, etc. [11].

Los sistemas Web utilizan navegadores Web (como ejemplo mencionamos: chrome, firefox, Internet Explorer, entre otros) independientemente las aplicaciones Web no necesitan de una instalación en cada unidad de cómputo, al estar conectados al servidor mediante un navegador acceden al sistema.

- **a) Características de las aplicaciones web:** En [12] se definen las siguientes características:
- Compatibilidad multiplataforma. Se considera a las aplicaciones web un sistema no tan complejo, ya que el software se descarga del servidor alojado en la nube. Existen tecnologías como Java, Flash, ASP y Ajax con lo que se desarrollan programas que soportan sistemas operativos.
- Actualización. El desarrollo web cuenta con herramientas dinámicas que se actualizan periódicamente, sin necesidad de los requerimientos de los usuarios, una vez actualizado por los creadores los usuarios descargan la actualización en línea, de forma básica e intuitiva (se podría encontrar dificultades para la actualización si se está trabajando dentro de grandes organizaciones por una configuración interna)
- Inmediatez de acceso. Las aplicaciones para web se actualizan en línea configurándose de forma fácil sin importar su configuración o hardware del terminal.
- Facilidad de prueba. Se ejecutan de forma sencilla, y una vez hecha se proceder al pago usando mediante una tarjeta de crédito.
- Requerimientos Mínimos de Memorias. Para el uso adecuado de aplicaciones en desarrollo web los terminales necesitan una memoria RAM de gran capacidad.
- Minimización Bugs. Uno de los problemas que podemos mencionar es que las aplicaciones desarrolladas en web podrían mostrar fallos mediante paralización de

los programas debido en algunos casos a problemas técnicos relacionados a software o conflicto de hardware.

- Precio. Sobre los requerimientos, canal de distribución, marketing y soporte técnico las aplicaciones web siguen procedimientos básicos tradicionales.
- Los datos también van online. Los aplicativos webs usan datos creados en varios terminales, y estos se encuentran descentralizados y la tecnología nos permite acceder a ellos mediante navegadores de cualquier parte del mundo durante las 24 horas.
- Múltiples usuarios concurrentes. Una de las ventajas de la aplicación web es que pueda ser usada por varios usuarios en paralelo sin compartir pantallas en forma instantánea, además se puede tener acceso a los archivos a la vez de diferentes terminales con los privilegios de editar, guardar, grabar el documento de forma paralela.
- Los datos son más seguros. De acuerdo al material de los dispositivos de almacenamiento estos pueden romperse o por procesos físicos perderse, hoy existe la posibilidad de que empresas brinden el servicio de almacenamiento de datos en pequeñas y grandes cantidades, evitando datos redundantes, altamente fiables, disminuyendo la posibilidad de perder datos por acciones físicas, químicas biológicas, y otras.
- Desarrollar aplicaciones en diversos lenguajes. Los programas se desarrollan en un lenguaje de programación, una vez terminado el desarrollo web, estos pueden ser usados mediante el navegador de preferencia del usuario.

#### <span id="page-30-0"></span>**2.2.2 Sistemas de información**

Estos son conocidos como elementos interrelacionados, dedicados a mostrar las necesidades de información, para gestionar los niveles de conocimientos con la finalidad de optimizar el apoyo a la toma de decisiones en una organización mediante el desarrollo de acciones [11].

Considerando las necesidades tecnológicas necesarias tiene por objeto que el sistema opere dentro de una interacción entre las personas y el Sistema de Información.

#### **A)Actividades de un sistema de información**

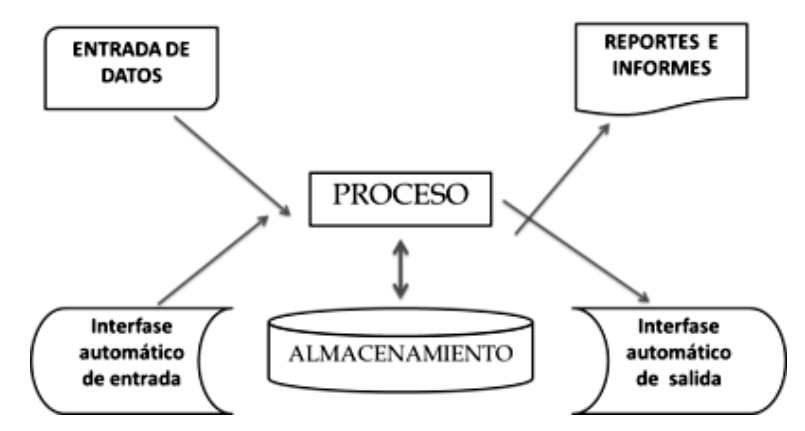

Figura.2.1 actividades de un sistema de información

<span id="page-31-0"></span>En la figura 2.1 se detalla los procesos de los sistemas de información: Entrada, proceso de almacenamiento, actividades de procesamiento y salida de la información. Estos procesos consideran los siguiente:

- **Entrada de Información**: cuando se toma los datos necesarios y se procesa la información, se considera que son elementos de entrada de datos a las unidades de cómputo como terminales, unidades de almacenamiento, lectores de códigos de barras, código QR, escáneres, dispositivos de procesadores de imágenes, el teclado, mouse, entre otros.
- **Almacenamiento de información:** es un proceso **de gestión de la información, que registra datos** y los transforma en datos para ser usado en la organización; generalmente se considera el conjunto de datos, información que está concentrada en archivos, estos se almacenan en dispositivos de almacenamiento.
- **Procesamiento de Información**: Se define como la capacidad del Sistema de Información para realizar procesos matemáticos y operaciones preestablecidas. Estas operaciones se pueden efectuar con la data almacenada en la base de datos. Una de las características del procesamiento de información es convertir los datos en información de manera eficaz, y con esto podemos realizar la toma de decisiones.
- **Salida de Información**: Se considera como la capacidad de un Sistema de Información para guardar información, procesarla, su finalidad es comunicar la información al usuario. Entre las unidades de salida tenemos: la impresora, unidades de almacenamiento, entre otros.

**B) Tipos de sistemas de información.** Según [13] indicamos los sistemas:

- **Sistemas a nivel operativo:** Procesos básicos, ejecuta tareas rutinarias que son elementales en la organización,
- **Sistemas a nivel de conocimiento:** controla y supervisa las acciones tomadas a nivel operativo, ayuda a la empresa a integrar nuevo conocimiento y controlando el flujo del trabajo.
- **Sistemas a nivel administrativo:** administrar y gestionar, para el control y actividades administrativas.
- **Sistemas a nivel estratégico:** apoya en la toma de decisiones importantes para la organización ayudan a los altos directivos a dirigir asuntos estratégicos de gran importancia.

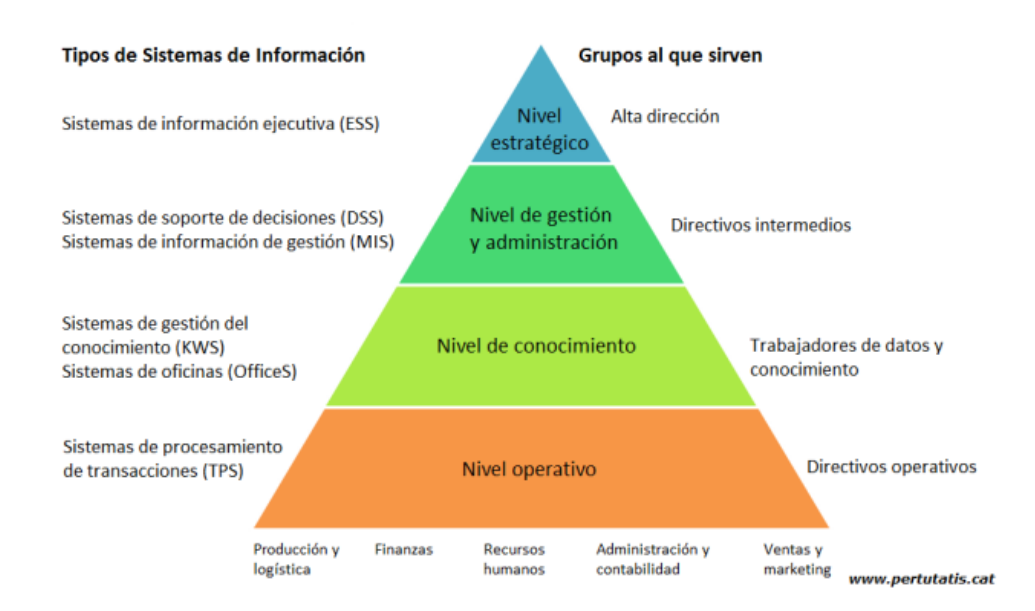

Figura. 2.2. Niveles de sistemas de información.

<span id="page-32-0"></span>En la figura 2.2 se detalla los tipos de sistemas de información en relaciona los niveles

Asimismo, los objetivos de los sistemas de información dependen del nivel de la organización en que se apliquen para resolver problemas en diferentes situaciones, cumplen tres objetivos dentro de las organizaciones.

- Automatizan los procesos operativos.
- Proporcionan información en la toma de decisiones.
- Logran y garantizan ventajas competitivas mediante su implementación y uso.

**C) Clasificación de los Sistemas de Información:** Según [14] estos sistemas se clasifican en:

#### • **Sistemas transaccionales**

Estos sistemas van a sustituir los diferentes procedimientos manuales por otros que se basan en computadora. Asimismo, estos procesos son de rutina bien estructuradas, incluye diversas aplicaciones para dar mantenimiento de registros. Estos sistemas podrán generar ahorros significativos de mano de obra, debido a que automatizan las tareas operativas de la organización. Tienen la característica de recolectar la información, lo que almacenan en bases de datos para su correspondiste distribución.

#### • **Sistemas de apoyo de decisiones**

Estos sistemas son denominados de sistemas de apoyo que sirven después de haber establecido los Sistemas Transaccionales más relevantes de la organización, ya que éstos constituyen su plataforma de información.

Estos sistemas, proporciona información que será utilizada en los procesos de tipo administrativo. brinda soporte para decisiones bien estructuradas. Es posible anticipar los requerimientos de información más comunes.

#### • **Sistemas de soporte para la toma de decisiones**

Estos sistemas proporcionan soporte en cuanto a la información que son requerida por los directivos influyendo en la toma decisiones particulares, tienen las siguientes características:

Deben ser sistemas diseñados para apoyar en la toma de decisiones en un grupo de trabajo. Estas son fáciles de aprender a usar. Accesible para los usuarios con diferentes competencias computacionales y de soporte a la toma de decisión.

#### • **Sistemas estratégicos**

Tienen como objetivo obtener ventajas en comparación a los competidores quienes no cuentan con ello, estas están orientadas a obtener ventajas estratégicas en costos y diferenciación en servicios para los clientes internos, externos y proveedores. Los Sistemas Estratégicos son los que desde el inicio en los procesos de negocio crean diferenciación a la unidad de negocio. Ejemplo, el uso de dispositivos autónomos como cajeros automáticos, que ayudan en el proceso de tratamiento de colas en ventanilla de los bancos, existe hoy en día diferenciación entre la calidad de servicio que estos cajeros puedan ofrecer a los clientes, en algunos de ellos por ejemplo se pueden realizar depósitos, o la transferencia entre bancos a mejor precio de comisión e incluso ente cuentas de bancos distintos, y con un costo de mantenimiento bajo y con un rendimiento eficiente.

#### <span id="page-34-0"></span>**2.2.3 Metodologías para desarrollo del software:**

Según [15] se describen las diferentes metodologías:

#### **a) Programación Extrema (XP)**

XP se enfoca en la adaptabilidad. Es conocida como una metodología ágil que potencia el vinculo entre los actores, haciendo esto su fortaleza durante la construcción del software, promueve el trabajo cooperativo, además se preocupa por la competencia que deben adquirir los programadores, y propicia ambientes amigables para el trabajo. Es así como XP propicia una comunicación fluida entre sus actores y mantiene una comunicación directa y constante con los clientes y el equipo de desarrollo, metodología simple en la búsqueda de resultados que son implementadas y centrada en los cambios. Programación Extrema se usa cuando el cliente no identifico sus requisitos o estos cambian constantemente.

#### **b) Proceso unificado de Rational RUP**

RUP llega a ser tradicionalmente la metodología para el desarrollo de un software, centrado en interfases y componentes, los mismos que están identificadas claramente, RUP es la herramienta de mayor uso en desarrollo de software, ya que permite realizar el análisis, luego la implementación, y por su estructura una fortaleza es la elaboración de la documentación del proceso de construcción de software. Proceso unificado de Rational es adaptable al contexto de las organizaciones.

#### **c) SCRUM**

Metodología ágil que considera en el desarrollo un buen ambiente de trabajo enfocado en el trabajo colaborativo y en equipo, y así logra sus objetivos en el desarrollo de las actividades propuestas. Estas buenas prácticas se ven apoyadas entre todos sus colaboradores constantemente según se necesita puede ser de forma especializada como en estados de ánimo haciendo que sus elementos logren formar equipos altamente productivos.

La metodología Scrum en [16] está diseñado para proyectos que desarrollan proyectos básicos, altamente complejos, en donde apremia resultados inmediatos y eficientes, en estos entornos generalmente los requisitos son dinámicos, existe poca información, la misma que se basa en la innovación, productividad, competitividad, flexibilidad como buenas prácticas.

También se hace uso de la metodología Scrum cuando el cliente no tiene una concepción clara de lo que su organización requiere, desconoce las características de las entregas futuras y tiente poco tiempo para resolver los problemas como atención a destiempo o la calidad no es aceptable o producto deficiente. Scrum utiliza herramientas tales como:

- **Lista de objetivos/requisitos priorizada (Product Backlog),** Este documento muestra la concepción del problema, sus necesidades y expectativas del cliente en cuanto a los objetivos de los entregables del producto o proyecto.
- **Lista de tareas de la iteración (Sprint Backlog**) Es una lista de actividades que el equipo elabora en la reunión de coordinación en donde se planifica la iteración (Sprint planning) esta lista toma como base la lista anterior y prioriza las iteraciones entre los elementos y cuál sería el entregable final, considerando tiempo y característica del entregable.
- **Gráficos de trabajo pendiente (Burndown charts**) Es una herramienta en donde se muestra la planificación del trabajo y muestra cómo están integrados los objetivos, los requisitos. Es importante porque mostrará el monitoreo del avance, reflejando las debilidades de no cumplimiento de ser el caso, en base a ello tomar medidas correctivas o preventivas, antes de tiempo, lo que permite la reprogramación optimizando tiempo.

<span id="page-35-0"></span>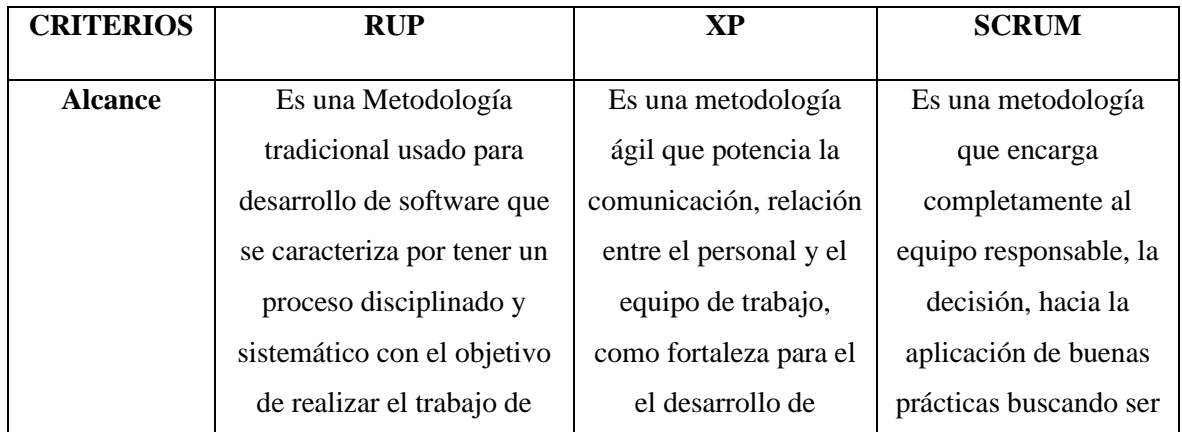

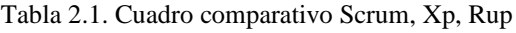
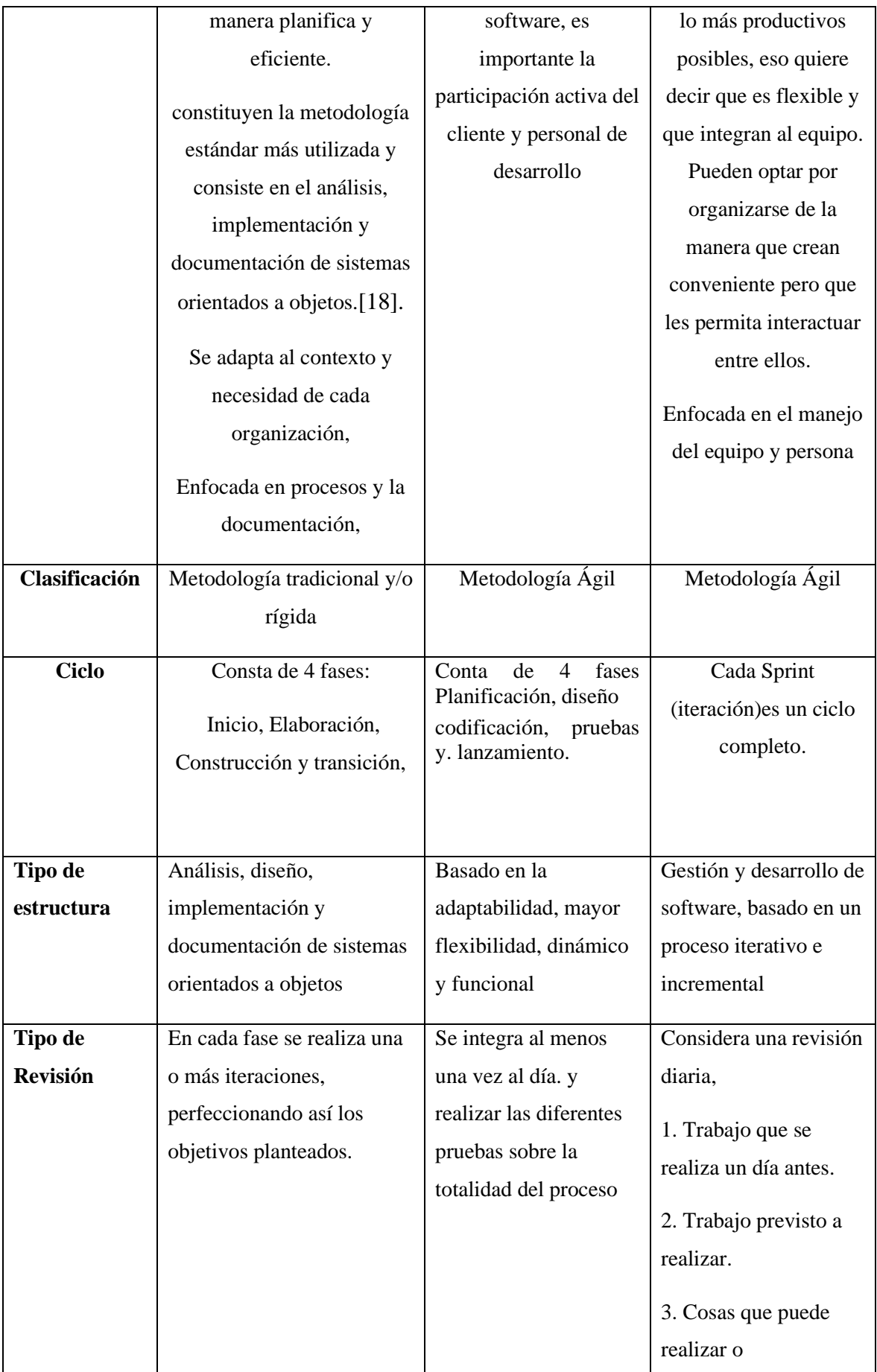

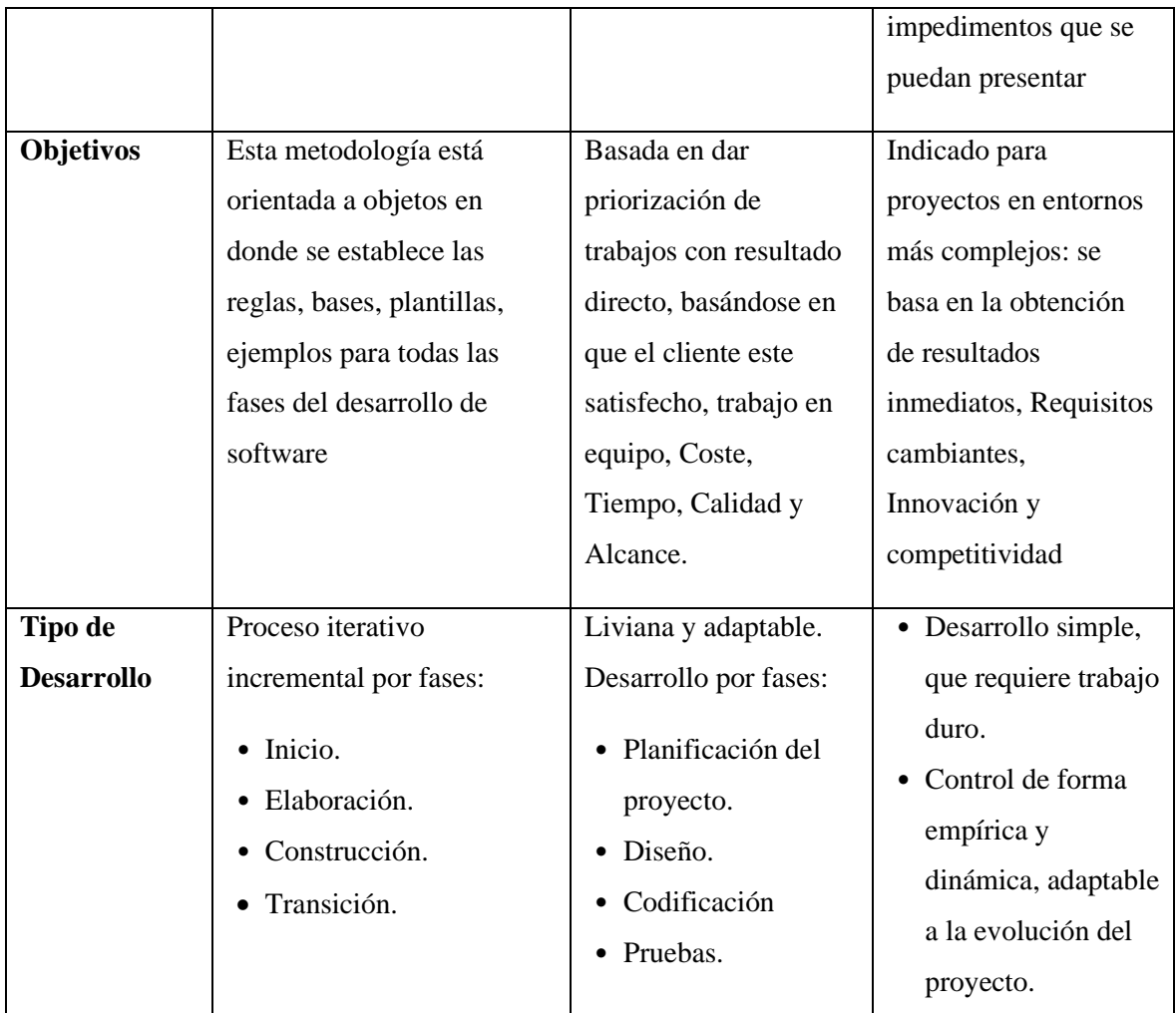

En la Tabla 2.1 se detalla el Cuadro Comparativo de Metodologías de desarrollo de Software Scrum, Xp y Rup, analizadas según [17].

## **2.2.4 Metodología RUP:**

RUP se propone alinear, estructuralmente la construcción del software, mediante tareas transformando los requisitos del usuario en un software.

RUP, Proceso Racional Unificado (Rational Unified Process), se utiliza para el modelamiento el Unified Modeling Language UML, esta herramienta permite realizar el análisis, implementación, construcción de la documentación del desarrollo del software el cual está orientado a objetos. Además, es adaptable a las necesidades y expectativas de las organizaciones [19].

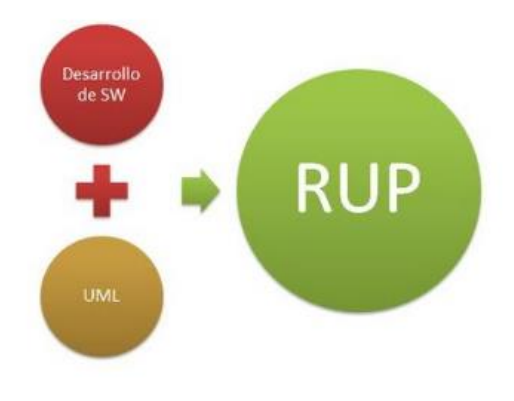

Figura 2.3. RUP

En la figura 2.3, "RUP" se puede visualizar que el desarrollo del software y el lenguaje UML se trabaja en la metodología RUP que ordena y estructura la construcción del software, transformando los requisitos del usuario en un software.

#### • **Estructura del RUP**

El proceso del RUP consta de 03 perspectivas: Según [20] la perspectiva dinámica (tiempo); la estática (actividades de la metodología) y la práctica, (aplicación de buenas prácticas durante el desarrollo de la metodología).

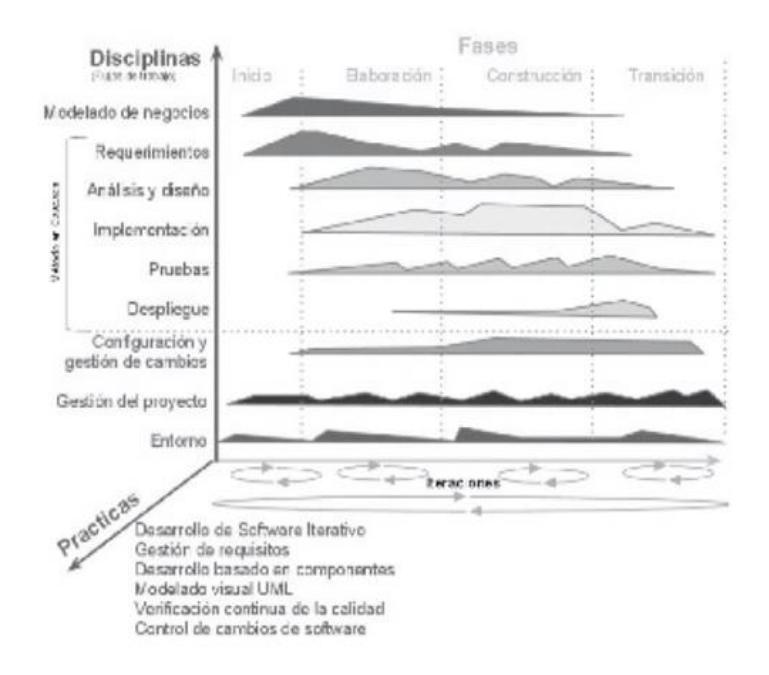

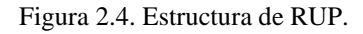

En la figura 2.4, se muestra las características de RUP, y la manera de como estas se relacionan con sus tres perspectivas. En el eje horizontal observamos los tiempos (características dinámicas), **perspectiva dinámica** del proceso, organización a lo largo del tiempo (fases). En el eje vertical: **perspectiva estática** la organización a lo largo del contenido definida en quién, como, hace qué y cuándo. ¿Quién?, responde a los roles ¿Cómo?, responde a los artefactos, ¿Qué? Responde a las actividades, ¿Cuándo? Responde al flujo de trabajo. Asimismo, tenemos la perspectiva **practica** que es la transversal, muestra información constante, de cómo se va construyendo el software, verificación y control.

# **a) Perspectiva dinámica:**

Está compuesta por 4 fases bien definida, las fases son las siguientes:

# **a.1) Fase I (Concepción, Inicio o Estudio de oportunidad)**

El objetivo de esta fase integrar al proyecto al cliente, corresponde a tareas en planificación y modelamiento en la organización con sus requerimientos. En la fase se planea lo que la organización necesita o requiere, para posteriormente usar de manera correcta y racional los recursos y así mejorar la visión de lo planificado en el plan inicial. Las actividades que se consideran son:

- Identificar el alcance y objetivos del proyecto.
- Desarrollar una un análisis situacional y definir brevemente la situación problemática.
- Identificar los objetivos del modelo de negocio.
- Identificar los requerimientos del entorno.
- Determinar los actores, Casos de Uso, los diseños principales. Se realiza el análisis modelo de negocio, en base a ello identificar los requerimientos necesarios.
- Determinar los principales requerimientos funcionales del sistema.

## **a.2) Fase II (Elaboración)**

Esta fase presenta como finalidad el entendimiento y dominio del problema, determinamos la solución técnica del proyecto. Ya que en la fase inicial determinamos el que, ahora determinamos el cómo. También se determina los requisitos en la estructura del diseño, permite además conocer la tecnología con lo que se construirá el proyecto, esta fase está constituido por el:

• Análisis del modelo del negocio

- Validación de requerimientos.
- Elaborar los requerimientos descritos en los artefactos.
- Determinar las actividades de los casos de uso definidos previamente.
- Determinar una arquitectura base sólida sobre lo que se implementará el sistema.
- Determinar las entidades en la estructuración de la base de datos.
- Determinar la relación de entidades.

## **a.3) Fase III (Construcción)**

El objetivo de esta fase es elaborar: el diseño, la programación, estructurar las pruebas y la integración de los elementos. Al termino el sistema debe funcionar según la documentación elaborada.

Se considera las siguientes actividades:

- Crear las entidades de la base datos en el servidor.
- Construir el prototipo mediante un lenguaje de programación.
- Realizar las pruebas de caja negra.
- En caso sea necesario realizar correcciones del prototipo.
- Validar el funcionamiento del prototipo según lo planificado.

## **a.4) Fase IV (Transición)**

En esta fase garantizamos que el producto cumpla con los requerimientos para poder así pasar información al cliente del sistema, posteriormente correr las pruebas respectivas en su entorno real. Al finalizar el sistema debe funcionar correctamente según lo documentado.

- Libera el producto, para ser entregado usuario final.
- Se desarrolla el empaquetado, la instalación, la capacitación, el soporte y mantenimiento del sistema.
- Se capacita al usuario final.

En la tabla 2.2 se muestra un resumen de las actividades por cada fase.

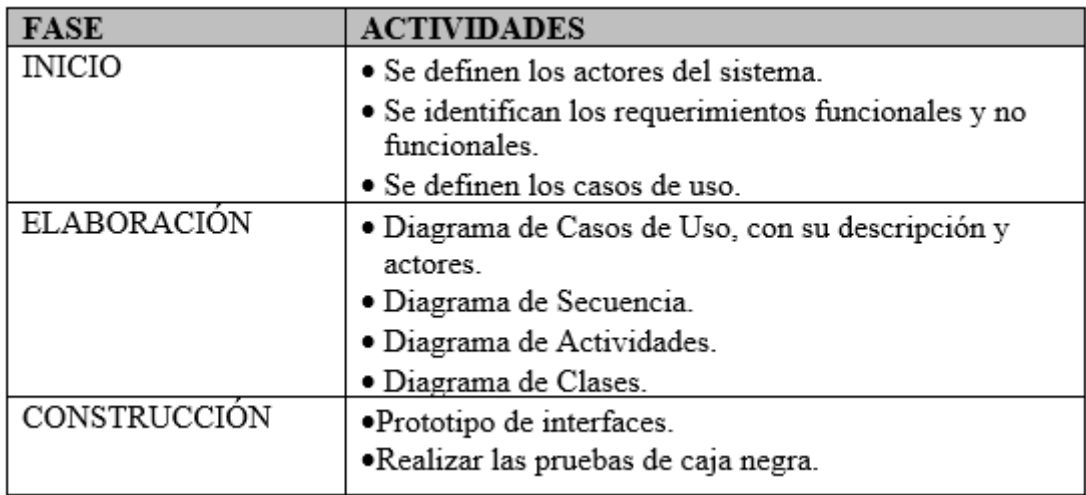

Tabla 2.2. Actividades a realizar por fase de la metodología RUP

# **b) La perspectiva estática**

Es definido dentro del proceso de desarrollo de software y está relacionado a preguntas como "quién" que corresponde a los roles, el "qué" y "cómo" que corresponde a las actividades y artefactos, y el "cuándo" corresponde al flujo de trabajo, se definen los siguientes elementos:

## • **Roles:**

Definido como la determinación del comportamiento y las responsabilidades de cada usuario. Es así que un usuario tiene la facultad de desempeñar varios roles y un rol puede ser desempeñado por varios usuarios. Estos roles son definidos en el desarrollo de la metodología RUP y pueden ser los siguientes: Analistas, desarrolladores, los gestores, soporte, especialista en pruebas, etc. dependiendo a la necesidad de los involucrados.

## • **Actividades**

Es una unidad de trabajo que un usuario desempeña mediante un rol, las actividades tienen objetivos determinados, como: revisar el diseño, ejecutar y establecer pruebas, entre otras.

## • **Artefactos:**

Se denomina también producto, es un modelo de información que es originado o editado durante todo el proceso de construcción de software. Los artefactos son considerados como los resultados tangibles del proyecto, son los instrumentos que se van generando hasta obtener el producto software acabado como, por ejemplo: un modelo de casos de uso, el documento de la arquitectura del sistema, etc.

#### • **Flujo de trabajo:**

Son los resultados observables de la planificación en el desarrollo del software que es general por la relación que existe entre los roles y los artefactos o productos. Estos se dividen en flujos de trabajo de proceso que reflejan actividades que contiene el modelado de negocios, requerimientos, análisis y diseño, implementación, pruebas y despliegue y flujos de trabajo de soporte que contienen la configuración y gestión de cambios, la gestión del proyecto y el entorno.

Dentro de los artefactos se menciona lo siguiente:

#### **Artefactos del modelo y análisis**

En el modelo de casos de uso del negocio, se refleja la interfaz en donde los actores del negocio interactúan con los casos de uso del negocio, estos se muestran en la figura 2.5 de ejemplo:

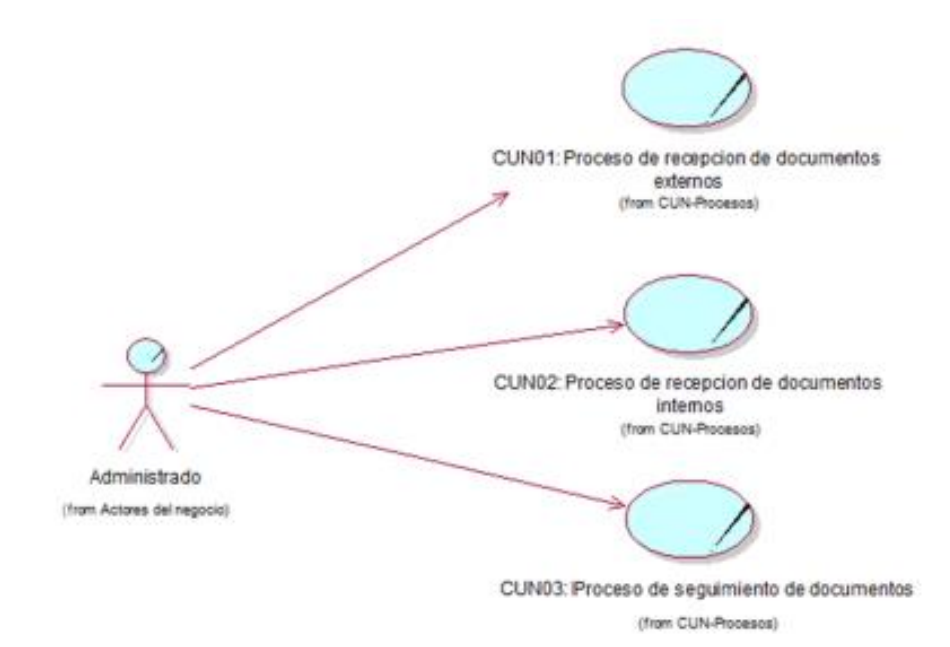

Figura 2.5. Ejemplo de modelo de casos de uso

Asimismo, en la tabla 2.3, para poder desarrollar el modelo de caso de uso del negocio se debe tener en cuenta lo siguientes artefactos según Kendell [21]:

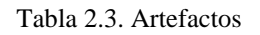

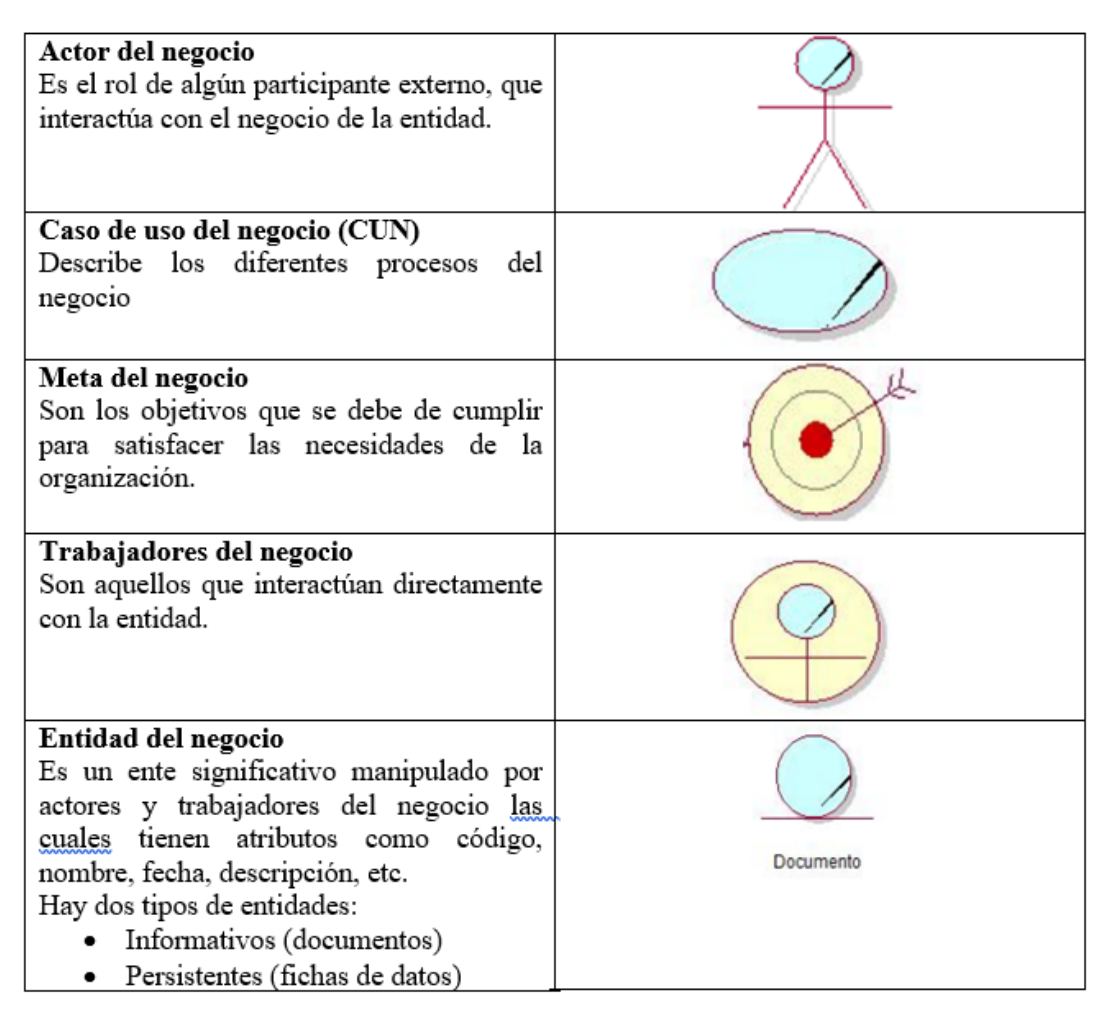

# **c) La perspectiva práctica**

Basado en las buenas prácticas de Ingeniería de Software, recomendable durante el desarrollo de la construcción del software, estas se realizan y se ejecutan a lo largo del proyecto y de manera transversal a las perspectivas cambiantes, dinámicas y estáticas, estas son:

- **Desarrollo iterativo**: Consiste en el desarrollo de software de forma iterativa. Donde Planificamos, los incrementos del sistema basado en las necesidades y expectativas priorizadas por el usuario en el desarrollo. Se entrega las características del sistema al inicio del proceso de desarrollo.
- **Gestión de requisitos**: Se documenta los requerimientos del cliente y los cambios de estos requerimientos.
- **Desarrollo basado en componentes**: se hace uso de arquitecturas basadas en desarrollo de componentes.
- **Modelado visual UML:** Se hace uso del modelamiento en UML representando vistas estáticas y dinámicas del software.
- **Verificación continua de la calidad:** Consiste en Analizar las modificaciones en el desarrollo del sistema antes de aceptarlos.
- **Control de cambios de software:** relacionado a la verificación de la calidad del software. Gestión los cambios del software usando, procedimientos y herramientas de configuraciones de software.

# **2.2.5 El Lenguaje Unificado de Modelado (UML)**

UML es una herramienta que permite modelar software que están orientados a objetos por medio de un amplio vocabulario gráfico enfocado a la representación conceptual y física de los sistemas de software [22].

Asimismo es considerado como un lenguaje visual para la documentación de proyectos y los estándares de software, que son aplicados en varias áreas para especificar y documentar cualquier sistema de manera precisa desde los procesos básicos de la organización hasta los procesos de negocio y el software, haciendo uso de un formato visual combinado con la notación gráfica, la cual se ha convertido en uno de los modelos de aplicaciones de software siendo cada vez es más utilizada en el mundo del desarrollo del software [23].

# **MODELO ESTRUCTURAL BASICO**

UML consta con 03 bloques básicos las cuales son: los elementos, las relaciones y los diagramas. [24].

- **a) LOS ELEMENTOS:** Son abstracciones que **actúan** como unidades básicas de construcción.
	- **Elementos Estructurales:** son las partes estáticas de un modelo y representan objetos conceptuales o concretos, existen diferentes tipos de estos elementos
	- **Elementos de Comportamiento:** Son la parte dinámica del modelo UML.
	- **Elementos de Agrupación:** Son las partes organizativas del modelo UML.

• **Elementos de Anotación:** Son las partes explicativas del modelo UML, siendo comentarios que se aplican para describir, clasificar y hacer observaciones sobre cualquier elemento de un modelo. Se hace uso de la nota.

En la tabla 2.4 se detalla los elementos de construcción en UML como unidades básicas de construcción.

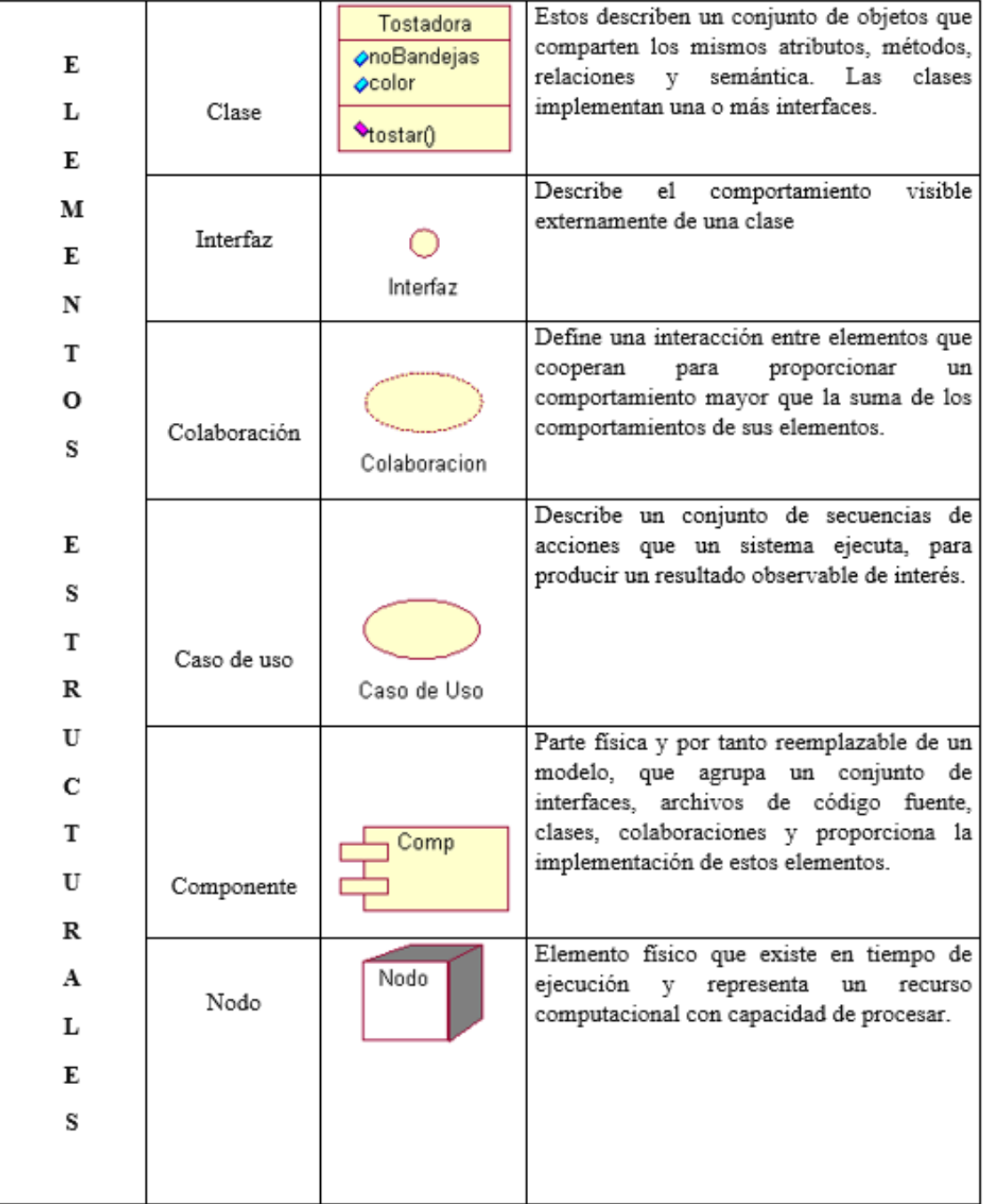

Tabla 2.4. Elementos de construcción en UML

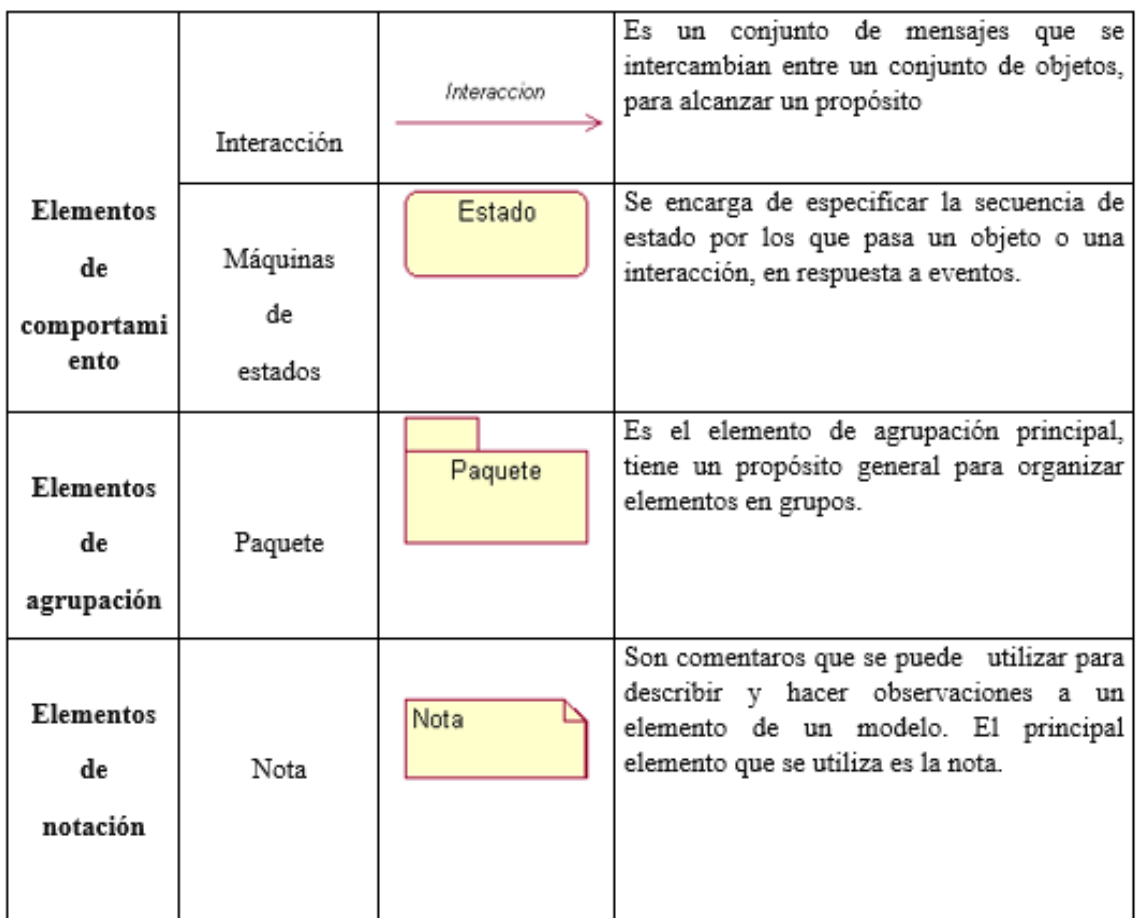

- **b) LAS RELACIONES:** son abstracciones que actúan como unión entre los distintos elementos. Existen cuatro tipos:
	- · Dependencia
	- · Asociación
	- · Generación
	- · Realización

En la tabla 2.5 se detalla los elementos de relación en UML que actúan como unión entre los distintos elementos.

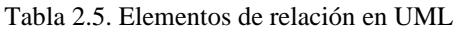

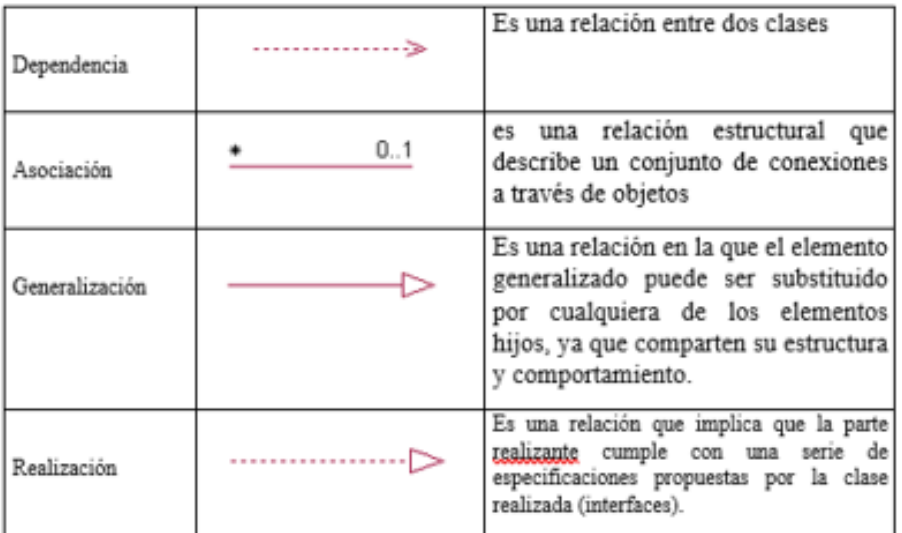

**C) LOS DIAGRAMAS:** son la disposición de un conjunto de elementos, que representan el sistema modelado desde diferentes perspectivas. Consta con 9 diagramas las cuales son:

- 1. Diagrama de clases
- 2. Diagrama de objetos
- 3. Diagrama de casos de uso
- 4. Diagrama de secuencias
- 5. Diagrama de colaboración
- 6. Diagrama de estados
- 7. Diagrama de actividades
- 8. Diagrama de componentes
- 9. Diagrama de despliegue

En la figura 2.6 se detalla los diagramad en UML que representan el sistema modelado desde diferentes perspectivas.

|                                                | Clases       | <b>Clase1</b><br>Clase2<br>Clase3<br>Clase4 | muestran la vista estática de<br>un sistema a través de un<br>conjunto de clases, interfaces<br>v colaboraciones                                                    |
|------------------------------------------------|--------------|---------------------------------------------|----------------------------------------------------------------------------------------------------|
| M<br>o<br>D<br>E                               | Objetos      |                                             | muestra un conjunto de<br>objetos y sus relaciones.<br>Representa un instante de la<br>instancia                                                                    |
| г<br>A<br>N                                    | Componentes  | Paquete<br>Comp1<br>Comp2                   | muestra la organización y<br>dependencias a lo largo de un<br>conjunto de componentes<br>mostrando la vista estática de<br>implementación de<br>$\,$ un<br>sistema. |
| E<br>S<br>T<br>R<br>U<br>C<br>T<br>U<br>R<br>A | Despliegue   | Disp2<br>Disp <sub>1</sub><br>CPUT<br>CPUZ  | muestra la configuración de<br>los procesos en tiempo de<br>corrida y los componentes<br>que se encuentran en los<br>nodos                                          |
|                                                | Casos de Uso | Casol<br>Actor1<br>Capo2<br>Actor2          | muestra la vista estática de<br>casos de uso a través de un<br>conjunto de casos de uso,<br>actores y sus relaciones.                                               |

Tabla 2.6. Diagramas de UML

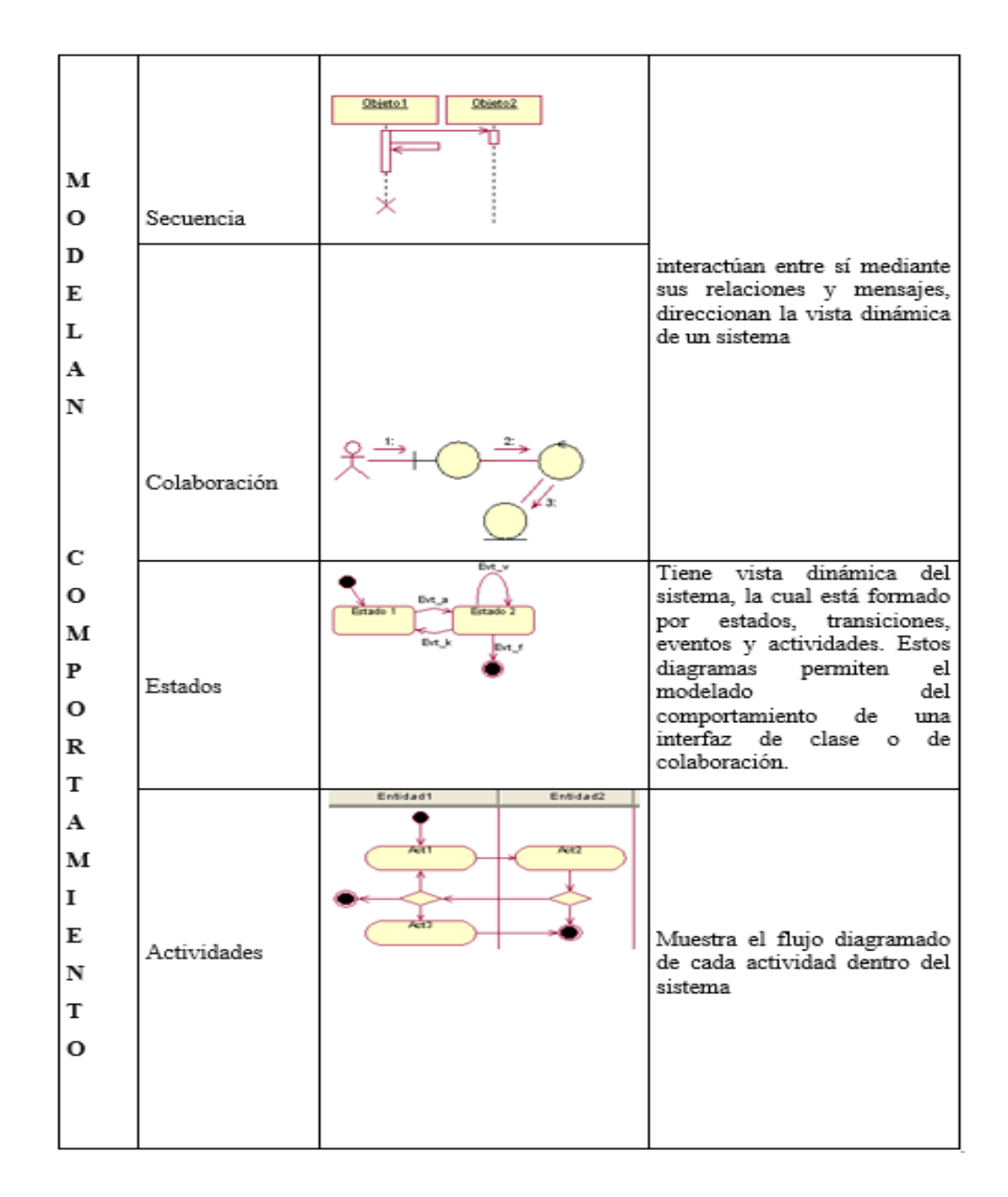

# **2.2.6 Pruebas funcionales**

Según [25], definen las pruebas funcionales como aquellas que se aplican al producto final, y permiten detectar en qué puntos el producto no cumple sus especificaciones, eso quiere decir, comprobar su funcionalidad. Para realizar estas pruebas se debe hacer una planificación que consiste en definir y precisar los aspectos a examinar y la forma de verificar su correcto funcionamiento. "La verificación de un sistema se hace en base a la observación de un conjunto seleccionado de ejecuciones controladas o casos de prueba" [26].

#### **2.2.7 Tramite documentario:**

Según [27], definen que el trámite documentario es un conjunto de procesos que permite gestionar y controlar las actividades relacionadas a la recepción, derivación, almacenamiento, organización, conservación de documentos en una organización, estos con la finalidad de mejorar el flujo documentario.

## • **Proceso trámite documentario**

De acuerdo [28], se define como la gestión y administración de documentos de toda índole: informativos, comunicativos, normas técnicas, conocimiento, etc. Este proceso involucra conocer la manera como se gestiona la documentación desde el ingreso o creación del documento hasta su archivo y/ o conservación.

#### • **Los sistemas de gestión documental**

Los sistemas de Gestión Documental abarcan herramientas, estructuras y metodologías que van a permitir el control de manera eficiente de la documentación. Estos sistemas se generan y se almacenan en una organización y son creados de acuerdo a las necesidades de los usuarios. Asimismo, es de gran importancia y utilidad hoy día para toda organización ya que nos ayuda a agilizar y automatizar diversos trabajos y la solución practica a problemas que se presenten.

#### **Características:**

- Manejo de información de forma adecuada.
- Garantizar el acceso a información en tiempo real.
- Proporcionan un mejor seguimiento de la documentación generada.
- Seguridad ante perdidas de información contenidas en los documentos.

## **Ventajas:**

- Reducción de costos de los procesos de negocio, a través del rediseño de procesos, simplifican trabajos administrativos y permiten la reducción de espacios físicos de almacenamiento y archivo.
- Reducción de tiempos de trabajo, incrementando el tiempo para otras actividades.
- Mejora la integridad y seguridad de la información.
- Accesibilidad a la información de manera eficaz, en vista que es más factible consultar cualquier documento, antecedentes o relacionados a estos.

# **2.3 Definición de términos:**

- **Sistema Web:** Son sistemas que son alojados en un servidor web, las cuales permiten la navegación y acceso a usuarios. Los sistemas web trabajan con bases de datos que permiten procesar y mostrar información al usuario.
- Permite la administración y tratamiento de información de acuerdo a las necesidades y objetivos de la organización.
- Brinda rapidez al acceso de la información para la realización y optimización de las tareas [29].
- **Tramite documentario:** Comprende un proceso administrativo desde la recepción, registro, verificación, clasificación, distribución, derivación y posterior archivamiento, informan al interesado el control, seguimiento y entrega de respuesta de los documentos que son presentados y/o remitidos por la entidad.
- **Documento:** Es la constancia escrita, ya sea de forma física o virtual, que contiene hechos e información creada, recibida y conservada como evidencia y activo de una organización.
- **Documentos Internos:** Documentos emitidos por los Órganos internos de una organización o entidad que se utiliza para comunicar y trasladar información entre áreas y/o dependencias.
- **Documentos Externos:** Documentos emitidos por los usuarios externos, donde comunican un asunto de índole personal.
- **Expediente:** Conjunto de documentos que se encuentran foliados y mantienen relación con un mismo asunto.
- **Recepción de documentos**: Es el proceso de verificación y control de un documento ingresado a una organización. Los documentos antes de la recepción de se debe de verificar que estos se encuentren completos y que correspondan a lo anunciado y sean de competencia de la entidad.
- **Registro de documentos:** Ingreso validado de los documentos de forma manual o sistematizada, el registro consiste en la operación de ingresar a la base de datos de la Universidad el detalle de los documentos que ingresan a través de las dependencias como son: Asunto, Fecha, Hora, Destinatario, folio, etc.
- **Seguimiento de documentos**: El seguimiento consiste en que el trabajador de la Universidad sepa la ubicación o en qué área se encuentra el documento ingresado,
- **Estado de la Documentación**: Es el nivel de avance que tiene el documento en relación a su proceso.
- **Foliación:** Consiste en la acción de numerar de manera correcta un escrito de acuerdo a los estándares requeridos.
- **Órganos:** Son unidades organizacionales que se crean en base a un ROF y Organigramas.
- **Unidad Orgánica:** Es la unidad de organización de personas, agrupa servidores civiles al interior de una estructura funcional.
- **Interesado:** Persona natural o jurídica que solicita alguna atención documentaria.

# **2.4 Hipótesis:**

# **2.4.1 Hipótesis General:**

• El Sistema web mejora el registro y seguimiento del trámite documentario en la Universidad Nacional Autónoma Altoandina de Tarma.

# **2.4.2 Hipótesis Especifica:**

- El Sistema Web reduce de manera significativa el tiempo de registro de documentos en el trámite documentario en la Universidad Nacional Autónoma Altoandina de Tarma.
- El Sistema Web agiliza de manera significativa el tiempo de seguimiento de documentos en el trámite documentario en la Universidad Nacional Autónoma Altoandina de Tarma.

# **2.5 Variables (definición conceptual y operacionalización)**

# **2.5.1 Definición conceptual de la variable**

# **a) Variable independiente: Sistema Web (X)**

Son aplicaciones interrelacionadas y accesibles a través del internet que procesan, almacenan y distribuyen información de todo tipo de datos que servirá de apoyo a la toma de decisiones, organización y control en una organización [30].

**b) Variable dependiente: Registro y seguimiento de Tramite documentario (Y)**

Es un proceso que permite el registro y ubicación de toda la documentación ya sea actual o pasada de una organización, mejorando así la calidad de servicio y la satisfacción al usuario [31].

## **2.5.2 Definición operacional de la variable**

#### - **Variable independiente: Sistema Web**

Herramienta informática que contiene información de los documentos ingresados, en proceso y atendidos por la universidad.

#### **-Variable dependiente: Registro y seguimiento de Tramite documentario**

Son actividades administrativas que permite realizar actividades de planificación empezando desde la recepción, registro, derivación y archivamiento de documentos desde el inicio hasta su final.

#### **a) Dimensiones de Sistema Web:**

Las dimensiones se definen **s**egún [36] y [26] y están son:

• **Pruebas funcionales:** Es realizada mediante pruebas cuyo propósito es verificar que el sistema cumpla con el nivel de calidad requerido para entrar en producción.

### **Indicadores de las dimensiones**

- Numero de pruebas funcionales.
- **b) Dimensiones de registro y seguimiento de Tramite documentario:** Según [33] y [5]
	- **Registro de documentos:** El registro es la acción de ingresar a la base de datos de la Universidad el detalle de los documentos que ingresan a través de los órganos y/o unidades orgánicas como son: Fecha, hora, Asunto, Destinatario, etc.
	- **Seguimiento de documentos**: El seguimiento consiste en determinar el estado y ubicación de la documentación en relación a su proceso, es decir saber dónde o en qué oficina se encuentra que van a facilitar su ubicación.

#### **Indicadores de las dimensiones**

#### **Indicadores de registro de documentos**

• Tiempo de registro de un documento presentado.

# **Indicadores de seguimiento de documentos**

• Tiempo de seguimiento de un documento presentado.

## **2.5.3. Operacionalización de variables:**

Las en la tabla 2.7 se describe las variables que componen el problema de investigación, con sus dimensiones, indicadores e instrumentos correspondientes.

| VARIABLE                                                                                                | <b>DEFINICIÓN</b><br><b>CONCEPTUAL</b>                                                                                                    | <b>DEFINICIÓN</b><br><b>OPERACIONAL</b>                                                                                                    | <b>DIMENSIÓ</b><br>N                                                                                      | <b>INDICADORES</b>                                                                                                    | <b>INSTR</b><br><b>UMEN</b><br><b>TOS</b>         |
|----------------------------------------------------------------------------------------------------|----------------------------------------------------------------------------------------------------|----------------------------------------------------------------------------------------------------|----------------------------------------------------------------------------------------------------|----------------------------------------------------------------------------------------------------|---------------------------------------------------|
| <b>VARIABLE</b><br><b>INDEPENDI</b><br>ENTE(X)<br>Sistema Web                                           | aplicaciones<br>Son<br>interrelacionadas<br>$\mathbf{V}$<br>accesibles a través<br>internet<br>del<br>que<br>procesan, almacenan<br>distribuyen<br>información de todo<br>tipo de datos que<br>servirá de apoyo a la<br>toma de decisiones.<br>organización<br>V<br>control<br>en<br>una<br>organización. [11] | Herramienta<br>informática<br>que<br>contiene información<br>los<br>documentos<br>de<br>ingresados, en proceso<br>y atendidos por la<br>universidad                                                                                                    | $\checkmark$ Pruebas<br>funcionales                                                                       | $\checkmark$ Numero<br>de<br>pruebas<br>funcionales.                                                                                                    | hoja de<br>cotejo<br>técnica<br>fichaje           |
| <b>VARIABLE</b><br><b>DEPENDIE</b><br>NTE(Y)<br>Registro y<br>seguimiento<br>de Tramite<br>documentario | Permite el registro y<br>seguimiento<br>de<br>la<br>ubicación de toda la<br>documentación de una<br>organización,<br>mejorando<br>así<br>los<br>tiempos<br>la<br>en<br>realización<br>de<br>actividades. [31]                                                                                                  | Procesos del trámite<br>documentario<br>que<br>están relacionadas a<br>actividades<br>administrativas,<br>manejo y organización<br>de la documentación<br>desde la recepción,<br>registro y seguimiento<br>de la documentación<br>recibida tanto interna<br>como externa | $\checkmark$ Registro de<br>documento<br>s<br>$\checkmark$ Seguimient<br>de<br>$\Omega$<br>documento<br>s | $\checkmark$ Tiempo<br>de<br>registro de un<br>documento<br>presentado.<br>$\checkmark$ Tiempo<br>se<br>seguimiento de<br>documento<br>un<br>presentado | Ficha<br>de<br>observa<br>ción/<br>cronóm<br>etro |

Tabla 2.7. Operacionalización de variables.

# **CAPITULO III**

# **METODOLOGÍA**

# **3.1 Método de Investigación:**

Basada en la investigación científica se utilizó, según [34], el:

**Método inductivo-deductivo** Este método proporciona una secuencia lógica en el análisis del problema planteado ya que se parte de los hechos que se observan para luego llegar a conclusiones.

- **Método inductivo** se basan en explorar y describir, Se utiliza para la recolección de datos de datos observados y su análisis para crear teorías o hipótesis, así como de las conclusiones.
- **Método deductivo** inicia con la teoría, y de ésta se derivan diversas expresiones lógicas llamadas "hipótesis" que el investigador somete a prueba. Fue de utilidad este método para la elaboración del planteamiento del problema, para la redacción y para comprobar la hipótesis.

Basada en la investigación tecnológica se hizo uso de:

• **Método analítico-sintético:** que consistió en el análisis de las partes de un todo. y la relación que existe entre ellos, integrando y sintetizando el problema de estudio. Se estableció los requerimientos del sistema y luego se procedió a la integración obteniendo como resultado el sistema web.

#### **3.2 Tipo de investigación**

"La investigación científica cumple dos propósitos fundamentales: a) producir conocimiento y teorías (investigación básica) y b) resolver problemas (investigación aplicada). Gracias a estos dos tipos de investigación la humanidad ha evolucionado" [34]

Entonces de acuerdo a la problemática que aborda la presente investigación enfocados en la parte **científica** y en base a las necesidades de la universidad se busca resolver problemas que puedan ser aplicados a la solución, se enmarca dentro de la **investigación de tipo aplicada o tecnológica, con un enfoque cuantitativo** (se obtiene datos mediante la medición de las variables).

- **Es aplicada** por que brinda solución a un problema mediante un sistema web mejorando el tiempo. Es denominada también práctica o empírica, busca la generación de conocimientos con aplicación directa a los problemas de la sociedad, después de implementar y sistematizar la práctica basada en investigación. La utilización del conocimiento y los resultados de la investigación que da como resultado una forma precisa, organizada y sistemática de conocer la realidad*.* [37].
- **Es de enfoque cuantitativo**. debido a que comprende un proceso de recopilación de información con respecto a las variables: sistema web y registro y seguimiento de tramite documentario en la UNAAT, los cuales fueron examinados a través de la estadística con el objetivo de dar validez a la investigación.

#### **a) 3.3 Nivel de investigación:**

El nivel de investigación es explicativo porque se va indicar el cambio producido en los siguientes procesos: registros y seguimiento antes y después de la aplicación del sistema web de una manera más estructurada por que proporcionan un sentido de entendimiento a un fenómeno estudiado. Asimismo, busco determinar el efecto de la aplicación del sistema como parte del cambio en los procesos de tramite documentario (que ocurre con el fenómeno, en qué condiciones de manifiestan, cuál es el efecto de la aplicación del sistema) [34].

#### **3.4 Diseño de investigación:**

Se utilizo el tipo de diseño Pre – experimental con un solo grupo para medir la mejora del registro y seguimiento del trámite documentario mediante un sistema web, con el diseño Pre - Test (antes) y Post - Test (después) de haber sido administrado el tratamiento. Es decir, se recopilará datos antes y después, con la aplicación del sistema web de trámite documentario. En la figura 3.1 se muestra gráficamente el diseño pre experimental.

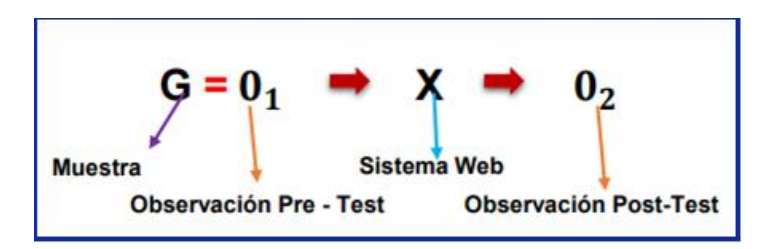

Figura 3.1. Diseño pre experimental.

Dónde:

G: Grupo de aplicación (muestra).

O1: Aplicación del pre-test o medición inicial (el antes).

X: Aplicación del estímulo o tratamiento (implantación).

O2: Aplicación del pos-test o medición final (el después).

Según. [34] el diseño pre experimental con un grupo de aplicación, se realiza la prueba pre test que es la medición inicial, posteriormente se aplica el tratamiento o estimulo que en nuestro caso es el sistema web y se aplica la medición final siendo esta la prueba post test. En este diseño se genera un punto de relación inicial para ver qué nivel tenía el grupo en las variables dependientes antes del estímulo.

#### **3.5 Población y muestra:**

#### **a) Población:**

Según manifiesta [34] para una investigación "la población es un número agrupado y definido de individuos que cuentan con características similares que se pueden analizar". Podemos deducir entonces que el conjunto de individuos dentro del alcance de la investigación es la población. En el presente estudio, la población se constituye por los trabajadores que participan en el proceso de tramite documentario de la UNAAT, siendo estos enfocadas en la interacción de personas en el proceso y está conformada por 34 personas.

En [34] la delimitación de las características de la población depende también de razones prácticas en base al planteamiento del problema, "la calidad de un trabajo investigativo estriba en delimitar claramente la población con base en el planteamiento del problema".

## **b) Muestra:**

Para [34] "la muestra es un subgrupo de la población, es un subconjunto de elementos que pertenecen a ese conjunto definido en sus características al que llamamos población". Para la presente investigación debido a las características que presenta la población: pequeña y finita, no se utilizó criterios muestrales; por lo tanto, se consideró la totalidad de estos, quedando conformada por 34 personas de estudio.

Según Tamayo [35] expresa que "si la población es menor a cincuenta (50) individuos, la población es igual a la muestra".

#### **3.6 Técnicas e instrumentos de recolección de datos.**

Se hizo uso de la técnica de observación, que ayudo a recopilar y establecer las necesidades que generan los problemas, recolectando datos y detalles.

## **3.6.1 Técnicas**

Según [34] señala que las técnicas de recolección de datos están comprendidas por procedimientos, actividades que van a permitir al investigador obtener información para dar respuesta a una pregunta de investigación, es así que la utilización de algunas técnicas va a depender mucho de lo que se está investigando.

- **La observación**: técnica basada en la selección de aquello que se quiere analizar. Primero se selecciona un objeto claro de observación.
- **Revisión de documentos**: la cual permitió brindar un conocimiento y panorama más extenso sobre los procesos de tramite documentario y su aplicación en el sistema web.

#### **3.6.2 Instrumentos:**

Toda medición o instrumento utilizado para la recolección de datos debe tener o contar con tres requisitos básicos: confiabilidad, validez y objetividad, para que los resultados sean útiles [34]

## **Variable independiente:**

• **Ficha de cotejo**: se aplicó al producto final, y permiten y permitió la verificación del producto, si cumple o no con sus especificaciones, es realizada en esta investigación por un experto.

## **Variable dependiente**

- **Ficha de observación (cotejo)**, donde se registró los tiempos de registro y seguimiento, estos enfocadas en la interacción de personas en el proceso
- **Cronometro**: Se hizo de este instrumento para medir el tiempo empleado en el registro de documentos "n" y el tiempo empleado en el seguimiento del documento (su búsqueda).

| <b>Indicador</b>         | Técnica     | Instrumento                         |
|--------------------------|-------------|-------------------------------------|
| Tiempo de registro de    | Observación | Ficha de observación (Anexo N.º 03) |
| documentos               |             |                                     |
| Tiempo de seguimiento de | Observación | Ficha de observación (Anexo Nº04)   |
| documentos               |             |                                     |

Tabla 3.1. Indicadores, técnicas e instrumentos

En la tabla 3.1 se visualiza el resumen de los indicadores, técnicas e instrumentos utilizadas.

#### **3.7 Procesamiento de la información:**

Las técnicas de procesamiento y análisis fueron técnicas explicativas, inferenciales. Para la evaluación de pruebas estadísticas se hizo uso del uso del software estadístico IBM SPSS 26.0 ya que es un programa que brinda herramientas de cálculo estadístico avanzado y muy útil en las diferencias áreas sociales como aplicadas.

#### **3.7.1 Métodos de análisis de datos**

#### **a) Estadística Descriptiva**

La estadística descriptiva se basa en la descripción de los datos como primera tarea, obteniendo mediante el análisis valores o datos obtenidas en relación a cada variable [34]. Para la presente investigación de enfoque cuantitativo se usó el software IBM SPSS ( Statistical Package for the Social Sciences) para el análisis descriptivo correspondiente de la muestra y para la realización de diagramas de barra para analizar e interpretar los datos obtenidos**.** 

#### **b) Estadística Inferencial**

Con frecuencia, el propósito de la investigación va más allá de describir las distribuciones de las variables: se pretende probar hipótesis y generalizar los resultados obtenidos en la muestra a la población o universo. [34]. Se analizó si las dimensiones de las variables de estudio tienen normalidad, para lo cual se aplicó la Prueba de Shapiro-Wilk por ser una muestra pequeña.

#### **3.8 Técnicas y Análisis de Datos.**

El análisis de datos tiene como propósito establecer un conjunto de medidas estadísticas como las medidas de tendencia central y las medidas de dispersión.

En este trabajo de investigación se compara los resultados obtenidos en el Pre-test, que son los resultados del proceso sin la aplicación del sistema; con los resultados obtenidos en el Post-Test obtenidos posterior al desarrollo del sistema. Se aplicó la estadística descriptiva como media, desviación estándar, del mismo modo se aplicó la estadística inferencial. Se utilizaron pruebas estadísticas siendo las siguientes:

#### **Shapiro – Wilk**:

"Se utilizó esta prueba estadística para evaluar si la muestra bajo estudio tiene un comportamiento basado en una distribución normal bajo la consideración que la cantidad de muestra de estudio no excede a 50" [39].

#### **Pruebas paramétricas**

Las pruebas paramétricas según [40], [41] exigen ciertos requisitos previos para su aplicación: la distribución Normal de la variable cuantitativa, muestras en pre y post con un mismo tamaño y una "n" muestral no inferior a 30. En la presente investigación se utilizó la prueba T-student por ser una prueba paramétrica con una "n" muestral no inferior a 30.

#### **3.9 Validez**

La validez según [34] se enfoca en el grado en que "un instrumento mide efectivamente de la variable que pretende medir.

En la presente investigación la validación del instrumento y recolección de datos fue sometido a la verificación, revisión y evaluación de 03 expertos que tienen conocimiento sobre investigación y experiencia en el tema tratado. A esto se le conoce como juicios de expertos y son los que dan la validez en forma independiente a los instrumentos usados.

Tabla 3.2. Opinión de expertos

| <b>Experto</b> | Profesion                           | Grado    | Opinion   |
|----------------|-------------------------------------|----------|-----------|
| 01             | Ingeniero de Sistemas y Computacion | Magister | Favorable |
| 02             | Ingeniero de Sistemas y Computacion | Magister | Favorable |
| 03             | Ingeniero de Sistemas y Computacion | Magister | Favorable |

En la tabla 3.2 se muestra el cuadro de opinión de expertos que corresponde a la validación del instrumento de recolección de datos. Esta fue evaluada por tres expertos las cuales tuvieron opinión favorable al instrumento (Anexo 7, 8,9).

#### **3.10. Confiabilidad:**

La confiabilidad se define como el grado de un instrumento de recolección de datos produce resultados consistentes, es decir que las mediciones en diferentes aplicaciones nos dan los mismos resultados ¨ [34].

Para hallar la medición de confiabilidad del instrumento de recolección de datos "ficha de observación" de esta investigación se realizó a través de la prueba test y retest ( Anexo 05 y 06), (que consiste en aplicar el instrumento 2 veces y ver si los resultados están correlacionados y si lo están se habla de que el instrumento es confiable). Siendo sustentado por Hernández Sampieri en el video "confiabilidad de recolección de datos" [32].

# Para el análisis:

# **Coeficiente de correlación de Pearson o Spearman** [34]

- Coeficiente de correlación de Pearson: para datos con distribución normal
- Coeficiente de correlación de Spearman: para datos con distribución no normal

En la presente tesis se utilizará el Coeficiente de correlación de Pearson ya que son datos con distribución normal. Asimismo, los niveles de confiabilidad se muestran en la tabla 3.3 para analizar si el instrumento es confiable.

| Escala                      | <b>Nivel</b> |
|-----------------------------|--------------|
| 0.00 < sig. < 0.20          | Muy bajo     |
| $0.20 \leq sig. \leq 0.40$  | Bajo         |
| $0.40 \leq sig. \leq 0.60$  | Regular      |
| $0.60 \leq sig. \leq 0.80$  | Aceptable    |
| $0.80 \leq sig. \leq 1.00$  | Elevado      |
| $\mathbf{v}$<br>-<br>$\sim$ | $1 - 1 - 1$  |

Tabla 3.3.: Niveles de Confiabilidad

# **Indicador 1: Registro de documentos**

#### Tabla 3.4: Correlación registro

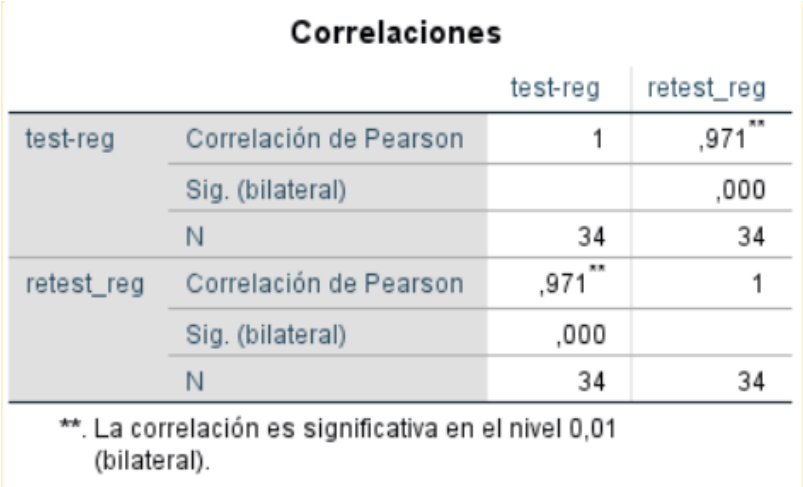

## **Interpretación del coeficiente de confiabilidad**

La tabla 3.4 se realiza el procesamiento de datos mediante el programa SPSS, donde nos muestra que el valor de correlación de Pearson es 0.971, teniendo un nivel elevado; por lo tanto, queda determinado que el instrumento es confiable.

#### **Indicador 2: Seguimiento de documentos**

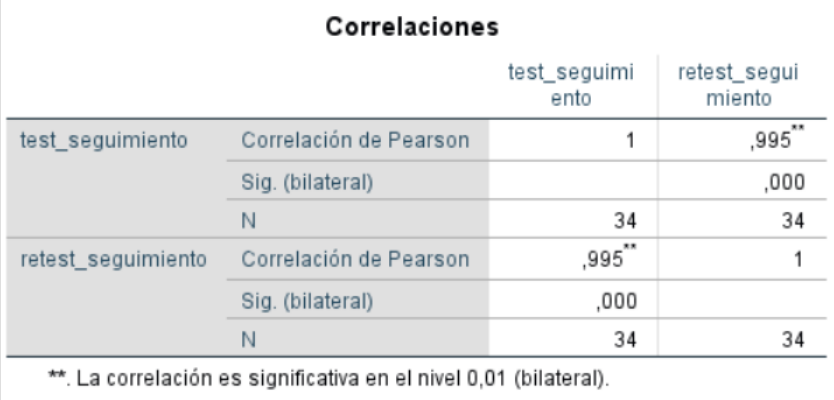

Tabla 3.5: Correlación registro

#### **Interpretación del coeficiente de confiabilidad**

La tabla 3.5 se realiza el procesamiento de datos mediante el programa SPSS, donde nos indica que el valor de correlación de Pearson es 0.995 teniendo un nivel elevado, por lo tanto, queda determinado que el instrumento es confiable.

Asimismo, se señala en otras investigaciones similares la medición de confiabilidad del instrumento de recolección de datos de la ficha de observación con la Prueba Test y retest. según [47] y [48].

#### **7.10 Aspectos éticos**

La presente investigación se basa en la veracidad de los datos que han sido recolectados, respetando los valores éticos, teniendo en cuenta las normas, los diferentes principios para la representación de los datos obtenidos. Asimismo, se brindó un trato adecuado al personal interno de la UNAAT, tanto administrativos, CAS, terceros o personal con otro tipo de servicios, con la finalidad de mejorar el proceso de tramite documentario.

Los datos proporcionados y obtenidos por los mismos solo son de conocimiento de parte del investigador, la confiabilidad y transparencia siempre estuvieron presentes en todo el desarrollo de la tesis.

# **CAPITULO IV**

# **RESULTADOS**

#### **4.1 Solución tecnológica**

### **4.1.1 Metodología tecnológica:**

Para conseguir el éxito en el desarrollo del software es muy importante trabajar con una metodología. Es así que se optó por la metodología RUP (Proceso Unificado Racional), debido a que permitió identificar y analizar los requerimientos necesarios para el desarrollo del sistema basado en el registro y seguimiento del trámite documentario de la Universidad Nacional Autónoma Altoandina de Tarma adaptables al contexto y necesidad de la universidad.

La metodología RUP consta de **4 fases** que sirven de guía para el desarrollo de un software: inicio, elaboración, construcción y transición.

# **I. FASE DE INICIO**

En esta fase se estableció una visión y análisis general del negocio, el modelado del negocio, modelo de casos de uso del negocio, modelo de análisis del negocio, trabajadores, entidades, diagramas de caso de uso del sistema, requerimientos funcionales y no funcionales del sistema. Etc. Este análisis se seguirá desarrollando en la siguiente fase de elaboración.

# **4.1.2.1. Visión general del negocio:**

Se realiza una descripción general de la realidad de estudio visualizadas en la tabla 4.1, donde se detalla el problema, grupo afectado y las soluciones esperadas.

| Problema general      | -No contar en su entorno de trabajo una     |
|-----------------------|---------------------------------------------|
|                       | buena gestión de trámite de documentos de   |
|                       | Universidad Nacional Autónoma<br>1a         |
|                       | Altoandina de Tarma.                        |
|                       |                                             |
| Problemas específicos | registra adecuadamente<br>-No<br>los<br>se  |
|                       | documentos generando demoras (registro)     |
|                       | -No saber con precisión en qué estado o     |
|                       | ubicación<br>encuentra<br>se<br>un          |
|                       | documento(seguimiento).                     |
| Grupo afectado        | -Universidad<br>Nacional<br>Autónoma        |
|                       |                                             |
|                       | Altoandina de Tarma                         |
|                       | -Trabajadores de la UNAAT.                  |
| Soluciones esperadas  | -Mejorar el trámite documentario            |
|                       | -Permitir el registro de un documento en    |
|                       | formato digital reduciendo el tiempo de     |
|                       | registro.                                   |
|                       | -Obtener la ubicación del estado actual de  |
|                       |                                             |
|                       | documento<br>respectivo<br>para<br>su<br>un |
|                       | seguimiento, agilizando el tiempo en su     |
|                       | búsqueda.                                   |
|                       |                                             |

Tabla 4.1. Visión general del negocio

## **4.1.2.2 Modelado del negocio:**

El modelo de negocios describe a la organización actual y desarrolla una visión nueva, proporciona la comprensión del negocio del cliente enfocado en un todo, mediante esto es posible aconsejar al cliente sobre que partes del sistema se debe sistematizar con un software que necesitan ser mejorados o modificados.

Para la obtención de información se realizó mediante la observación directa y revisión documental.

Conformado por:

- Modelo de casos de uso del negocio.
- Modelo de análisis del negocio.

# **A. MODELO DE CASOS DE USO DEL NEGOCIO:**

Se crean paquetes necesarios para el desarrollo del modelo de negocio (ver figura 4.1)

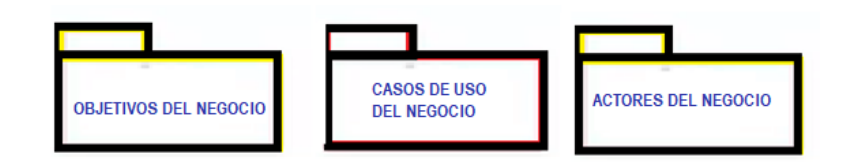

Figura 4.1 Paquetes para el desarrollo del modelo de negocio

Se presenta el modelo el cual corresponde a los procesos del sistema web para el registro y seguimiento del trámite documentario. Se busca describir los procesos de negocio en base a casos de uso del negocio y actores del negocio. En la figura 4.2 se muestra el conjunto de artefactos de modelo de caso de uso del negocio

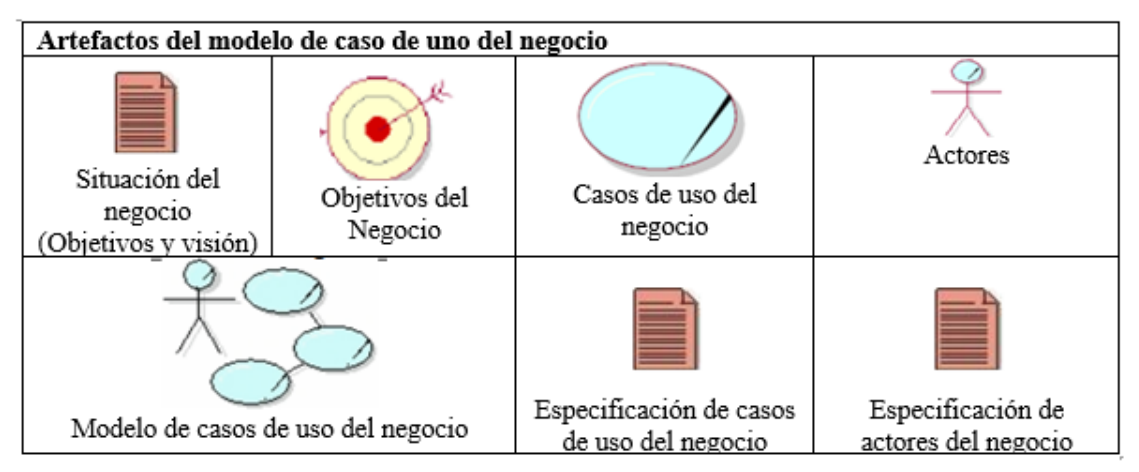

Figura 4.2. Artefactos del modelo de caso de uno del negocio

## • **Situación del negocio:**

Para resumir, la universidad no cuenta con un adecuado registro y seguimiento de tramite documentario, capaz de agilizar el tiempo y optimizar trabajos. Como universidad se tiene como finalidad brindar servicios, promoviendo el mejoramiento continuo de la calidad educativa a los usuarios internos y externos, por ende, es necesario que el personal interno de la UNAAT, contribuya para el mejoramiento de estos procesos de apoyo (registro y seguimiento), garantizando así un buen tramite documentario y el empleo de sistemas de información que optimicen el alcance de los objetivos y metas.

#### **A.1. Objetivos del Negocio:**

#### **Objetivo principal:**

• Mejorar el trámite documentario.

#### **Objetivos secundarios:**

- Reducir el tiempo de registro de documentos.
- Agilizar el tiempo de seguimiento de documentos

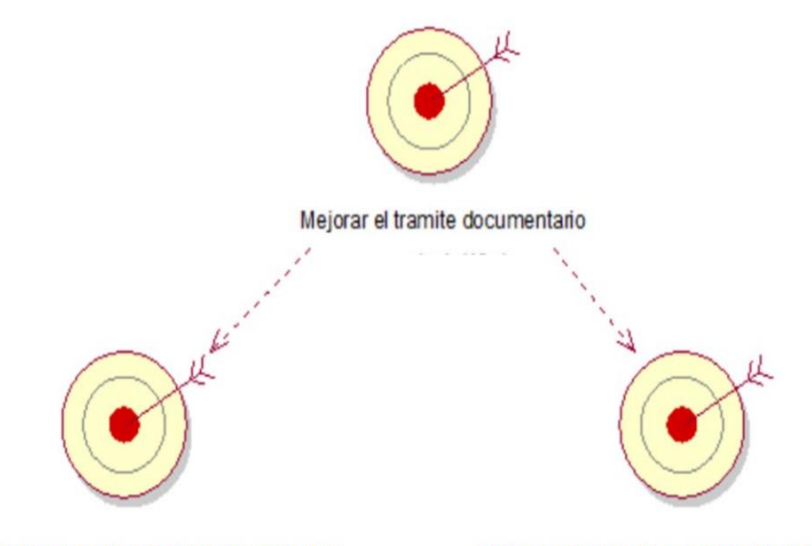

Reducir el tiempo de registro de documentos

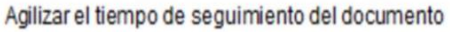

Figura 4.3. Objetivos del Negocio

En la figura 4.3. se muestra el objetivo general que es evaluar la mejora del registro y seguimiento del trámite documentario, esta tiene relación de dependencia con los objetivos secundarios. Es decir, el cumplimiento del objetivo general depende mucho del cumplimiento de los objetivos secundarios

## **A.2 Casos de uso del negocio planteados:**

Son los procesos que se llevan a cabo para cumplir la misión. Los casos de uso del negocio se establecieron tomando en cuenta el registro y seguimiento, tal como se muestra en la figura 4.4.

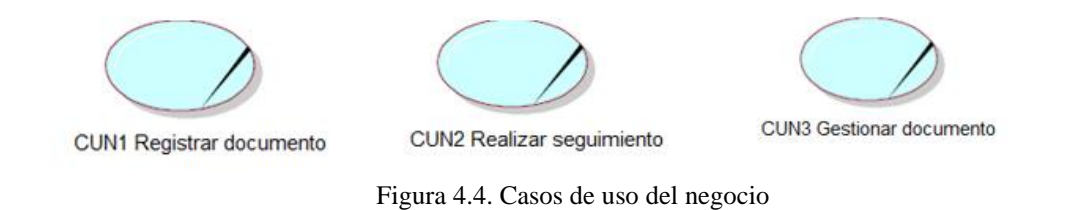

También en la figura 4.5 se detalla las especificaciones de cada caso de uso del negocio

| <b>CASOS DE USO</b>               | <b>ESPECIFICACIONES</b>                                                                                                    |
|-----------------------------------|----------------------------------------------------------------------------------------------------|
| <b>CUN 1 Registrar documentos</b> | Proceso en el cual se registra la solicitud de trámite<br>del usuario externo como interno.                                                  |
| CUN 2 Realizar sequimiento        | Proceso en el cual se realiza el seguimiento de la<br>documentación ingresada para verificar su ubicación,<br>plazos y situación del tramite |
| <b>CUN 3 Gestionar documentos</b> | Proceso en el cual se gestiona el documento<br>presentado por el área o unidad orgánica                                                      |

Figura 4.5. Descripción de casos de uso del negocio

# • **Relación entre objetivos y casos de uso del negocio:**

En la figura. 4.6: relación entre objetivos y CUN se describe cada caso de uso (registrar documento, realizar seguimiento y gestionar documento), estos están relacionados con los objetivos del estudio.

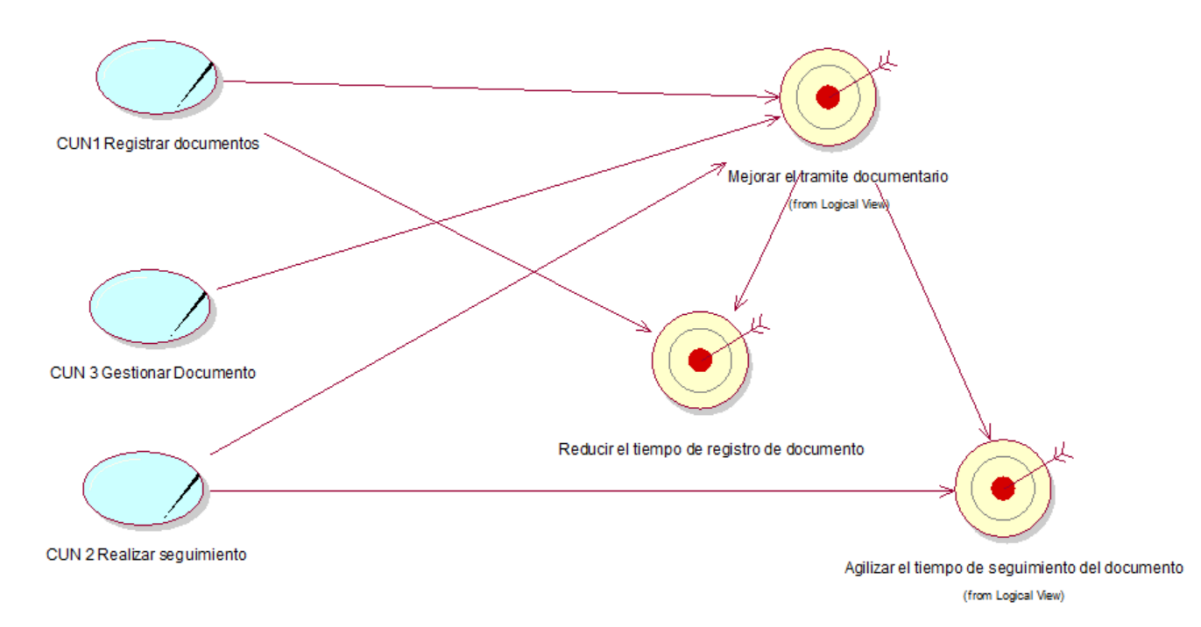

Figura 4.6. Casos de uso de negocio y objetivos negocio

## **A.3 Actores del Negocio:**

Los actores del negocio son aquellas personas que son externas al negocio. En este caso son (ver figura 4.7):

| <b>ACTOR</b>     | <b>ESPECIFICACIONES</b>                                                                                                    |
|------------------|----------------------------------------------------------------------------------------------------|
| teresado externo | Es la persona externa quien realiza una solicitud de<br>trámite, presenta su documento solicitando la satisfacción de<br>algún interés. |
| deresado intern  | Es la persona interna quien realiza una solicitud de<br>trámite, presenta su documento solicitando la satisfacción de<br>algún interés  |

Figura 4.7. Descripción de actores

# • **Modelo de caso de uso del negocio**

La ver figura 4.8 muestra una visión general de los procesos de negocio de la universidad enfocadas al estudio, estas representan cada proceso relacionado con los actores del negocio representados en el diagrama de casos de uso del negocio.

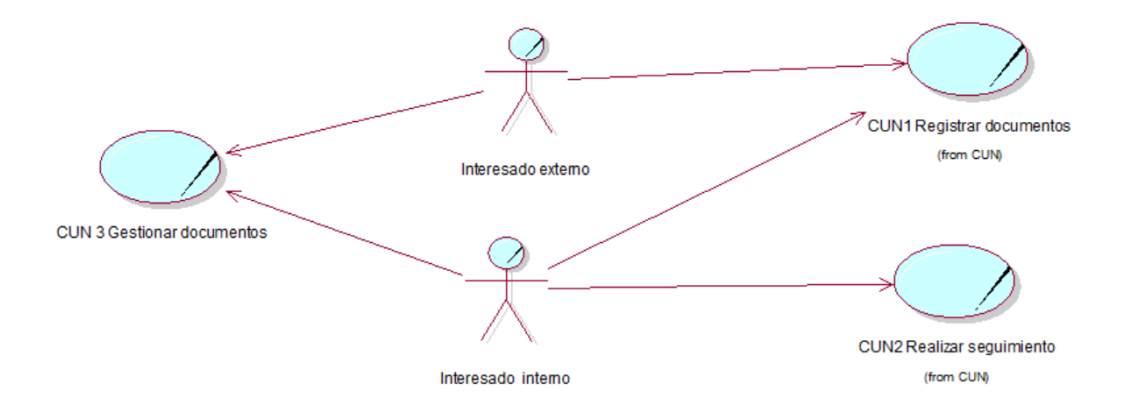

Figura 4.8. Modelo de caso de uso del negocio

# **B) MODELO DE ANÁLISIS DE NEGOCIO:**

En este modelo se explica como cada caso de uso es llevado por el grupo de trabajadores que utilizan entidades de negocio.

**Paquetes para el desarrollo del análisis del negocio:** Se crean paquetes necesarios para el desarrollo del análisis del negocio (ver figura 4.9)

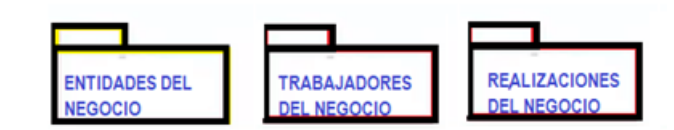

Figura 4.9 Paquetes para el desarrollo del análisis del negocio

En la figura 4.10 se muestra el conjunto de artefactos de modelo de análisis del negocio

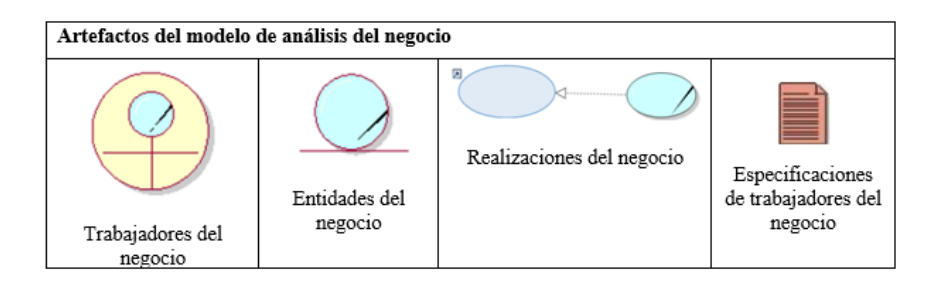

Figura 4.10 Artefactos del modelo de análisis del negocio

# **B.1 BussinesWorkers o trabajadores del negocio:**

Representan a los actores internos de los procesos de negocio. Un trabajador del negocio es una o varias personas que actúa en el negocio realizando actividades interactuando con otros trabajadores y entidades del negocio. En la figura 4.11 se muestra los trabajadores del negocio con sus especificaciones.

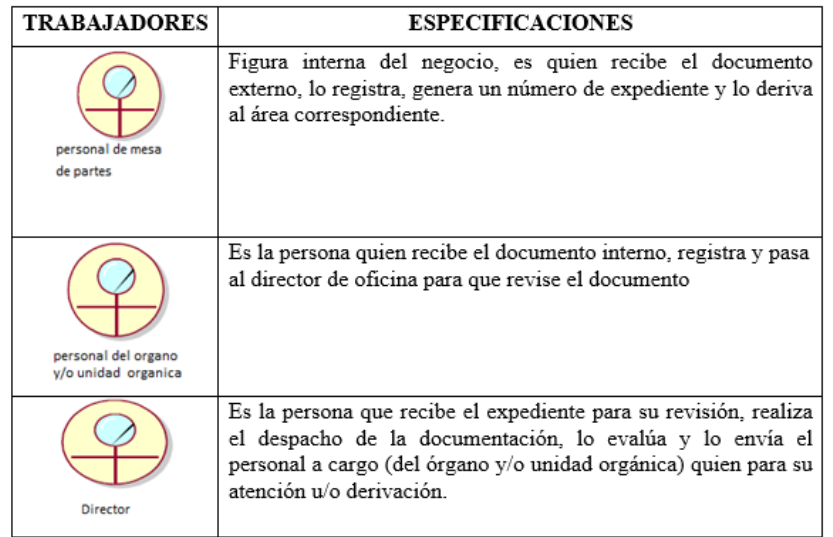

Figura 4.11. Descripción de trabajadores del negocio

# **B.2 Entidades del negocio:**

Se denomina entidad del negocio (business entity) a la representación de un conjunto de información con propiedades, comportamiento y semántica similares, es usada, producida o manejada por trabajadores del negocio cuando ejecutan un caso de uso del negocio. Pueden ser tangibles o intangibles, se muestra en la figura 4.12.

| Documento                         |                                                                                                    |  |  |
|-----------------------------------|----------------------------------------------------------------------------------------------------|--|--|
|                                   | Documento que contiene información de lo requerido por el<br>interesado en el cual puede ser algún oficio, proveído,<br>informe, oficio, memorando, etc.                                                                                                    |  |  |
| Expediente                        |                                                                                                    |  |  |
|                                   | Conjunto de documentos que se relacionan con un asunto,<br>contiene toda la documentación presentada por el interesado                                                                                                    |  |  |
| Cuaderno de registro u hoja Excel |                                                                                                    |  |  |
|                                   | Cuaderno o base de datos digital en el cual se registran los<br>documentos entrantes de los interesados internos y externos<br>con los siguientes detalles: Número de expediente, fecha de<br>ingreso, tipo de documento, remitente, asunto, oficina<br>destinataria, fecha que se deriva y la firma del destinatario. |  |  |

Figura 4.12. Entidades del Negocio

## **B.3 Realización de Caso de Uso del Negocio**

En la figura 4.13 Realización de CUN de Negocio mejorar el trámite documentario describe que cada caso de uso (CUN1: registrar documento, CUN2. realizar seguimiento y CU3. Gestionar documento) tiene un comportamiento que es la realización del caso de uso en mención.

- CUN1 REGISTRAR DOCUMENTO
- CUN2 REALIZAR SEGUIMIENTO
- CUN3 GESTIONAR DOCUMENTO
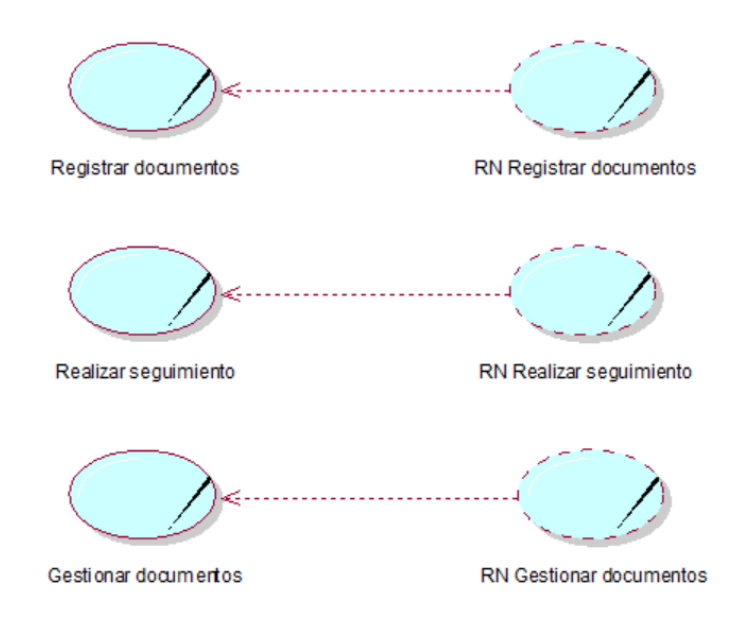

Figura 4.13. Realización de Caso de Uso del Negocio

## **B.4 Diagramas de CUN1 REGISTRAR DOCUMENTO**

#### **Diagrama de actividades:**

En la figura 4.14 se muestra el diagrama de actividad de Registrar documento, donde el interesado ingresa el documento, el personal del área o unidad orgánica (mesa de partes) recepciona, registra y deriva en el cuaderno de cargo el documento que es enviado a otra área hasta su atención correspondiente.

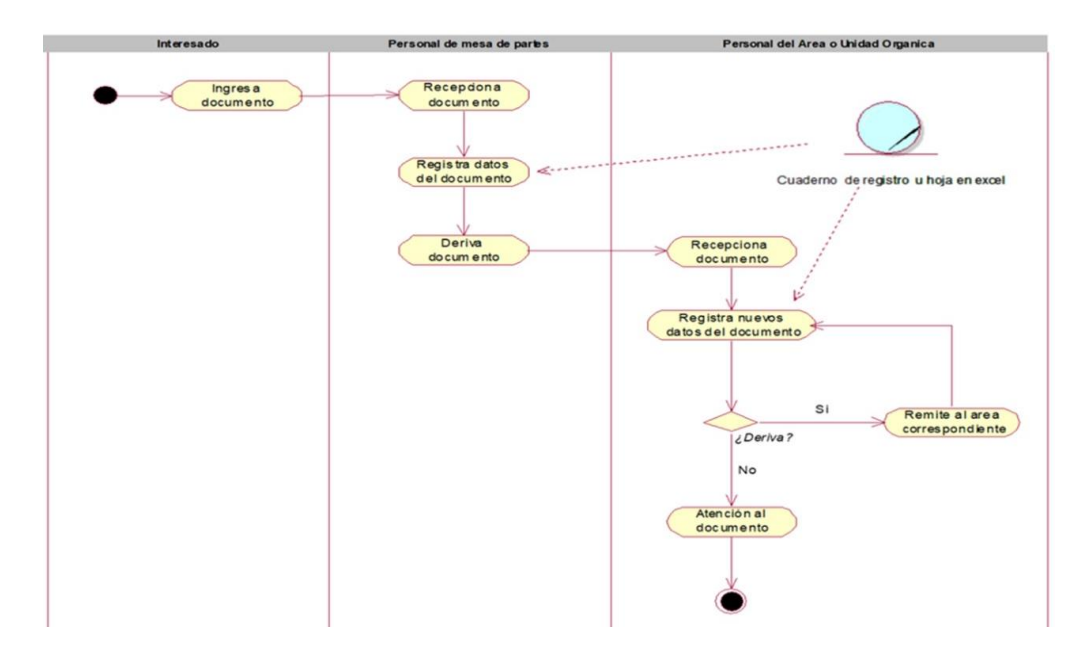

Figura 4.14 Diagrama de actividades: Registrar documento

**Especificación del CUN1: Registrar Documento**

## Tabla 4.2. Especificación del CUN1 Registrar Documento

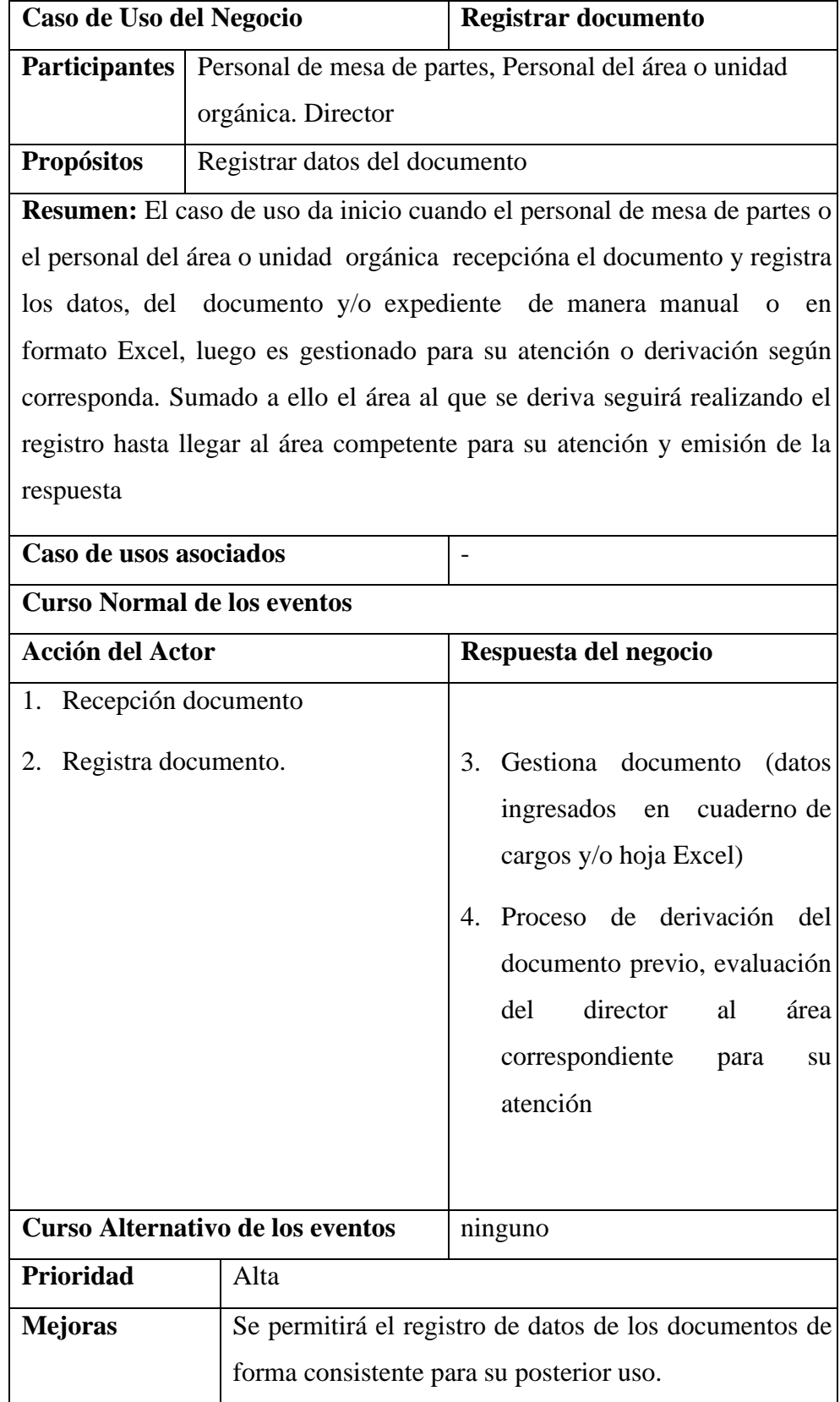

# **-Actividades a automatizar**

- Registrar datos del documento
- Gestionar datos
- Derivar documento al área correspondiente
- Asignar prioridad

### **Diagrama de objetos: Registrar Documento**

 En la figura 4.15 Diagrama de colaboración CUN1 "registrar documento" se separa las entidades que interactúan con un determinado trabajador del negocio.

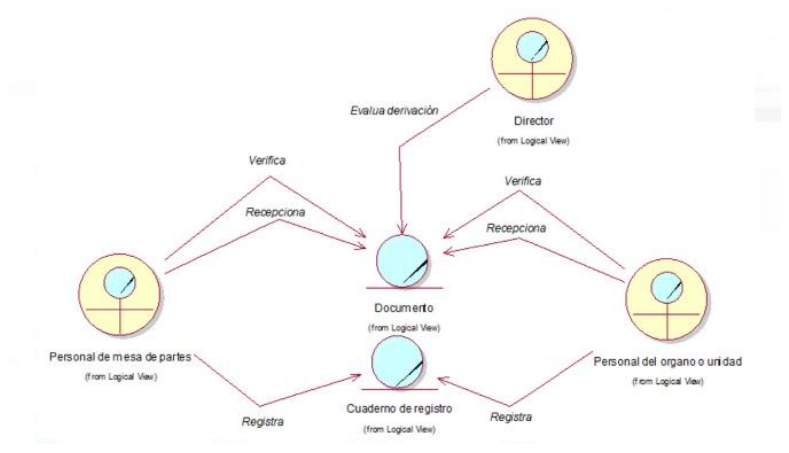

Figura 4.15 Diagrama de objetos -Registrar documento

#### **B.5 Diagramas de CUN2 REALIZAR SEGUIMIENTO:**

#### **Diagrama de actividades:**

En la figura 4.16 se visualiza el diagrama de actividad de Realizar seguimiento, donde el interesado solicita información del documento, el personal del área o unidad orgánica (mesa de partes) busca en el cuaderno de cargo el número de expediente, identifica realiza el seguimiento en otra oficina, se procede a la consulta hasta su ubicación e información del documento.

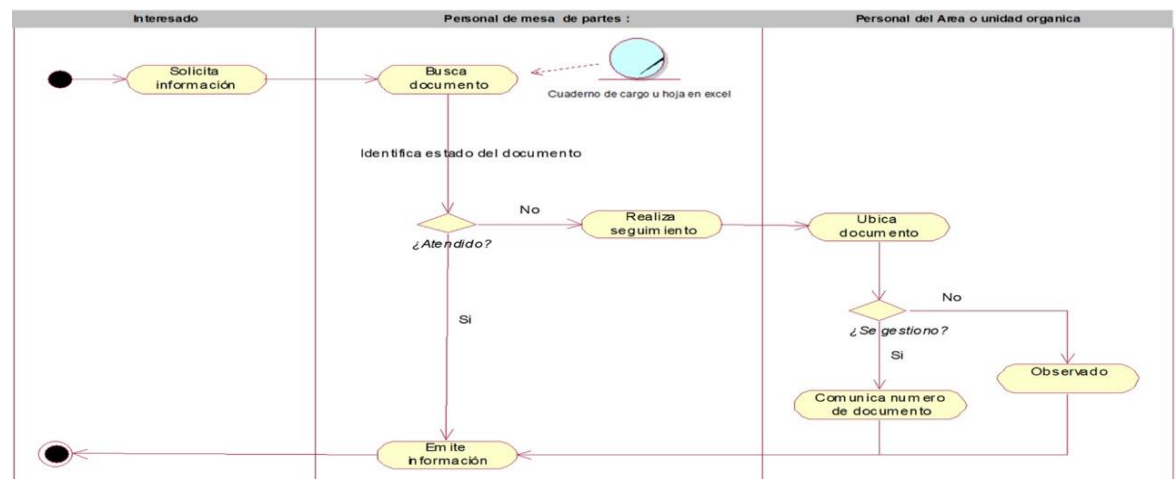

Figura 4.16. Diagrama de actividades-Realizar seguimiento

# • **Especificación del CUN02: Realizar Seguimiento**

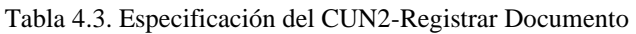

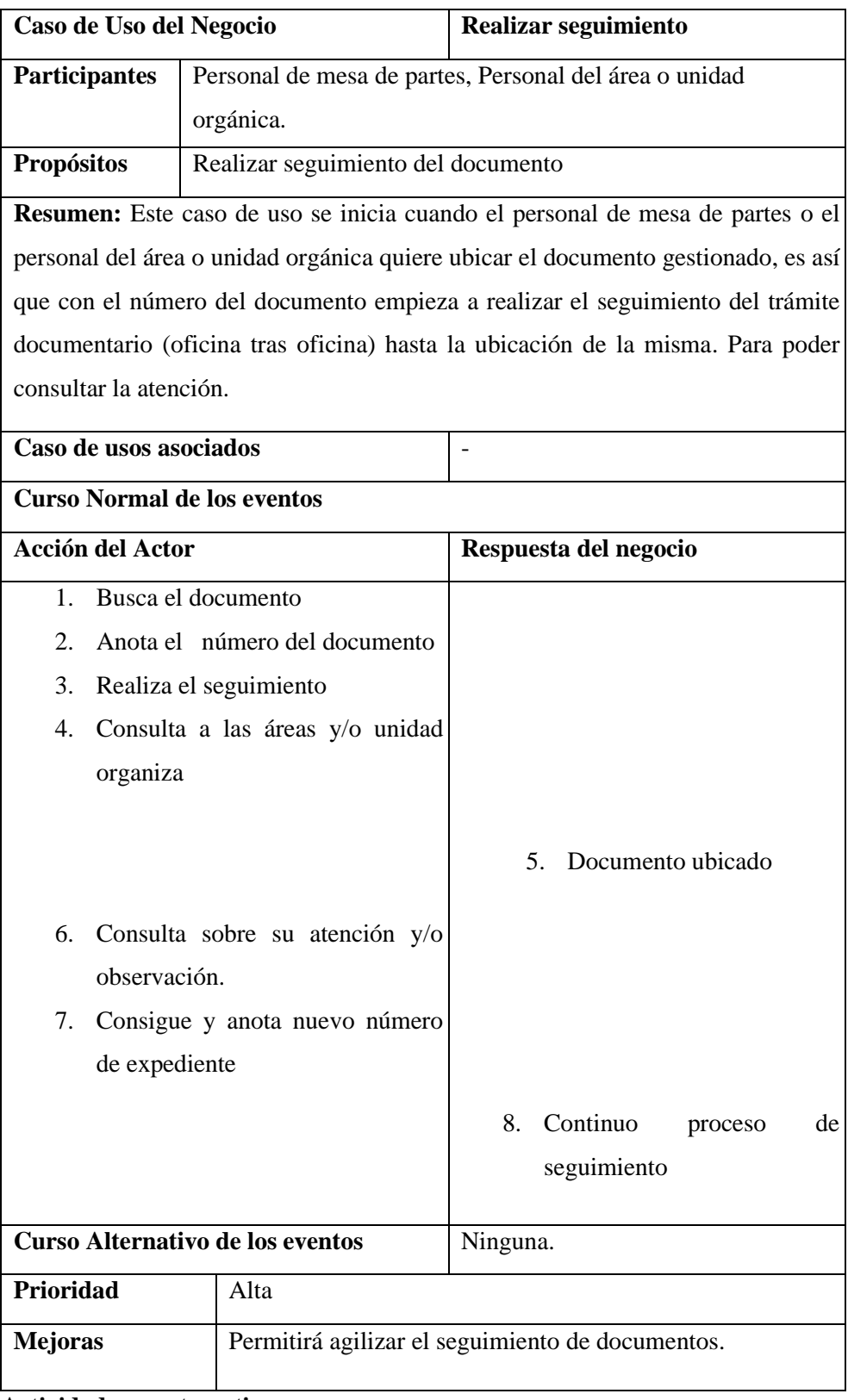

#### **Actividades a automatizar**

- Realizar seguimiento
- Ubicar documento
- Consultar tramite
- Visualizar estado del documento

#### **Diagrama de clases: Realizar seguimiento**

En la figura 4.17 Diagrama de objetos CUN2 "realizar seguimiento" se separa las entidades que interactúan con un determinado trabajador del negocio.

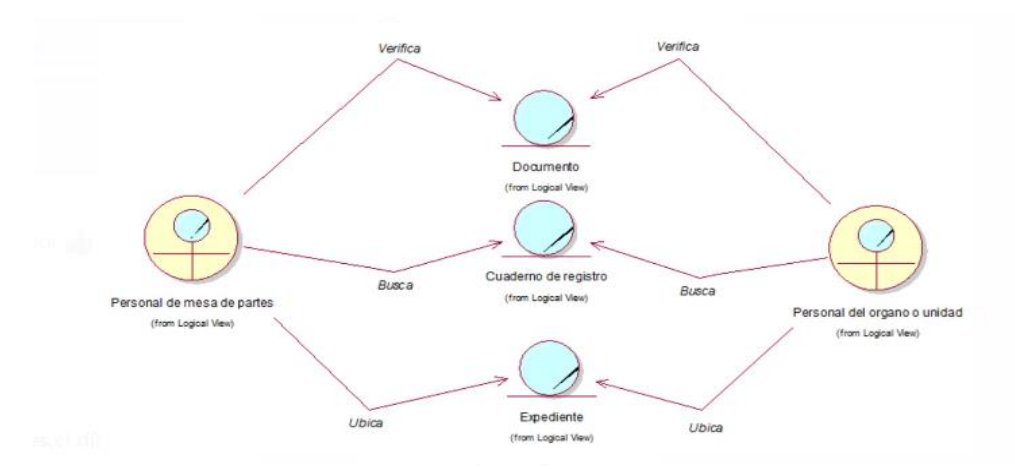

Figura 4.17. Diagrama de objetos -realizar seguimiento

#### **B.6 Diagramas de CUN3 GESTIONAR DOCUMENTO:**

#### **Diagrama de actividades:**

En la figura 4.18 se visualiza el diagrama de actividad de gestionar documento, donde el interesado presenta el documento al personal del área o unidad orgánica (mesa de partes), se realiza la gestión del documento de acuerdo al flujo documentario hasta su derivación correspondiente.

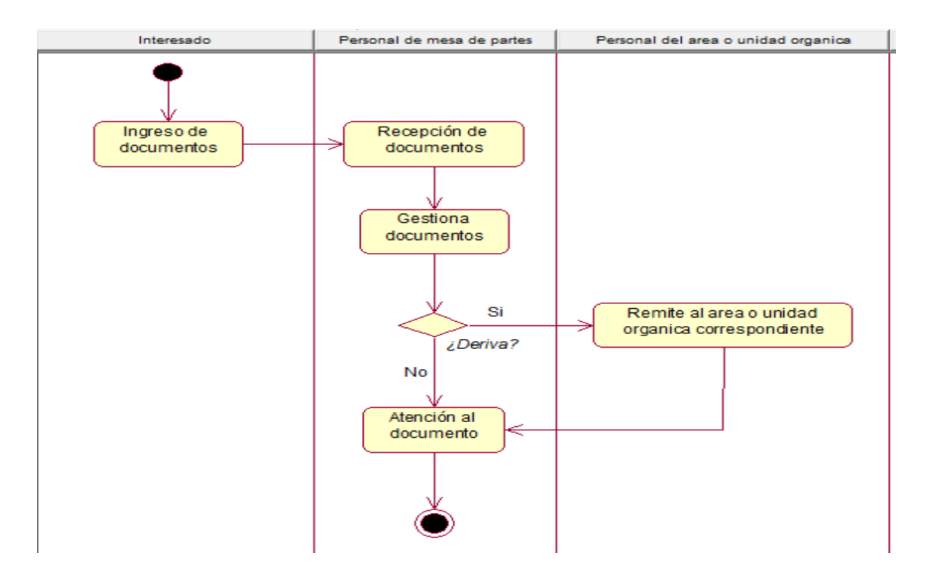

Figura 4.18. Diagrama de actividades-Gestionar documento

## • **Especificación del CUN03: Gestionar documento**

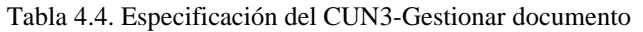

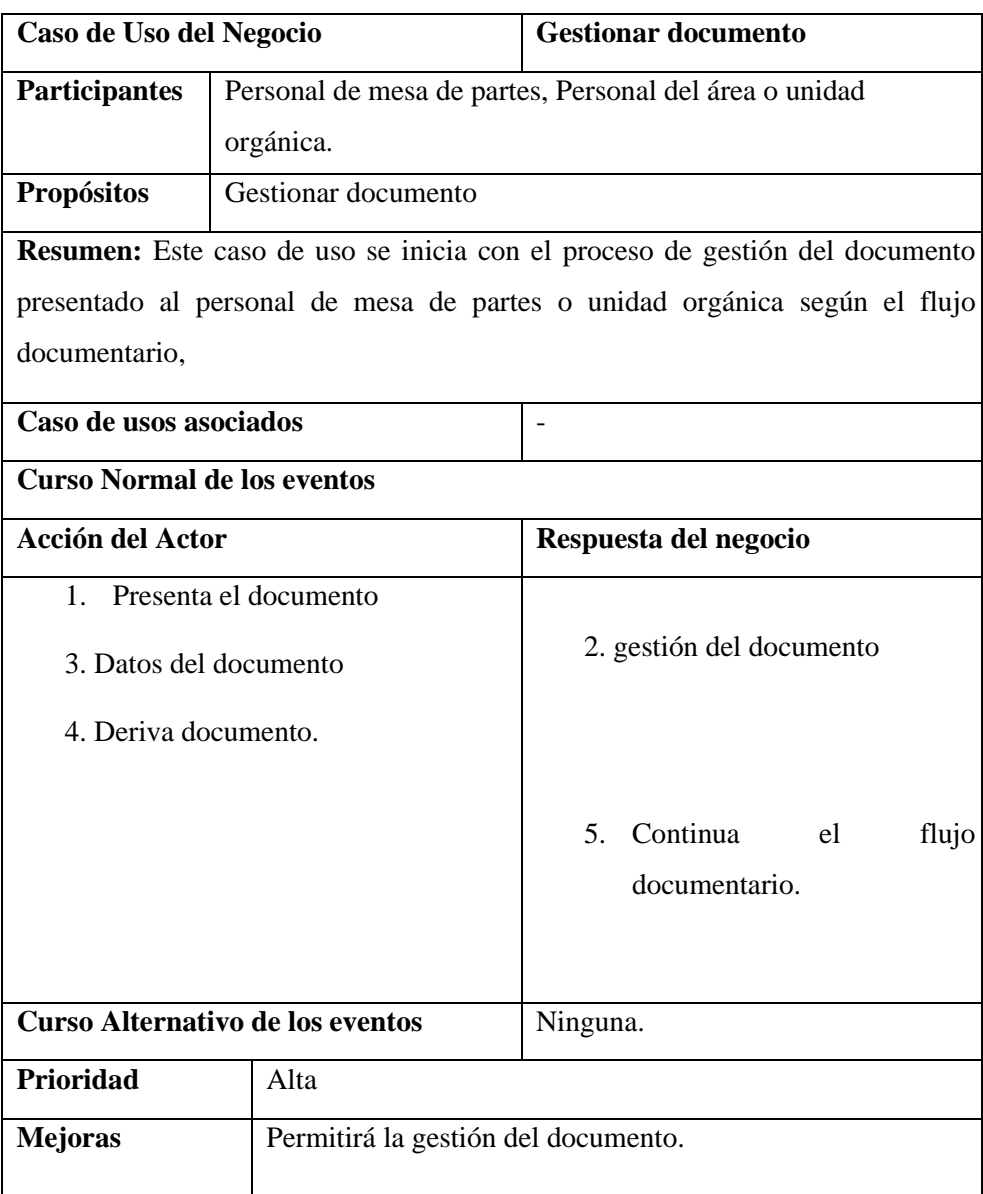

**Actividades a automatizar**

• Gestión del documento de acuerdo al flujo documentario

#### **Diagrama de objetos: Realizar seguimiento**

En la figura 4.19 Diagrama de objetos CUN3 "realizar seguimiento" se separa las entidades que interactúan con un determinado trabajador del negocio.

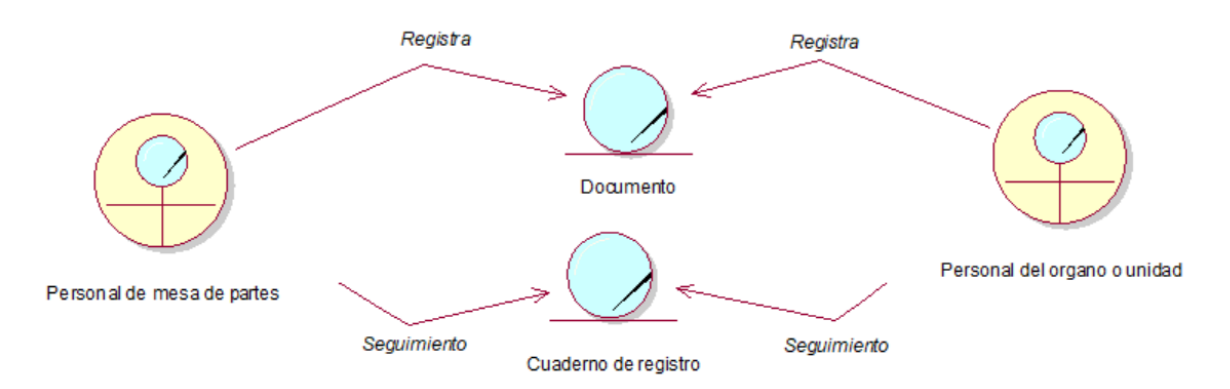

Figura 4.19. Diagrama de objetos-gestionar documento

#### **4.1.2 Definición y especificaciones de requerimientos:**

#### **4.1.2.2 Modelado de requerimientos**

Con el propósito de entender las necesidades de los usuarios se estableció los requerimientos del sistema. Asu vez en cuanto a los requerimientos funcionales son plasmados a través de casos de uso en un Modelo de Casos de Uso. El modelo de casos de uso facilitará y ayudará al cliente, usuarios, y desarrolladores a llegar a un acuerdo sobre cómo utilizar el sistema.

#### **A) MODELO DE CASOS DE USO DEL SISTEMA**

Paquetes necesarios para el desarrollo del modelo de casos de uso (casos de uso del sistema y actores del sistema) ver figura 4.20.

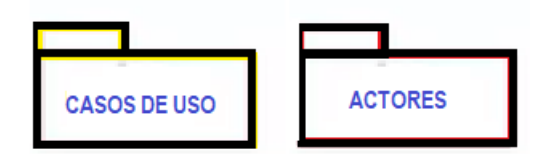

Figura 4.20 Paquetes para el desarrollo del análisis del negocio

Se explicará utilizando los siguientes artefactos visualizados en la figura 4.21.

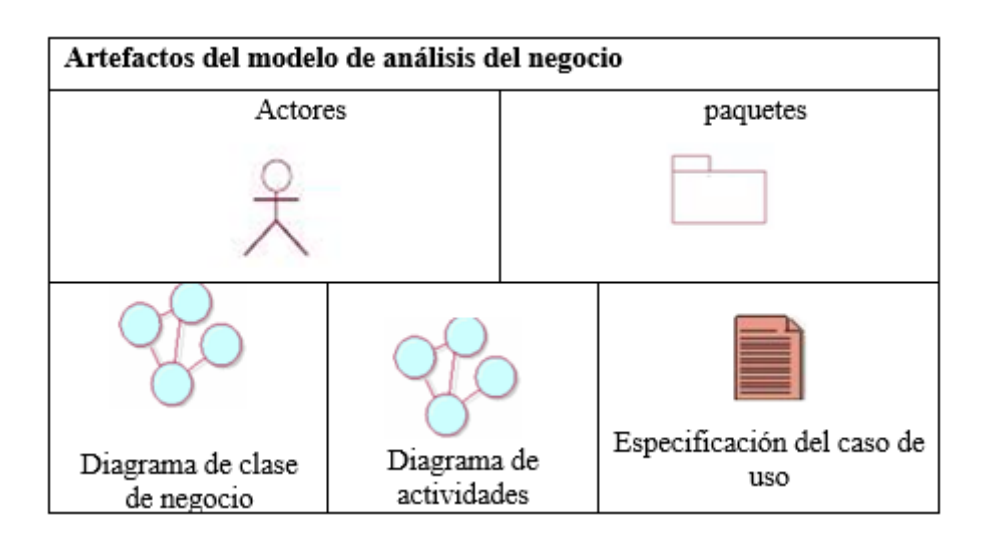

Figura 4.21 Artefactos del modelo de análisis del negocio

• **Actores del sistema**: En la figura 4.22, se definen los actores del sistema planteado con su descripción, siendo estos todos aquellos que interactúan directamente con el sistema. Aquel que proporciona o recibe datos al sistema.

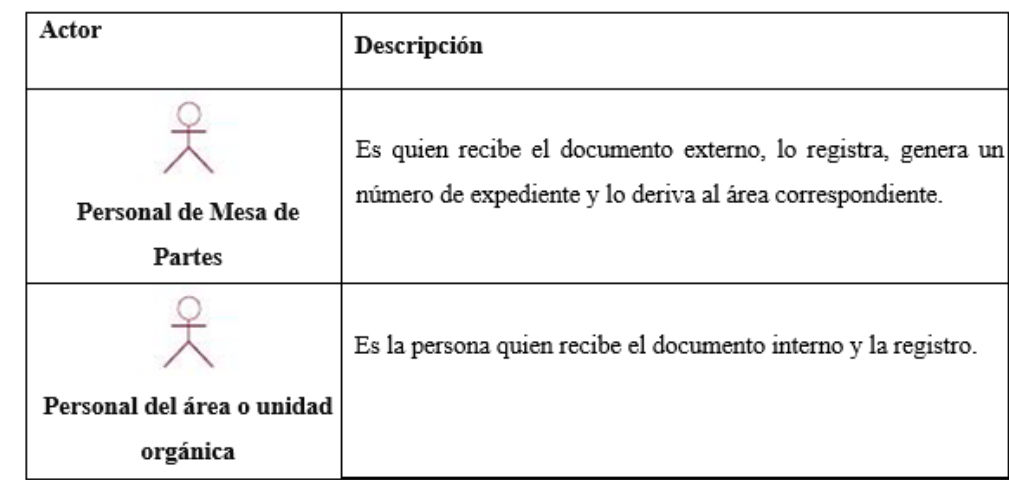

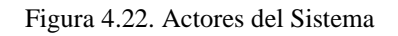

#### • **Identificación de Casos de uso de sistema:**

•

Aquí definiremos los casos de uso de sistema planteados, que serán los requisitos funcionales del software a implementar que definen una secuencia de acciones que realiza el sistema para un actor en particular. Separaremos nuestros casos de uso del sistema en paquetes según la figura 4.23. Primero los del negocio, donde cada paquete de casos de uso, se organizó por cada caso de uso encontrado.

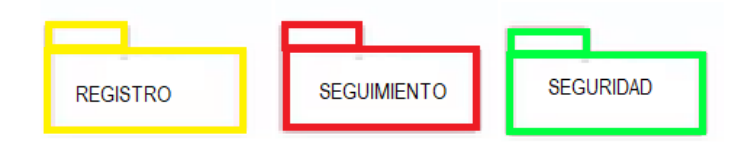

Figura 4.23 Paquete de caso de uso

En la Figura. 4.24. se da a conocer el Diagrama general de casos de uso del sistema donde se ubica a los casos de uso del sistema agrupados en paquetes para su mayor entendimiento y análisis.

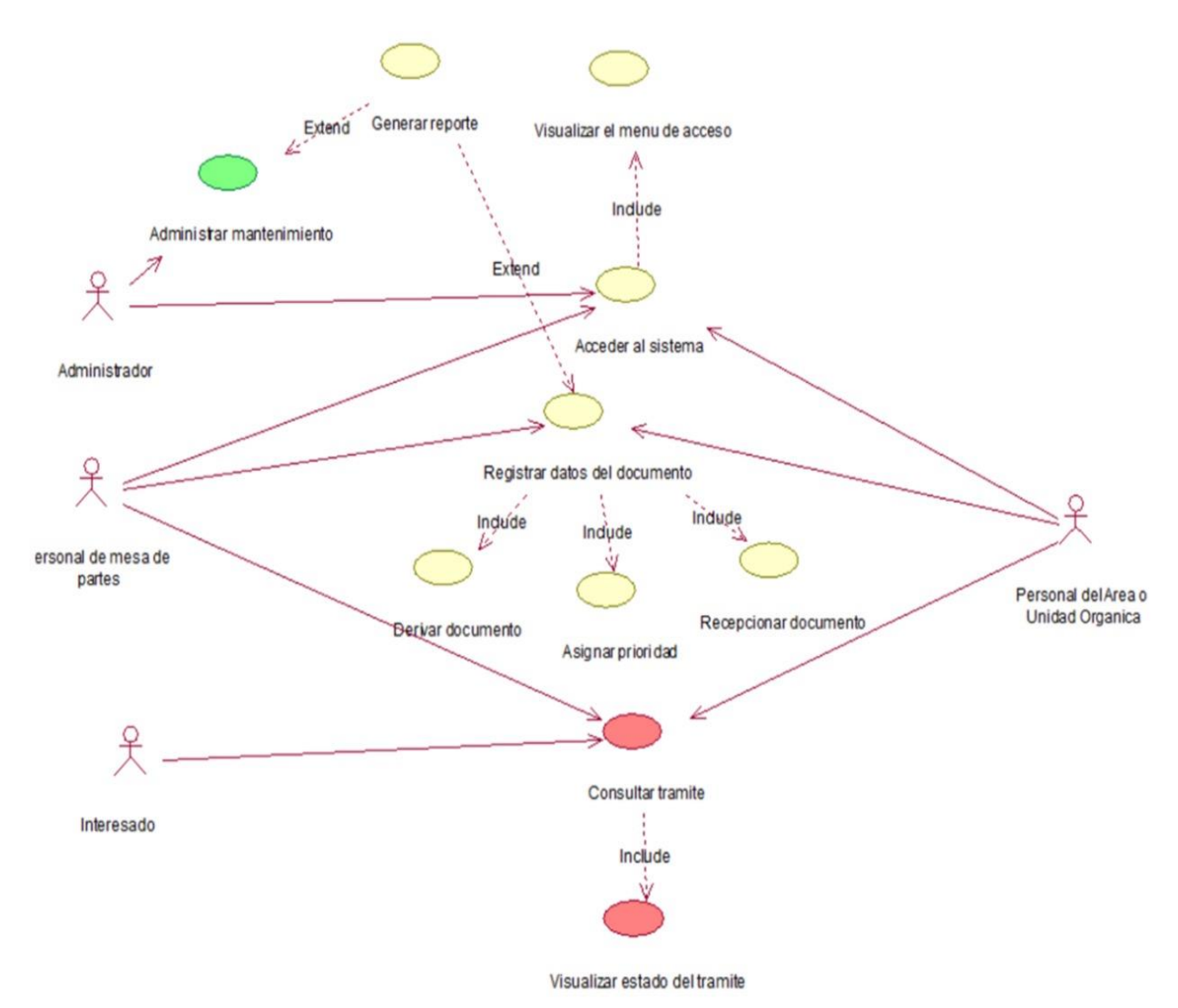

Figura 4.24. Diagrama general de casos de uso del sistema

## **B) MATRIZ DE REQUERIMIENTOS:**

### **B.1, Requerimientos Funcionales (RF)**

Se describen los requerimientos funcionales del sistema los cuales identificaran los requisitos que se espera que ejecute el sistema a desarrollar.

En la tabla 4.3 se muestra los requerimientos funcionales, con su descripción y actores.

Tabla 4.5. Matriz de Requerimientos

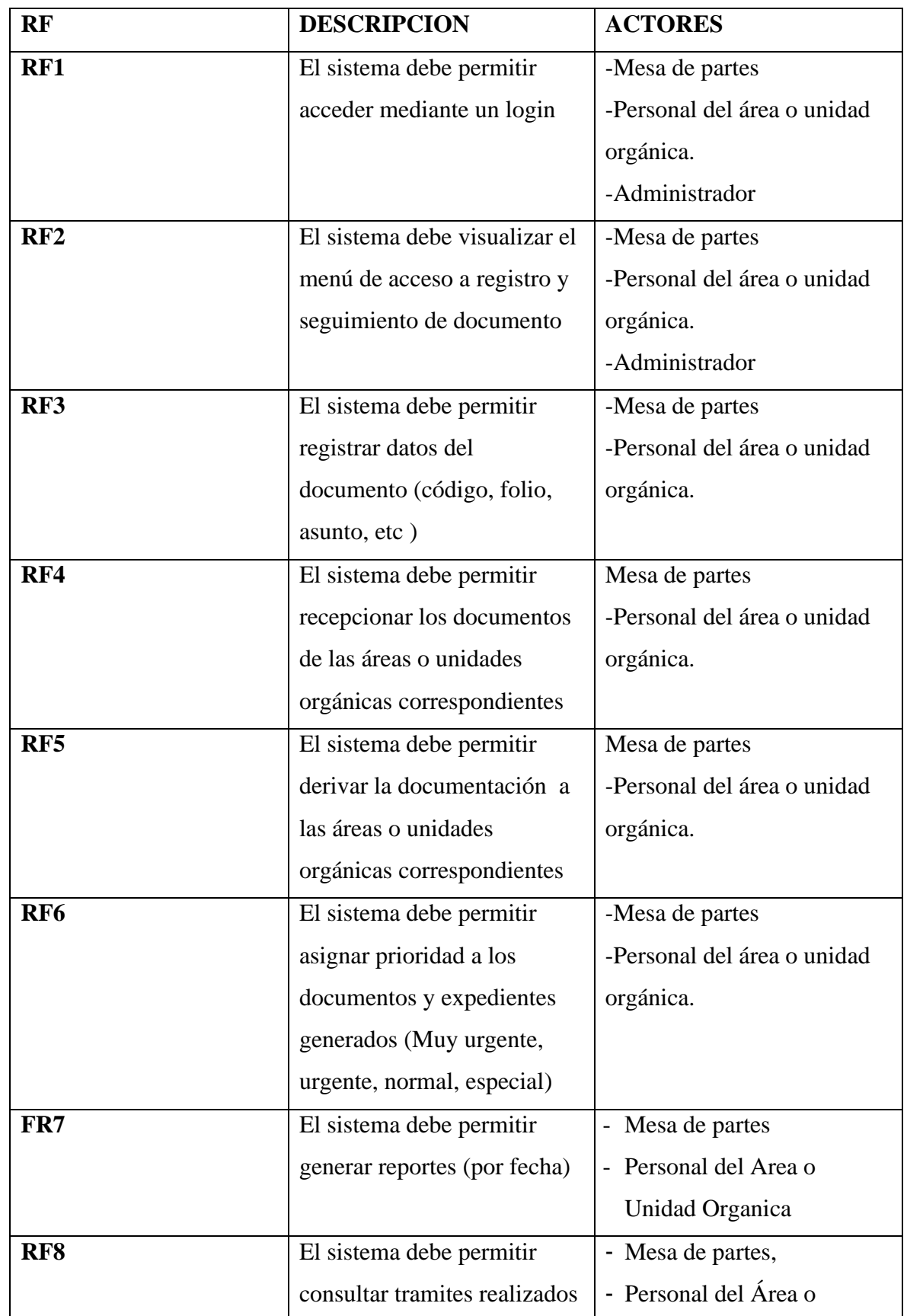

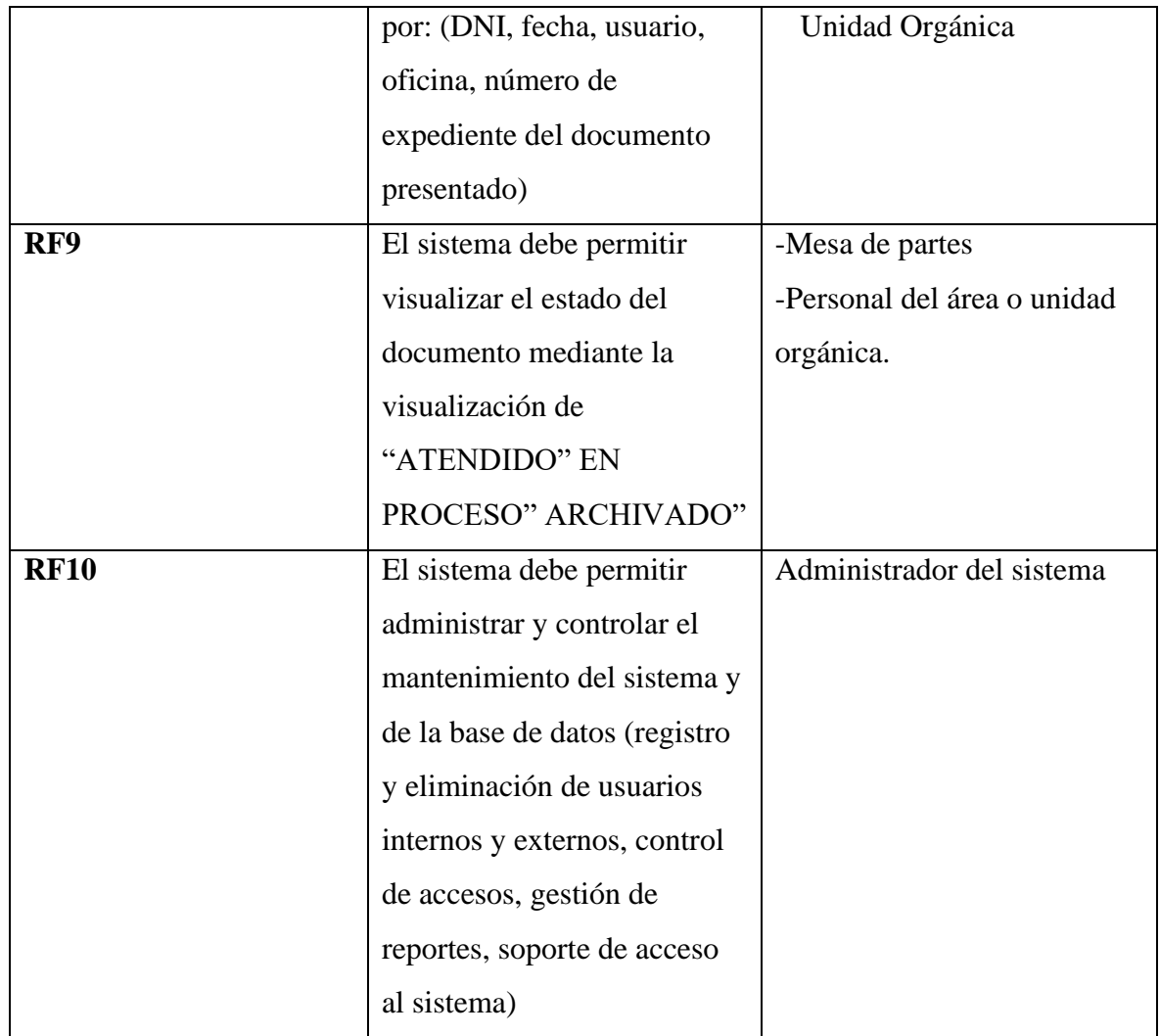

**Matriz de identificación de CUS:** en esta matriz se especifica cada requerimiento del sistema relacionados con los casos de uso registrar documento y realizar seguimiento, identificando la actividad del negocio y actores del sistema por cada requerimiento funcional. Se muestra en la tabla 4.4.

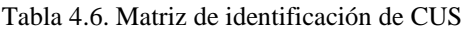

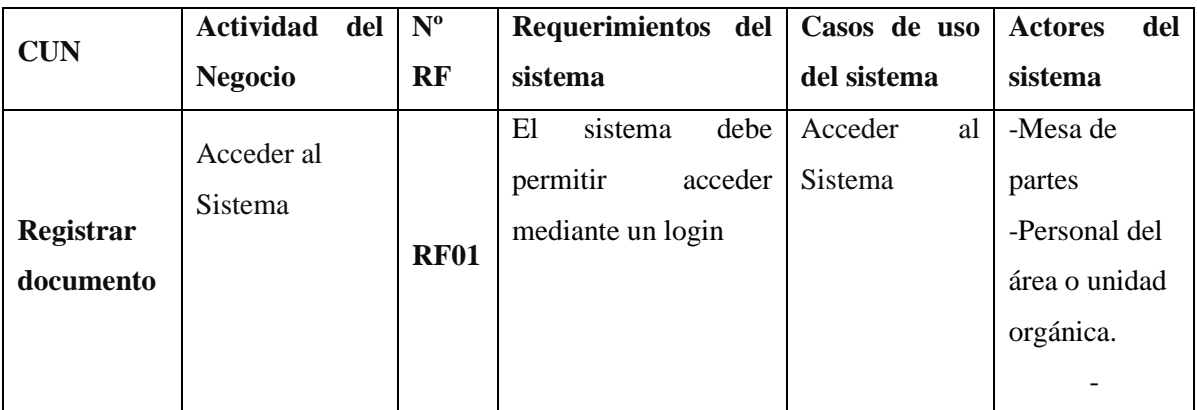

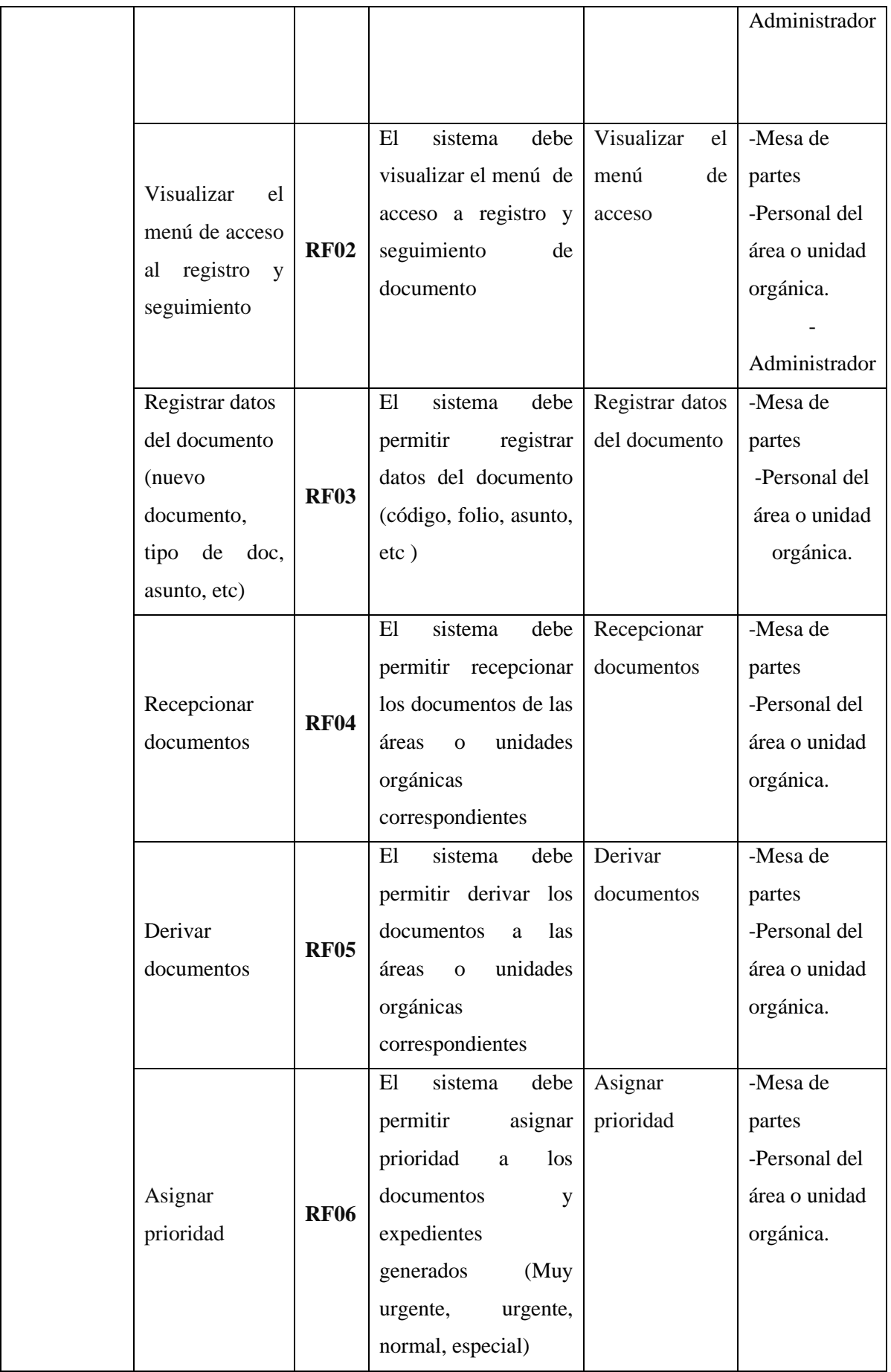

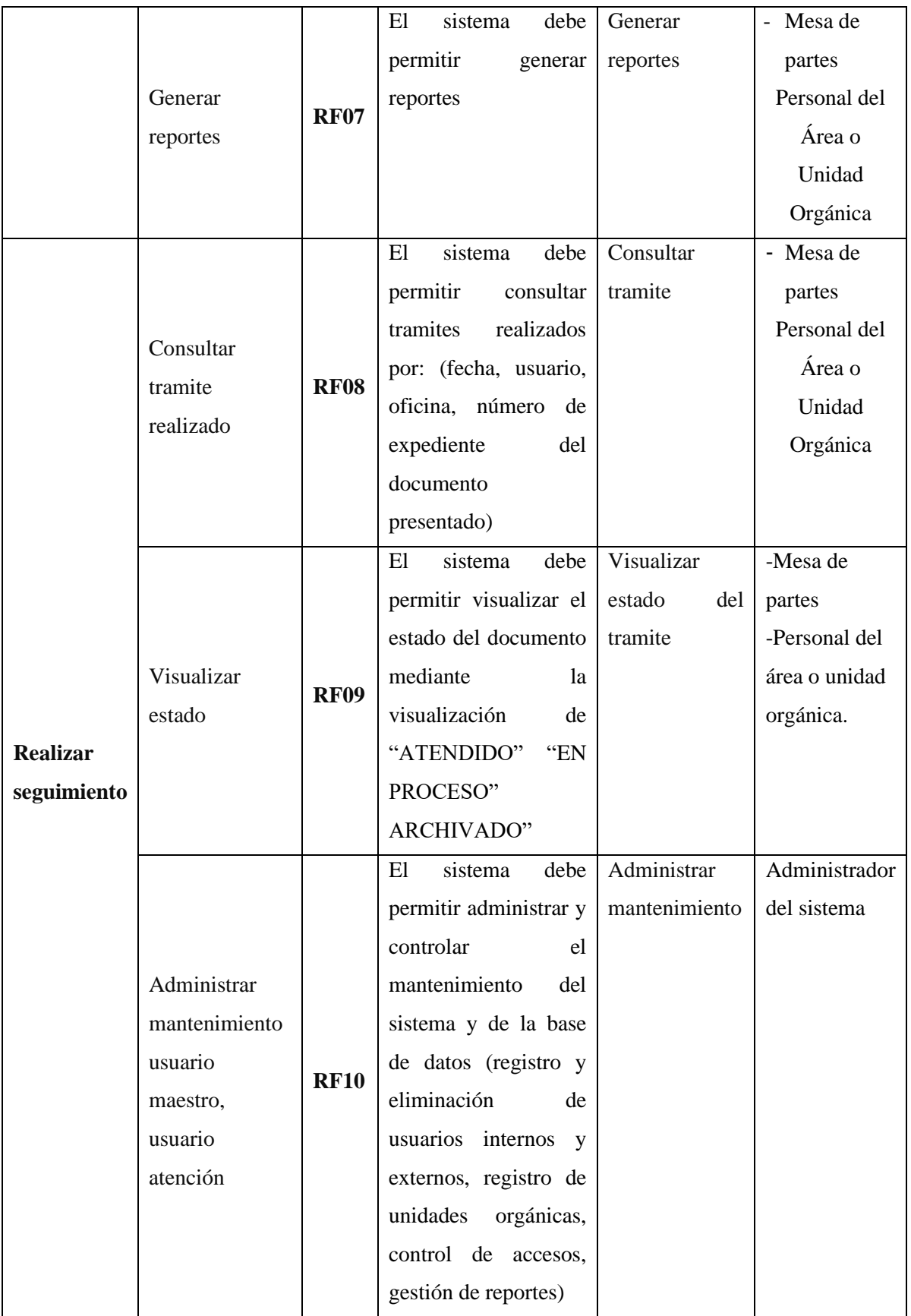

#### **Número de pruebas funcionales**

En la presente investigación se definió un método según [26] para generar casos de prueba funcionales a partir de casos de uso del sistema, como producto de la presente investigación. (ver anexo 10).

Se realizo 10 pruebas funcionales, las cuales son admitidas por un experto en el tema, se halló distintas investigaciones similares como la de Usaqui Melendez, en su investigación [46], Soberanes Janampa en la tesis [26], Arellano Aquino en [1] donde la medición de las pruebas funcionales fue conforme y aceptadas, según el contexto para la tesis de dichos autores.

#### **B.1, Requerimientos no Funcionales (RNF)**

Se describe los requerimientos no funcionales del sistema lo cual van a definir las características de cómo debe ser el sistema. Estos requerimientos del sistema se detallan de acuerdo a las características según lo siguiente:

#### **a) Seguridad**

En este sentido la información almacenada por el sistema se encuentra protegida de acuerdo a los roles del sistema considerando los niveles de privilegio del sistema, garantizando así la seguridad en el sistema con respecto a la información y datos durante el proceso de tramite documentario. Además, permite el acceso de datos a usuarios registrados.

#### **b) Interfaz**

El sistema debe poseer una interfaz de usuario. sencillo, intuitivo y fácil de aprender; que sea de fácil uso e interacción con el usuario. Debe tener un diseño afín a la identidad de la organización.

### **c) Usabilidad**

Facilidad de acceso y uso del sistema, facilidad de trabajo. Orientación al usuario.

#### **d) Escalabilidad**

Permite crear aplicaciones escalables, permitiendo establecer y gestionar múltiples condiciones al mismo tiempo, evitando el bloqueo de procesos de conexión de base de datos.

#### **e) Mantenibilidad**

El sistema debe disponer de una documentación o manual de usuario que permita conocer el manejo del sistema.

## **f) Persistencia**

La información ingresada por las áreas o unidades orgánicas se almacena en la base de datos y se deben mantener en activos históricos.

## **g) Rendimiento:**

Disponibilidad del sistema a tiempo completo, es decir las 24 horas, el tiempo de respuesta a los usuarios debe ser el menor tiempo posible.

## **h) Software**

Para esta investigación los requerimientos de software son los siguientes: Sistema operativo mínimo: Windows 7,8,10,11 - Gestor de Base de Datos: MySQL - Lenguaje de Desarrollo: Php

## **i) Hardware:**

Los requerimientos del hardware son:

-Procesador Intel Core i7

- HDD 500 Gb - Memoria RAM 32

-desde 2.5 Ghz.

- Impresora

# **II. FASE DE ELABORACIÓN**

Esta fase comprende la especificación de cada caso de uso, diagramas de actividades, secuencia, colaboración y clases con sus respectivos prototipos, donde se describirá cada uno de ellos.

## **C) ESPECIFICACIÓN DE CASO DE USO DEL SISTEMA:**

## **CUS01: ACCEDER AL SISTEMA:**

| <b>RF-01</b>      | <b>CUS01: Acceder al sistema</b>                                               |
|-------------------|--------------------------------------------------------------------------------|
| Objetivo asociado | Acceder al sistema con usuario (correo institucional)<br>y contraseña asignada |
| Actores           | -Mesa de partes<br>-Personal del área o unidad orgánica.<br>-Administrador     |

Tabla 4.7 CUN01: Acceder al Sistema

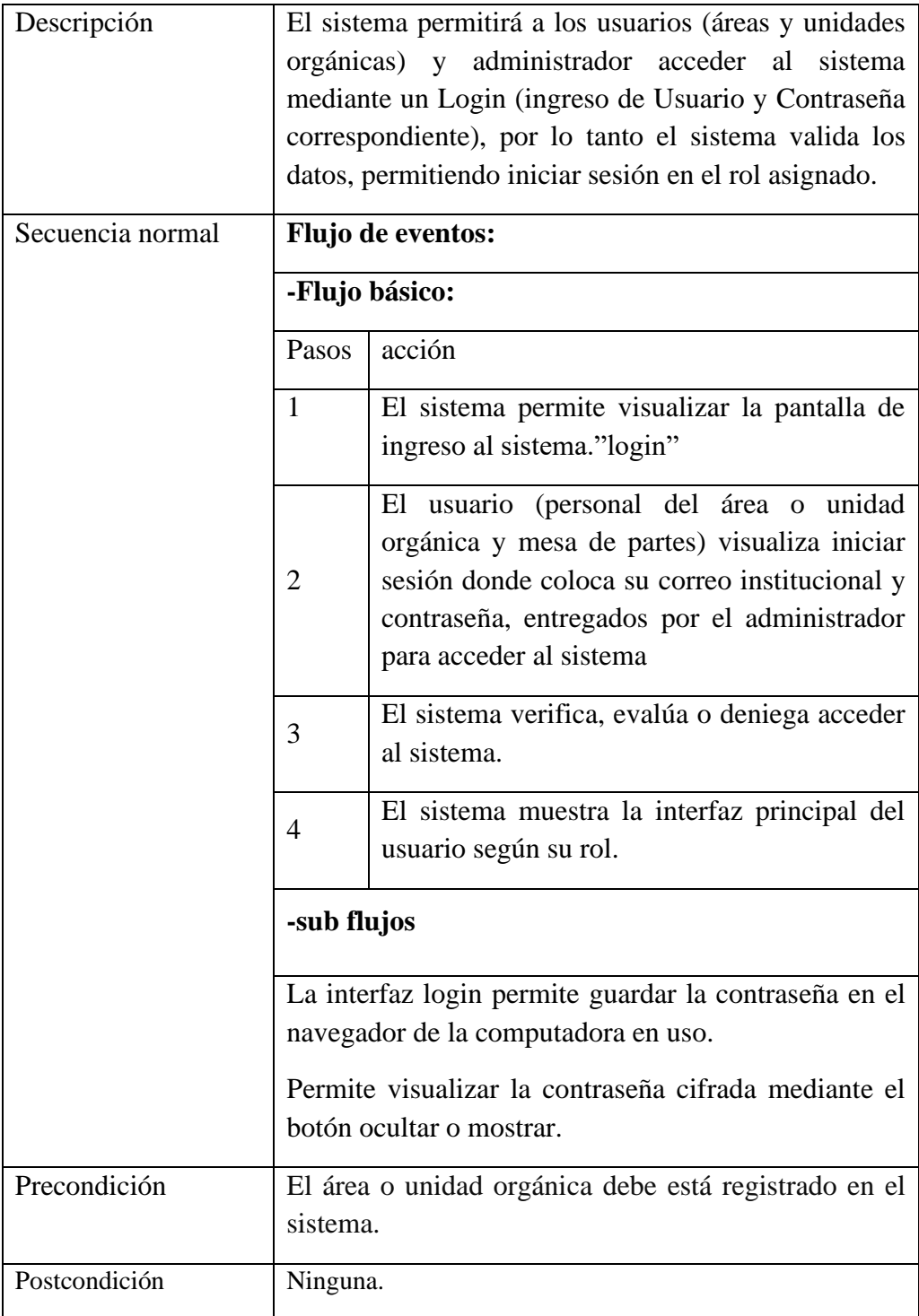

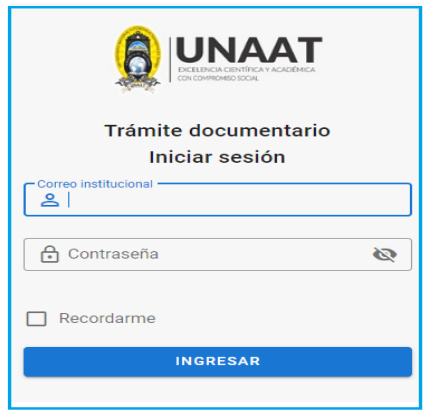

Figura. 4.25. Prototipo del formulario acceder al Sistema

En la figura 4.25 se muestra Prototipo del formulario acceder al Sistema del CUS01 "acceder al sistema", donde se solicita se ingrese el correo institucional y contraseña para el ingreso.

## **CUS02: VISUALIZAR EL MENU DE ACCESO**

| $RF-02$           |                                                                                    | <b>CUS02: Visualizar el menú de acceso</b>                                                                                                    |  |  |
|-------------------|------------------------------------------------------------------------------------|----------------------------------------------------------------------------------------------------|--|--|
| Objetivo asociado | seguimiento<br>documento).                                                         | Visualizar el menú de registro (agregar registro) y<br>del<br>trámite<br>documentario<br>(buscar)                                                                           |  |  |
| Actores           | Mesa de partes<br>-Personal del área o unidad orgánica.                            |                                                                                                    |  |  |
| Descripción       | El sistema permite visualizar la opción de registro y<br>seguimiento del documento |                                                                                                    |  |  |
| Secuencia normal  | <b>Flujo de eventos:</b>                                                           |                                                                                                    |  |  |
|                   | -Flujo básico:                                                                     |                                                                                                    |  |  |
|                   | Pasos                                                                              | acción                                                                                                    |  |  |
|                   | 1                                                                                  | El usuario (personal del área o unidad orgánica y<br>mesa de partes) visualiza la pantalla de registro<br>y seguimiento<br>registro)<br>(buscar<br>(agregar)<br>documento). |  |  |
|                   | $\overline{2}$                                                                     | El sistema permite escoger la acción a realizar                                                                                                    |  |  |
|                   | 3                                                                                  | El personal del área o unidad orgánica selecciona<br>la actividad que va a realizar.                                                                                        |  |  |
|                   | 4                                                                                  | El sistema permite el ingreso al registro y<br>seguimiento.                                                                                                    |  |  |

Tabla 4.8 CUN02: Visualizar el menú de acceso

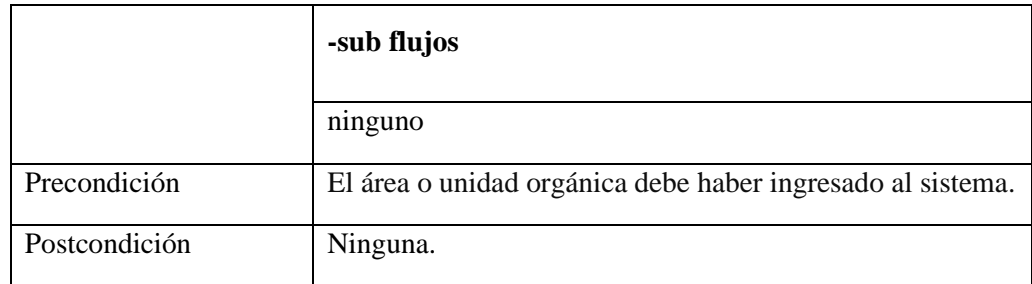

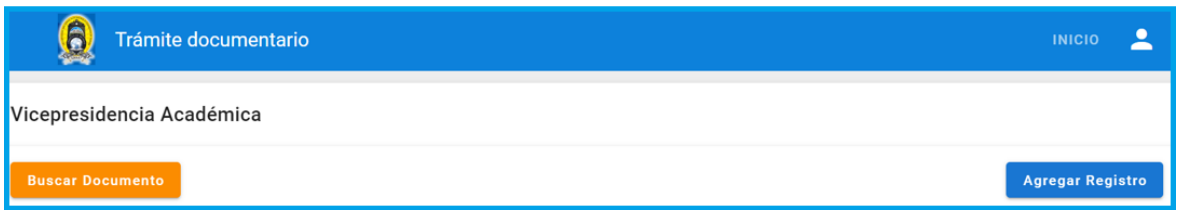

Figura. 4.26. Prototipo del formulario visualizar el menú de acceso

En la figura 4.26 se visualiza el Prototipo del formulario visualizar el menú de acceso del CUS02 "visualizar el menú de acceso", donde se muestra la pantalla de buscar documento y agregar registro.

## **CUS03: REGISTRAR DATOS DEL DOCUMENTO**

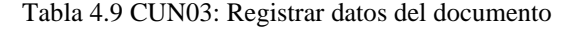

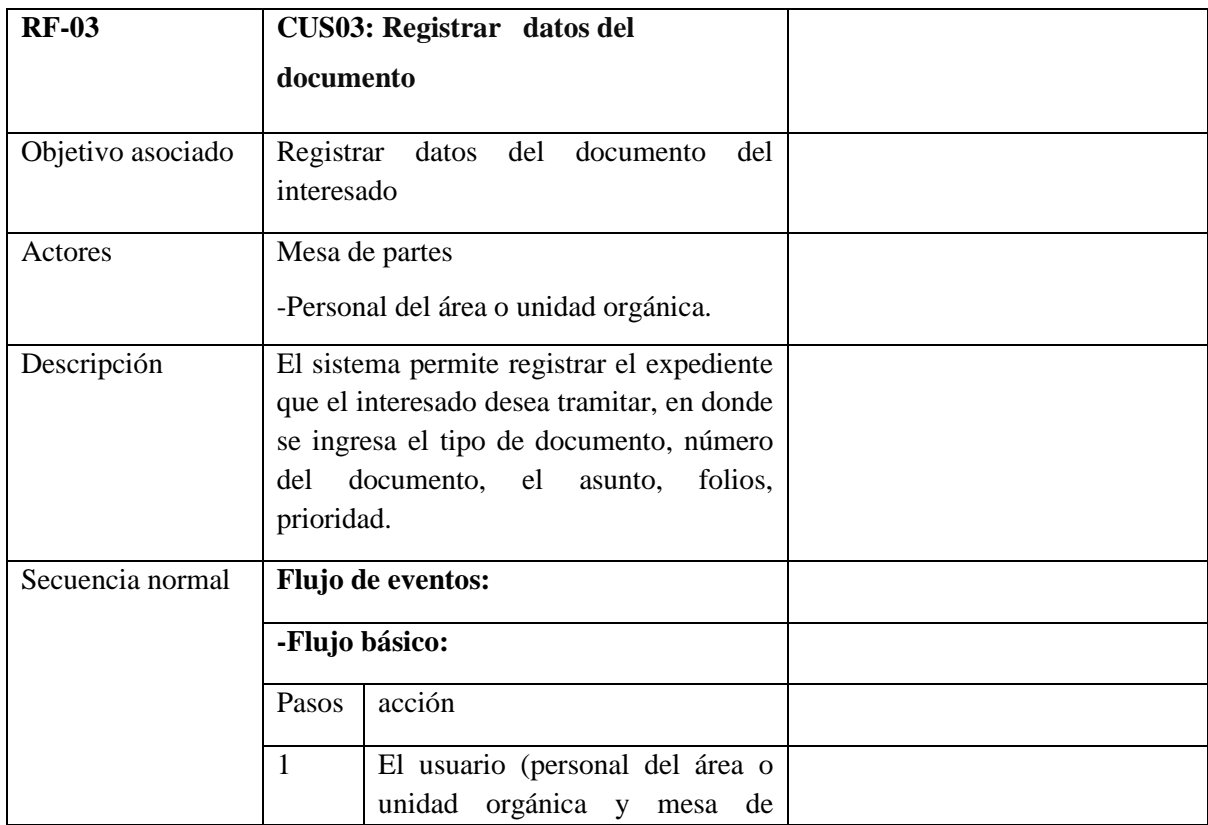

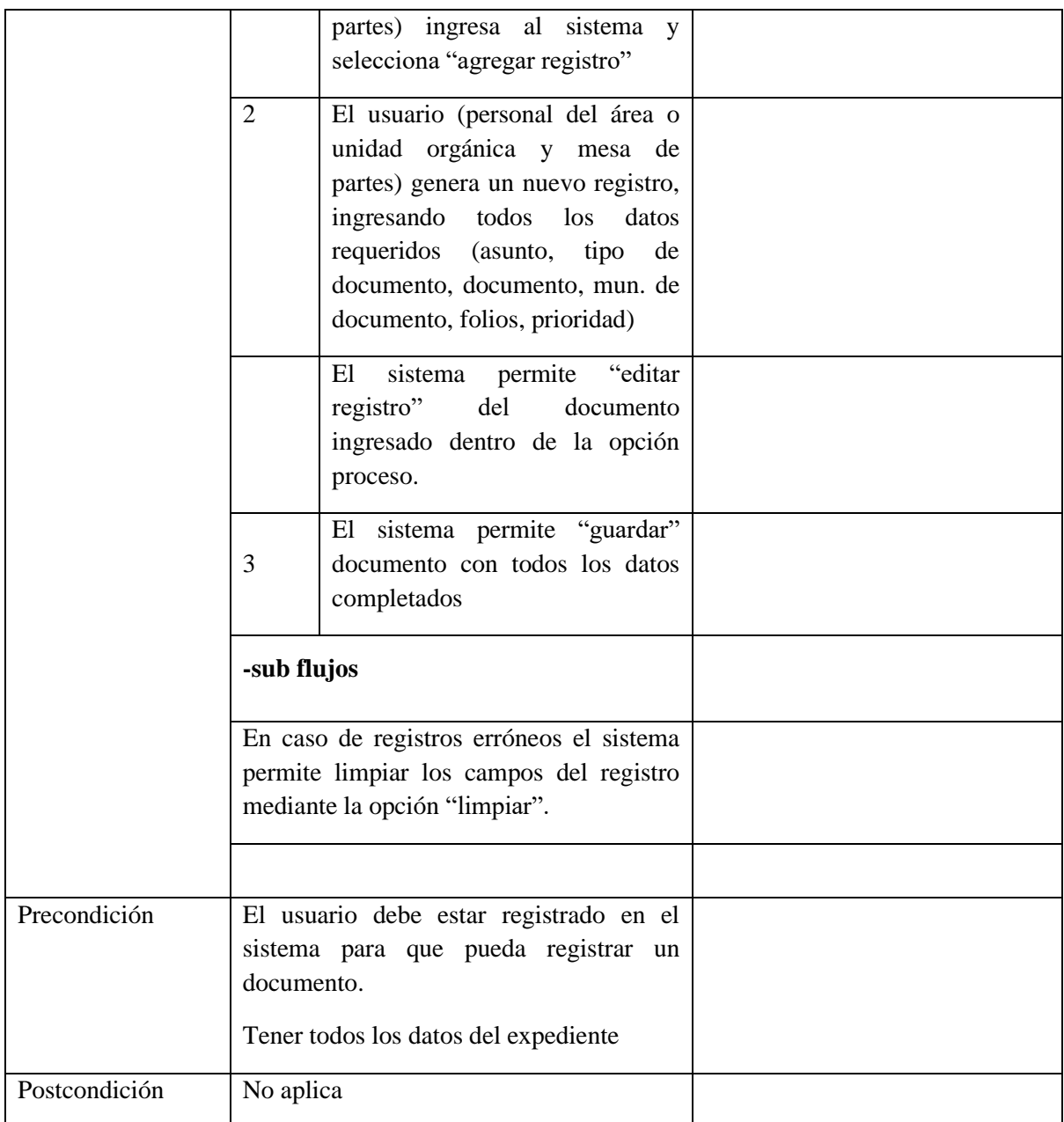

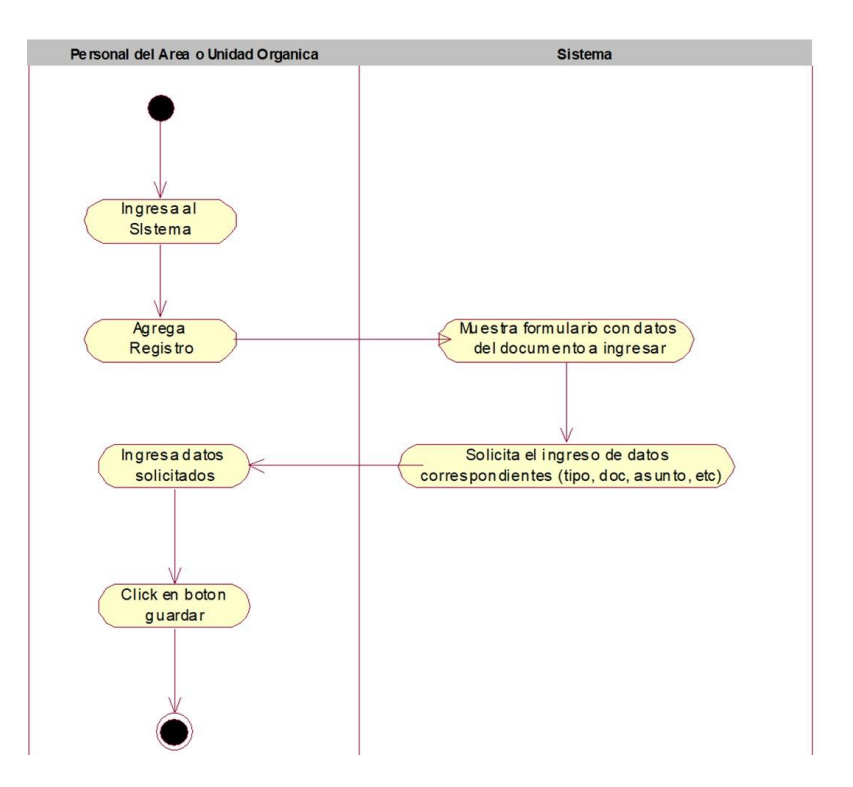

Figura. 4.27. Diagrama de Actividades: Registrar datos del documento:

En la figura 4.27 se muestra el diagrama de actividades: registrar datos del documento, donde el sistema muestra un formulario en donde se agrega un nuevo registro, una vez ingresados todos los datos se procede a guardar.

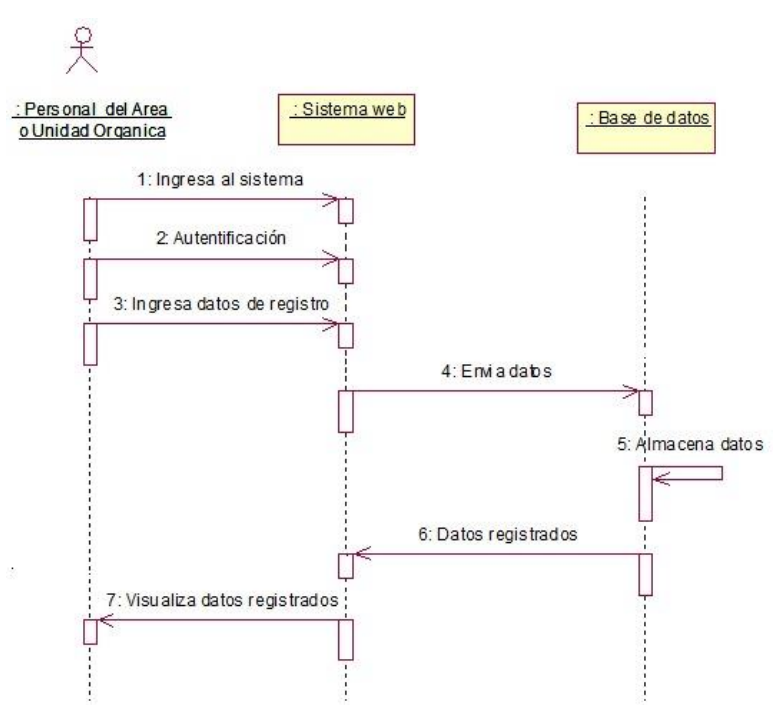

Figura. 4.28. Diagrama de secuencia: Registrar datos del documento:

En la figura 4.28 se muestra el diagrama de secuencia: registrar datos del documento, donde se observa como interactúan los objetos entre si por medios de mensajes, donde el personal del área o unidad orgánica ingresa al sistema, registra datos del documento en el sistema web, envía datos y estos se almacenan en la base de datos, al finalizar se visualiza los datos registrados.

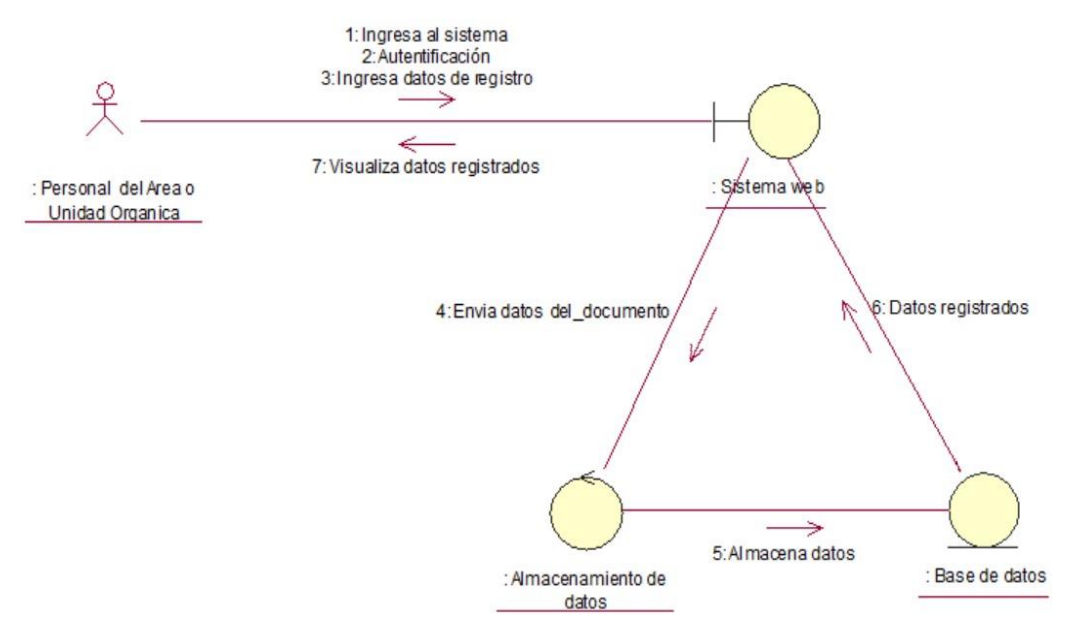

Figura 4.29. Diagrama de colaboración: Registrar datos del documento:

En la figura 4.29 se muestra el diagrama de colaboración: registrar datos del documento, donde se visualiza como los objetos están colaborando entre si para enviar la información que como usuario se necesita.

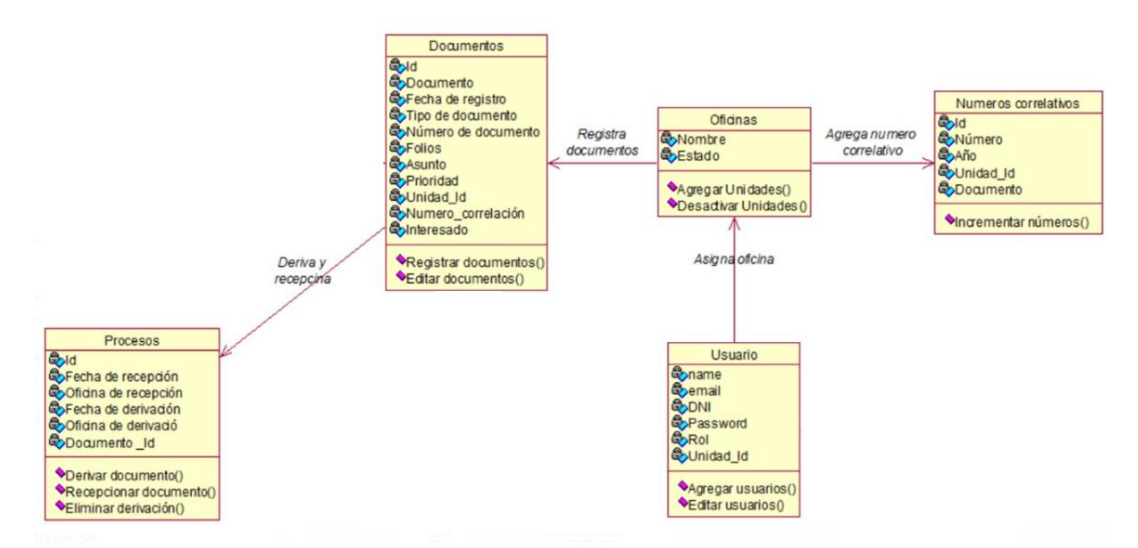

Figura 4.30. Diagrama de clases: Registrar datos del documento:

En la figura 4.30 se muestra el diagrama de clases: registrar datos del documento, donde se visualiza las relaciones entre las clases que involucran el sistema

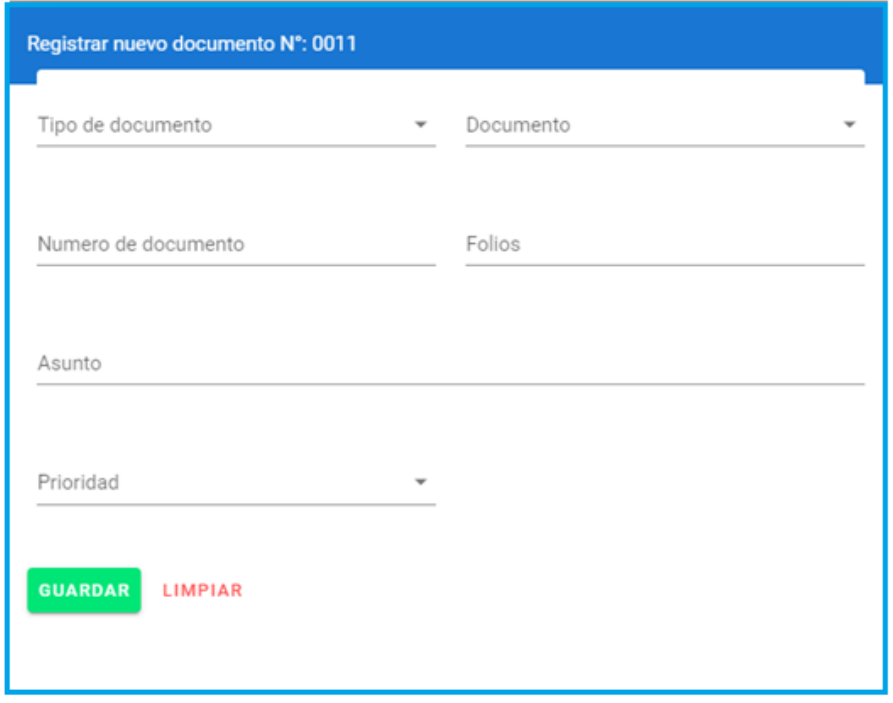

Figura. 4.31. Prototipo del formulario registrar datos del documento

En la figura 4.31 se muestra Prototipo del formulario: registrar datos del documento del CUS03 "registrar datos del documento", donde se muestra el formulario para ingresar un nuevo registro

#### **CUS04: RECEPCIONAR DOCUMENTO**

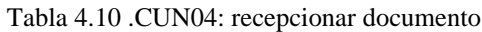

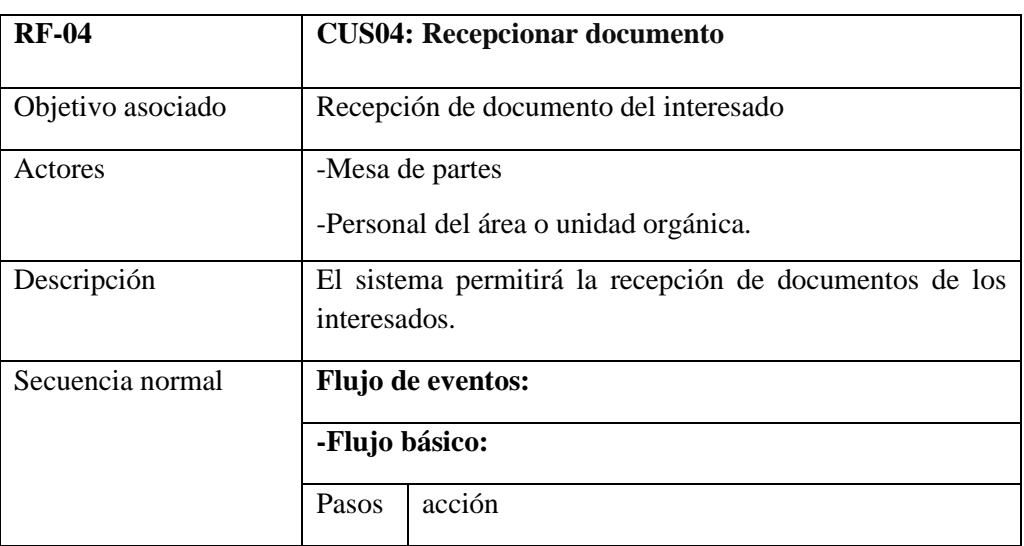

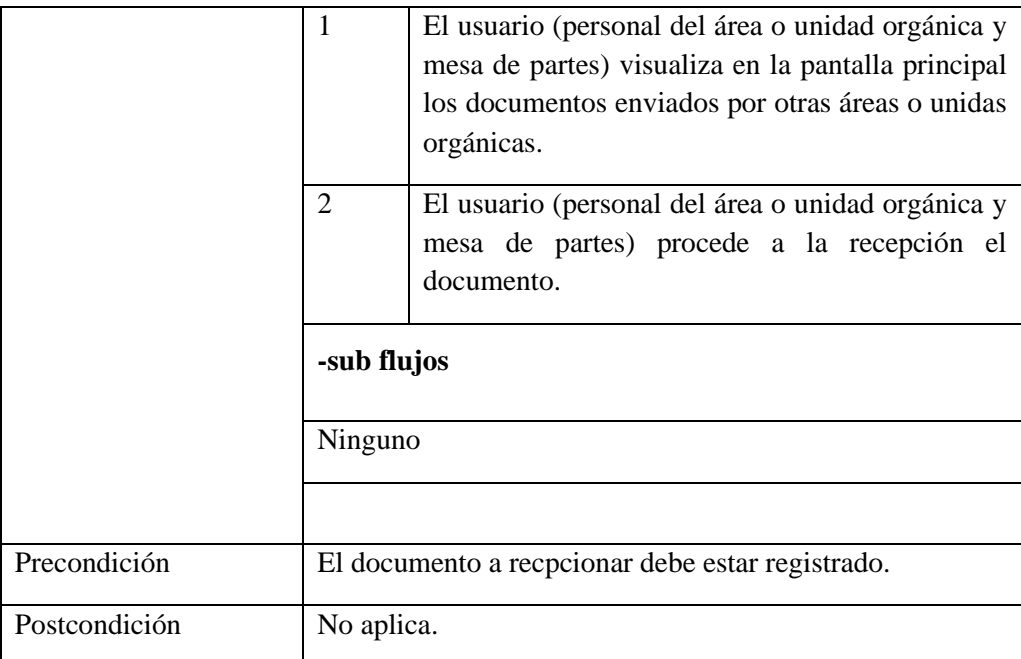

| Número:<br>N°290-2022  | Asunto:<br>SOBRE INFORME DE DOCUMENTO DE INGRESANTES (CERTIFICADO ORIGINAL) | <b>Tipo de documento:</b><br><b>OFICIO</b> |
|------------------------|-----------------------------------------------------------------------------|--------------------------------------------|
| _______<br>RECEPCIONAR |                                                                             |                                            |

Figura 4.32. Prototipo: Recepción de documento

En la figura 4.32 se muestra Prototipo del formulario recepción del documento del CUS04 "recepción del documento", donde se muestra la opción de recepcionar el documento que ha sido enviado por otra área o unidad orgánica.

#### **CUS05: DERIVAR DOCUMENTO**

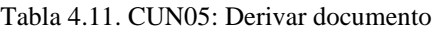

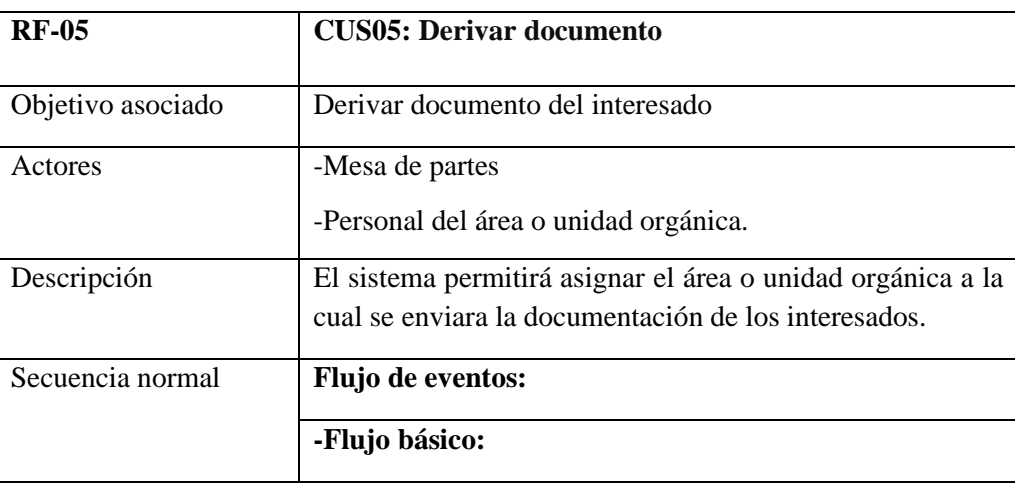

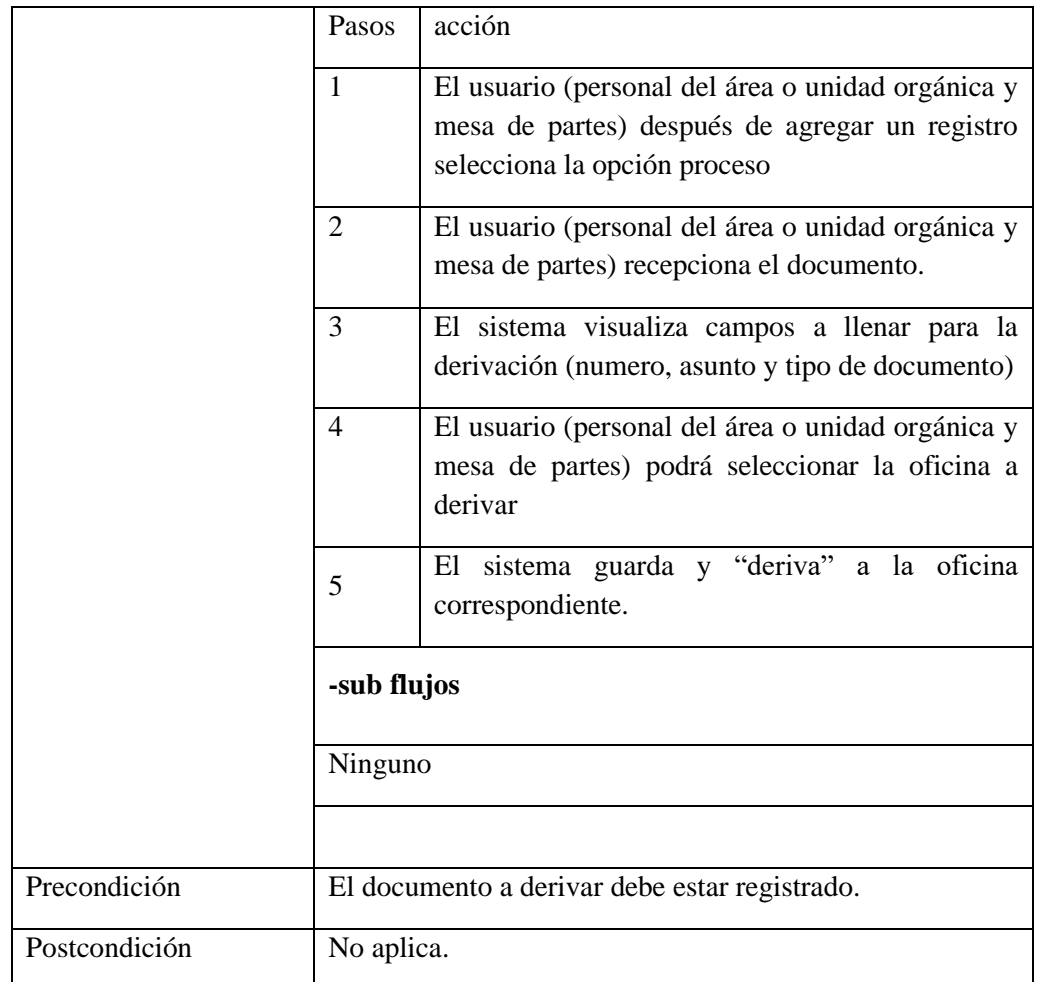

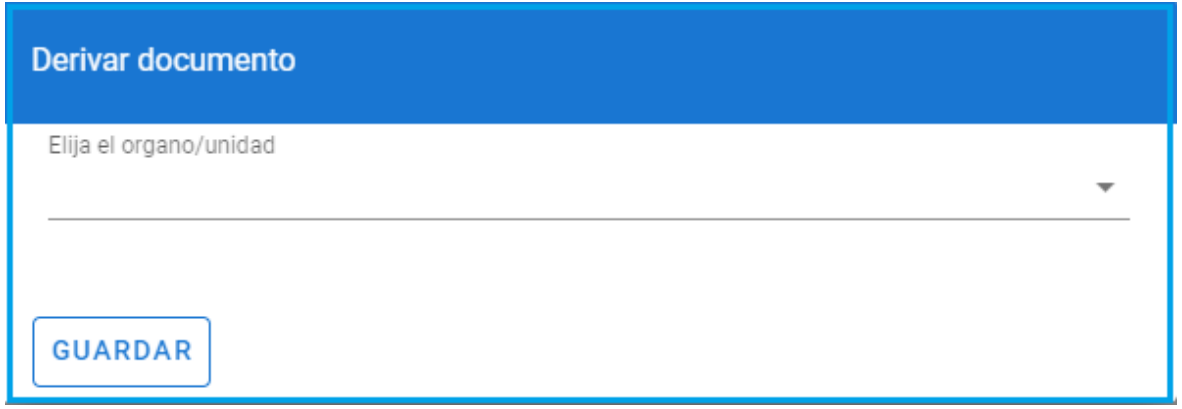

#### Figura 4.33. Prototipo: Derivar documento

En la figura 4.33 se visualiza el Prototipo del formulario derivar documento del CUS05 "derivar documento", donde se muestra la opción de elegir la unidad organiza donde se va a derivar el documento.

### **CUS06: ASIGNAR PRIORIDAD**

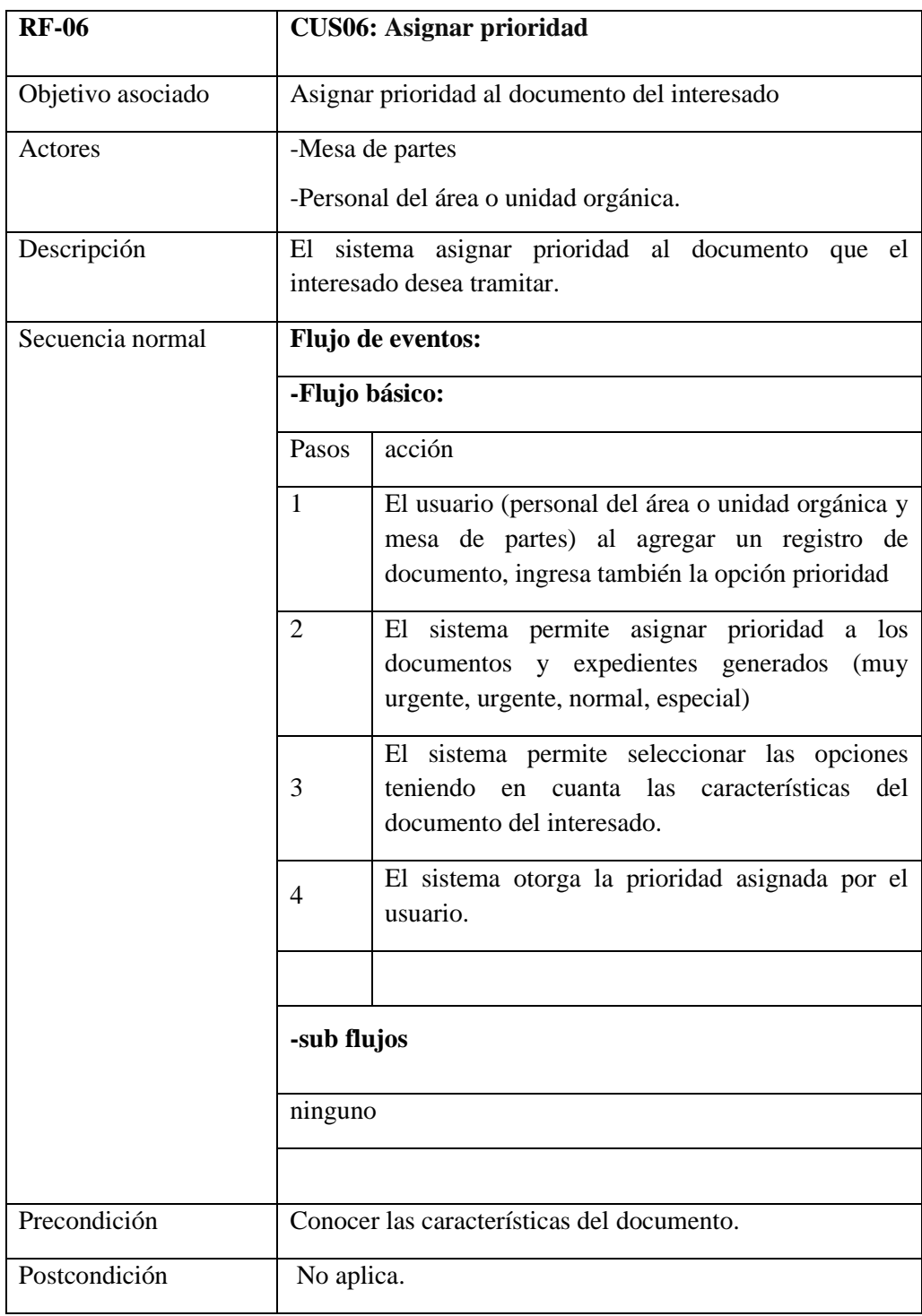

#### Tabla 4.12. CUN06: Asignar Prioridad

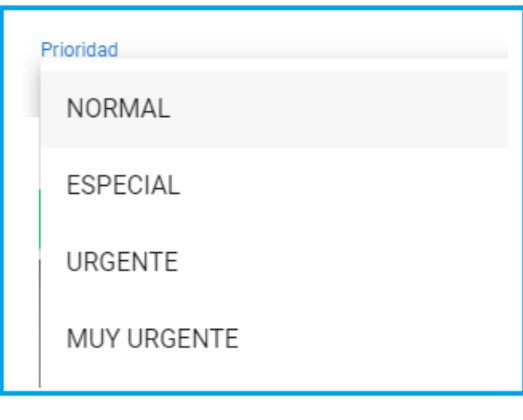

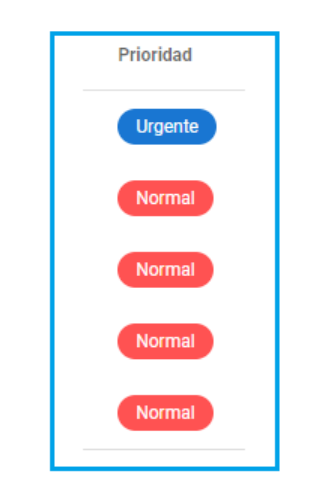

Figura 4.34. Prototipo: Asignar Prioridad

En la figura 4.34 se muestra Prototipo del formulario asignar prioridad del CUS06 "asignar prioridad", donde se le da prioridad a documentos según su urgencia.

## **CUS07: GENERAR REPORTES**

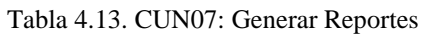

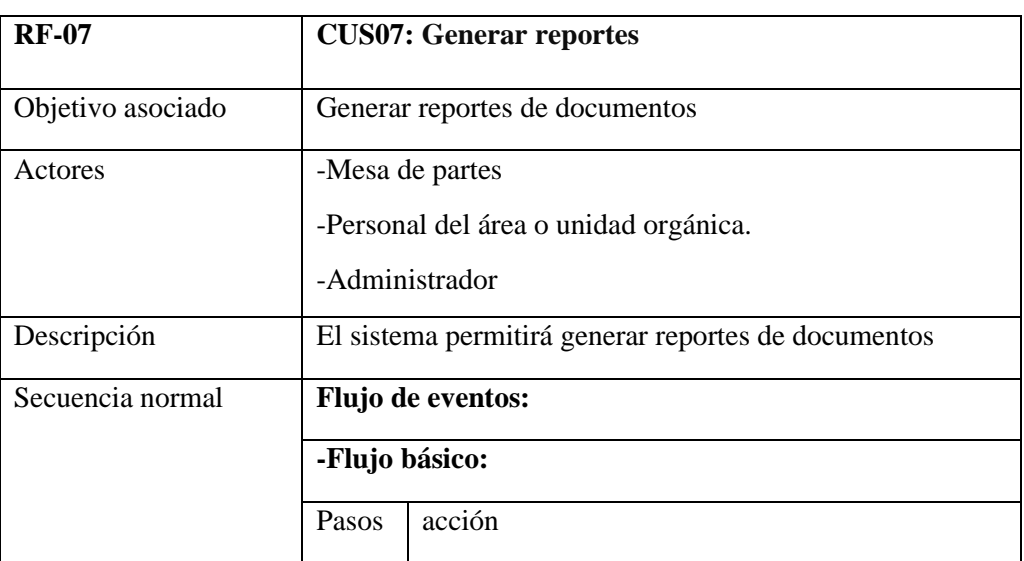

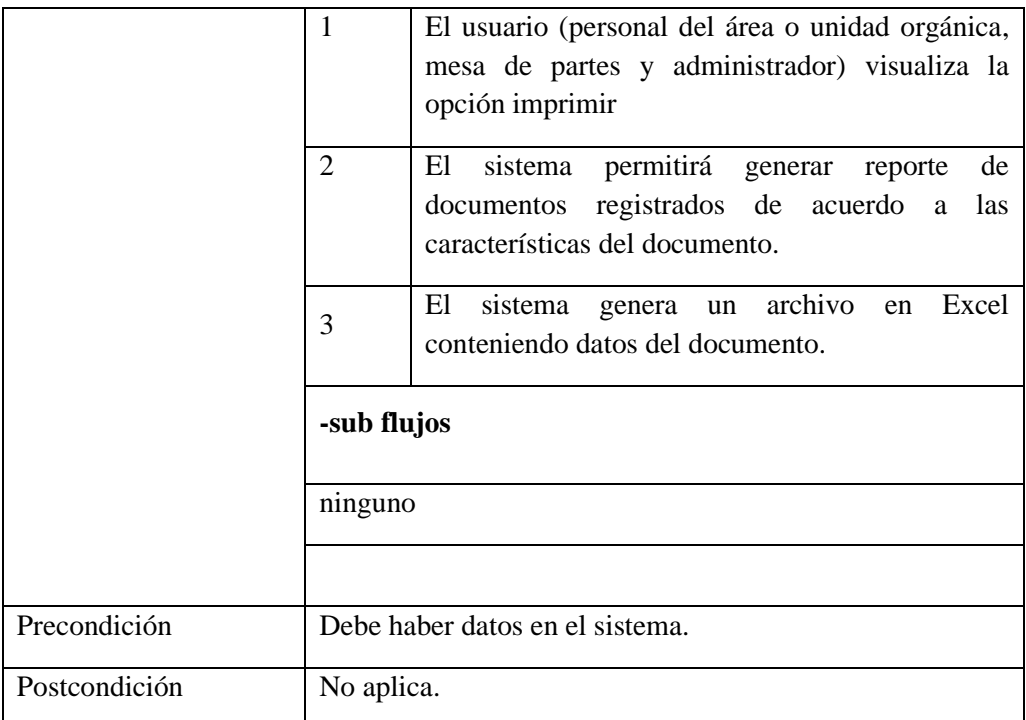

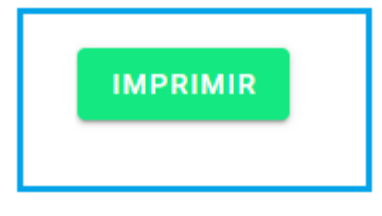

Figura 4.35. Prototipo: Generar reporte

En la figura 4.35 se muestra Prototipo del formulario generar reporte CUS07 "generar reporte", donde se tiene la opción de imprimir

#### **CUS08: CONSULTAR TRAMITE**

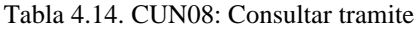

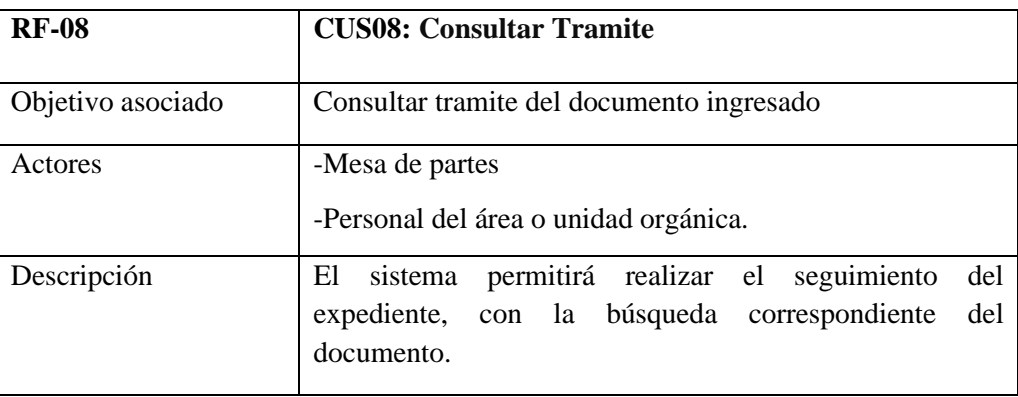

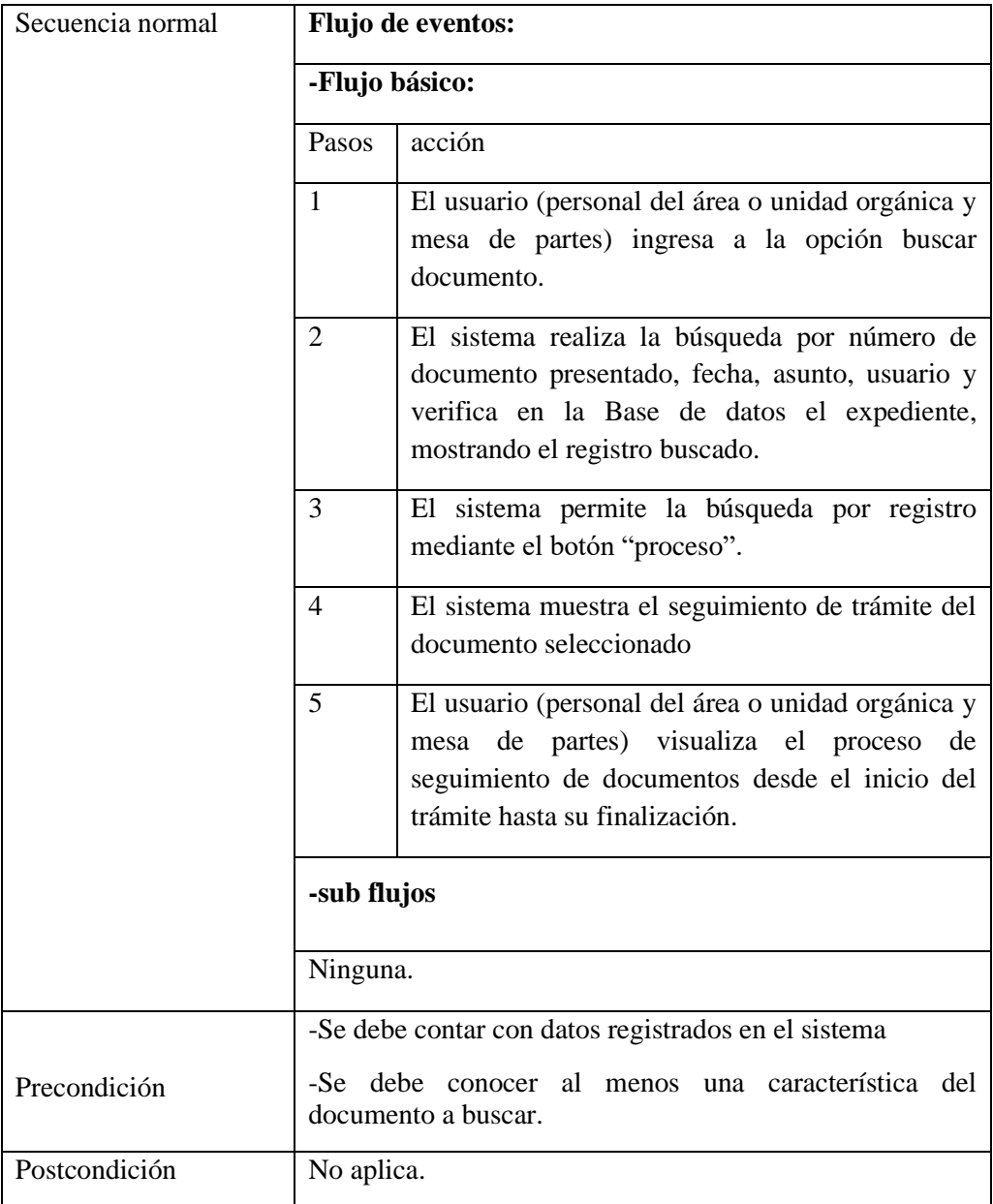

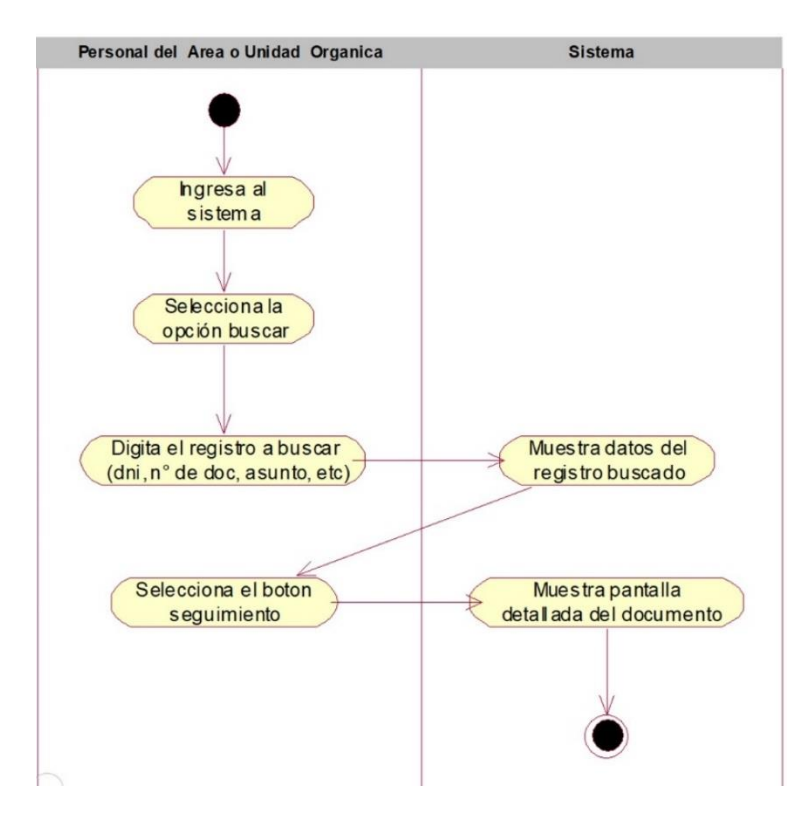

Figura 4.36. Diagrama de actividades: Consultar Tramite:

En la figura 4.36 se muestra el diagrama de actividades: consultar tramite, donde el sistema muestra un formulario donde el sistema permite buscar datos del registro, para poder ser visualizados.

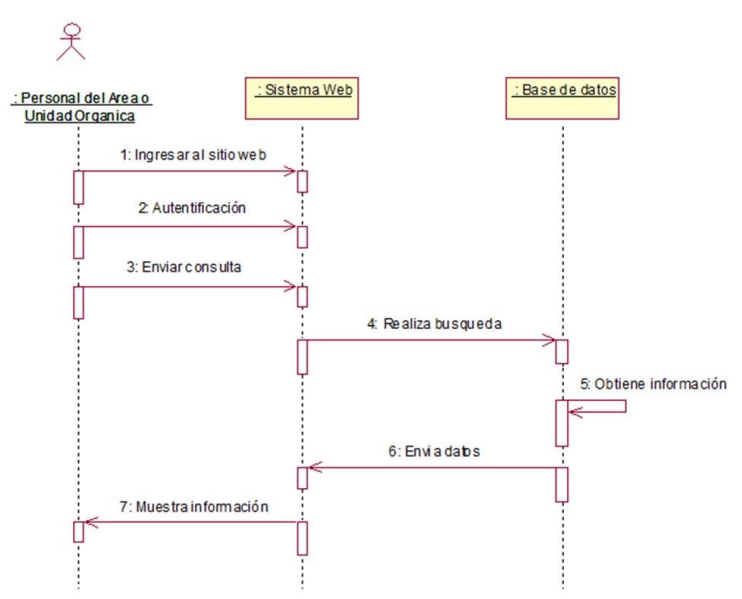

Figura 4.37. Diagrama de secuencia: Consultar Tramite:

En la figura 4.37 se muestra el diagrama de secuencia: consultar tramite, donde se observa como interactúan los objetos entre si por medios de mensajes, donde el personal del área o

unidad orgánica ingresa al sistema, busca datos del documento en el sistema web, envía consulta y obtiene información de la base de datos, al finalizar se visualiza la información.

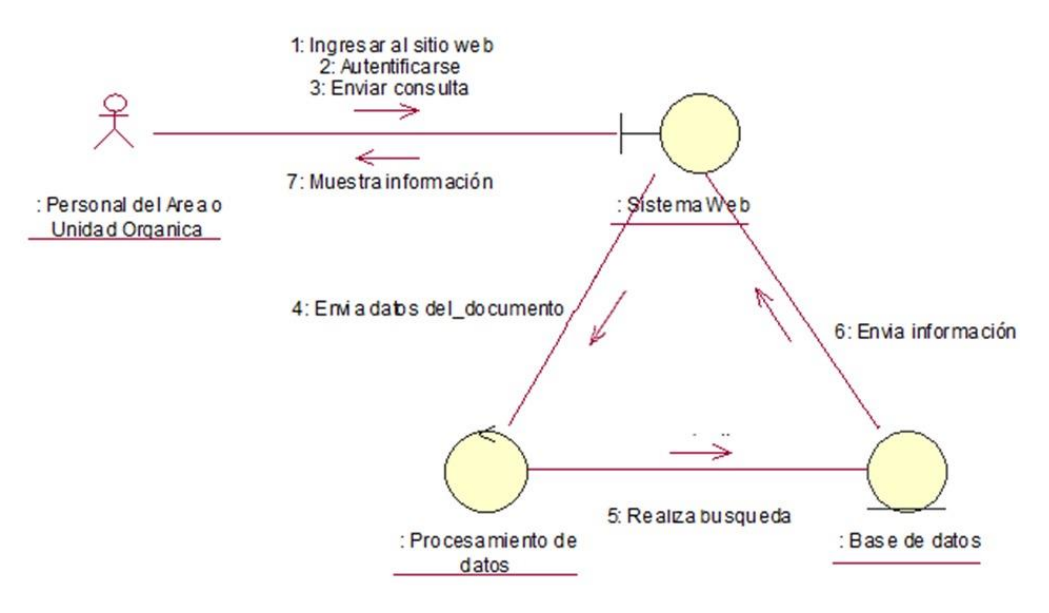

Figura 4.38. Diagrama de colaboración: Consultar Tramite:

En la figura 4.38 se muestra el diagrama de colaboración: consultar tramite, donde se visualiza como los objetos están colaborando entre si para enviar la información que como usuario se necesita.

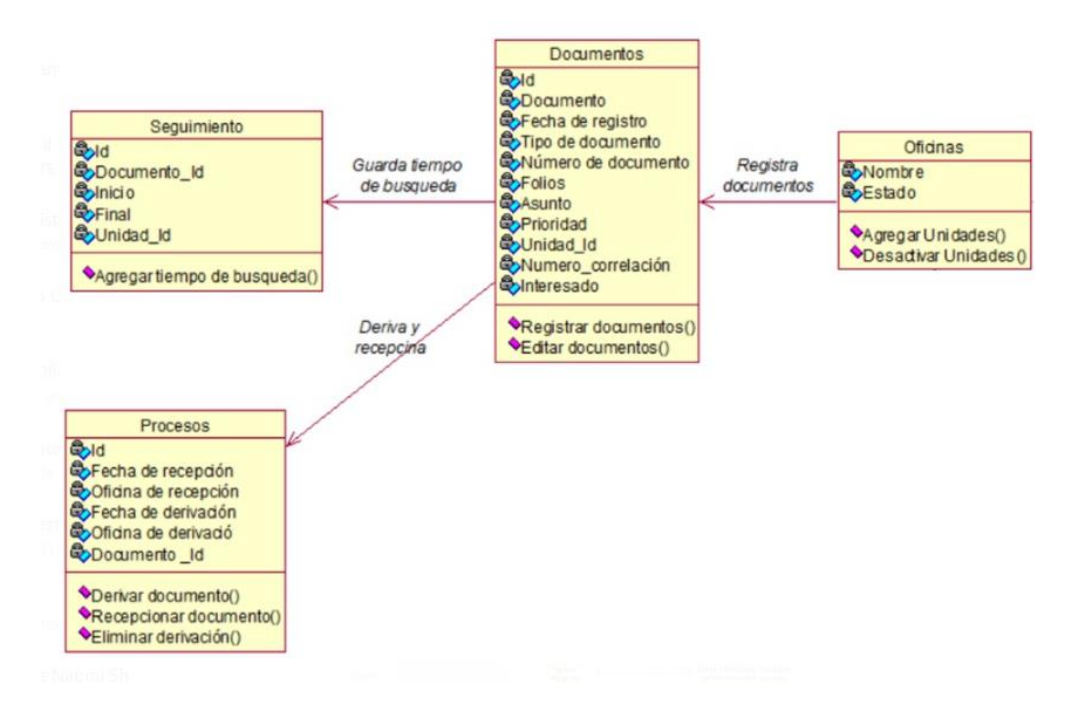

Figura 4.39. Diagrama de clases: Consultar Tramite:

En la figura 4.39 se muestra el diagrama de clases: consultar tramite, donde se visualiza las relaciones entre las clases que involucran el sistema

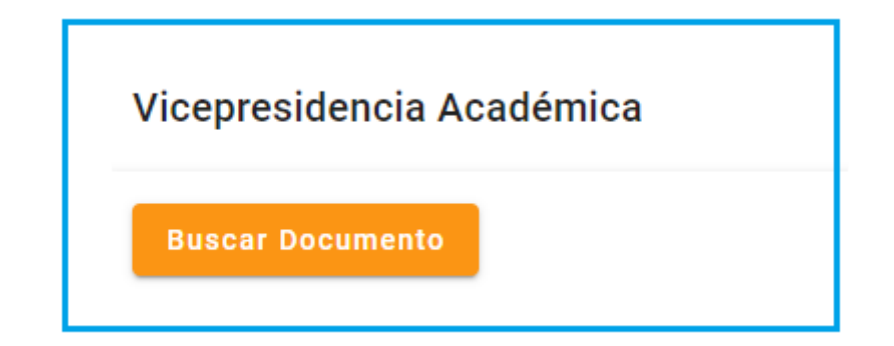

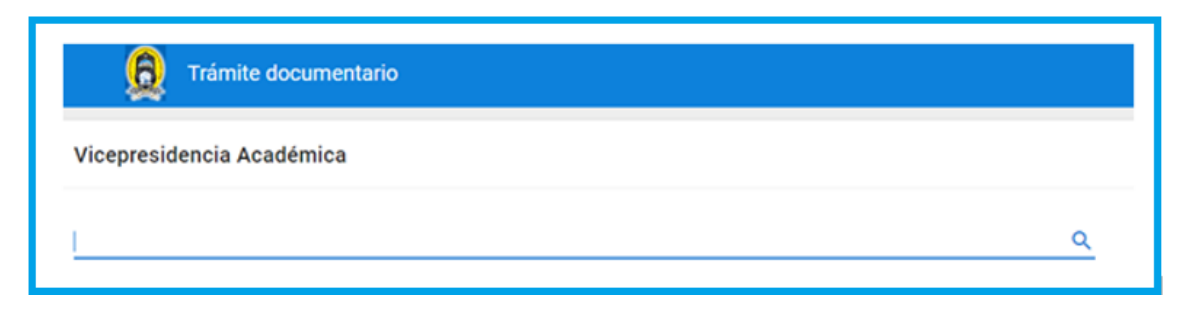

Figura 4.40. Prototipo: Consultar tramite

En la figura 4.40 se muestra Prototipo del formulario consultar tramite CUS08 "consultar tramite", donde se podrá digitar el número de expediente a buscar.

## **CUS09: VISUALIZAR ESTADO DEL TRAMITE**

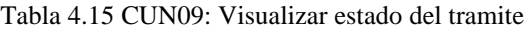

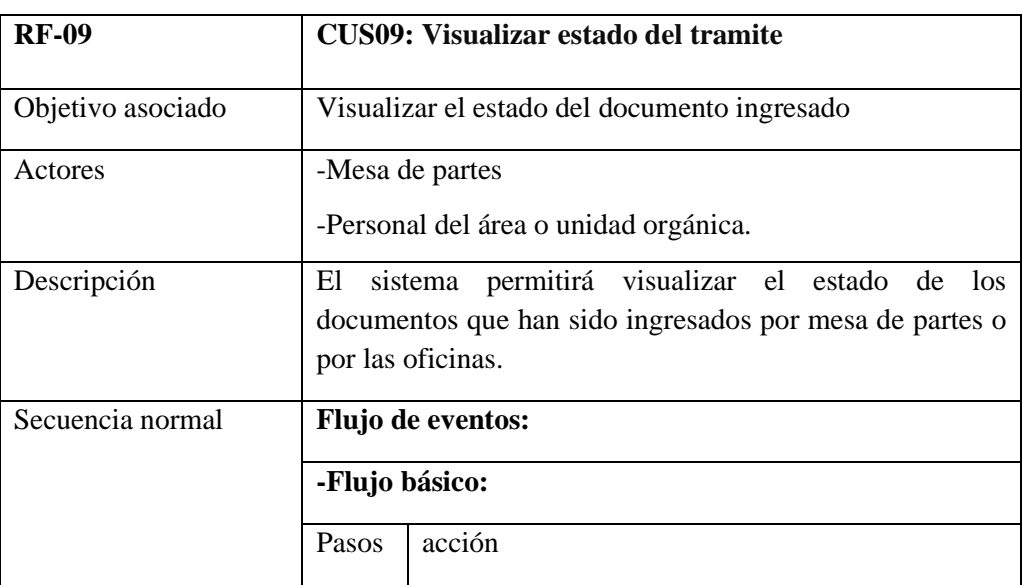

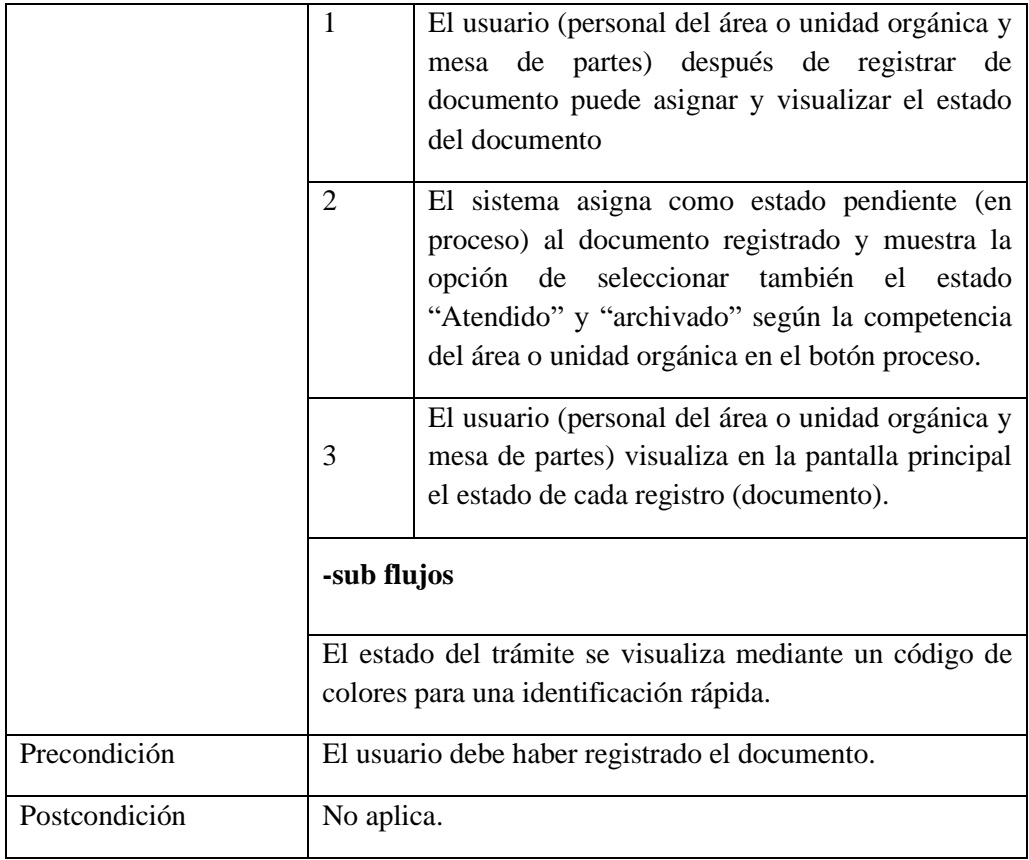

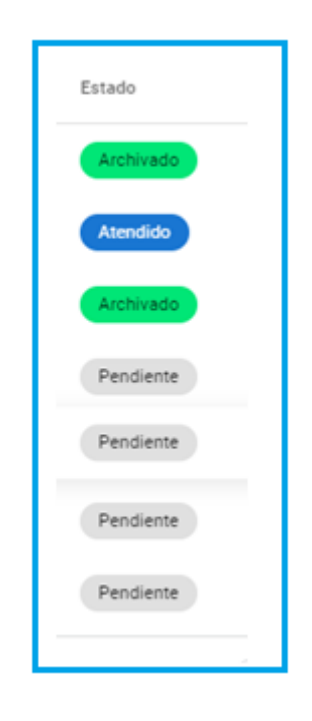

Figura 4.41. Prototipo: Visualizar estado del tramite

En la figura 4.41 se muestra Prototipo del formulario visualizar estado del trámite CUS09 "visualizar estado del trámite", donde se podrá conocer el estado de los documentos.

# **CUS10: ADMINISTRAR MANTENIMIENTO**

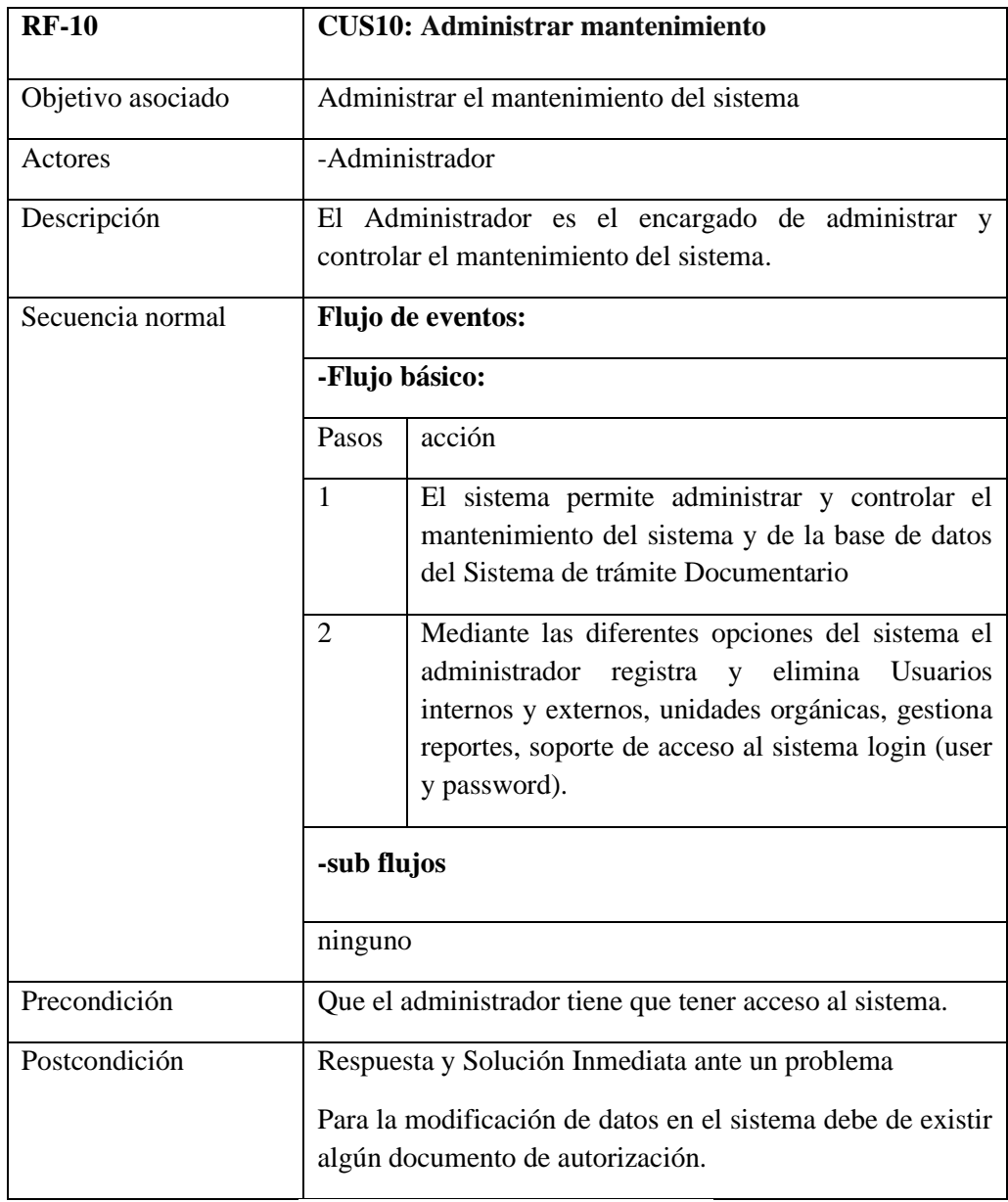

Tabla 4.16. CUN10: Administrar, mantenimiento

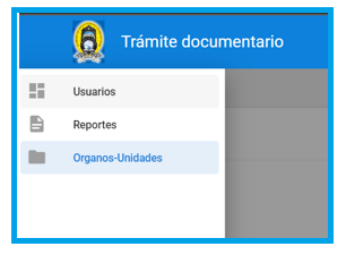

Figura 4.42. Prototipo: administrar mantenimiento

En la figura 4.42 se visualiza el Prototipo del formulario administrar mantenimiento CUS10 "administrar mantenimiento", donde el administrador tiene la opción de administrar usuarios, consultar reportes y áreas o unidades orgánicas.

#### **D) Diagrama de clases:**

El diagrama de clases describe la estructura del sistema, muestra sus clases, atributos y las relaciones que hay entre ellos. Así como se puede observar en la figura 4.43 muestra las clases, interfaces, que intervienen en el sistema de trámite documentario y como estos se relacionan entre sí para cumplir con los objetivos del sistema.

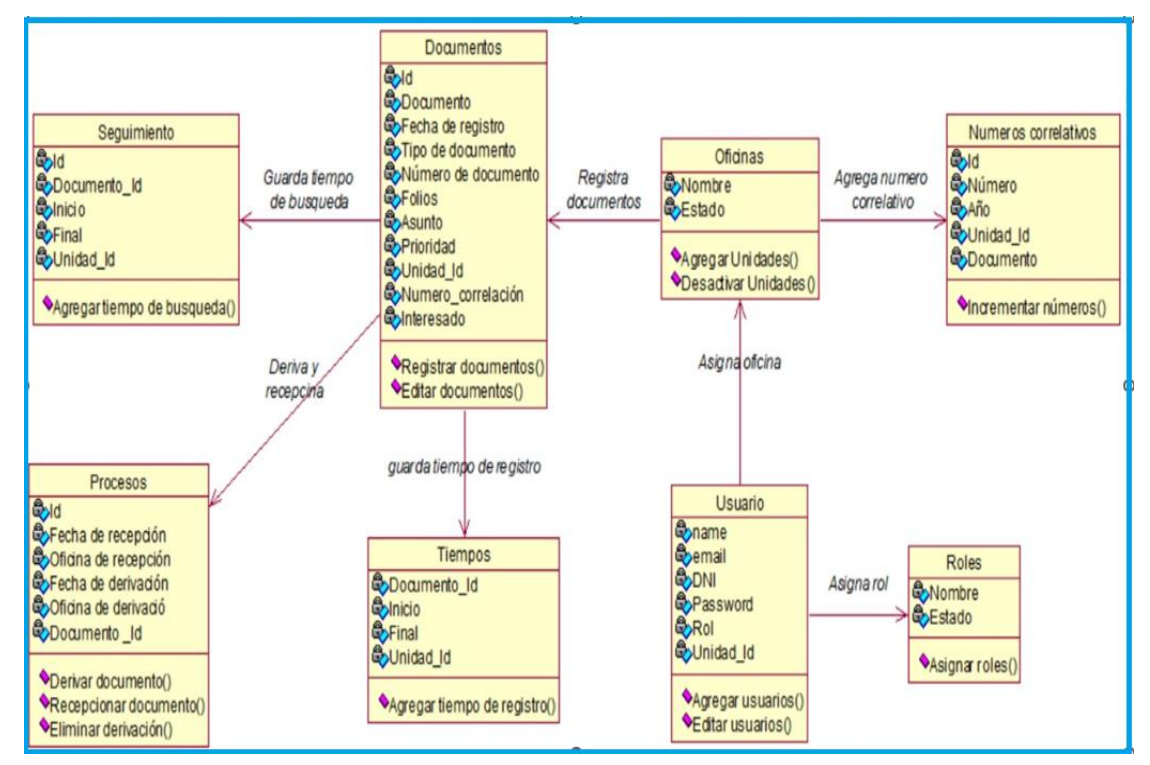

Figura 4.43- Diagrama de Clases

#### **E) Diagramas de componentes**

Este diagrama, en la figura 4.44 muestra los componentes del sistema de trámite documentario en la UNAAT.

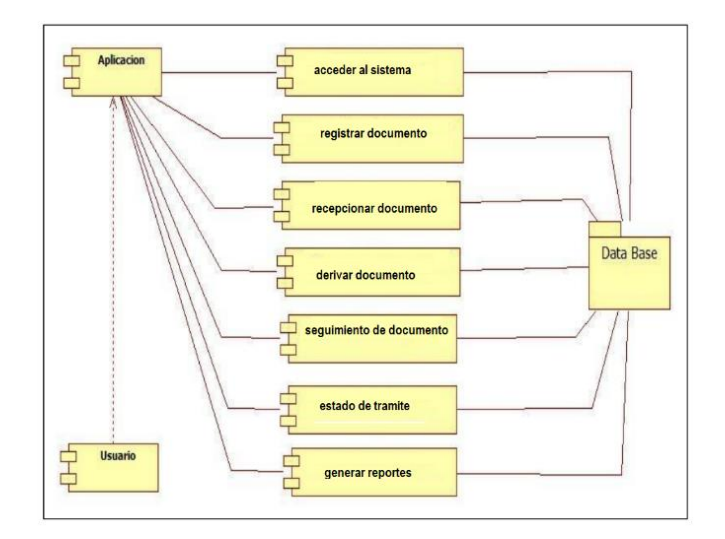

Figura 4.44. Diagrama de componentes del sistema

#### **F) Diseño de la base de datos**

En la figura 4.45. Se visualiza el diagrama de base de datos relacionados, modelo de la base de datos física, la cual describe todo el proceso y almacenamiento de las tablas para el sistema de trámite documentario en relación al registro y seguimiento de documentos en la UNAAT.

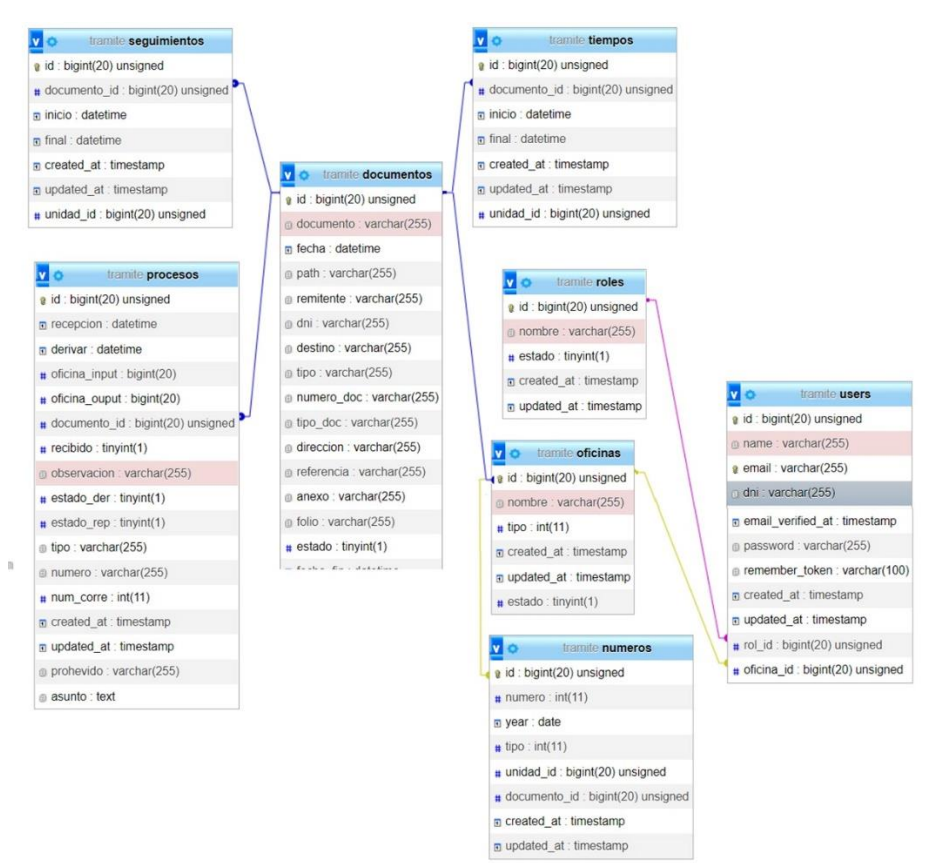

Figura 4.45. Diagrama de base de datos relacionados

## **G) Diccionario de datos.**

En la tabla 4.17 se muestra el diccionario de datos, de la tabla Documentos con un listado organizado en tipo, longitud y descripción.

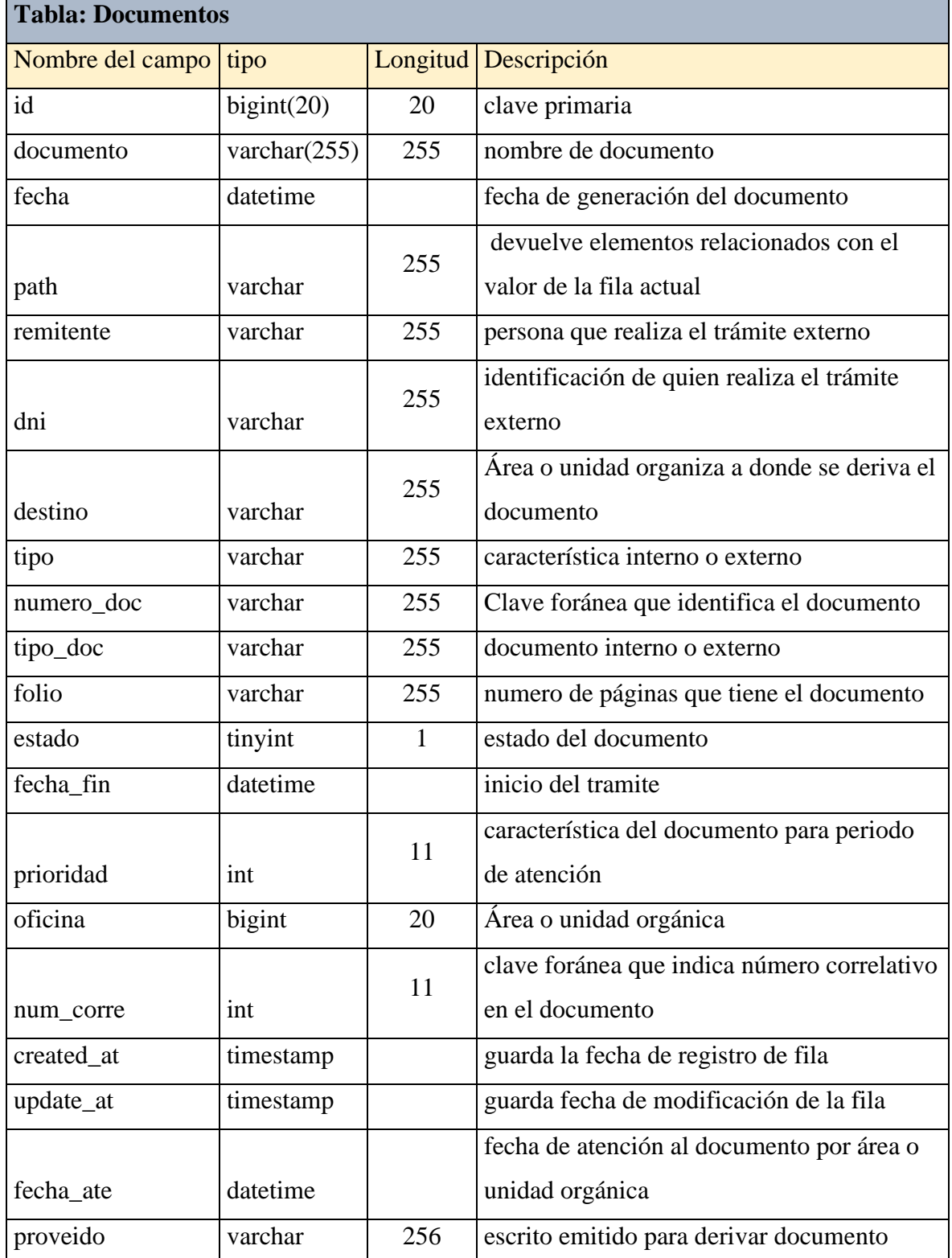

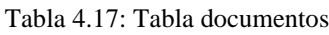
En la tabla 4.18 se muestra el diccionario de datos, de la tabla seguimientos con un listado organizado en tipo, longitud y descripción.

| tabla: seguimientos   |            |    |                                           |
|-----------------------|------------|----|-------------------------------------------|
| Nombre del campo Tipo |            |    | Longitud   Descripción                    |
| id                    | bigint(20) | 20 | clave primaria                            |
| documento id          | bigint(20) | 20 | clave foránea que identifica el documento |
| inicio                | datetime   |    | inicio del seguimiento                    |
| final                 | datetime   |    | final del seguimiento                     |
| created at            | timestamp  |    | guarda la fecha de registro de fila       |
| update_up             | timestamp  |    | guarda fecha de modificación de la fila   |
| unidad_id             | bigint(20) | 20 | clave foránea que identifica la unidad    |

Tabla 4.18. Tabla seguimientos

En la tabla 4.19 se muestra el diccionario de datos, de la tabla procesos con un listado organizado en tipo, longitud y descripción.

Tabla 4.19: Tabla procesos

| tabla: Procesos  |                 |              |                                                |
|------------------|-----------------|--------------|------------------------------------------------|
| Nombre del campo | <b>Tipo</b>     |              | Longitud   Descripción                         |
| id               | bigint(20)      | 20           | clave primaria                                 |
|                  |                 |              | recepción del área o unidad organiza al        |
| recepcion        | datetime        |              | documento                                      |
|                  |                 |              | derivar el documento al área o unidad organiza |
| derivar          | datetime        |              | correspondiente                                |
| oficina_input    | bigint(20)      | 20           | área o unidad de donde sale el documento       |
| oficina_output   | bigint(20)      | 20           | área o unidad a donde llega el documento       |
| documento_id     | bigint(20)      | 20           | clave foránea que identifica el documento      |
| observacion      | varchar $(255)$ | 255          | detalle del documento                          |
| estado_der       | tiny(1)         | $\mathbf{1}$ | estado de derivación                           |
| estado_rep       | tiny(1)         | $\mathbf{1}$ | estado de recepción                            |
| tipo             | varchar $(255)$ | 255          | característica interno o externo               |
| numero           | varchar $(255)$ | 255          | característica de documento físico             |

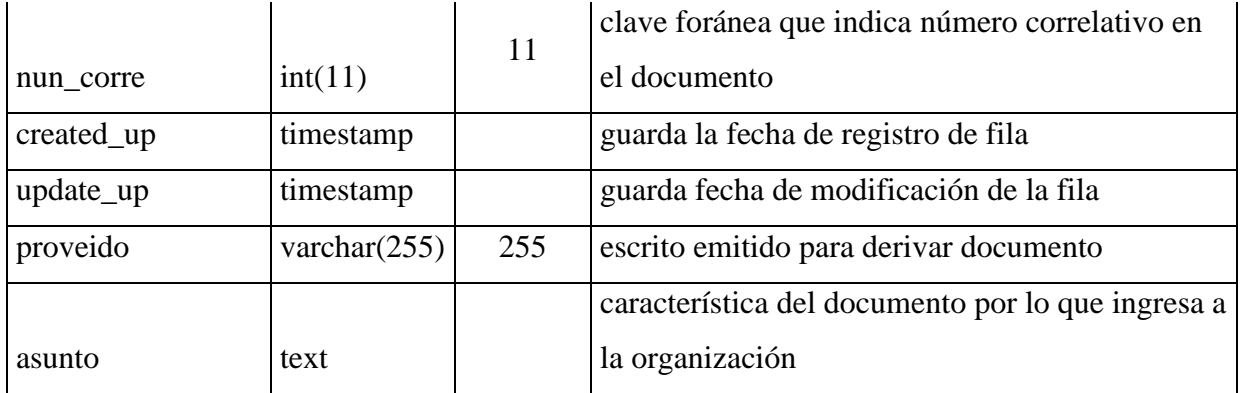

En la tabla 4.20 se muestra el diccionario de datos, de la tabla tiempos con un listado organizado en tipo, longitud y descripción.

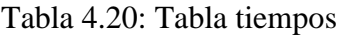

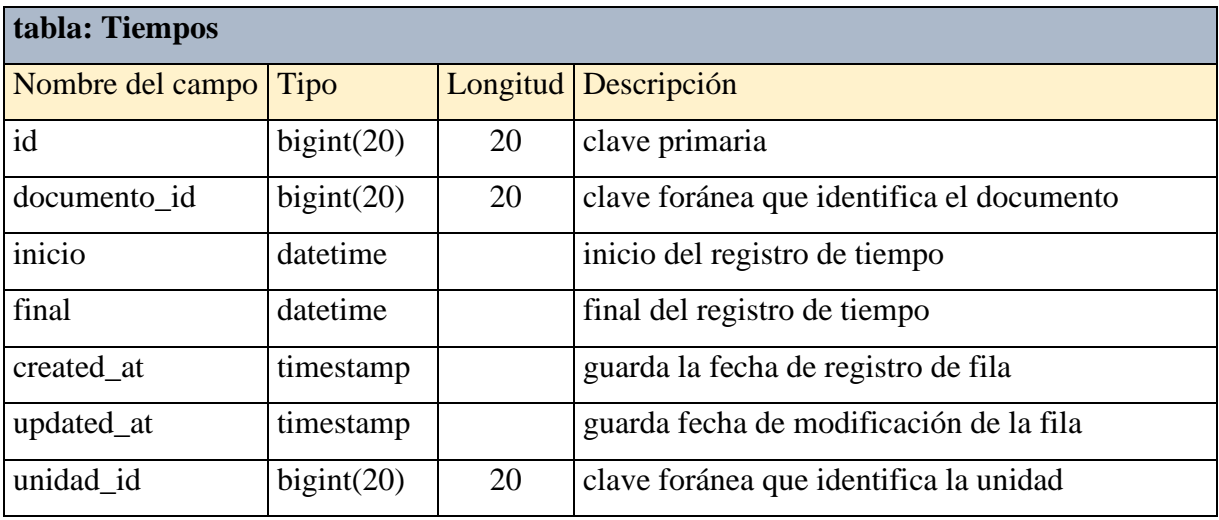

En la tabla 4.21 se muestra el diccionario de datos, de la tabla Oficinas con un listado organizado en tipo, longitud y descripción.

Tabla 4.21: Tabla oficinas

| tabla: Oficinas       |                 |     |                                         |
|-----------------------|-----------------|-----|-----------------------------------------|
| Nombre del campo Tipo |                 |     | Longitud   Descripción                  |
| id                    | bigint(20)      | 20  | clave primaria                          |
| nombre                | varchar $(255)$ | 255 | nombre del área o unidad orgánica       |
| tipo                  | int(11)         | 11  | característica interno o externo        |
| created at            | timestamp       |     | guarda la fecha de registro de fila     |
| updated_at            | timestamp       |     | guarda fecha de modificación de la fila |
| estado                | tiny(1)         |     | estado del documento                    |

En la tabla 4.22 se muestra el diccionario de datos, de la tabla números con un listado organizado en tipo, longitud y descripción.

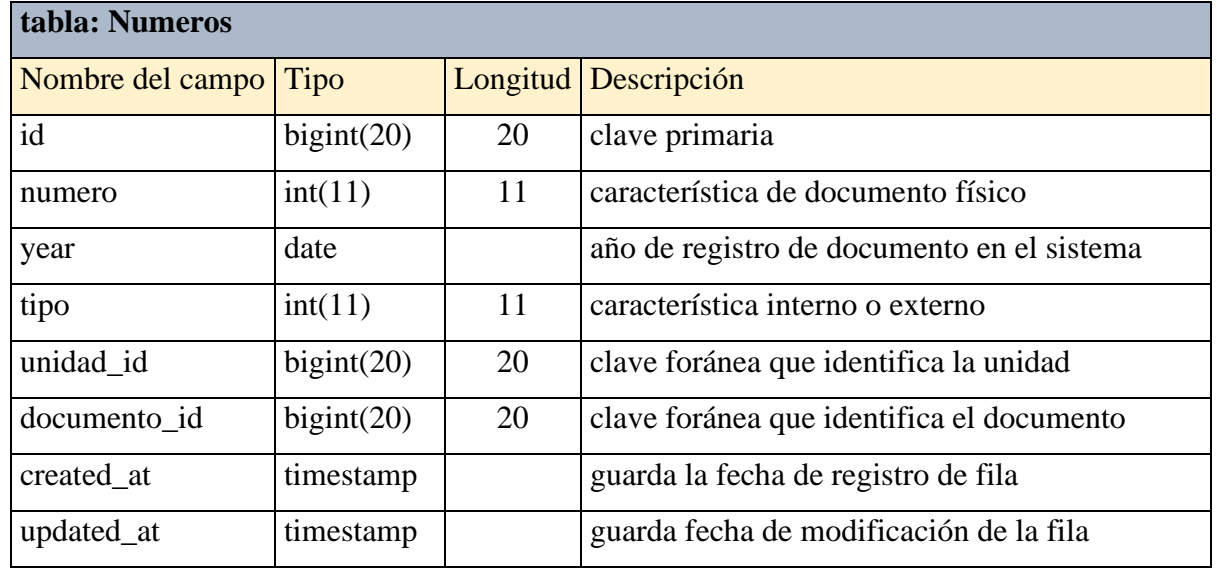

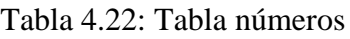

En la tabla 4.23 se muestra el diccionario de datos, de la tabla User con un listado organizado en tipo, longitud y descripción.

Tabla 4.23: Tabla User

| tabla: User       |                 |          |                                                    |
|-------------------|-----------------|----------|----------------------------------------------------|
| Nombre del campo  | <b>Tipo</b>     | Longitud | Descripción                                        |
| id                | bigint(20)      | 20       | clave primaria                                     |
| name              | varchar $(255)$ | 255      | nombre del usuario                                 |
| email             | varchar $(255)$ | 255      | correo electrónico institucional                   |
| dni               | varchar $(255)$ | 255      | identificación de quien realiza el tramite externo |
|                   |                 |          | clave foránea que valida el correo institucional   |
| email_verified_at | timestamp       |          | del usuario                                        |
| password          | varchar $(255)$ | 255      | contraseña del usuario para acceso al sistema      |
| remember_token    | varchar $(100)$ | 100      | clave foránea que recupera acceso                  |
| created_at        | timestamp       |          | guarda la fecha de registro de fila                |
| updated_at        | timestamp       |          | guarda fecha de modificación de la fila            |
| rol_id            | bigint(20)      | 20       | clave foránea que identifica el rol del usuario    |
|                   |                 | 20       | clave foránea que identifica el área o unidad      |
| oficina_id        | bigint(20)      |          | orgánica                                           |

En la tabla 4.24 se muestra el diccionario de datos, de la tabla Roles con un listado organizado en tipo, longitud y descripción.

| tabla: Roles          |                 |     |                                         |  |  |  |  |  |  |  |  |  |
|-----------------------|-----------------|-----|-----------------------------------------|--|--|--|--|--|--|--|--|--|
| Nombre del campo Tipo |                 |     | Longitud Descripción                    |  |  |  |  |  |  |  |  |  |
| id                    | bigint(20)      | 20  | clave primaria                          |  |  |  |  |  |  |  |  |  |
| nombre                | varchar $(255)$ | 255 | nombre del rol                          |  |  |  |  |  |  |  |  |  |
| estado                | tiny(1)         |     | estado del documento                    |  |  |  |  |  |  |  |  |  |
| created at            | timestamp       |     | guarda la fecha de registro de fila     |  |  |  |  |  |  |  |  |  |
| updated_at            | timestamp       |     | guarda fecha de modificación de la fila |  |  |  |  |  |  |  |  |  |

Tabla 4.24: Tabla Roles

## **H) Diseño de interfaces del sistema**

Las interfaces del sistema interactúan directamente con el usuario, las cuales contienen elementos como menú, ventanas y otros que facilitan el uso. Ayuda a que el usuario entienda con mayor facilidad el sistema. Se procede a mostrar las pantallas con las interfaces más importantes del sistema.

En la figura 4.46. se muestra el diseño final de la interfaz de ingreso al sistema médiate un login, en donde el usuario debe consignar su correo institucional y su contraseña proporcionada.

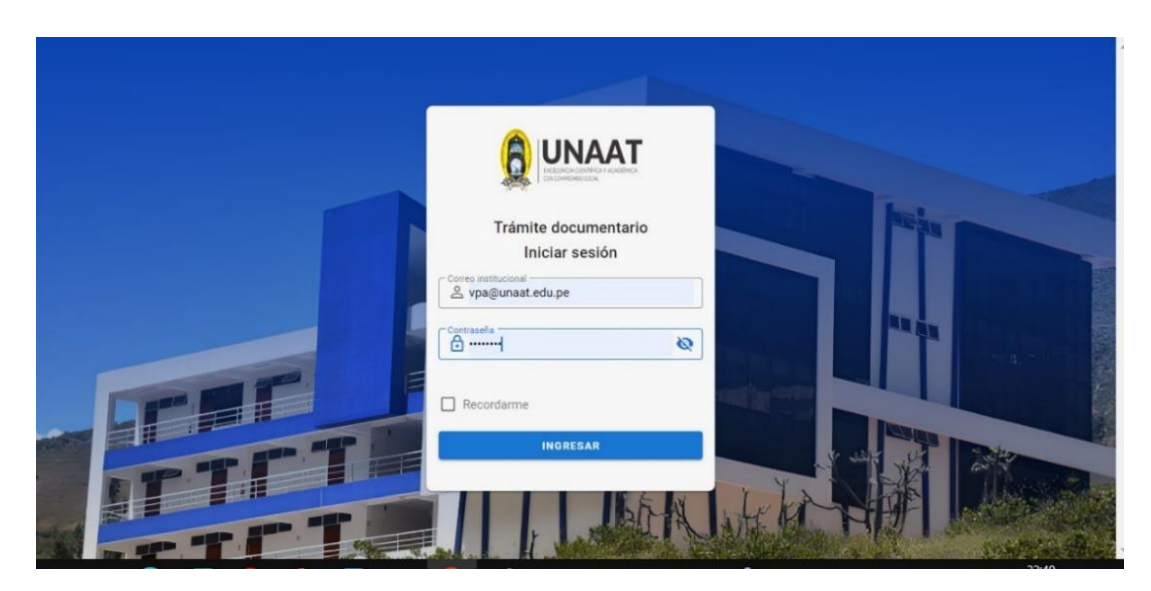

Figura 4.46. Diseño final de la Interfaz" ingreso al sistema"

En la figura 4.47. se muestra el diseño final de la interfaz de registro y seguimiento de documento en el sistema web.

|                                                    | Q      | <b>Trámite documentario</b> |                |                  |                                                                                      |                |                         |                |                  | Р<br><b>INICIO</b> |  |  |
|----------------------------------------------------|--------|-----------------------------|----------------|------------------|--------------------------------------------------------------------------------------|----------------|-------------------------|----------------|------------------|--------------------|--|--|
|                                                    |        | Vicepresidencia Académica   |                |                  |                                                                                      |                |                         |                |                  |                    |  |  |
| <b>Buscar Documento</b><br><b>Agregar Registro</b> |        |                             |                |                  |                                                                                      |                |                         |                |                  |                    |  |  |
|                                                    | Codigo | Fecha                       | Documento      | Numero DOC       | Asunto                                                                               | Tipo doc       | Interesado              | Prioridad      | Estado           |                    |  |  |
|                                                    |        | 2022-11-29 09:42:36         | OFICIO         | N'378-2022       | SOLICITO INFORME TECNICO DE UTI DEL 6TO ENTREGABLE SEGUN CONTRATO Nº012-2022         | <b>INTERNO</b> |                         | Urgente        | Pendiente        | Proceso            |  |  |
|                                                    | 13     | 2022-11-30 10:04:46         | OFICIO         | N'0111-2022      | Sobre adaptaciones curriculares, metodologías y evaluaciones                         | <b>INTERNO</b> |                         | Urpente        | Pendiente        | Proceso            |  |  |
|                                                    | 17     | 2022-11-30 10:20:15         | OFICIO         | Nº*136-2022      | SOLICITO REGISTRO DE DATOS EN APLICTATVO CEPLAN                                      | <b>INTERNO</b> |                         | <b>Urgente</b> | Pendiente        | Proceso            |  |  |
|                                                    | 30     | 2022-12-07 09:10:20         | <b>INFORME</b> | N'269-2022       | REMITO OPINION LEGAL SOBRE DEVOLUCION DE PAGO A ESTUDIANTES POR REINCORPORACION      | <b>INTERNO</b> |                         | Urgente        | Pendiente        | Proceso            |  |  |
|                                                    |        | 2022-11-29 10:16:53         | MEMORANDO      | N'681-2022       | Apertura del Sistema de Gestión Académica (SGA).                                     | <b>INTERNO</b> |                         | Normal         | Atendido         | Proceso            |  |  |
|                                                    |        | 2022-11-29 13:58:01         | <b>INFORME</b> | N°001-2022-HHMT  | PRIMER ENTREGABLE, INFORME DE ACTIVIDADES REALIZADAS COMO PROFESIONAL DE LABORATORIO | <b>EXTERNO</b> | <b>HANS MEZA TORRES</b> | Normal         | Pendiente        | Proceso            |  |  |
|                                                    |        | 2022-11-29 14:23:19         | OFICIO         | N'276-2022       | COMUNICO INICIO DEL SERVICIO DE CONTROL ESPECIFICO                                   | <b>INTERNO</b> |                         | Normal         | Archivado        | Proceso            |  |  |
|                                                    |        | 2022-11-29 14:37:05         | OFICIO         | N'066-2022       | SOBRE INICIO DE AUDITORIA INTERNA                                                    | <b>INTERNO</b> |                         | Normal         | Pendiente        | Proceso            |  |  |
|                                                    |        | 2022-11-29 15:51:32         | OFICIO         | Nº0242-2022-EPIA | Solicito apertura de plataforma del sistema académico.                               | <b>INTERNO</b> |                         | Normal         | Pendiente        | Proceso            |  |  |
|                                                    |        | 2022-11-30 09:46:07         | <b>INFORME</b> | N°0072           | Informe técnico de la mesa de disección del laboratorio de Ciencias biológicas       | <b>INTERNO</b> |                         | Normal         | <b>Archivado</b> | Proceso            |  |  |
|                                                    |        |                             |                |                  |                                                                                      |                | Rows per page:          | 10<br>$\;$     | 1-10 of 16       | $\rightarrow$      |  |  |

Figura 4.47. Diseño final Interfaz de registro y seguimiento de documento

En la figura 4.48. se muestra el diseño final de la interfaz del formulario de nuevo registro donde se ingresa datos del documento a registrar.

|           | Θ                       | Trámite documentario      |                  |                  |                                                                                |                           |                |                  |                  |            | $MICIO$ $\qquad \qquad \blacksquare$ |
|-----------|-------------------------|---------------------------|------------------|------------------|--------------------------------------------------------------------------------|---------------------------|----------------|------------------|------------------|------------|--------------------------------------|
|           |                         | Vicepresidencia Académica |                  |                  |                                                                                |                           |                |                  |                  |            |                                      |
|           | <b>Buscar Documento</b> |                           |                  |                  |                                                                                |                           |                |                  |                  |            | Agregar Registro                     |
|           | Codigo                  | Fecha                     | Documento        | Namero DOC       | Registrar nuevo documento N°: 0014                                             |                           | Tipo doc       | Interesado       | <b>Prioridad</b> | Estado     |                                      |
| $\bullet$ |                         | 2022-11-29 09:42:36       | <b>OFICIO</b>    | N'378-2022       | Tipo de documento<br><b>INTERNO</b><br>$\sim$                                  | Documento<br>INFORME<br>٠ | <b>INTERNO</b> |                  | <b>Urgente</b>   | Pendente   | Proceso                              |
|           | 13                      | 2022-11-30 10:04:46       | <b>OFICIO</b>    | N'0111-2022      |                                                                                |                           | <b>INTERNO</b> |                  | Urgente          | Pendente   | Proceso                              |
|           | 17                      | 2022-11-30 10:20:15       | <b>OFICIO</b>    | N"136-2022       | Numero de documento                                                            | Follos                    | <b>INTERNO</b> |                  | Urgente          | Pendente   | Proceso                              |
|           | 30 <sup>°</sup>         | 2022-12-07 09:10:20       | <b>INFORME</b>   | N'269-2022       |                                                                                |                           | <b>INTERNO</b> |                  | Urgente          | Pendiente  | Proceso                              |
|           | $\overline{3}$          | 2022-11-29 10:16:53       | <b>MEMORANDO</b> | N°681-2022       | Asunto.                                                                        |                           | <b>INTERNO</b> |                  | Norma            | Atendido   | Proceso                              |
| o         | $\overline{A}$          | 2022-11-29 13:58:01       | <b>INFORME</b>   | N'001-2022-HHMT  |                                                                                |                           | <b>EXTERNO</b> | HANS MEZA TORRES | Normal           | Pendiente  | Proceso                              |
| Ø         | 5                       | 2022-11-29 14:23:19       | OFICIO           | N'276-2022       | Prioridad<br>$\;$                                                              |                           | <b>INTERNO</b> |                  | Normal           | Archivado  | Proceso                              |
| $\bullet$ | 6                       | 2022-11-29 14:37:05       | <b>OFICIO</b>    | N'056-2022       |                                                                                |                           | <b>INTERNO</b> |                  | Normal           | Pendente   | Proceso                              |
| $\bullet$ | $\overline{z}$          | 2022-11-29 15:51:32       | <b>OFICIO</b>    | Nº0242-2022-EPIA | <b>GUARDAR</b><br>LIMPIAR                                                      |                           | <b>INTERNO</b> |                  | Normal           | Penderte   | Proceso                              |
| $\bullet$ | $\overline{Q}$          | 2022-11-30 09:46:07       | <b>INFORME</b>   | N'0072           | Informe técnico de la mesa de disección del laboratorio de Ciencias biológicas |                           | <b>INTERNO</b> |                  | Normal           | Archivado  | Proceso                              |
|           |                         |                           |                  |                  |                                                                                |                           |                | Rows per page:   | $10 - 4$         | 1-10 of 16 | $\sim$<br>$\rightarrow$              |
|           | <b>IMPRIMIR</b>         |                           |                  |                  |                                                                                |                           |                |                  |                  |            |                                      |
|           |                         |                           |                  |                  |                                                                                |                           |                |                  |                  |            |                                      |

Figura 4.48. Diseño final Interfaz del formulario de nuevo registro

En la figura 4.49. se muestra el diseño final de la interfaz del formulario prioridad, donde se selecciona de acuerdo a la urgencia del documento: normal, especial, urgente, muy urgente.

| F                       | Trámite documentario      |                |                  |                                    |                           |                     |                         |               |                | mice                |
|-------------------------|---------------------------|----------------|------------------|------------------------------------|---------------------------|---------------------|-------------------------|---------------|----------------|---------------------|
|                         | Vicepresidencia Académica |                |                  |                                    |                           |                     |                         |               |                |                     |
| <b>Buscar Documento</b> |                           |                |                  |                                    |                           |                     |                         |               |                | Agregar Registro    |
| Codiga                  | Fecha                     | Documento      | Numero DOC       | Registrar nuevo documento Nº: 0015 |                           | Tipo doc            | <b>Interesado</b>       | Prioritist    | <b>Diffado</b> |                     |
|                         | 2022-11-29 09:42:36       | <b>OFICIO</b>  | N'378-2022       |                                    |                           | <b>INTERNO</b>      |                         | Urgenti       | Pendiette      | Proceso             |
| 13                      | 2022-11-30 10:04:46       | OFICIO-        | N'0111-2022      | Tipo de documento                  | Documento<br>$\sim$       | ۰<br><b>INTERNO</b> |                         | Urgente       | Pendente       | <b>Pracesa</b>      |
| 17                      | 2022-11-30 10:20:15       | OFICIO         | N"136-2022       |                                    |                           | INTERNO             |                         | Urgente       | Puntlette      | Proceso             |
| 30                      | 2022-12-07 09:10:20       | <b>INFORME</b> | N'269-2022       | Numero de documento                | Folios                    | <b>INTERNO</b>      |                         | Urpente       | Peripette      | Proceso             |
|                         | 2022-11-29 10:16:53       | MEMORANDO      | N'681-2022       |                                    |                           | INTERNO             |                         | <b>Normal</b> | Atendida       | Processi            |
|                         | 2022-11-29 13:58:01       | <b>INFORME</b> | N'001-2022-HHMT  | Asunto                             |                           | <b>EXTERNO</b>      | <b>HANS MEZA TORRES</b> | Normal        | Pendente       | Proceso             |
|                         | 2022-11-29 14:23:19       | <b>OFICIO</b>  | N'276-2022       | Prioridad                          |                           | <b>INTERNO</b>      |                         | Kormal        | Archivado      | Proceso             |
|                         | 2022-11-29 14:37:05       | OFICIO         | N'066-2022       | NORMAL                             |                           | <b>INTERNO</b>      |                         | <b>Normal</b> | Pendiente:     | Proceso             |
| ۰                       | 2022-11-29 15:51:32       | <b>OFICIO</b>  | N'0242-2022-EPIA | ESPECIAL                           |                           | <b>INTERNO</b>      |                         | Normal        | Penniente      | Proceso             |
|                         | 2022-11-30 09:46:07       | <b>INFORME</b> | N'0072           | URGENTE                            | to de Ciencias biológicas | <b>INTERNO</b>      |                         | <b>Normal</b> | Archevade      | Pracesa             |
|                         |                           |                |                  | MUY URGENTE                        |                           |                     | Rows per page:          | $10.$ $-$     | 1-10 of 16     | $\rightarrow$<br>×. |

Figura 4.49 Diseño final Interfaz del formulario prioridad

En la figura 4.50. se muestra el diseño final de la interfaz recepcionar registro. Este proceso de realiza cunado otra área o unidad orgánica remite su documento a otra dependencia, la cual procede a ser recepcionada.

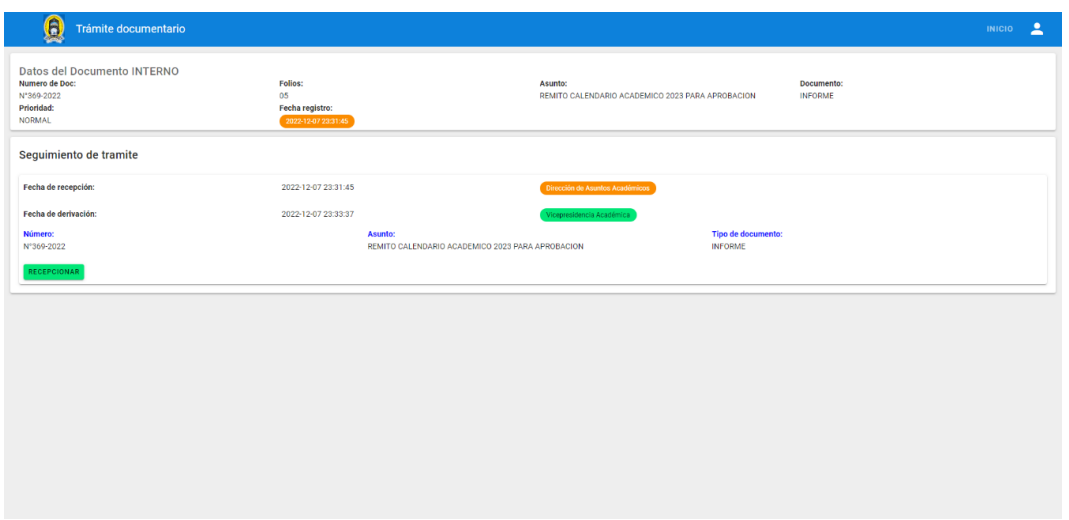

Figura 4.50. Diseño final de la interfaz recepcionar registro

En la figura 4.51. se visualiza el diseño final de la interfaz del formulario derivar registro donde se selecciona el área o unidad orgánica donde de va a derivar el documento.

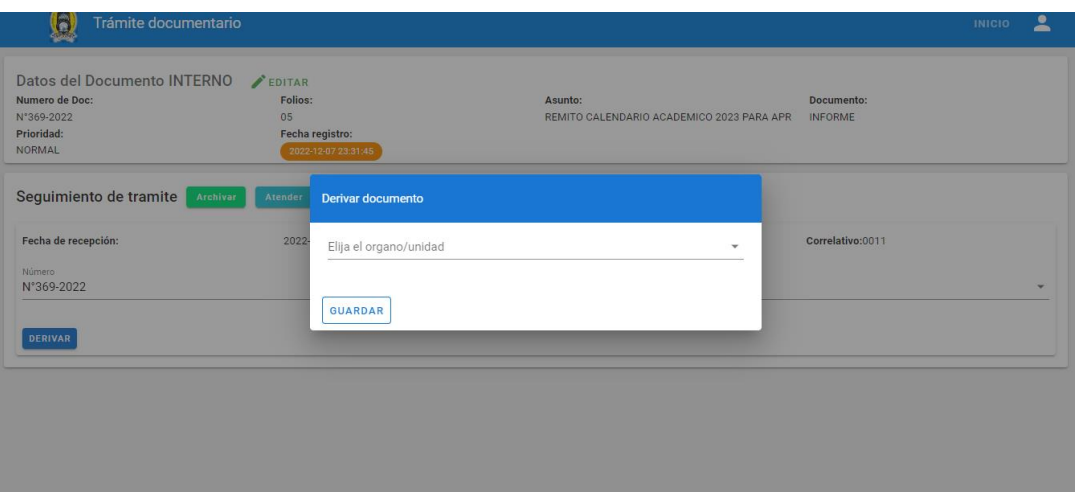

Figura 4.51. Diseño final de la interfaz del formulario derivar registro

En la figura 4.52. se muestra el diseño final de imprimir reporte.

|                 | 6                                                  | Trámite documentario      |                  |                  |                                                                                      |                |                         |                                              |            | 으<br><b>INICIO</b> |  |  |
|-----------------|----------------------------------------------------|---------------------------|------------------|------------------|--------------------------------------------------------------------------------------|----------------|-------------------------|----------------------------------------------|------------|--------------------|--|--|
|                 |                                                    | Vicepresidencia Académica |                  |                  |                                                                                      |                |                         |                                              |            |                    |  |  |
|                 | <b>Buscar Documento</b><br><b>Agregar Registro</b> |                           |                  |                  |                                                                                      |                |                         |                                              |            |                    |  |  |
|                 | Codigo                                             | Fecha                     | Documento        | Numero DOC       | Asunto                                                                               | Tipo doc       | Interesado              | Prioridad                                    | Estado     |                    |  |  |
|                 |                                                    | 2022-11-29 09:42:36       | OFICIO           | N'378-2022       | SOLICITO INFORME TECNICO DE UTI DEL 6TO ENTREGABLE SEGUN CONTRATO Nº012-2022         | <b>INTERNO</b> |                         | <b>Urgente</b>                               | Pendiente  | Proceso            |  |  |
|                 | 13                                                 | 2022-11-30 10:04:46       | OFICIO           | N°0111-2022      | Sobre adaptaciones curriculares, metodologías y evaluaciones                         | <b>INTERNO</b> |                         | <b>Urgente</b>                               | Pendiente  | Proceso            |  |  |
|                 | 17                                                 | 2022-11-30 10:20:15       | OFICIO           | Nº136-2022       | SOLICITO REGISTRO DE DATOS EN APLICTAIVO CEPLAN                                      | <b>INTERNO</b> |                         | <b>Urgente</b>                               | Pendiente  | Proceso            |  |  |
|                 | 30                                                 | 2022-12-07 09:10:20       | <b>INFORME</b>   | N°269-2022       | REMITO OPINION LEGAL SOBRE DEVOLUCION DE PAGO A ESTUDIANTES POR REINCORPORACION      | <b>INTERNO</b> |                         | Urbente                                      | Pendiente  | Proceso            |  |  |
|                 |                                                    | 2022-11-29 10:16:53       | <b>MEMORANDO</b> | N'681-2022       | Apertura del Sistema de Gestión Académica (SGA).                                     | <b>INTERNO</b> |                         | Normal                                       | Atendido   | Proceso            |  |  |
|                 |                                                    | 2022-11-29 13:58:01       | <b>INFORME</b>   | N*001-2022-HHMT  | PRIMER ENTREGABLE, INFORME DE ACTIVIDADES REALIZADAS COMO PROFESIONAL DE LABORATORIO | <b>EXTERNO</b> | <b>HANS MEZA TORRES</b> | Normal                                       | Pendiente  | Proceso            |  |  |
|                 |                                                    | 2022-11-29 14:23:19       | OFICIO           | N°276-2022       | COMUNICO INICIO DEL SERVICIO DE CONTROL ESPECIFICO                                   | <b>INTERNO</b> |                         | Normal                                       | Archivado  | Proceso            |  |  |
|                 |                                                    | 2022-11-29 14:37:05       | OFICIO           | N'066-2022       | SOBRE INICIO DE AUDITORIA INTERNA                                                    | <b>INTERNO</b> |                         | Normal                                       | Pendiente  | Proceso            |  |  |
|                 |                                                    | 2022-11-29 15:51:32       | OFICIO           | N'0242-2022-EPIA | Solicito apertura de plataforma del sistema académico.                               | <b>INTERNO</b> |                         | Normal                                       | Pendiente  | Proceso            |  |  |
|                 | $\circ$                                            | 2022-11-30 09:46:07       | <b>INFORME</b>   | N'0072           | Informe técnico de la mesa de disección del laboratorio de Ciencias biológicas       | <b>INTERNO</b> |                         | Normal                                       | Archivado  | Proceso            |  |  |
|                 |                                                    |                           |                  |                  |                                                                                      |                | Rows per page           | 10 <sup>10</sup><br>$\overline{\phantom{a}}$ | 1-10 of 16 |                    |  |  |
| <b>IMPRIMIR</b> |                                                    |                           |                  |                  |                                                                                      |                |                         |                                              |            |                    |  |  |

Figura 4.52. Diseño final de la Interfaz del formulario imprimir reporte

En la figura 4.53. se muestra el diseño final de la interfaz estado del trámite: atendido, pendiente, archivado)

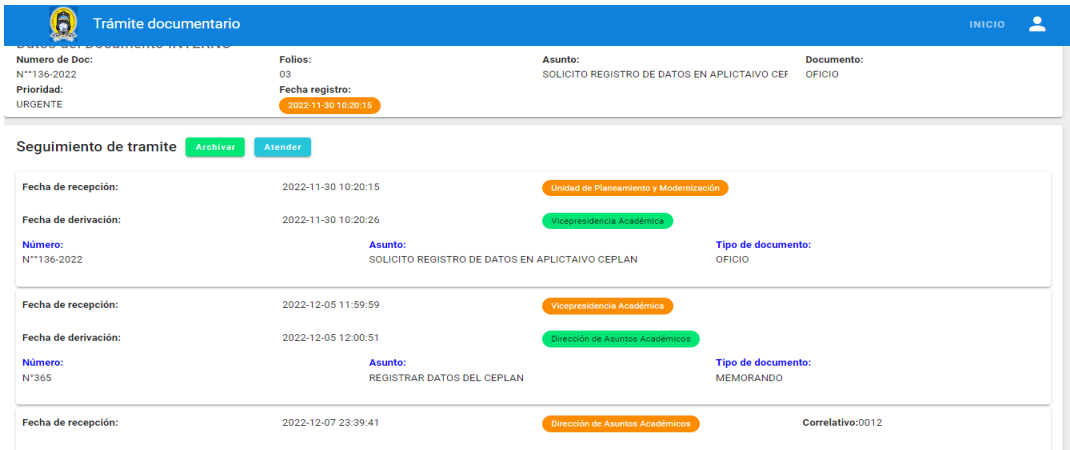

| Codigo       | Fecha               | Documento        | Numero DOC       | Asunto                                                                               | Tipo doc       | Interesado              | Prioridad      | Estado    |
|--------------|---------------------|------------------|------------------|--------------------------------------------------------------------------------------|----------------|-------------------------|----------------|-----------|
| $\mathbf{I}$ | 2022-11-29 09:42:36 | OFICIO           | N'378-2022       | SOLICITO INFORME TECNICO DE UTI DEL 6TO ENTREGABLE SEGUN CONTRATO Nº012-2022         | <b>INTERNO</b> |                         | <b>Urgente</b> | Pendiente |
| 13           | 2022-11-30 10:04:46 | OFICIO           | N°0111-2022      | Sobre adaptaciones curriculares, metodologías y evaluaciones                         | <b>INTERNO</b> |                         | <b>Urgente</b> | Pendiente |
| 17           | 2022-11-30 10:20:15 | OFICIO           | Nº*136-2022      | SOLICITO REGISTRO DE DATOS EN APLICTAIVO CEPLAN                                      | <b>INTERNO</b> |                         | Urgente        | Pendiente |
| 30           | 2022-12-07 09:10:20 | <b>INFORME</b>   | Nº269-2022       | REMITO OPINION LEGAL SOBRE DEVOLUCION DE PAGO A ESTUDIANTES POR REINCORPORACION      | <b>INTERNO</b> |                         | Urgente        | Pendiente |
| 3            | 2022-11-29 10:16:53 | <b>MEMORANDO</b> | N'681-2022       | Apertura del Sistema de Gestión Académica (SGA).                                     | <b>INTERNO</b> |                         | Normal         | Atendido  |
|              | 2022-11-29 13:58:01 | <b>INFORME</b>   | N°001-2022-HHMT  | PRIMER ENTREGABLE, INFORME DE ACTIVIDADES REALIZADAS COMO PROFESIONAL DE LABORATORIO | <b>EXTERNO</b> | <b>HANS MEZA TORRES</b> | Normal         | Pendiente |
| 5            | 2022-11-29 14:23:19 | OFICIO           | N°276-2022       | COMUNICO INICIO DEL SERVICIO DE CONTROL ESPECIFICO                                   | <b>INTERNO</b> |                         | Normal         | Archivado |
| 6            | 2022-11-29 14:37:05 | OFICIO           | N°066-2022       | SOBRE INICIO DE AUDITORIA INTERNA                                                    | <b>INTERNO</b> |                         | Normal         | Pendiente |
|              | 2022-11-29 15:51:32 | OFICIO           | N°0242-2022-EPIA | Solicito apertura de plataforma del sistema académico.                               | <b>INTERNO</b> |                         | Normal         | Pendiente |
| ۰            | 2022-11-30 09:46:07 | <b>INFORME</b>   | N°0072           | Informe técnico de la mesa de disección del laboratorio de Ciencias biológicas       | <b>INTERNO</b> |                         | Normal         | Archivado |
|              |                     |                  |                  |                                                                                      |                | Rows per page:          | 10             |           |
|              |                     |                  |                  |                                                                                      |                |                         |                |           |

Figura 4. 53.Diseño final de la interfaz del formulario estado tramites

En la figura 4.54. se muestra el diseño final de la interfaz consulta del documento, donde se realizará la búsqueda del documento requerido.

| G                       | Trámite documentario      |                  |                     |                                                                                         |                |                                   |                |           | ≗<br><b>INICIO</b>      |
|-------------------------|---------------------------|------------------|---------------------|-----------------------------------------------------------------------------------------|----------------|-----------------------------------|----------------|-----------|-------------------------|
|                         | Vicepresidencia Académica |                  |                     |                                                                                         |                |                                   |                |           |                         |
| <b>Buscar Documento</b> |                           |                  |                     | Q                                                                                       |                |                                   |                |           | <b>Agregar Registro</b> |
| Codigo                  | Fecha                     | Documento        | Numero DOC          | Asunto                                                                                  | Tipo doc       | Interesado                        | Prioridad      | Estado    |                         |
|                         | 2022-11-29<br>09:42:36    | OFICIO           | N°378-2022          | SOLICITO INFORME TECNICO DE UTI DEL 6TO<br>ENTREGABLE SEGUN CONTRATO N°012-2022         | <b>INTERNO</b> |                                   | <b>Urgente</b> | Pendiente | Proceso                 |
| 13                      | 2022-11-30<br>10:04:46    | OFICIO           | N°0111-<br>2022     | Sobre adaptaciones curriculares, metodologías y<br>evaluaciones                         | <b>INTERNO</b> |                                   | Urgente        | Pendiente | Proceso                 |
| 17                      | 2022-11-30<br>10:20:15    | OFICIO           | N**136-2022         | SOLICITO REGISTRO DE DATOS EN APLICTAIVO CEPLAN                                         | <b>INTERNO</b> |                                   | Urgente        | Pendiente | Proceso                 |
| 30                      | 2022-12-07<br>09:10:20    | <b>INFORME</b>   | N°269-2022          | REMITO OPINION LEGAL SOBRE DEVOLUCION DE PAGO A<br>ESTUDIANTES POR REINCORPORACION      | <b>INTERNO</b> |                                   | <b>Urgente</b> | Pendiente | Proceso                 |
| 3                       | 2022-11-29<br>10:16:53    | <b>MEMORANDO</b> | N'681-2022          | Apertura del Sistema de Gestión Académica (SGA).                                        | <b>INTERNO</b> |                                   | Normal         | Atendido  | Proceso                 |
|                         | 2022-11-29<br>13:58:01    | <b>INFORME</b>   | N°001-2022-<br>HHMT | PRIMER ENTREGABLE. INFORME DE ACTIVIDADES<br>REALIZADAS COMO PROFESIONAL DE LABORATORIO | <b>EXTERNO</b> | <b>HANS MEZA</b><br><b>TORRES</b> | Normal         | Pendiente | Proceso                 |
|                         | 2022-11-29<br>14:23:19    | OFICIO           | N°276-2022          | COMUNICO INICIO DEL SERVICIO DE CONTROL<br><b>ESPECIFICO</b>                            | <b>INTERNO</b> |                                   | Normal         | Archivado | Proceso                 |
|                         | 2022-11-29<br>14:37:05    | OFICIO           | N°066-2022          | SOBRE INICIO DE AUDITORIA INTERNA                                                       | <b>INTERNO</b> |                                   | Normal         | Pendiente | Proceso                 |
|                         |                           |                  |                     |                                                                                         |                |                                   |                |           |                         |

Figura 4.54. Diseño final de la interfaz del formulario de consulta de documento

En la figura 4.55 se muestra el diseño final de la interfaz administrar usuario, donde se registra usuarios, áreas y se genera reportes

|   | 6<br>Trámite documentario |           |                       |                    |                 |                                          | ≗<br><b>INICIO</b> |
|---|---------------------------|-----------|-----------------------|--------------------|-----------------|------------------------------------------|--------------------|
| H | Usuarios                  |           |                       |                    |                 |                                          |                    |
|   | Reportes                  |           |                       |                    |                 |                                          |                    |
|   | Organos-Unidades          |           |                       |                    |                 |                                          |                    |
|   |                           |           | <b>Buscar Usuario</b> |                    |                 | Q                                        | <b>AGREGAR</b>     |
|   |                           |           | <b>DNI</b>            | Email              | Rol             | Oficina                                  |                    |
|   |                           | aler      | 12345679              | admin@unaat.edu.pe | Administrador   | Administracion                           | Editar             |
|   |                           | s Huranga | 42123401              | mp@unaat.edu.pe    | Mesa de partes  | Mesa de partes                           | Editar             |
|   |                           | e Human   | 42123418              | oti@unaat.edu.pe   | Unidad orgánica | Oficina de Tecnologías de la Información | Editar             |
|   |                           | mundo     | 42123402              | pco@unaat.edu.pe   | Unidad orgánica | Presidencia de Comisión Organizadora     | Editar             |
|   |                           |           | 42123403              | oci@unaat.edu.pe   | Unidad orgánica | Órgano de Control Institucional          | Editar             |
|   |                           | ala       | 42123404              | vpa@unaat.edu.pe   | Unidad orgánica | Vicepresidencia Académica                | Editar             |
|   |                           | ler Horna | 42123405              | vpi@unaat.edu.pe   | Unidad orgánica | Vicepresidencia de Investigación         | Editar             |

Figura 4.55. Diseño final de la interfaz del formulario de administrar usuarios, reportes, órganos o unidades.

## **III. FASE DE CONSTRUCCIÓN**

En esta fase se lleva a cabo la construcción del producto de acuerdo al análisis y diseño, a su vez contendrá el diagrama de despliegue y la arquitectura del sistema de trámite documentario

### **4.1.3. Diseño e implementación del sistema**

En este punto se muestra la arquitectura que se emplea para el sistema web que permitió mejorar el registro y seguimiento de tramite documentario, se almacena en la base de datos

## **a) Construcción del sistema web:** se utilizo

- **Servidor en la nube**: Amazon
- **Base datos**: MySQL 8.0.25
- **Lenguaje de programación**: PHP 8.1.2,

## **b) Arquitectura del sistema:**

La arquitectura utilizada fue la de cliente servidor en 3 capas que se desarrollaron como parte del sistema web de tramite documentario.

Del modelo vista controlador consta de tres capas la primera y cercana al usuario se llama capa de presentación, la lógica del negocio que es la segunda capa o capa intermedia y la tercera capa llamada lógica de acceso a datos en donde se guarda y abstrae información, tal como se visualiza en la figura 4.56.

Se ha elegido esta arquitectura debido a que permite el desarrollo del sistema web.

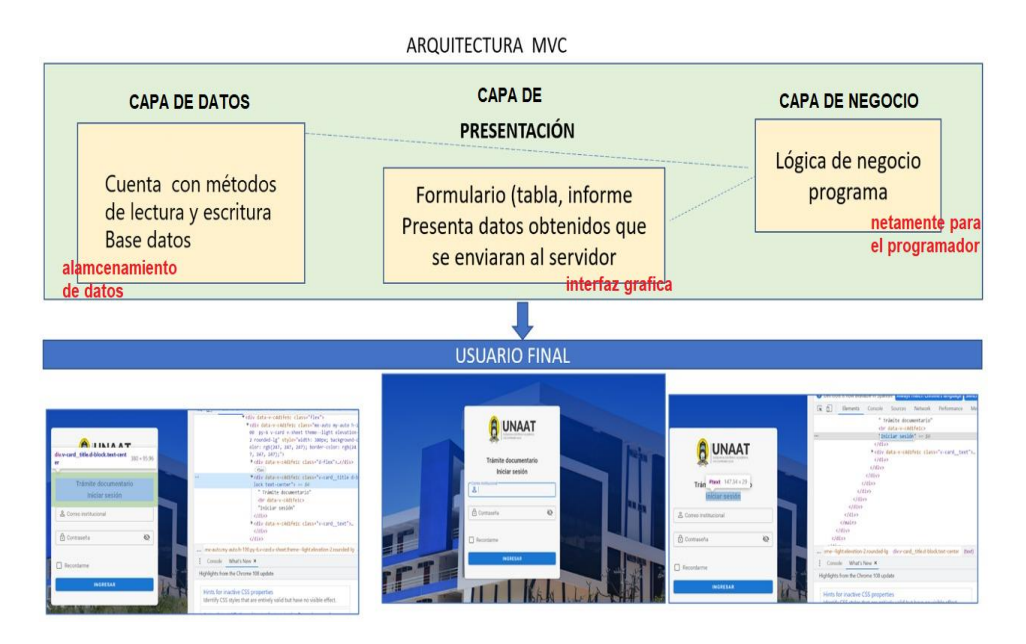

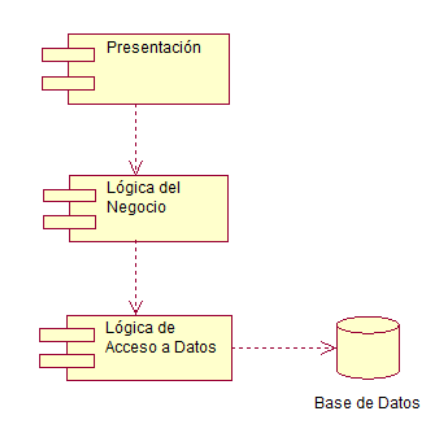

Figura. 4.56 Vista general del sistema de web de tramite documentario

Figura 4.57 Diagrama de componentes

En la figura 4.57 se muestra el diagrama de componentes del sistema que está compuesto por tres capas: la capa de presentación, negocio y datos.

## **A.1 Capa de presentación**

La capa de presentación o también denominada capa de usuario (front end) y capa de comunicación, se encarga de interactuar con el usuario mediante una interfaz gráfica de usuario GUI; muestra el sistema al usuario y la comunicación en ambas direcciones. Esta capa se comunica con la capa lógica de negocios.

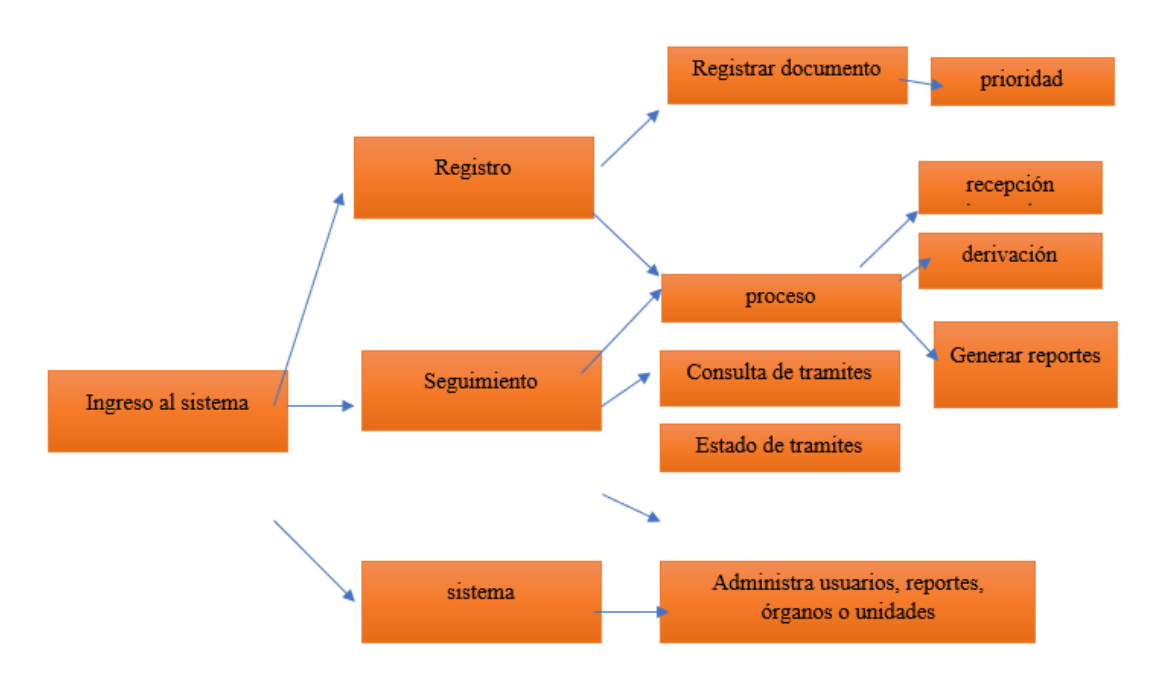

Figura 4.58. Diagrama de navegación del sistema.

En la figura 4.58 se muestra el diagrama de navegación que va a permitir visualizar la estructura general del sistema de manera organizada.

## **A.2 Capa lógica de negocio**

Se denomina capa de negocio o capa de lógica del negocio, porque es aquí donde se establecen todas las reglas que deben cumplirse.

En la elaboración del sistema de tramite documentario la capa de presentación, se utilizó para recibir las peticiones y presentar resultados, y con la capa de datos, para solicitar al gestor de base de datos almacenar o recuperar datos de él a través de métodos de búsqueda y almacenamente de datos (algoritmos)

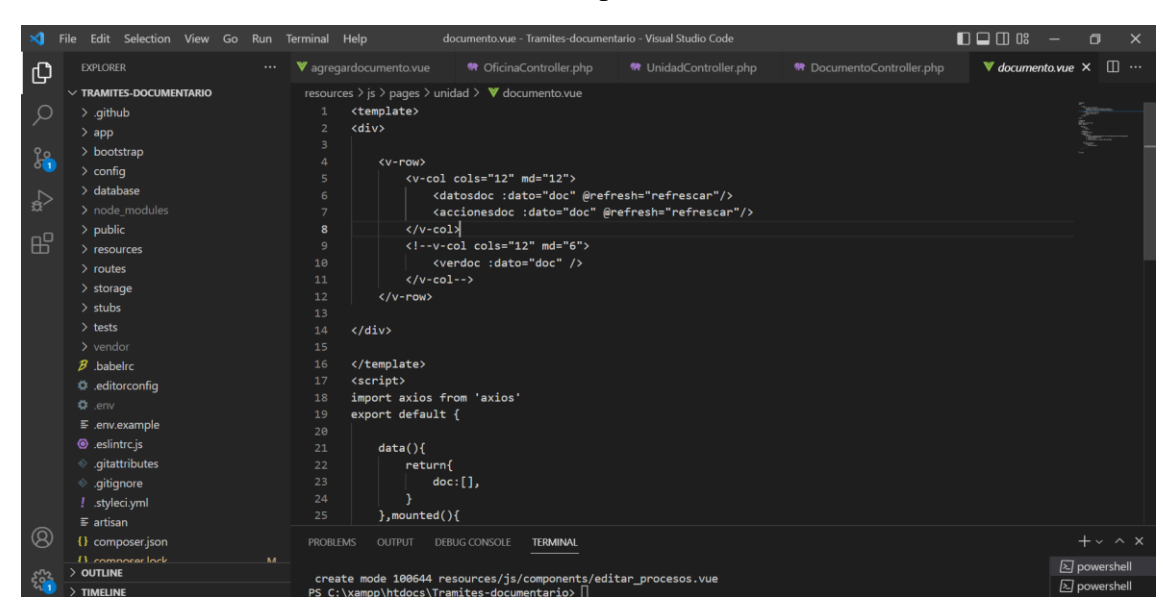

CODIGO DEL LADO DEL CLIENTE (pantalla) – REGISTRO

Figura 4.59. Código del lado cliente -registro.

En la figura 4.59 muestra líneas de código del lado del cliente para el proceso de registro de documentos en donde se presenta la posición y características graficas del formulario.

CODIGO DEL LADO DEL CLIENTE (pantalla) – SEGUIMIENTO

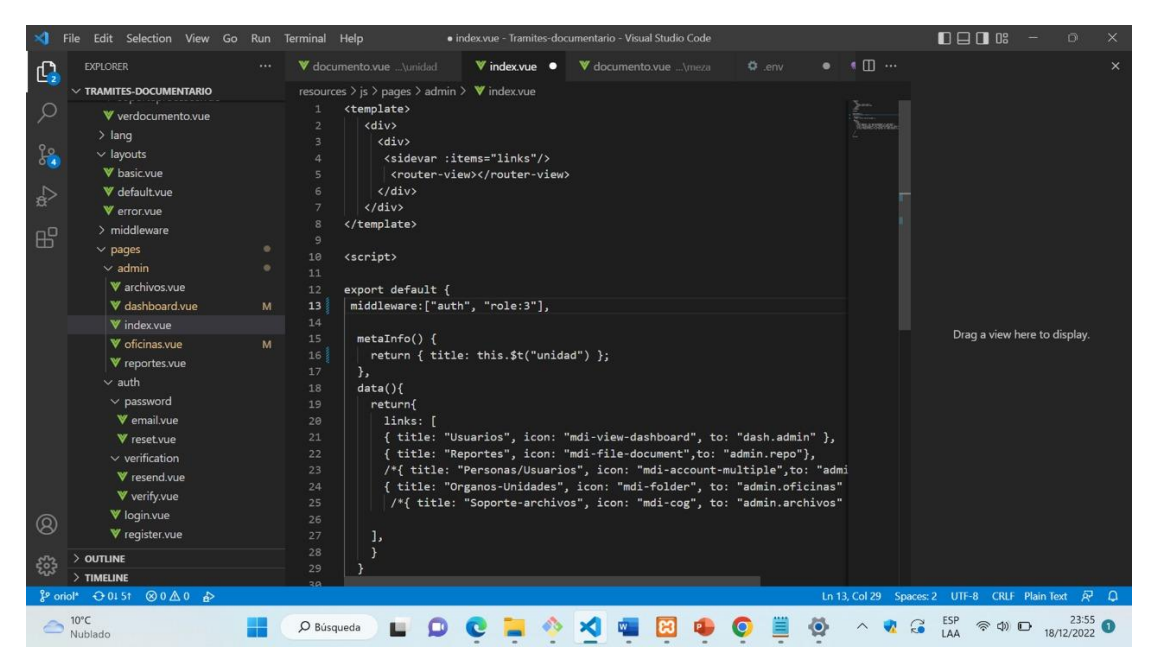

Figura 4.60. Código del lado cliente -seguimiento

En la figura 4.60 muestra líneas de código del lado del cliente en donde los códigos evidencias el acceso a la búsqueda en el servidor. Además, el usuario hace la búsqueda de acceso de acuerdo al rol asignado-

### **A.3 Capa acceso a datos**

Denominada también back end (detrás de) Es la capa donde se almacenan y abstraen los datos mediante consultas realizadas en la capa lógica de negocios.

**I) Diagrama de despliegue:** En el servidor del sistema de tramite documentario se encuentran la capa de presentación, la capa de la lógica de negocios y la lógica de acceso a datos. Los usuarios se conectan al servidor mediante el IP 209.126.85.157. y mediante el puerto 80 El servidor de Backup, almacena el respaldo de los archivos generados en el servidor de TD. Y se comunican mediante protocolos de que evitan ataques (protocolo upp 2048) y mediante archivos NFS (protocolo tcp, udp, sctp 2049) En la figura 4.61 y 4.62 se muestra la topología sobre la que se ejecuta el sistema web de trámite documentario en UNAAT.

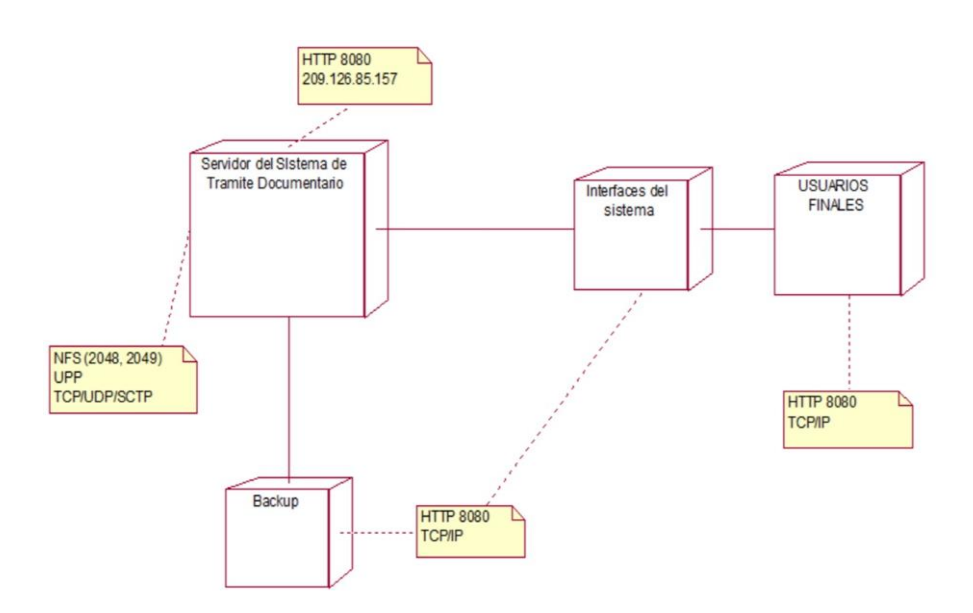

Figura. 4.61. UML. Diagrama de despliegue

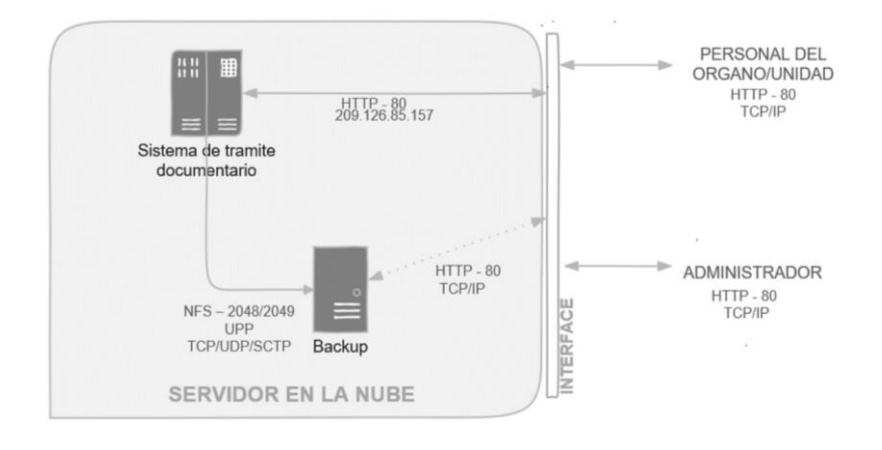

Figura. 4.62. Diagrama de despliegue.

En la figura 4.63 se muestra el flujo de registrar y realizar seguimiento por mesa de partes y unidad orgánica, en donde se visualiza la relación de los menús del sistema versus las acciones de mostrar y guardar registros según el flujo de ingresar al sistema, registra documento, derivar documentos y otros flujos asignados en el sistema.

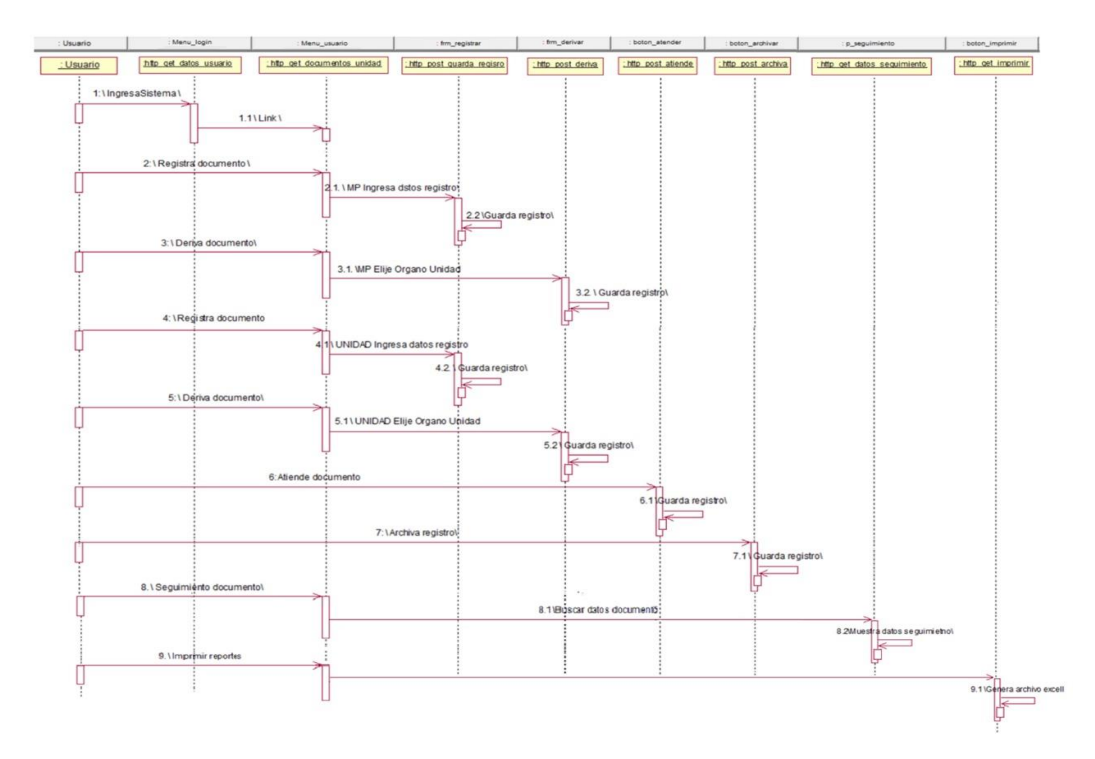

Figura. 4.63. Flujo de registrar y realizar seguimiento por mesa de partes y unidad orgánica.

En la figura 4.64 se muestra flujo de mantenimiento del sistema, en donde se visualiza la relación de los menus del sistema versus las acciones de mostrar y guardar registros según el flujo de ingresar al sistema, agregar usuarios, buscar reportes y gestionar órganos y unidades.

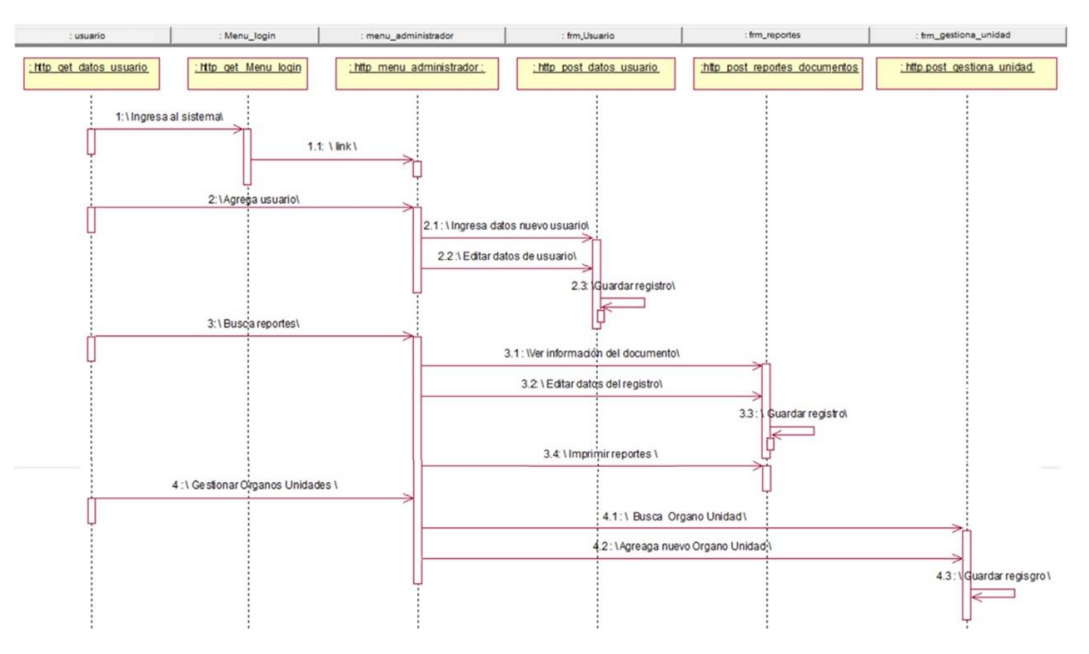

Figura. 4.64. Flujo de mantenimiento del sistema

#### **4.1.4. Pruebas y validación del sistema**

Se procede con el proceso de revisión y se verifica que el sistema cumple con las especificaciones y objetivos, de tal manera que ayudan a verificar la funcionalidad de entradas y salidas del sistema y determinar si se está trabajando de manera correcta

#### **5.1.PRUEBAS DEL SISTEMA**

Las pruebas de caja negra, denominadas también pruebas de comportamiento es una técnica de pruebas de software en la cual se utiliza el análisis y verificación de las especificaciones sin tener en cuenta la estructura interna de código en el programa de software., en esta prueba, [45]

En esta parte se procede a especificar las pruebas realizadas al sistema web en cuanto al registro y seguimiento del trámite documentario en la Universidad Nacional Autónoma Altoandina de Tarma, estas se realizaron a través de la prueba de caja negra, que se centra en el estudio de las especificaciones del software. Se verifica y revisa las entradas y salidas que este en función a los requerimientos, se verifica también que todos los requisitos hayan sido implementados correctamente.

En la tabla N°4.25 se muestra la Prueba unitaria de Acceder a sistema donde se visualiza que la prueba fue superada satisfactoriamente.

| Caso de prueba           | $CP - 01$                                                                                           |  |  |  |  |  |  |
|--------------------------|----------------------------------------------------------------------------------------------------|--|--|--|--|--|--|
| Caso de uso del sistema  | Acceder al sistema                                                                                  |  |  |  |  |  |  |
| Objetivo                 | Acceder al sistema con usuario (correo institucional) u<br>contraseña asignada.                     |  |  |  |  |  |  |
| Descripción de la prueba | Se ingresa el correo institucional y contraseña para acceder<br>al sistema de tramite documentario. |  |  |  |  |  |  |
| <b>Entradas</b>          | Correo institucional y<br>contraseña<br>valida<br>el<br>por<br>administrador.                       |  |  |  |  |  |  |
| <b>Salidas</b>           | Acceso a la pantalla principal según rol.                                                           |  |  |  |  |  |  |
| conformidad              | La prueba fue superada satisfactoriamente.                                                          |  |  |  |  |  |  |

Tabla. 4.25. Prueba unitaria de Acceder a sistema:

En la tabla N°4.26 se muestra la Prueba unitaria visualizar menú de acceso donde se visualiza que la prueba fue superada satisfactoriamente.

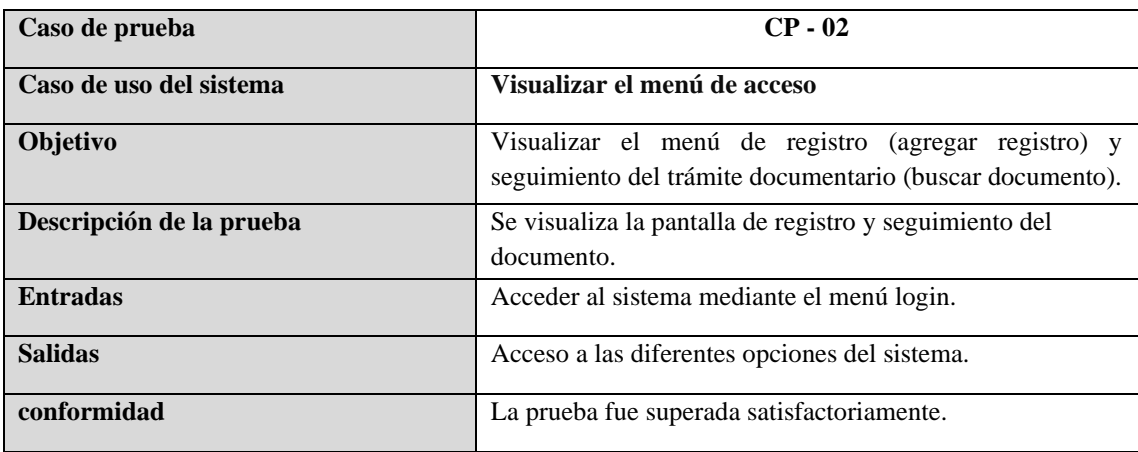

Tabla. 4.26. Prueba unitaria de Visualizar el menú de acceso:

En la tabla N°4.27 se muestra la Prueba unitaria registrar datos del documento donde se visualiza que la prueba fue superada satisfactoriamente.

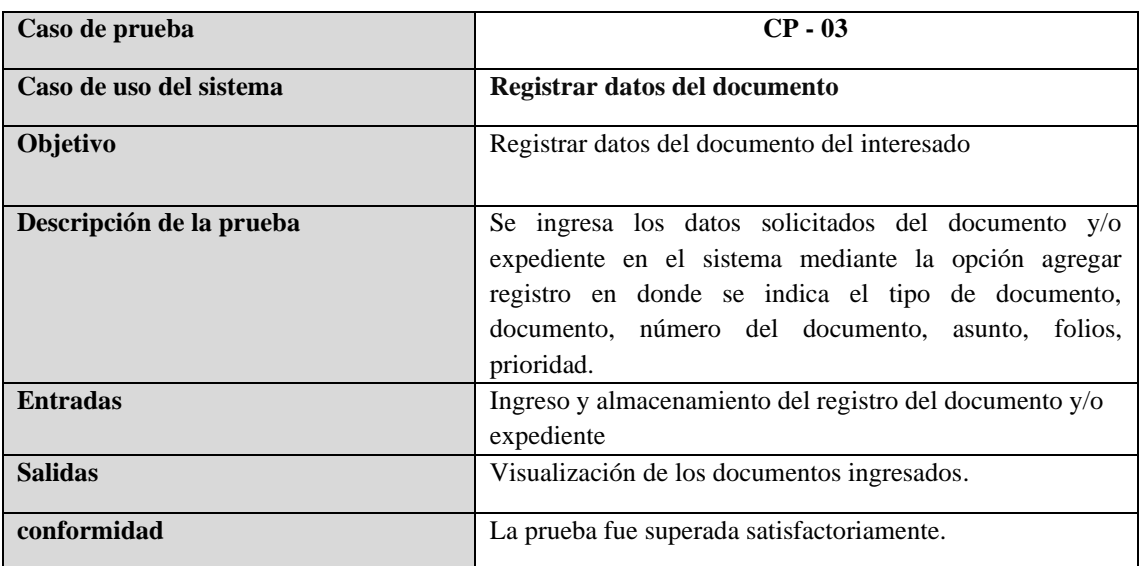

Tabla.4.27 Prueba unitaria de registrar datos del documento**:**

En la tabla N°4.28 se muestra la Prueba unitaria recepcionar documento donde se visualiza que la prueba fue superada satisfactoriamente.

| Caso de prueba          | $CP - 04$                            |
|-------------------------|--------------------------------------|
|                         |                                      |
| Caso de uso del sistema | Recepcionar documento                |
| Objetivo                | Recepcionar documento del interesado |

Tabla 4.28 Prueba unitaria de recepcionar documento**:**

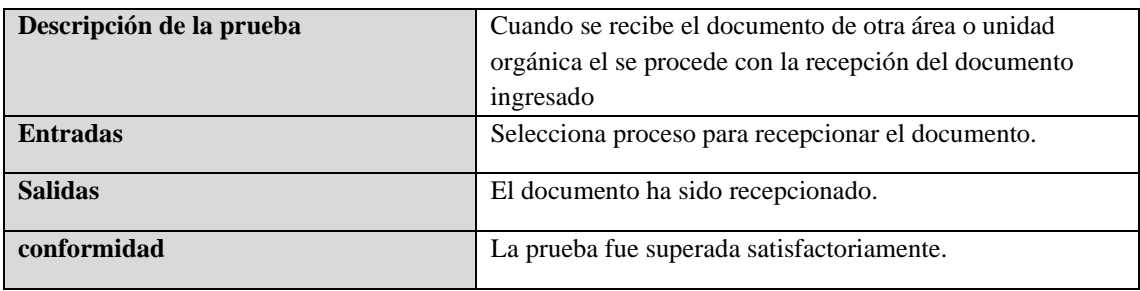

En la tabla N°4.29 se muestra la Prueba unitaria derivar documento donde se visualiza que la prueba fue superada satisfactoriamente.

| Caso de prueba           | $CP - 05$                                                                                                    |  |  |  |  |
|--------------------------|----------------------------------------------------------------------------------------------------|--|--|--|--|
| Caso de uso del sistema  | Derivar documento                                                                                                    |  |  |  |  |
| Objetivo                 | Derivar documento del interesado                                                                                                    |  |  |  |  |
| Descripción de la prueba | Terminado el proceso de registro de documentos el usuario<br>recepciona el documento y deriva el documento al área o<br>unidad pertinente para su atención ingresando a la opción<br>proceso |  |  |  |  |
| <b>Entradas</b>          | Selecciona proceso para recepcionar y derivar.                                                                                                    |  |  |  |  |
| <b>Salidas</b>           | El documento ha sido derivado al área correspondiente                                                                                                    |  |  |  |  |
| conformidad              | La prueba fue superada satisfactoriamente.                                                                                                    |  |  |  |  |

Tabla 4.29. Prueba unitaria de Derivar documento**:**

En la tabla N°4.30 se muestra la Prueba unitaria asignar prioridad donde se visualiza visualiza que la prueba fue superada satisfactoriamente.

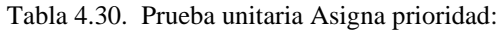

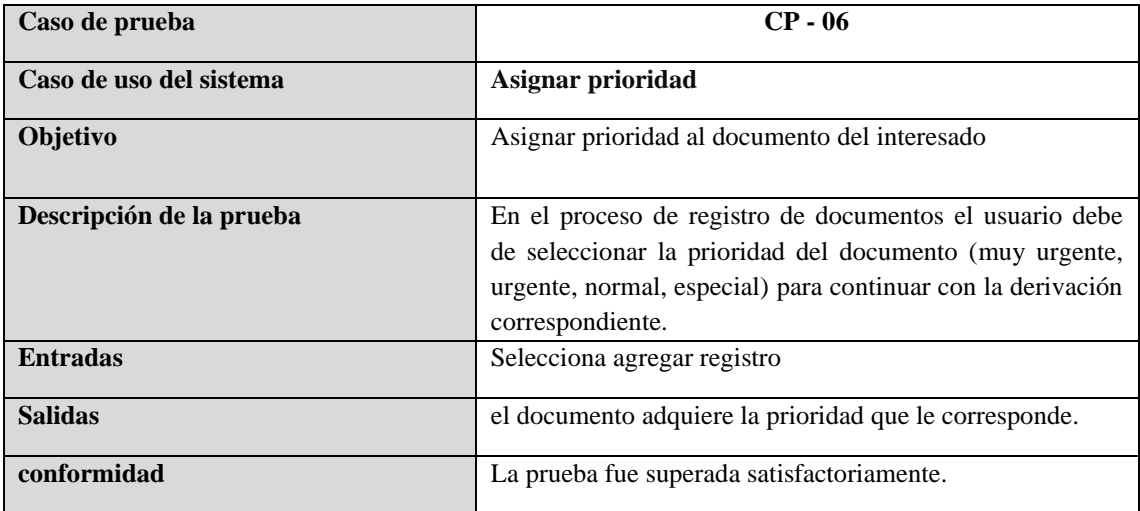

En la tabla N°4.31 se muestra la Prueba unitaria generar reportes donde se visualiza que la prueba fue superada satisfactoriamente.

| Caso de prueba           | $CP - 07$                                                                                                    |  |  |  |
|--------------------------|----------------------------------------------------------------------------------------------------|--|--|--|
| Caso de uso del sistema  | <b>Generar reportes</b>                                                                                                    |  |  |  |
| Objetivo                 | Generar reportes de documentos                                                                                                    |  |  |  |
| Descripción de la prueba | Se genera el reporte de documentos registrados por área o<br>unidad organiza, además el administrador genera un<br>reporte general con el consolidado de documentos<br>registrados de todas las oficinas. |  |  |  |
| <b>Entradas</b>          | Selecciona imprimir                                                                                                    |  |  |  |
| <b>Salidas</b>           | Generación de reportes                                                                                                    |  |  |  |
| conformidad              | La prueba fue superada satisfactoriamente.                                                                                                    |  |  |  |

Tabla 4.31. Prueba unitaria de Generar reportes:

En la tabla N°4.32 se muestra la Prueba unitaria consultar tramite donde visualiza que la prueba fue superada satisfactoriamente.

| Caso de prueba           | $CP - 08$                                                                                                    |  |  |  |  |
|--------------------------|----------------------------------------------------------------------------------------------------|--|--|--|--|
| Caso de uso del sistema  | <b>Consultar Tramite</b>                                                                                                    |  |  |  |  |
| Objetivo                 | Consultar tramite del documento ingresado                                                                                                    |  |  |  |  |
| Descripción de la prueba | Se tiene la opción de consultar tramite del documento y/o<br>expediente, mediante la búsqueda del registro por número<br>de documento, fecha, asunto, usuario. |  |  |  |  |
| <b>Entradas</b>          | Buscar documento y proceso                                                                                                    |  |  |  |  |
| <b>Salidas</b>           | lista de seguimiento de documentos desde el inicio del<br>trámite hasta el área o unidad orgánica donde se encuentra.                                          |  |  |  |  |
| conformidad              | La prueba fue superada satisfactoriamente.                                                                                                    |  |  |  |  |

Tabla 4.32. Prueba unitaria de Consultar Tramite:

En la tabla N°4.33 se muestra la Prueba unitaria visualizar estado del trámite donde se visualiza que la prueba fue superada satisfactoriamente.

Tabla 4.33. Prueba unitaria de Visualizar estado del trámite:

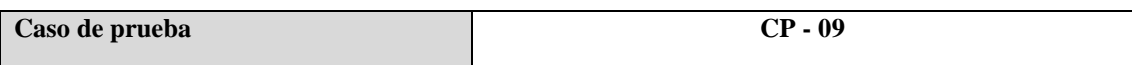

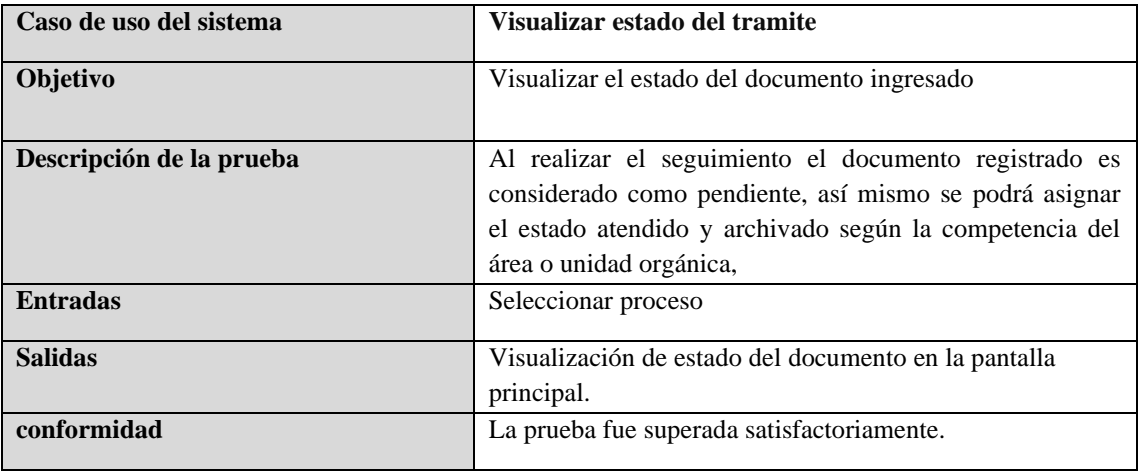

En la tabla N°4.34 se muestra la Prueba unitaria administrar mantenimiento donde se visualiza que la prueba fue superada satisfactoriamente.

| Caso de prueba           | $CP - 10$                                                                                                    |  |  |  |  |
|--------------------------|----------------------------------------------------------------------------------------------------|--|--|--|--|
| Caso de uso del sistema  | Administrar el mantenimiento del sistema                                                                                     |  |  |  |  |
| Objetivo                 | Administrar el mantenimiento del sistema                                                                                     |  |  |  |  |
| Descripción de la prueba | Se podrá administrar y controlar el mantenimiento del<br>sistema con opciones de usuarios, órganos y unidades y<br>reportes. |  |  |  |  |
| <b>Entradas</b>          | Ingreso mediante login con el rol de administrador.<br>Acceso a menú de mantenimiento de administrador.                      |  |  |  |  |
| <b>Salidas</b>           | Gestión de mantenimiento del sistema.                                                                                        |  |  |  |  |
| conformidad              | La prueba fue superada satisfactoriamente.                                                                                   |  |  |  |  |

Tabla 4.34. Prueba unitaria de Administrar mantenimiento**:**

## **4.2. Solución experimental**

### **4.2.1. Realización de experimentos**

### **A) ANÁLISIS DESCRIPTIVO:**

En la presente tesis denominada SISTEMA WEB PARA MEJORAR EL REGISTRO Y SEGUIMIENTO DEL TRAMITE DOCUMENTARIO EN LA UNIVERSIDAD NACIONAL AUTÓNOMA ALTOANDINA DE TARMA-JUNIN, se procedió a evaluar el **Tiempo de registro de documento**s y **tiempo de seguimiento de documentos**, para lo cual se realizó una prueba Pre-Test, medición inicial, luego se realizó

la prueba de Post-Test con el sistema web, para evaluar y verificar las hipótesis planteadas en la investigación.

## • **Indicador 01: Tiempo de registro de documentos.**

Se ingresaron los datos en el programa IBM SPSS 26.0 (Anexo 03), obteniendo los resultados estadísticos descriptivos, en la figura 4.65. se observaron dichos datos estadísticos

| <b>Estadísticos descriptivos</b> |       |        |        |          |            |  |  |  |
|----------------------------------|-------|--------|--------|----------|------------|--|--|--|
|                                  | Desv. |        |        |          |            |  |  |  |
|                                  | N     | Mínimo | Máximo | Media    | Desviación |  |  |  |
| Pre test                         | 34    | 190.00 | 361.00 | 268.1471 | 48.15891   |  |  |  |
| Post:test                        | 34    | 65.00  | 99.00  | 79.7647  | 8.47835    |  |  |  |
| N válido (por<br>lista)          | 34    |        |        |          |            |  |  |  |

figura 4.65. Media del tiempo empleado en registrar documentos

Para el indicador "tiempo de registro de documentos" se muestran los resultados según la figura 4.65. en donde se visualiza que el resultado en el Pre-Test indica una media de 268,1471 segundos y el Post-Test muestra una media de 79,7647 segundos por tiempo promedio (media) de registro de documentos.

Estos resultados muestran la comparación de la media antes y después de la aplicación del sistema web.

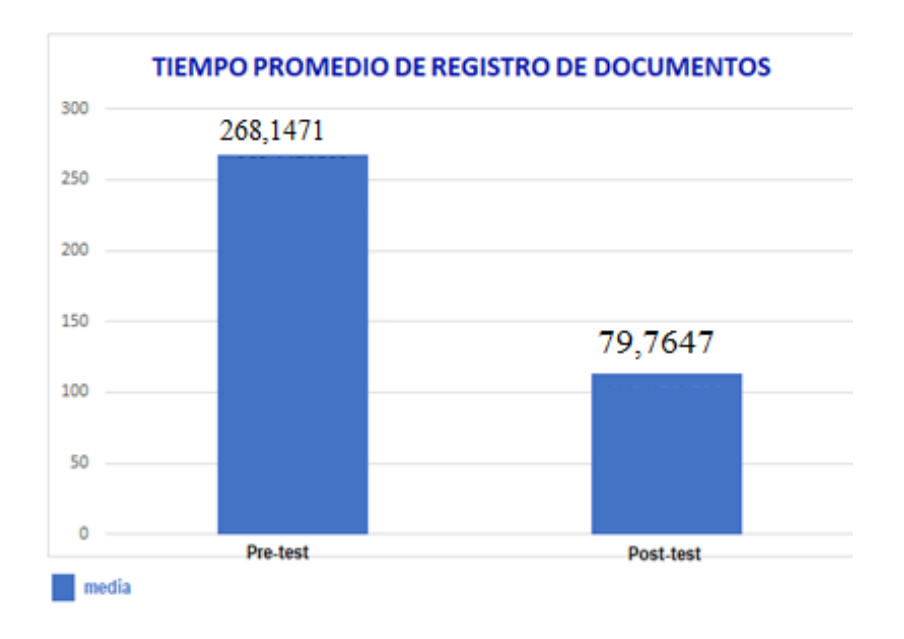

figura 4.66. Comparación de tiempos promedios de registro de documentos

La Figura 4.66. compara el tiempo promedio de registro de documentos obtenidos en el Pre-Test y Post-Test.

Asimismo, según los resultados de datos obtenidos en base al diseño de investigación pre experimental se muestra la siguiente tabla 3.35, donde se visualiza el ahorro del tiempo y porcentaje de mejora de un 70.3%.

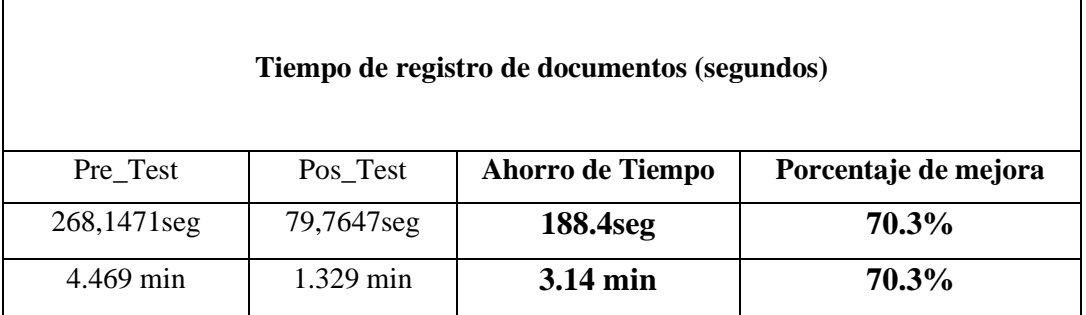

Tabla 4.35 Porcentaje de mejora del tiempo de registro de documentos

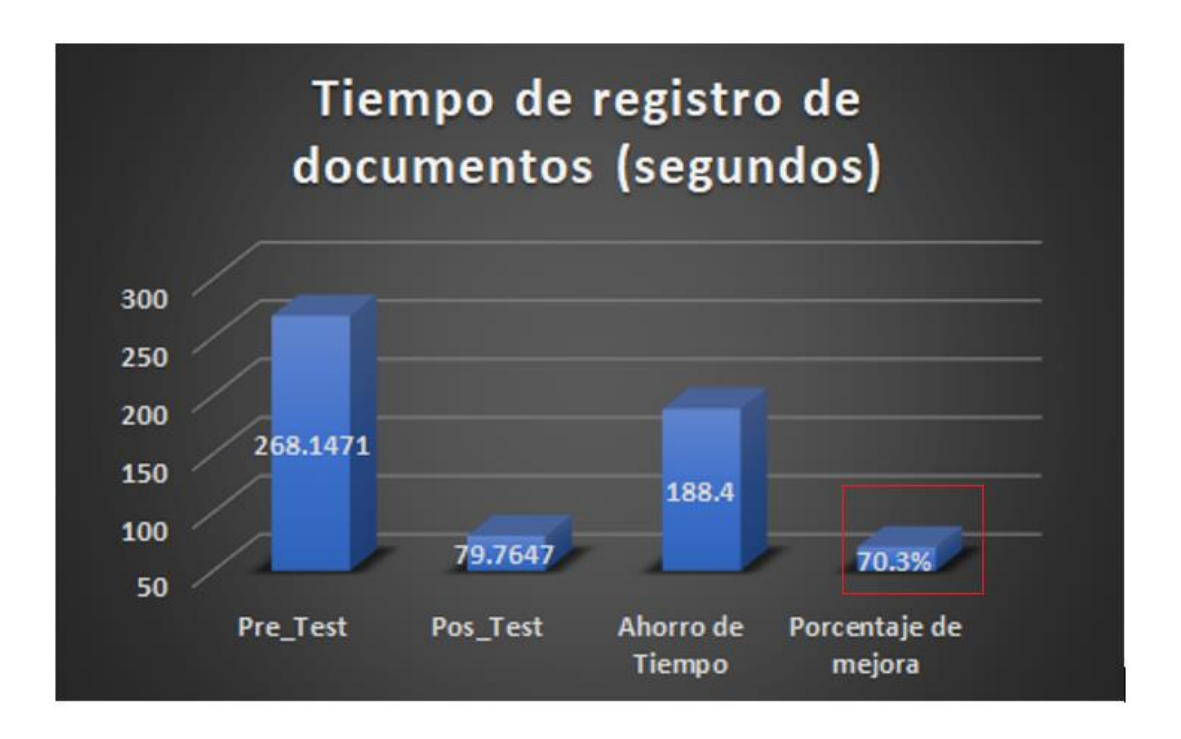

Figura 4.67 Tiempo de registro de documentos (segundos)

Respecto al tiempo de registro de documentos, se puede visualizar el porcentaje de mejora en la diferencia del Pre y Post test, equivalerte a un 188.4 segundos ahorrados, siendo esto en porcentaje un 70.3% de mejora. (ver figura 4.67).

• **Indicador 02: Tiempo de seguimiento de documentos:**

Se ingresaron los datos en el programa IBM SPSS (Anexo 04), obteniendo los resultados estadísticos descriptivos, en la figura 4.68. se observaron dichos datos estadísticos

| Estadísticos descriptivos                             |    |        |        |          |          |  |  |  |
|-------------------------------------------------------|----|--------|--------|----------|----------|--|--|--|
| Desv.<br>Desviación<br>Mínimo<br>Máximo<br>Media<br>N |    |        |        |          |          |  |  |  |
| Pre test                                              | 34 | 365.00 | 605.00 | 467,3235 | 68,72683 |  |  |  |
| Post:test                                             | 34 | 3.00   | 6.00   | 4,4706   | ,89562   |  |  |  |
| N válido (por lista)                                  | 34 |        |        |          |          |  |  |  |

figura 4.68 Media del tiempo empleado en el seguimiento de documentos

Para el indicador "tiempo de seguimiento de documentos" se muestran los resultados según la figura 4.66. en donde se visualiza que en el Pre-Test indica una media de 467,3235 segundos y el Post-Test muestra una media de 4,4706 segundos por tiempo promedio (media) de registro de documentos.

Estos resultados muestran la comparación de la media antes y después de la aplicación del sistema web.

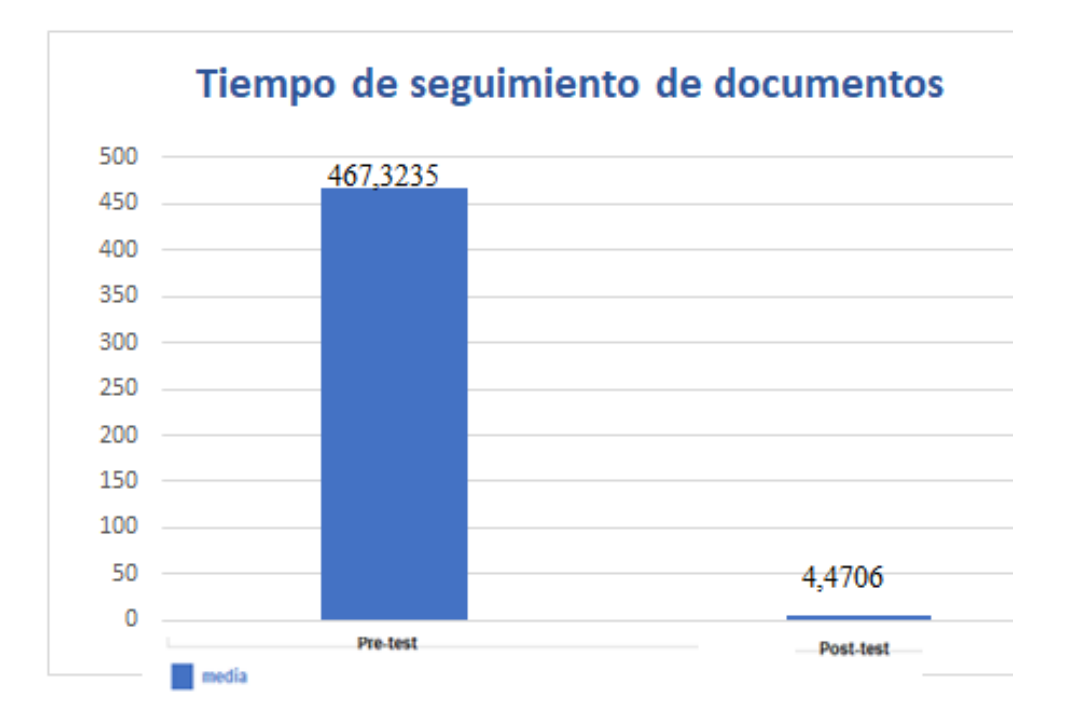

figura 4.69. Comparación de tiempos promedios de seguimiento de documentos

La figura 4.69 compara el tiempo promedio de registro de documentos en el Pre-Test y Post-Test.

Asimismo, según los resultados de datos obtenidos en base al diseño de investigación pre experimental se muestra la siguiente tabla 4.36 donde se visualiza el ahorro del tiempo en segundos y porcentaje de mejora de un 99.0%.

Tabla 4.36. Porcentaje de mejora del tiempo de seguimiento de documentos

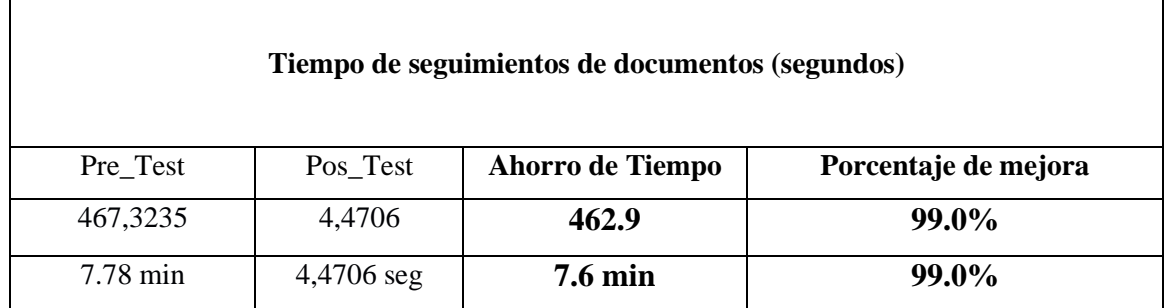

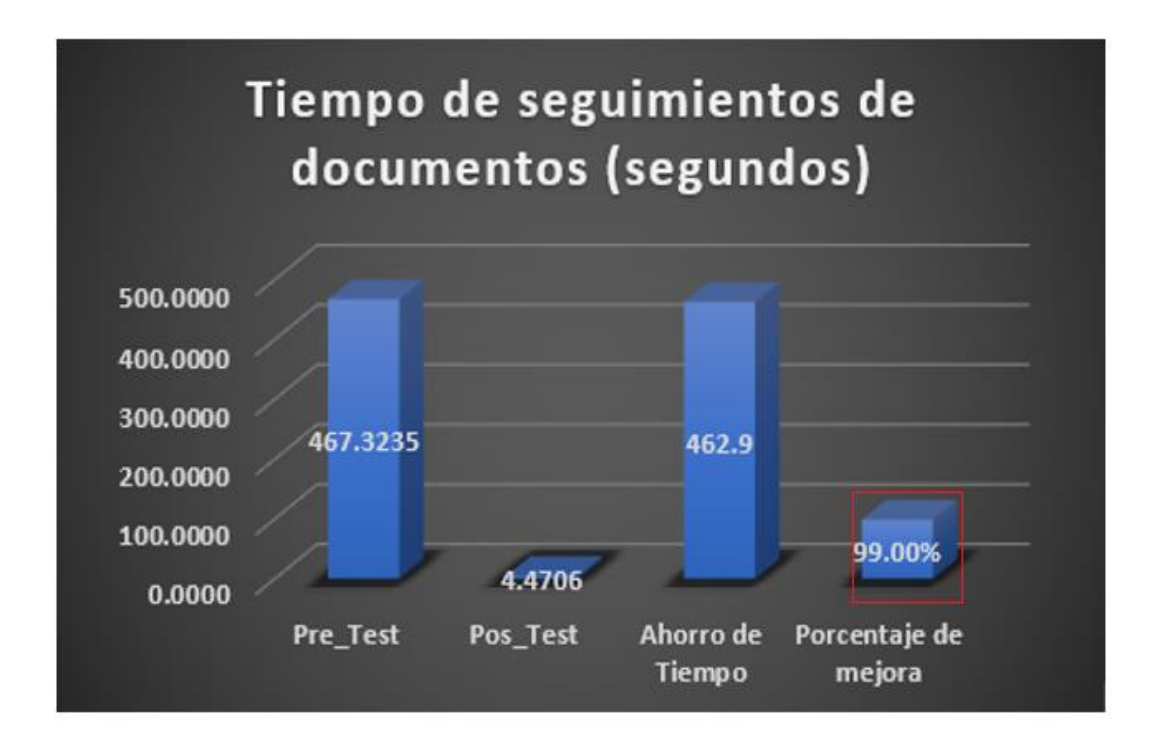

Figura 4.70 Tiempo de seguimiento de documentos (segundos)

Respecto al tiempo de seguimiento de documentos, se puede visualizar el porcentaje de mejora en la diferencia del Pre y Post test, equivalerte a un 462.9. segundos ahorrados, siendo esto en porcentaje un 99.00% de mejora. (ver figura 4.70)

## **4.2.2. Recolección y procesamiento de datos**

## **B) ANÁLISIS INFERENCIAL**

**Pruebas de Normalidad**

Los datos muéstrales obtenidos trabajados con la muestra para los indicadores "tiempo de registro de documentos y tiempo de seguimiento de documentos" primero fueron analizados con la prueba de normalidad, para saber si tiene un enfoque parámetro o no paramétrico y posteriormente determinar el tipo de prueba a utilizar para la hipótesis.

#### **Paso 1: Supuestos de normalidad:**

Ho= Los datos siguen una distribución normal

H1= Los datos no siguen una distribución normal

#### **Paso 2: Nivel de significancia**

**C=0**,95 o 95%

**sig =**0,05 o 5%

#### **Paso 3: Test de normalidad**

Si n>50 se aplica Kolmogorow-Smirnow

Si n<=50 se aplica Shapiro-Wilk

#### **Paso 4: criterio de decisión:**

Si p-valor es < a 0.05 se rechaza la Ho

Si p-valor es  $>= a 0.05$  se acepta la Ho y se rechaza la H1

### **ANALISIS:**

#### **Indicador 01: Tiempo de registro de documento:**

- 1. Para el primer indicador "tiempo de registro de documentos" se asignó la muestra de 34 trabajadores siendo estos enfocadas en la interacción de personas en el proceso (muestra pequeña) se determina si los datos siguen una distribución normal o si no siguen una distribución normal.
- 2. Los datos obtenidos de la guía de observación fueron traslados al software estadístico SPSS 26. 0 para realizar las pruebas de normalidad de cada indicador en el software estadístico, aplicando un nivel de confiabilidad del 95% con un 5% de margen de error.

3. Si la muestra "n" es menor o igual que 50, se aplica el test de normalidad de Shapiro-Wilk, si es mayor a 50 será Kolmogorow-Smirnow.

Se procede a probar la normalidad en la distribución de los datos obtenidos. La normalidad para el indicador se probará en la **DIFERENCIA** del antes menos el después (registro antes- registro después) por que de acuerdo al objetivo nos dice que el **tiempo va tener que disminuir después de haber recibido el tratamiento**. El resultado obtenido se muestra en la figura 4.71 a continuación:

| Pruebas de normalidad |              |                 |       |  |  |  |
|-----------------------|--------------|-----------------|-------|--|--|--|
|                       | Shapiro-Wilk |                 |       |  |  |  |
|                       | Estadístico  |                 | Sig.  |  |  |  |
| <b>DIFFRENCIA</b>     | 0.975        | 34 <sub>1</sub> | 0.601 |  |  |  |

figura 4.71. Prueba de normalidad-Primer indicador

-Según el tamaño de muestra: gl (grados libertad), claramente nuestro tamaño de muestra es 34, menor que 50 por lo tanto se trabaja con Shapiro-Wilk.

-Analizamos el p-valor o grados de significancia que vendría a ser 0.601, que es mayor al 0.05 por lo tanto se acepta la Ho y se rechaza la H1,

- Si p-valor es  $\lt a$  0.05 se rechaza la Ho
- Si p-valor es  $> = a 0.05$  se acepta la Ho y se rechaza la H1

-Se concluye que los datos siguen una distribución normal.

- Ho(nula)= Los datos siguen una distribución normal
- H1(alterna)= Los datos no siguen una distribución normal

-Entonces de los datos, la diferencia producto del registro antes menos el registro después cumple con el supuesto de normalidad, por lo tanto, estamos ante un enfoque **PARAMÉTRICO,** específicamente **T-STUDENT.** Ver figura 4.72

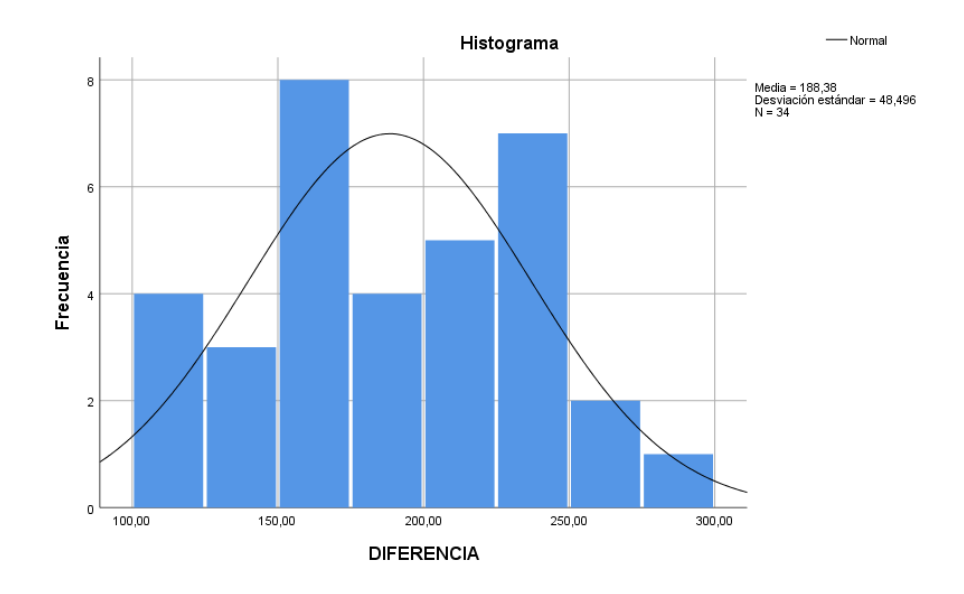

Figura 4.72. Prueba de normalidad tiempo promedio de la diferencia antes y después-Primer indicador.

#### **Indicador 02: Tiempo de seguimiento de documento**

- 4. Para el segundo indicador "tiempo de seguimiento de documentos" se asignó la muestra de 34 trabajadores siendo estos enfocadas en la interacción de personas en el proceso (muestra pequeña) se determina si los datos siguen una distribución normal o si no siguen una distribución normal.
- 5. Los datos obtenidos de la guía de observación fueron trasladados al software estadístico SPSS 26. 0 para realizar las pruebas de normalidad de cada indicador en el software estadístico, aplicando un nivel de confiabilidad del 95% con un 5% de margen de error.
- 6. Si la muestra "n" es menor o igual que 50, se aplica el test de normalidad de Shapiro-Wilk, si es mayor a 50 será Kolmogorow-Smirnow.

Se procede a probar la normalidad en la distribución de los datos obtenidos. La normalidad para el indicador se probará en la **DIFERENCIA** del antes menos el después (seguimiento antes- seguimiento después) por que de acuerdo al objetivo nos dice **que agilizara el tiempo de seguimiento después de haber recibido el tratamiento**. El resultado obtenido se muestra en la figura 4.73 a continuación:

## Pruebas de normalidad

|                   | Shapiro-Wilk              |    |      |  |  |
|-------------------|---------------------------|----|------|--|--|
|                   | Estadístico<br>Sig.<br>gl |    |      |  |  |
| <b>DIFERENCIA</b> | .950                      | 34 | .120 |  |  |

figura 4.73. Prueba de normalidad-Segundo indicador

-Según el tamaño de muestra: gl (grados libertad), claramente nuestro tamaño de muestra es 34, menor que 50 por lo tanto se trabaja con Shapiro-Wilk.

-Analizamos el p-valor o grados de significancia que vendría a ser 0.120, que es mayor al 0.05 por lo tanto se acepta la Ho y se rechaza la H1,

- Si p-valor es  $<$  a 0.05 se rechaza la Ho
- Si p-valor es  $>= a 0.05$  se acepta la Ho y se rechaza la H1

-Se concluye que los datos siguen una distribución normal.

- Ho(nula)= Los datos siguen una distribución normal
- H1(alterna)= Los datos no siguen una distribución normal

-Entonces de los datos, la diferencia producto del seguimiento antes menos el seguimiento después cumple con el supuesto de normalidad, por lo tanto, estamos ante un enfoque **PARAMÉTRICO,** específicamente **T-STUDENT.** Ver figura 4.74

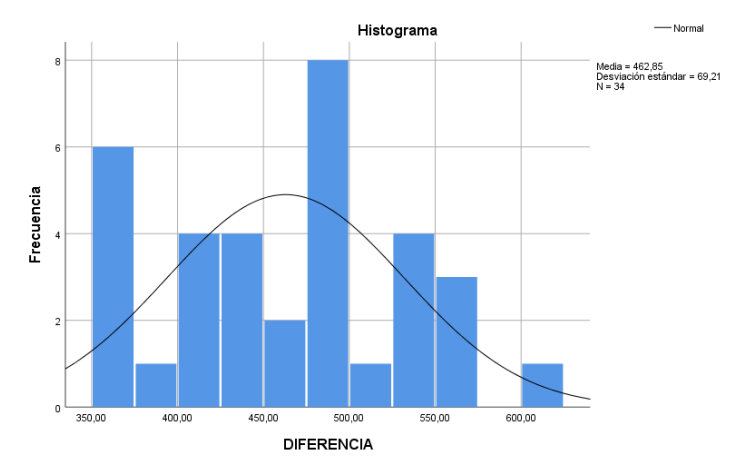

figura 4.74. Prueba de normalidad tiempo promedio de la diferencia antes y después-Segundo indicador.

## **C) PRUEBA DE HIPÓTESIS**

#### **Paso 1: planteamos la hipótesis**

Ho: **u1=u2** no hay diferencia significativa entre el pre y el post, las medias son iguales; entonces quiere decir que **El sistema web NO reduce de manera significativa el tiempo de registro de documentos.**

**H1= u1 es diferente a u2** si hay diferencia significativa entre el pre y el post, las medias son diferentes; entonces quiere decir que **El sistema web SI de manera significativa el tiempo de registro de documentos.**

Nota ( $\mu$  es símbolo de la media o promedio "mu1")

#### **Paso 2: Nivel de significancia**

NS=0,05

### **Paso 3: Prueba estadística**

Paramétrica: T-Student

No Parametrica: Test de Wilconson

### **Paso 4: criterio de decisión:**

**Si** p-valor es < a 0.05 se rechaza la Ho y se acepta la H1

Si p-valor es  $>= a 0.05$  se acepta la Ho y se rechaza la H1

#### **Prueba de hipótesis de investigación (Hipótesis especifica 1):**

**Hipótesis especifica 1:** EL SISTEMA WEB REDUCE DE MANERA SIGNIFICATIVA EL TIEMPO DE REGISTRO DE DOCUMENTOS EN EL TRÁMITE DOCUMENTARIO

#### **INDICADOR 1**: **tiempo de registro de documentos**

#### **ANALISIS:**

-Se plantea la hipótesis:

• H0: El sistema web **NO** reduce de manera significativa el tiempo de registro de documentos.

• H1: El sistema web **SI** reduce de manera significativa el tiempo de registro de documentos

-Como ya se determinó la prueba de normalidad se concluye que es PARAMÉTRICO por lo que se hace uso de la Prueba estadística **T-student**. Se muestra en la figura 4.75 los datos estadísticos descriptivos de medias para el Pre-Test y el Post-Test donde existe diferencia, siendo el resultado:

## Prueba<sub>T</sub>

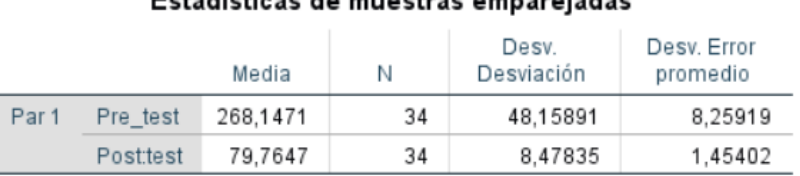

## Estadísticas de muestras emparaiadas

figura 4.75. Prueba T-student.

Resultado:

| Prueba de muestras emparejadas |                                     |           |                           |          |                 |           |        |    |                  |
|--------------------------------|-------------------------------------|-----------|---------------------------|----------|-----------------|-----------|--------|----|------------------|
|                                | Diferencias empareiadas             |           |                           |          |                 |           |        |    |                  |
|                                | 95% de intervalo de confianza de la |           |                           |          |                 |           |        |    |                  |
|                                |                                     |           | Desy, Error<br>diferencia |          |                 |           |        |    |                  |
|                                |                                     | Media     | Desy, Desviación          | promedio | <b>Inferior</b> | Superior  |        |    | Sig. (bilateral) |
| Par                            | Ere <sub>ntest</sub> - Eosttest     | 188,38235 | 48,49618                  | 8,31703  | 171,46124       | 205,30347 | 22,650 | 33 | ,000             |

figura 4.76. cálculo de significancia

En el grafico 4.76 muestra la Sig(significancia)es el **p-valor =0.000**

Si p-valor es < a 0.05 se rechaza la Ho y se acepta la H1

Si p-valor es  $>= a 0.05$  se acepta la Ho y se rechaza la H1

- H0: El sistema web **NO** reduce de manera significativa el tiempo de registro de documentos.
- H1: El sistema web **SI** reduce de manera significativa el tiempo de registro de documentos

### **Validación de la hipótesis**

Al aplicar la prueba de rangos con T-student, en el Figura N°4.76. se puede observar que el valor de Sig.o p-valor es de 0.000, cuyo valor es menor que 0.05. Por lo tanto, se rechaza Ho y se acepta la H1, donde se sustenta que:

H1: El desarrollo de un sistema web **SI** reduce de manera significativa el tiempo de registro de documentos.

Es decir, si hay diferencia significativa entre el pre y el post, las medias son diferentes; en los tiempos de registro de documentos antes y después, en otras palabras, se puede afirmar que el sistema web si reduce el tiempo de registro de documentos de manera significativa gracias al sistema web.

## **Prueba de hipótesis de investigación (Hipótesis especifica 2):**

**Hipótesis especifica 2:** EL SISTEMA WEB AGILIZA DE MANERA SIGNIFICATIVA EL TIEMPO DE SEGUIMIENTO DE DOCUMENTOS EN EL TRÁMITE DOCUMENTARIO

### **INDICADOR 2**: **tiempo de seguimiento de documentos**

### **ANALISIS:**

-Se plantea la hipótesis:

- H0: El sistema web **NO** agiliza de manera significativa el tiempo de seguimiento de documentos.
- H1: El sistema web **SI** agiliza de manera significativa el tiempo de seguimiento de documentos

-Como ya se determinó la prueba de normalidad se concluye que es PARAMÉTRICO por lo que se hace uso de la Prueba estadística **T-student**. Se muestra en la figura 4.77 los datos estadísticos descriptivos de medias para el Pre-Test y el Post-Test donde existe diferencia, siendo el resultado:

## Prueba<sub>T</sub>

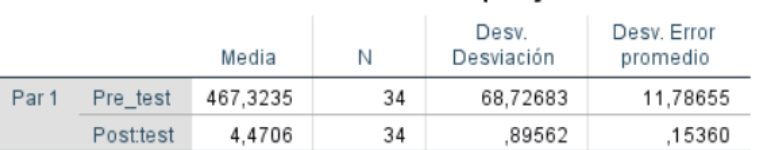

#### Estadísticas de muestras emparejadas

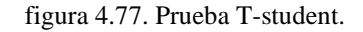

Resultado:

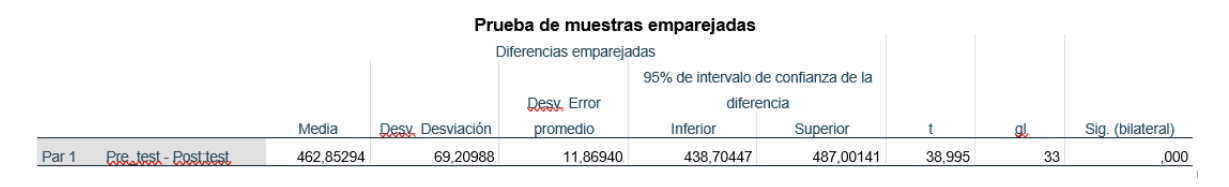

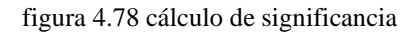

En la figura 4.77 se muestra la Sig(significancia)es el **p-valor =0.000**

Si p-valor es < a 0.05 se rechaza la Ho y se acepta la H1

Si p-valor es  $>= a 0.05$  se acepta la Ho y se rechaza la H1

- H0: El sistema web **NO** agiliza de manera significativa el tiempo de seguimiento de documentos.
- H1: El sistema web **SI** agiliza de manera significativa el tiempo de seguimiento de documentos

#### **Validación de la hipótesis**

Al aplicar la prueba de rangos con T-student, en el Figura Nº 4.78 se puede observar que el valor de Sig.o p-valor es de 0.000, cuyo valor es menor que 0.05. Por lo tanto, se rechaza Ho y se acepta la H1, donde se sustenta que:

H1: El desarrollo de un sistema web **SI** agiliza de manera significativa el tiempo de seguimiento de documentos

Es decir, si hay diferencia significativa entre el pre y el post, las medias son diferentes; en los tiempos de seguimiento de documentos antes y después, en otras palabras, se puede afirmar que el sistema web si agiliza el tiempo de seguimiento de documentos de manera significativa gracias al sistema web.

## **Prueba de hipótesis de investigación (Hipótesis General):**

## **PRUEBA DE LA HIPÓTESIS GENERAL**

**Hipótesis General:** EL SISTEMA WEB MEJORA EL REGISTRO Y SEGUIMIENTO DEL TRÁMITE DOCUMENTARIO EN LA UNIVERSIDAD NACIONAL AUTÓNOMA ALTOANDINA DE TARMA

La contrastación de la hipótesis general de la investigación se desarrolló en base y relación a los resultados obtenidos por cada uno sus dimensiones. El procedimiento que se siguió fue el siguiente.

## • **Planteamiento de la hipótesis**

**Ho.** El Sistema web **NO** mejora el registro y seguimiento del trámite documentario en la Universidad Nacional Autónoma Altoandina de Tarma **H1.** El Sistema web **SI** mejora el registro y seguimiento del trámite documentario en la Universidad Nacional Autónoma Altoandina de Tarma

## • **Contrastación de hipótesis**

Para medir la variable **Registro y seguimiento del Tramite documentario** se procedió de acuerdo a sus dimensiones, en donde se obtuvo los siguientes resultados por cada una de sus dimensiones.

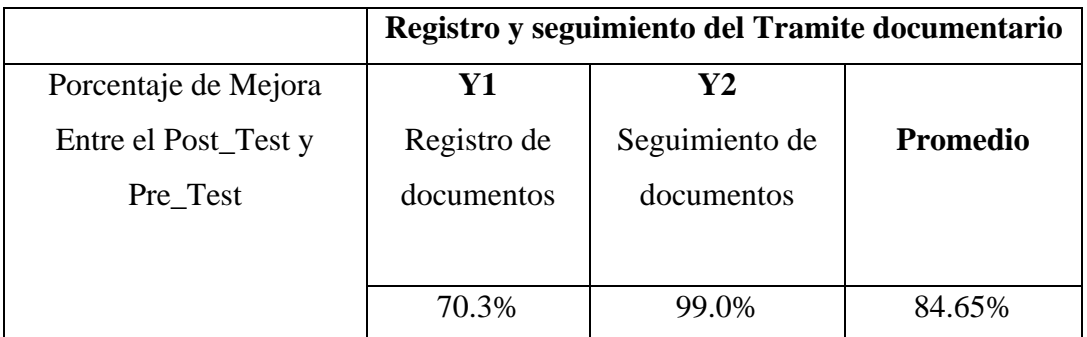

Tabla 4.37. Mejora del registro y seguimiento del trámite documentario

De la Tabla N°4.37 se puede verificar que las dimensiones de la variable **Registro y seguimiento del Tramite documentario** han mejorado según el contexto (sentido de la prueba) con el Sistema Web. Se obtuvo una mejora del 70.3% en el tiempo de registro de documentos y un 99.0% en el tiempo de seguimiento de documento. Obteniéndose un promedio del 84.65% de mejora en el registro y seguimiento del Tramite documentario en la Universidad Nacional Autónoma Altoandina de Tarma.

Así mismo al comprobar las hipótesis específicas ambas confirmaron que si hay diferencia significativa entre el pre y el post, las medias son diferentes; con un (p-valor = 0.000) en el tiempo de registro de documentos antes y después y (p-valor = 0.000) en el tiempo de seguimiento de documentos antes y después; siendo esto valores menores que < a 0.05

Por lo tato se rechaza la Ho y se acepta la H1, confirmando que el Sistema web **SI** mejora el registro y seguimiento del trámite documentario en la Universidad Nacional Autónoma Altoandina de Tarma.

# **CAPITULO V**

# **DISCUSIÓN DE RESULTADOS**

### **5.1. Interpretación de resultados tecnológicos**

### **Discusión de resultados**

- En cuanto al registro de documentos es más ordenado, recabando los datos esenciales para registrar un documento de manera virtual, en un menor tiempo.
- En cuanto al seguimiento cuenta con la opción de visualizar y conocer el estado de cada documento ingresado y saber en qué estado esta, para que el interesado puedo acercarse a esa oficina más fácilmente y preguntar sobre su expediente, esto se realiza con la finalidad de agilizar el tiempo de seguimiento o búsqueda, y utilizar ese tiempo restante en la realización de otras actividades administrativas.

### **5.2. Interpretación de resultados experimentales.**

Los resultados que se obtuvieron en esta investigación son comparados en base a los indicadores "**tiempo de registro de documentos** "y "**tiempo de seguimiento de documentos**", con la finalidad de mejorar los procesos de tramite documentario mediante el desarrollo de un sistema web en la Universidad Nacional Autónoma Altoandina de Tarma.

• En el resultado general se evidencian que el Sistema web mejora los procesos de tramite documentario ya que cumple con las pruebas funcionales. Es así que con los

resultados obtenidos en esta investigación hacen notar una mejora del 84.65 % con el sistema web mejorando tiempos en el registro y seguimiento de la documentación tanto externa como interna con resultados óptimos

#### **Tiempo de registro de un documento**

• Con relación al indicador 1, "tiempo de registro de documentos "antes de la aplicación del sistema en la UNAAT, se muestra de manera descriptiva en el Pre test un tiempo promedio de 268.1471 segundos, y después de la aplicación en el Post test un tiempo promedio de 79.7647 segundos, es así que analizados estos dos promedios y/o medias nos da como resultado que el tiempo se ha disminuido en 188.38 segundos equivalente a una mejora del 70.3% para el tiempo de registro de documentos. Asimismo, al realizar el análisis inferencial (pruebas de normalidad) se utilizó la prueba Shapiro Wilk por ser muestra pequeña (34 trabajadores) con un nivel de confiabilidad del 95% y un margen de error del 5%, cuyo valor Sig. 0.601 siendo mayor al 0.05, en la diferencia del Pre-Test y Post- 100 Test, confirmando que se trata de una distribución Normal. Finalmente, para dar fiabilidad a nuestra Hipótesis, realizamos la validación para el indicador "registro de documento" considerando que es PARAMETRICA, entonces se hace uso de la prueba T-Student con un valor de sig. o p-valor de 0.000, menor a 0.05, con lo que analizado se sustenta que se acepta la acepta la Hipótesis alterna: **El Desarrollo del sistema web si reduce el tiempo de registro de documentos.**

*Asimismo, se halló en algunas investigaciones similares como la de Saavedra Rosales* [3] *en donde los resultados de su indicador TIEMPO promedio de registro de documentos para la gestión documental en la Empresa Development IT EIRL, en un pre test con un tiempo de 728 segundos que equivale a (12.13 minutos), y un post test con un tiempo de 97 segundos equivalente a (1.37 minutos), la cual analizado los tiempos antes y después genera una reducción del 631 segundos equivalente a (10.52 minutos), concluyendo que el sistema web si influye favorablemente en el tiempo promedio de registro de documentos para la gestión documental en la empresa Development it.*

*También se encontró en otra investigación donde Córdova Barriento en su investigación* [5] *se obtienen datos en relación al registro documentario, en donde sustenta que el proceso de Pre-Test, se ha empleado un tiempo promedio* 

*de 3.12 minutos por registro de documentos , y en el proceso de Post-Test, un tiempo promedio de 1.30 minutos por registro de documento, por lo tanto se concluye en su investigación el tiempo promedio de registro tubo una disminución de un 1.82 minutos, lo que equivale al 58.33% de mejora en el registro de documentos en la Municipalidad Distrital de Santo Domingo–Morropón–Piura.*

#### **Tiempo de seguimiento de un documento**

• Con relación al indicador 2, "tiempo de seguimiento de documentos "antes de la aplicación del sistema en la UNAAT, se muestra de manera descriptiva en el Pre test un tiempo promedio de 467.32 segundos, y después de la aplicación en el Post test un tiempo promedio de 4.47 segundos, es así que analizados estos dos promedios y/o medias nos da como resultado que el tiempo sea agilizado en 462.85 segundos equivalente a una mejora del 99.00% para el tiempo de seguimiento de documentos. Asimismo, al realizar el análisis inferencial (pruebas de normalidad) se utilizó la prueba Shapiro Wilk por ser muestra pequeña (34 trabajadores) con un nivel de confiabilidad del 95% y un margen de error del 5%, cuyo valor Sig. 0.787 siendo mayor al 0.05, en la diferencia del Pre-Test y Post- 100 Test, confirmando que se trata de una distribución Normal. Finalmente, para dar fiabilidad a nuestra Hipótesis, realizamos la validación para el indicador "registro de documento" considerando que es PARAMETRICA, entonces se hace uso de la prueba T-Student con un valor de sig. o p-valor de 0.000, menor a 0.05, con lo que analizado se sustenta que se acepta la acepta la Hipótesis alterna: **El desarrollo de un sistema web SI agiliza el tiempo de seguimiento de documentos.**

*Asimismo, se halló en algunas investigaciones similares como la de Usaqui Meléndez [4] en donde en donde los resultados de su indicador TIEMPO de consulta de estado de expedientes judiciales, en donde un antes fue de 1192.7452 (19.8790 min) segundos y con el sistema informático se redujo a 245.1258(4.0854 min) segundos, demostrando una mejora del 79.45%, validando así que un sistema informático influye significativamente en la consulta del estado de actividades judiciales del expediente.*

*También se encontró en otra investigación donde Córdova Barriento en su investigación [5] se obtienen datos del tiempo promedio de búsqueda de documentos expresado en minutos del tiempo antes y tiempo después de la*
*implementación del sistema, donde el tiempo promedio en el pre test fue de 1.27 minutos por búsqueda y después de la implementación en el post test fue de 0.29 minutos por búsqueda, visualizando la disminución notoria de tiempo de 0.98 minutos, lo que equivale al 77.16%.*

## **CONCLUSIONES**

- Se concluye que mediante el desarrollo de un Sistema web en la Universidad Nacional Autónoma Altoandina de Tarma se mejora en un 84.65% el registro y seguimiento del trámite documentario, ya que este fue demostrado en base a los resultados que se han obtenido de los indicadores "tiempo de registro de documentos" y "tiempo de seguimiento de documentos", habiendo sido comprobada las hipótesis planteadas en la presente investigación con un nivel del confiabilidad del 95%, logrando así que la universidad mejore los tiempos dentro de los procesos de tramite documentario.
- En cuanto al tiempo de registro de documentos se puede afirmar que existe diferencia promedio tanto en los tiempos de registro de documentos antes y después de la aplicación del sistema con un 70.3% de mejora; evidenciando que el sistema web si reduce de manera significativa el tiempo de registro de documentos.
- En cuanto al tiempo de seguimiento de documentos se puede afirmar que existe diferencia promedio tanto en los tiempos de seguimiento de documentos antes y después de la aplicación con un 99.0% de mejora; evidenciando que el sistema web si agiliza de manera significativa el tiempo de seguimiento de documentos.

## **RECOMEDACIONES**

- Se sugiere estandarizar los procesos de tramite documentario, identificando flujos de trabajo, tareas, responsabilidades para mejorar las labores administrativas.
- Automatizar más procesos relacionados al trámite documentario con la finalidad de que se analice otras necesidades de la universidad y así se complemente al sistema web.
- Es recomendable las capacitaciones para que los usuarios utilicen de manera eficiente y correcta el sistema web, y de esta forma mejorar los procesos que se realizaban de forma manual.
- Seguir construyendo sistemas escalables que permita adaptarse a requerimientos futuros y poder cumplir con propósitos de automatización de procesos funcionales.
- Se recomienda aplicar el presente estudio en otras universidades de educación superior del mismo rubro y de acuerdo a sus necesidades y realidad.

## **REFERENCIAS BIBLIOGRÁFICAS**

- [1] A.A Arellano Aquino, Sistema Informático para la Gestión Académica del Instituto de Educación Superior Tecnológico Público "Adolfo Vienrich", Tarma. Tesis de Pregrado, Facultad de Ingeniería, Universidad Peruana los Andes, Tarma, Perú, 2021. [En línea] Disponible en: <https://repositorio.upla.edu.pe/handle/20.500.12848/1705>
- [2] J. W. Vasquez Paredes, Desarrollo de un sistema web para mejorar la gestión del trámite documentario en el área de investigación de la Universidad Privada de la Selva Peruana, Iquitos-2019. Tesis de Pregrado, Facultad de Ingeniería, Universidad Privada de la Selva Peruana, Iquitos, Perú, 2021. [En línea] Disponible en: [https://alicia.concytec.gob.pe/vufind/Record/UPSI\\_b87e2af74b8748dc01eca049b609](https://alicia.concytec.gob.pe/vufind/Record/UPSI_b87e2af74b8748dc01eca049b6091864) [1864](https://alicia.concytec.gob.pe/vufind/Record/UPSI_b87e2af74b8748dc01eca049b6091864)
- [3] Y. J. Saavedra Rosales, Sistema Web para la gestión documental en la Empresa Development IT EIRL" Tesis de Pregrado, Facultad de Ingeniería, Universidad Cesar Vallejo, Lima , Perú 2015. [En línea] Disponible en: <https://repositorio.ucv.edu.pe/handle/20.500.12692/152>
- [4] , M. S Usaqui Meléndez. (2020). Sistema Informático para el Control de los Expedientes Judiciales en el Distrito de Yarinacocha. Tesis de Pregrado, Facultad de Ingeniería, Universidad Peruana los Andes, Huancayo, Perú, 2020 [En línea] Disponible en: <https://repositorio.upla.edu.pe/handle/20.500.12848/3714>
- [5] Y. M Cordova Barrientos, Implementación de un sistema informático para el trámite documentario en la Municipalidad Distrital de Santo Domingo–Morropón–Piura. Tesis de Pregrado, Facultad de Ingeniería Industrial, Universidad Nacional de Piura, Perú 2019 <https://repositorio.unp.edu.pe/handle/UNP/2007>
- [6] J. L .Arce Caguana, *Desarrollo de un sistema web de gestión de documentos de portafolio virtual para la Institución Educativa Básica" María De Nazareth" de la ciudad de Guayaquil* , Tesis de Pregrado, Facultad de Ingeniería Industrial, Universidad de Guayaquil ,Ecuador 2017. [En línea] Disponible en:[.http://repositorio.ug.edu.ec/handle/redug/23267](http://repositorio.ug.edu.ec/handle/redug/23267)
- [7] C. S. Suarez Arteaga & L. A . García Salmon (2021). El nivel de eficacia y eficiencia como principio fundamental de la gestión documental. *ReHuSo: Revista de Ciencias Humanísticas y Sociales*, *Ecuador 2012* [En línea] Disponible en <http://scielo.senescyt.gob.ec/pdf/rehuso/v6n1/2550-6587-rehuso-6-01-00087.pdf>
- [8] M. M Mena Mugica, & J. .del Castillo Guevara, Integración de los enfoques de gestión documental y gestión de riesgos para el tratamiento de la información como evidencia de actos y transacciones organizacionales. Facultad de Comunicación. Universidad de La Habana *Revista Cubana de Información en Ciencias de la Salud*, La Habana, Cuba.2018 [En línea] Disponible en [http://scielo.sld.cu/pdf/ics/v29n2/a07\\_1213.pdf](http://scielo.sld.cu/pdf/ics/v29n2/a07_1213.pdf)
- [09] N. C Román Leygues. Diseño de un sistema de gestión documental en la alcaldía de Cartagena de Indias, Tesis de Maestría, Universidad de La Salle, Cartagena,2018. [En línea] Disponible en: [https://ciencia.lasalle.edu.co/maest\\_gestion\\_documental/55/](https://ciencia.lasalle.edu.co/maest_gestion_documental/55/)
- [10] C. Moreno Rodríguez, Estrategias para la integración de Sistemas de Gestión de Calidad y Sistemas de Gestión Documental, en una institución de educación superior. *Revista de Ciencias sociales,* Universidad de la Salle, Bogota,2018 [En línea] Disponible en <https://dialnet.unirioja.es/servlet/articulo?codigo=6726318>
- [11] R. L Soberanes Janampa,. . Sistema web para el control de los bienes informáticos y soporte técnico de la institución educativa "Los Andes"–Uñas. Tesis de Pregrado, Facultad de Ingeniería, Universidad Peruana los Andes, Huancayo, Perú,2020 <http://www.repositorio.upla.edu.pe/handle/20.500.12848/1712>
- [12] G. E. Castillo Peña, Implementación de un sistema web de gestión documentaria en la municipalidad distrital de Pararin-provincia Recuay-departamento de Ancash. Tesis de pregrado, Facultad de Ingeniería, Universidad Católica los Úngeles de Chimbote, Perú, 2018. [En línea] Disponible en: <http://repositorio.uladech.edu.pe/handle/20.500.13032/2518>
- [13.] A. H Trasobares, (2003). Los sistemas de información: evolución y desarrollo. Proyecto social: Revista de relaciones laborales, Departamento de Economía y Dirección de Empresas Universidad de Zaragoza. Disponible en: <https://dialnet.unirioja.es/servlet/articulo?codigo=793097>
- [14] J.M. Fernández Novoa, Implementación de un sistema cliente servidor para el control logístico e inventario en la empresa comunal de servicios Múltiples Huaracaca - Pasco, Tesis de pregrado, Facultad de Ingeniería, Escuela Profesional De Ingeniería de Sistemas, Universidad Peruana los Andes Huancayo, Perú 2017.
- [15] M. Esteban y J, Pacienzia, Metodologías de desarrollo de software, Tesis de Licenciatura en Sistemas y Computación. Facultad de Química e Ingeniería "Fray Rogelio Bacon". Universidad Católica Argentina, 2015. [En línea] Disponible en: [https://gc.scalahed.com/recursos/files/r161r/w25606w/L1II107\\_LEC\\_W2.pdf](https://gc.scalahed.com/recursos/files/r161r/w25606w/L1II107_LEC_W2.pdf)
- [16] E.G Gutiérrez" Metodologías de desarrollo de software". Tesis de Licenciatura en Sistemas y Computación, Facultad de Química e Ingeniería "Fray Rogelio Bacon" Universidad Católica Argentina, 2015. [En línea] Disponible en: [https://gc.scalahed.com/recursos/files/r161r/w25606w/L1II107\\_LEC\\_W2.pdf](https://gc.scalahed.com/recursos/files/r161r/w25606w/L1II107_LEC_W2.pdf)
- [17] J. M Fernández, & S. Cadelli, S. (2014). *Convivencia de metodologías: Scrum y Rup en un proyecto de gran escala*, Tesina de grado de Licenciatura en Sistema, Facultad de informática, Universidad Nacional de la Plata, 2014 <http://sedici.unlp.edu.ar/handle/10915/47082>
- [18] O. A Pérez, (2011). Cuatro enfoques metodológicos para el desarrollo de Software RUP–MSF–XP-SCRUM. *Inventum*, *N°10 10*, <https://revistas.uniminuto.edu/index.php/Inventum/article/view/9>
- [19] F. R Capillo Jaramillo, & , E. E Nolasco Acosta. Sistema de información web con firma digital para la gestión de tramite documentario en la municipalidad distrital de Yungar, Tesis de Pre grado,Facultad De Ciencias Escuela Profesional De Ingeniería de Sistemas e Informática Universidad Nacional Santiago Antúnez De Mayolo, Huaraz, Perú 2018. [En línea] Disponible en: <https://renati.sunedu.gob.pe/handle/sunedu/2798347>
- [20] O. A Pérez, (2011). Cuatro enfoques metodológicos para el desarrollo de Software RUP–MSF–XP-SCRUM. *Inventum*, *N°10 10*, [En línea] Disponible en: <https://revistas.uniminuto.edu/index.php/Inventum/article/view/9>
- [21] K.E Kendall y J.E kendall "Análisis y diseño de sistemas "octava edición" 2011, [En línea] Disponible en: [http://cotana.informatica.edu.bo/downloads/ld-](http://cotana.informatica.edu.bo/downloads/ld-Analisis%20y%20Diseno%20de%20Sistemas_Kendall-8va.pdf)[Analisis%20y%20Diseno%20de%20Sistemas\\_Kendall-8va.pdf](http://cotana.informatica.edu.bo/downloads/ld-Analisis%20y%20Diseno%20de%20Sistemas_Kendall-8va.pdf)
- [22] L. I. Lizcano Bueno, UML: Un lenguaje de modelo de objetos. *Respuestas*, *7*(1), 25- 29.2002, [En línea] Disponible en: <https://dialnet.unirioja.es/servlet/articulo?codigo=5555261>
- [23] Tito García, S. R. (2018). UML Introducción al UML, modelando con UML, utilidad del UML, conceptos de USE CASE, objetos, clases y atributos, operaciones, Aplicaciones. Tesis de Pre grado Universidad Nacional de Educación, Enrique Guzmán y Valle Alma Máter del Magisterio Nacional, Facultad de Ciencias Lima, Perú 2018. [En línea] Disponible en: <https://repositorio.une.edu.pe/handle/20.500.14039/5005>
- [24] L. I. Lizcano Bueno, UML: Un lenguaje de modelo de objetos. *Respuestas*, *7*(1), 25- 29.2002, [En línea] Disponible en: <https://dialnet.unirioja.es/servlet/articulo?codigo=5555261>
- [25]**.** J.A Mesa Paz. Análisis del proceso de pruebas de calidad de software. *Ingeniería solidaria*, *12*(20), 163-176. Colombia 2016. [En línea] Disponible en: <https://revistas.ucc.edu.co/index.php/in/article/view/1482>
- [26] L González Palacio, Método para generar casos de prueba funcional en el desarrollo de software. *Revista Ingenierías Universidad de Medellín*, Colombia *8*(15), 29-36. [En línea] Disponible en: [http://www.scielo.org.co/scielo.php?script=sci\\_arttext&pid=s1692-](http://www.scielo.org.co/scielo.php?script=sci_arttext&pid=s1692-33242009000300004) [33242009000300004](http://www.scielo.org.co/scielo.php?script=sci_arttext&pid=s1692-33242009000300004)
- [27] L. W. Trujillo Paucar, Propuesta de diseño de un sistema de información utilizando la metodología RUP para la gestión de legajos de recursos humanos en la Universidad Nacional Hermilio Valdizan de Huánuco-2018. Facultad De Ingeniería Industrial Y De Sistemas, Tesis de Pregrado Universidad Nacional Hermilio Valdizan de Huánuco, Peru 2018. [En línea] Disponible en: <http://repositorio.unheval.edu.pe/handle/20.500.13080/3654>
- [28] Y. Velázquez y otros, Diagnóstico de los sistemas de gestión documental para desarrollar la gestión del conocimiento. *Ingeniería Industrial*, Vol. XXXIV /No. 1, Cuba, 2018. [ En línea] Disponible en: [http://scielo.sld.cu/scielo.php?script=sci\\_arttext&pid=S1815-59362018000100006](http://scielo.sld.cu/scielo.php?script=sci_arttext&pid=S1815-59362018000100006)
- [29] K. Rodríguez Perojo, Y R. Ronda León. El web como sistema de información. *Acimed*, Habana, *2006.* [En línea] Disponible en: [http://scielo.sld.cu/scielo.php?script=sci\\_arttext&pid=s1024-94352006000100008](http://scielo.sld.cu/scielo.php?script=sci_arttext&pid=s1024-94352006000100008)
- [30] D. G. Dávila Velásquez, y A. Murillo Buiza. Sistema web para el control de trámite documentario en la Unidad de Gestión Educativa Local N° 02. Tesis de pregrado, Facultad de Ingeniería y Arquitectura, Universidad Cesar Vallejo, Lima, Peru 2019, [En línea] Disponible en: <https://repositorio.ucv.edu.pe/handle/20.500.12692/58407>
- [31] F. X Vargas Lozano, Sistema web para el registro, control y seguimiento de trámites documentarios de la Universidad Privada de la Selva Peruana, Tesis de Pre grado, Universidad Privada de la Selva Peruana, Facultad de Ingeniería, Iquitos, Perú 2017. *SUNEDU*.<https://renati.sunedu.gob.pe/handle/sunedu/2143925>
- [32] R. Hernández Sampieri. Video de Confiabilidad de los instrumentos de recolección de datos [En línea] Disponible en: <https://www.youtube.com/watch?v=WDfQjBtRcro>
- [33] Vasquez Paredes, J. W. Desarrollo de un sistema web para mejorar la gestión del trámite documentario en el área de investigación de la Universidad Privada de la Selva Peruana, Tesis de Pre grado, Universidad Privada de la Selva Peruana, Facultad de Ingeniería, Iquitos, Perú -2019. [En línea] Disponible en [https://alicia.concytec.gob.pe/vufind/Record/UPSI\\_b87e2af74b8748dc01eca049b6091](https://alicia.concytec.gob.pe/vufind/Record/UPSI_b87e2af74b8748dc01eca049b6091864) [864](https://alicia.concytec.gob.pe/vufind/Record/UPSI_b87e2af74b8748dc01eca049b6091864)
- [34] R. Hernández Sampieri, C. Fernández y M. Baptista, (2014) Metodologías de la investigación 6ta edición, libro.pdf
- [35] M. Tamayo, (2004). El proceso de la investigación científica. Editorial Limusa.

[36] E. E. Areche Ichabautes, Implementación de un Sistema Informático para Mejorar la Gestión Administrativa del Hotel Los Angeles. Tesis de Pregrado, Facultad de Ingeniería, Universidad Peruana los Andes, Huancayo, Perú, 2022 [En línea] Disponible en <https://repositorio.upla.edu.pe/handle/20.500.12848/4120>

[37] R. V Cordero, Z. La investigación aplicada: una forma de conocer las realidades con evidencia científica. *Revista educación*, Universidad de Costa Rica San Pedro, Montes de Oca, Costa Rica*, Volumen 33*(núm. 1), [En línea] Disponible en <https://www.redalyc.org/pdf/440/44015082010.pdf>

- [38] R.J. Wieringa . Metodología de la Ciencia del Diseño. Para Sistemas de Información e Ingeniería de Software,2014
- (39) C. E Flores Tapia , K. L Flores Cevallos, Pruebas para comprobar la normalidad de datos en procesos productivos: Anderson-Darling, Ryan-Joiner, Shapiro-Wilk y Kolmogórov-Smirnov. Societas. Revista de Ciencias Sociales y Humanísticas Universidad de Panamá, Panamá Volumen *23*(num. 2), ,2021. [En línea] Disponible en <http://portal.amelica.org/ameli/journal/341/3412237018/3412237018.pdf>
- (40) M. J. Rubio Hurtado.y V. B Silvente. Cómo aplicar las pruebas paramétricas bivariados t de Student y ANOVA en SPSS. Caso práctico. Universidad de Barcelona, Revista de innovación, 2012 *Reire*, Volumen *5* (mun. 2), 83-100. [En línea] Disponible en <http://diposit.ub.edu/dspace/handle/2445/45286>
- (41) M. Gómez-Gómez, , C Danglot Banck,., & L .Vega Franco Sinopsis de pruebas estadísticas no paramétricas. Cuando usarlas. *Revista mexicana de pediatría*, Volumen *7* (num2), 91-99 2003[En línea] Disponible en. <https://www.medigraphic.com/cgi-bin/new/resumen.cgi?IDARTICULO=8084>
- [42] A. I Flores Oyarce, Sistema web para el control de trámite documentario en la Institución Educativa Emblemática José Granda. Tesis de pregrado, Universidad Cesar Vallejo, Facultad de Ingeniería de Sistemas, Escuela Profesional de Ingeniería de Sistemas, Lima, Perú 2020. [En línea] Disponible en <https://repositorio.ucv.edu.pe/handle/20.500.12692/62941>
- [43] B. A. Cruz Paico, B. A. (2020). Sistema web para el proceso de ventas de la empresa "SISO EIRL". Tesis de pregrado, Universidad Cesar Vallejo, Facultad de Ingeniería y Arquitectura, Escuela Profesional de Ingeniería de Sistemas, Lima, Perú 2020 [En línea] Disponible en [.https://repositorio.ucv.edu.pe/handle/20.500.12692/59427](https://repositorio.ucv.edu.pe/handle/20.500.12692/59427)
- [44] J. C..Fratelli Carrión, Sistema web para la gestión logística en el Hospital Carlos LanFranco La Hoz, Puente Piedra 2020. Tesis de pregrado, Universidad Cesar Vallejo, Facultad de Ingeniería y Arquitectura, Escuela Profesional de Ingeniería de

Sistemas, Lima, Perú 2020. [En línea] Disponible en. <https://repositorio.ucv.edu.pe/handle/20.500.12692/57340>

- [45] J. M Sánchez Peño. Pruebas de software. fundamentos y técnicas. Universidad Politécnica de Madrid, Escuela Técnica Superior de Ingeniería., Madrid 2015, [En línea] Disponible en[:https://oa.upm.es/40012/](https://oa.upm.es/40012/)
- [46] M. S Usaqui Meléndez,. Sistema Informático para el Control de los Expedientes Judiciales en el Distrito de Yarinacocha. Tesis de Pregrado, Facultad de Ingeniería, Universidad Peruana los Andes, Huancayo, Perú, 2020. [En línea] Disponible en: <https://repositorio.upla.edu.pe/handle/20.500.12848/3714>
- [47] A. I. Flores Oyarce, . Sistema web para el control de trámite documentario en la Institución Educativa Emblemática José Granda. Tesis de pregrado, Universidad Cesar Vallejo, Facultad de Ingeniería y Arquitectura, Escuela Profesional de Ingeniería de Sistemas, Lima, Perú 2020. [En línea] Disponible en <https://repositorio.ucv.edu.pe/handle/20.500.12692/62941>
- [48] B. A. Cruz Paico, B. A.. Sistema web para el proceso de ventas de la empresa "SISO EIRL".Tesis de pregrado, Universidad Cesar Vallejo, Facultad de Ingeniería y Arquitectura, Escuela Profesional de Ingeniería de Sistemas, Lima, Perú 2020. [En línea] Disponible en <https://repositorio.ucv.edu.pe/handle/20.500.12692/59427>

## **ANEXOS**

## **MATRIZ DE CONSISTENCIA**

## **SISTEMA WEB PARA MEJORAR EL REGISTRO Y SEGUIMIENTO DEL TRAMITE DOCUMENTARIO EN LA UNIVERSIDAD NACIONAL AUTÓNOMA ALTOANDINA DE TARMA-JUNIN.**

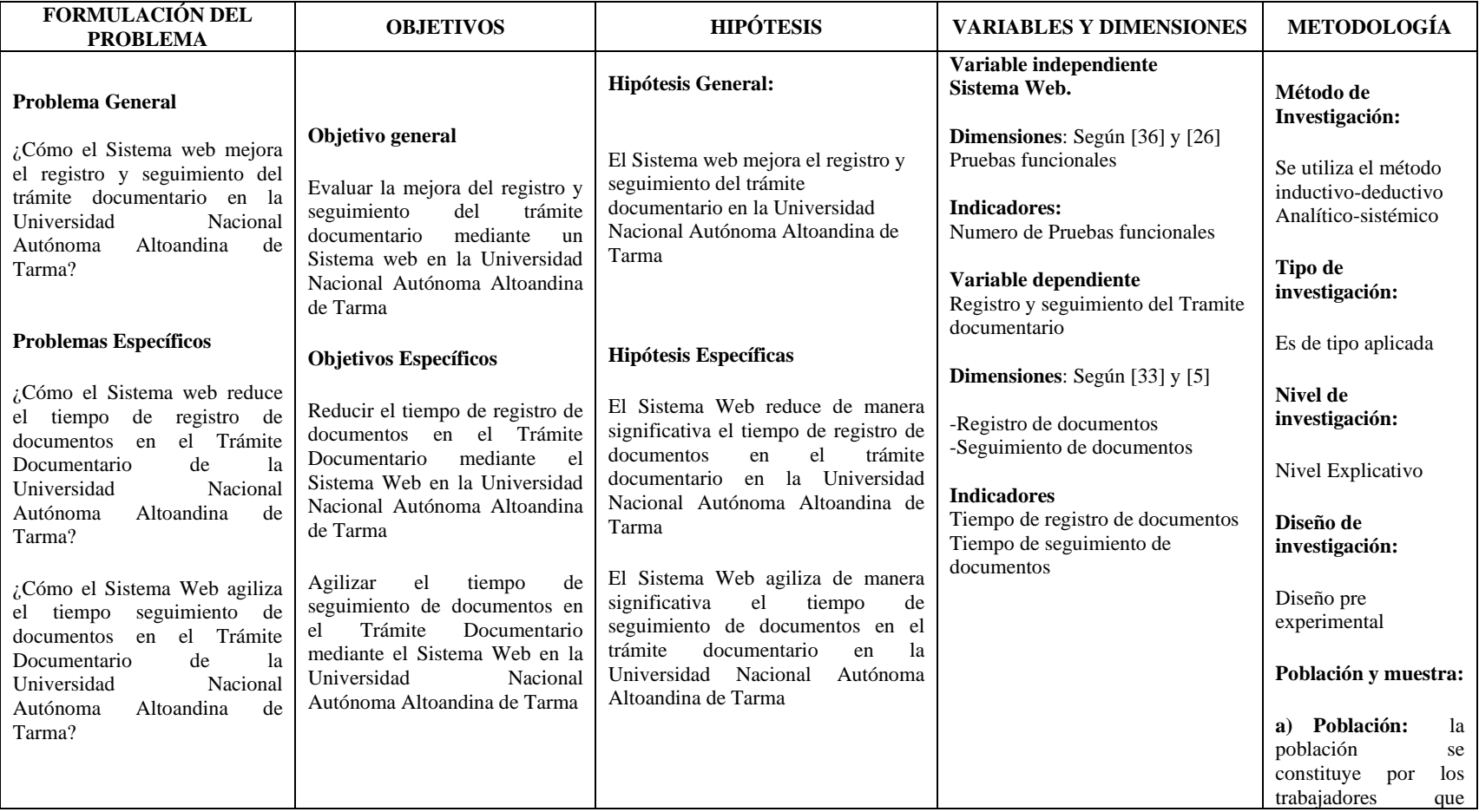

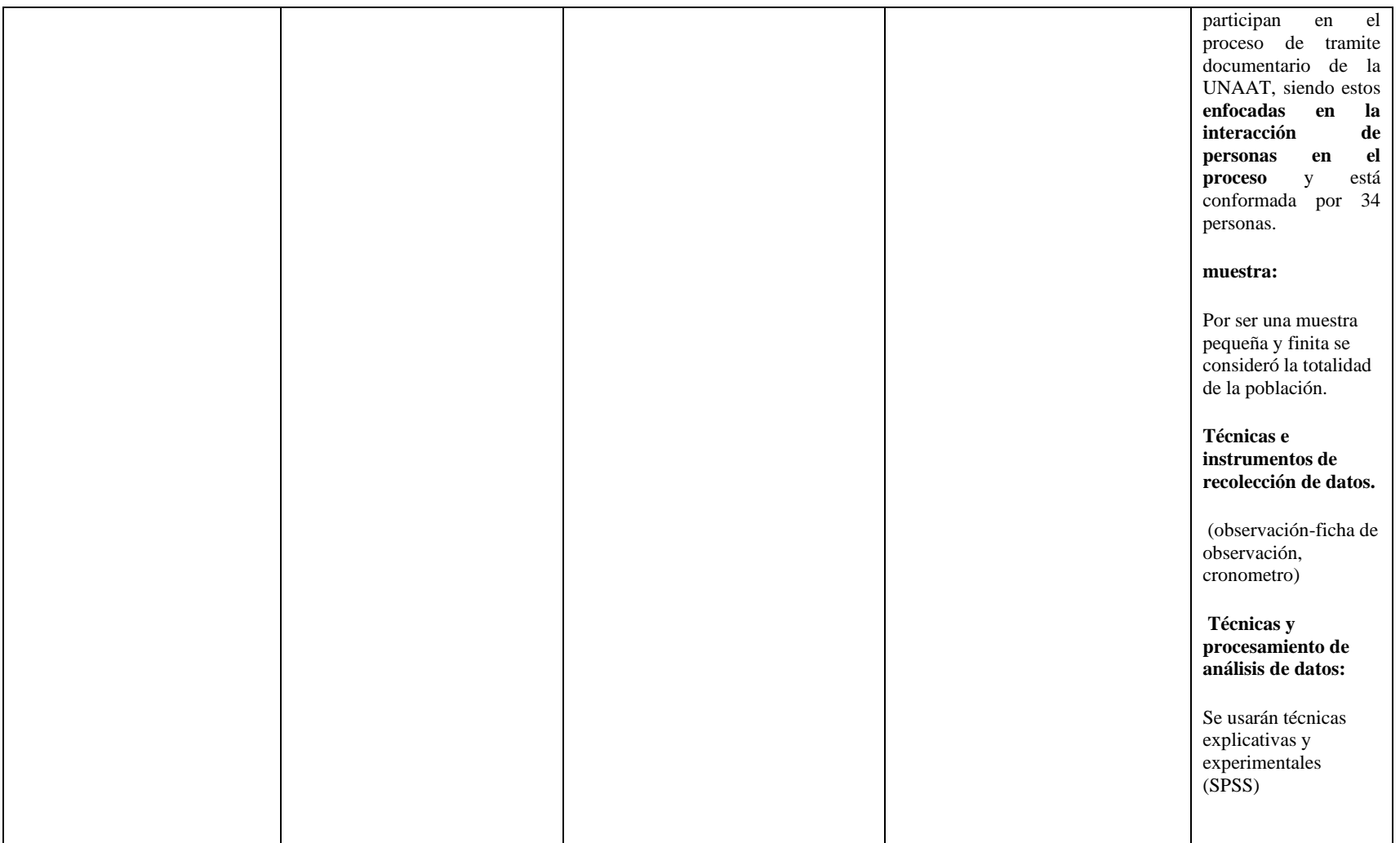

Fuente: Elaboración propia

## **Anexo 02:** Matriz de operacionalización de variables

## **ANEXOS MATRIZ DE OPERACIONALIZACIÓN DE VARIABLES:**

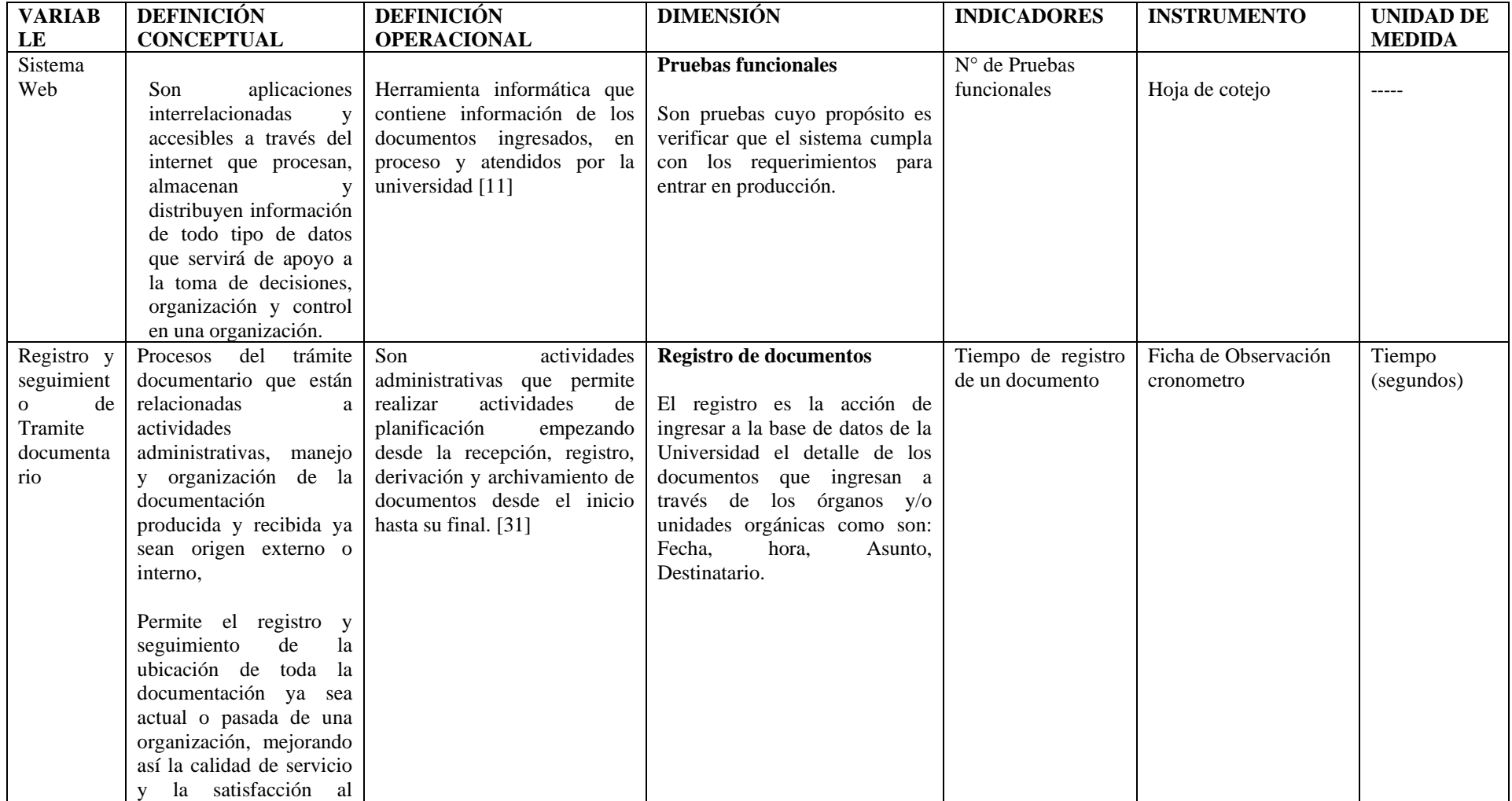

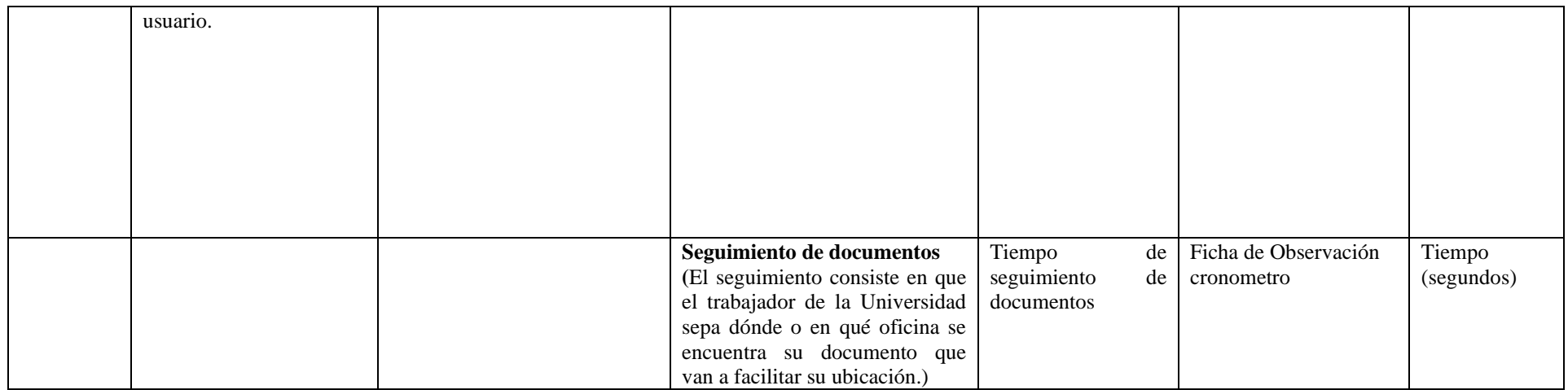

Fuente: Elaboración propia

**Anexo 03.** Ficha de registro de observación del tiempo empleado en registrar documentos

## **Pre Test y Post Test: REGISTRO DE DOCUMENTO**

## **FICHA DE REGISTRO DE OBSERVACIÓN**

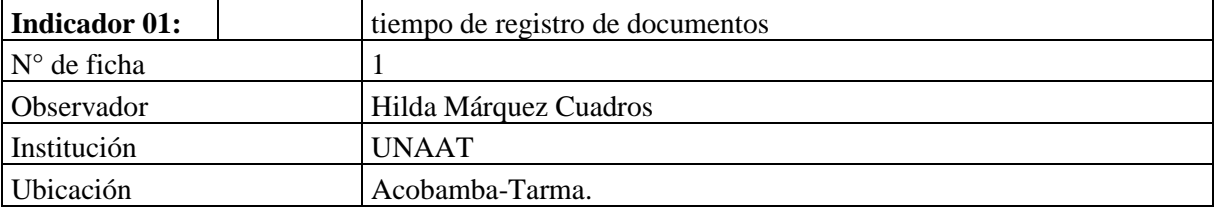

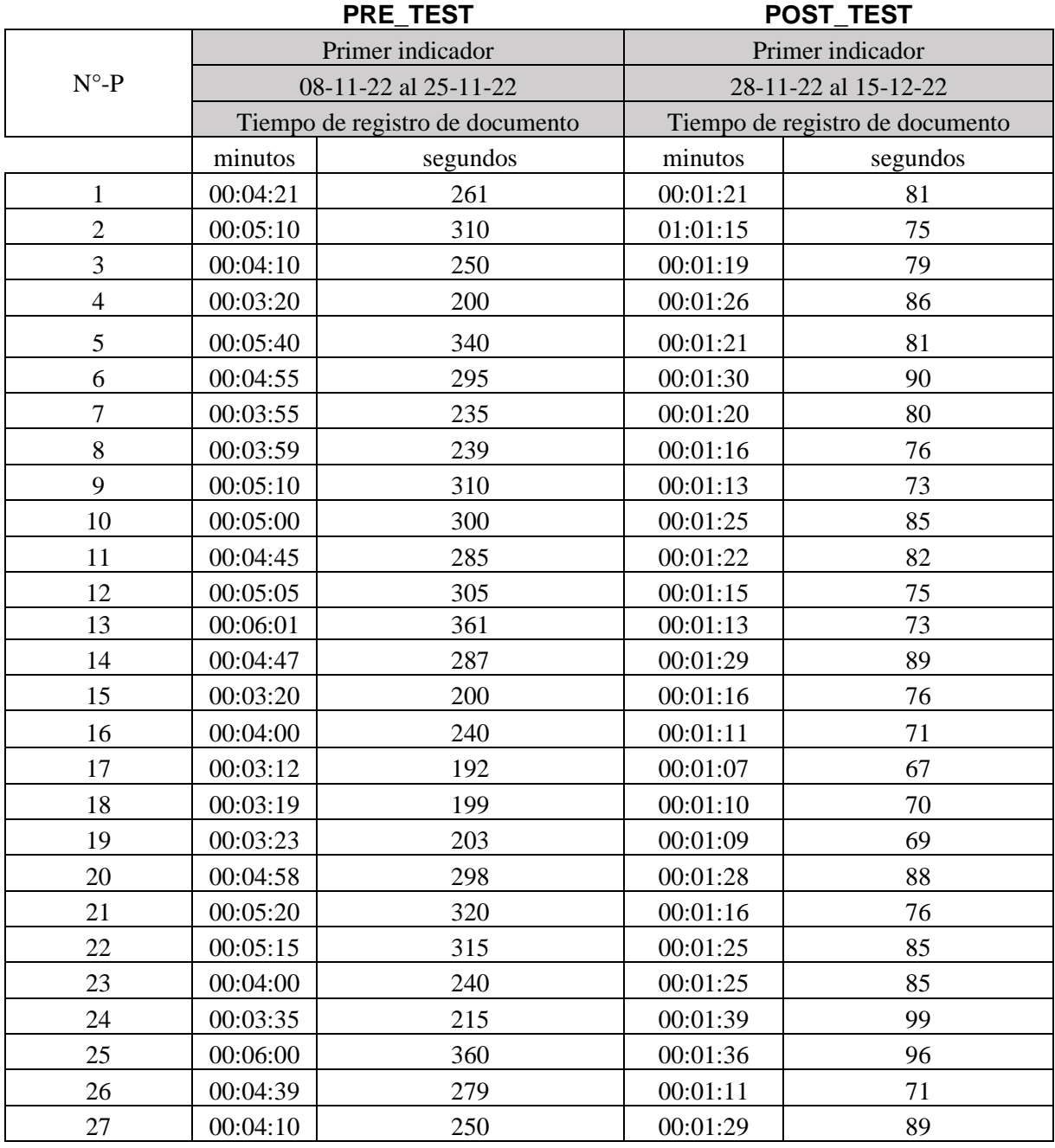

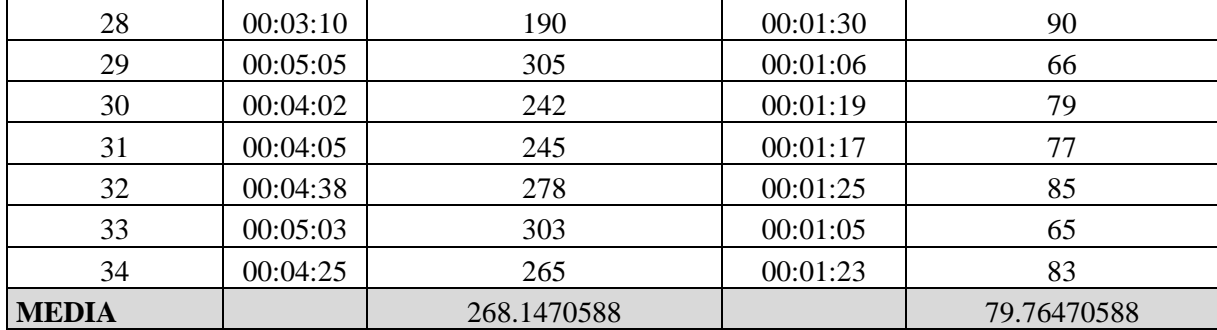

**Anexo 04.** Ficha de registro de observación del tiempo empleado en el seguimiento de documentos

## **Pre Test y Post Test: SEGUIMIENTO DE DOCUMENTO**

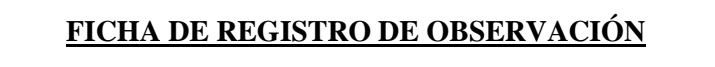

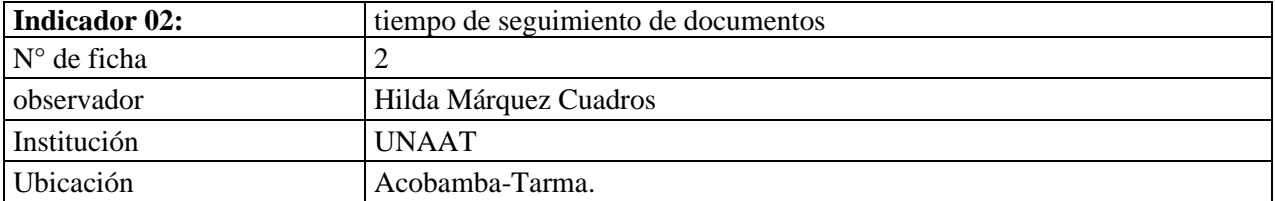

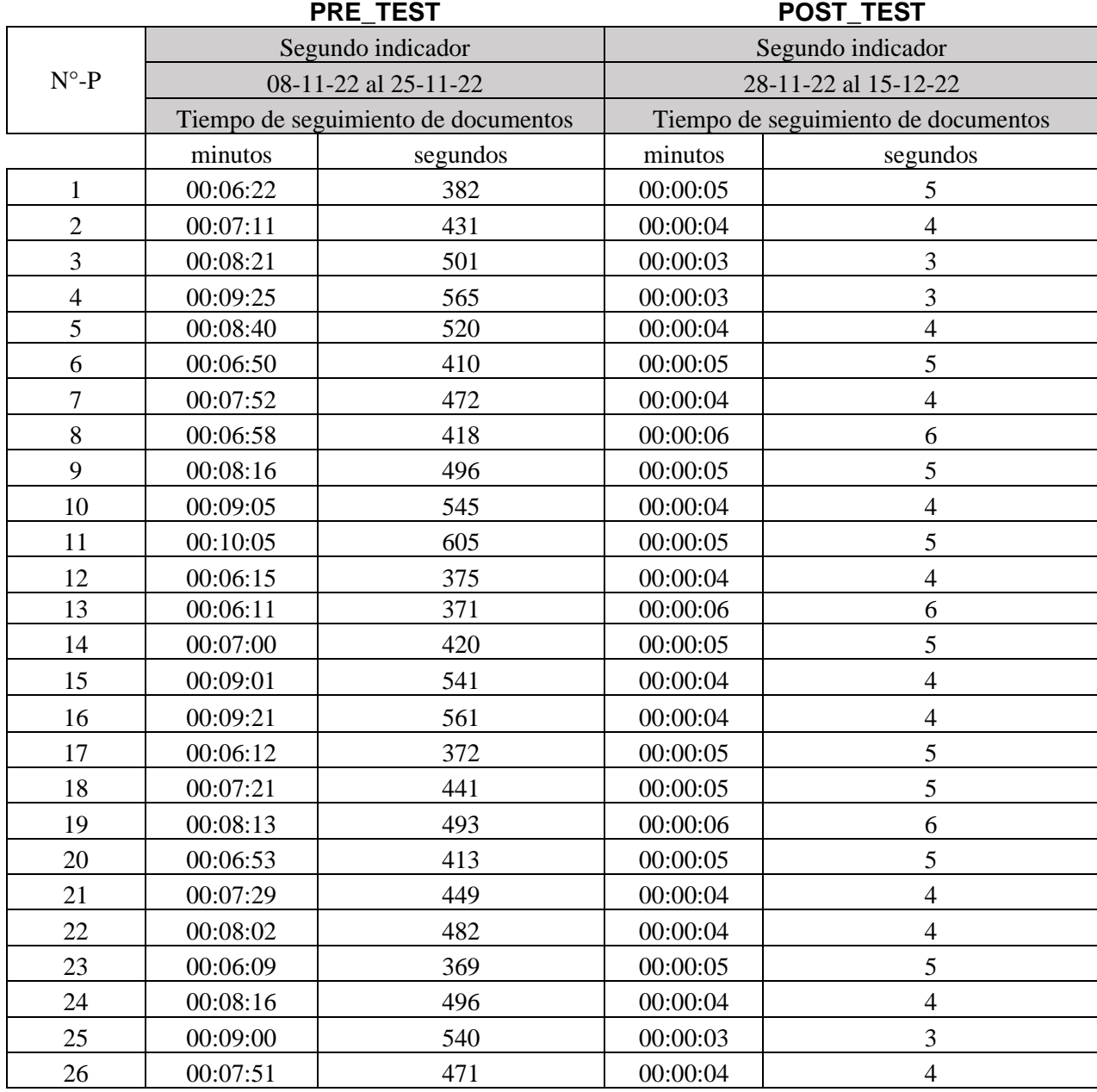

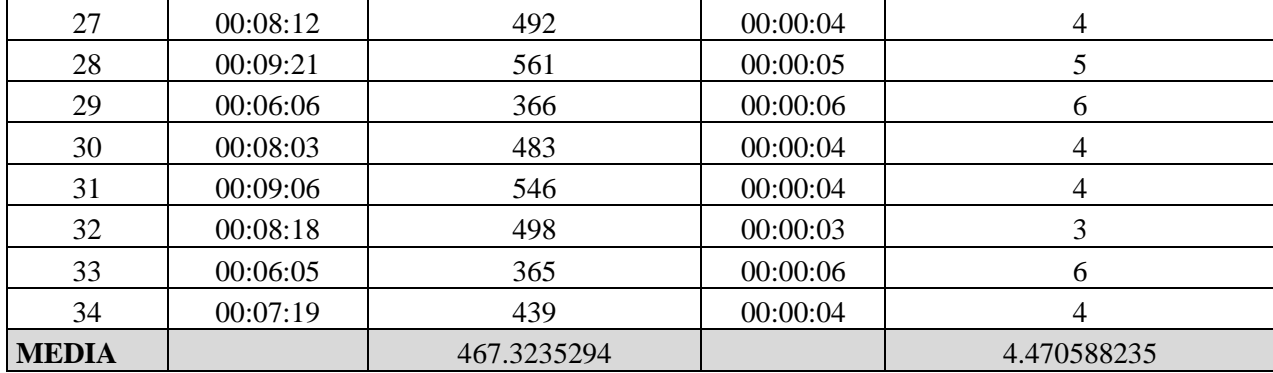

## **Anexo 05.** Ficha de recolección de datos: **TEST-RETEST**

## **REGISTRO DE DOCUMENTOS**

## **FICHA DE REGISTRO**

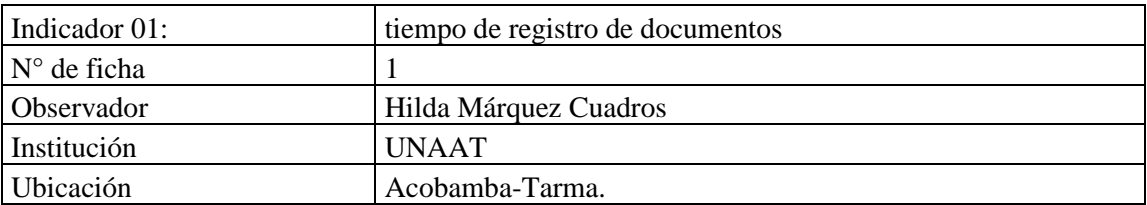

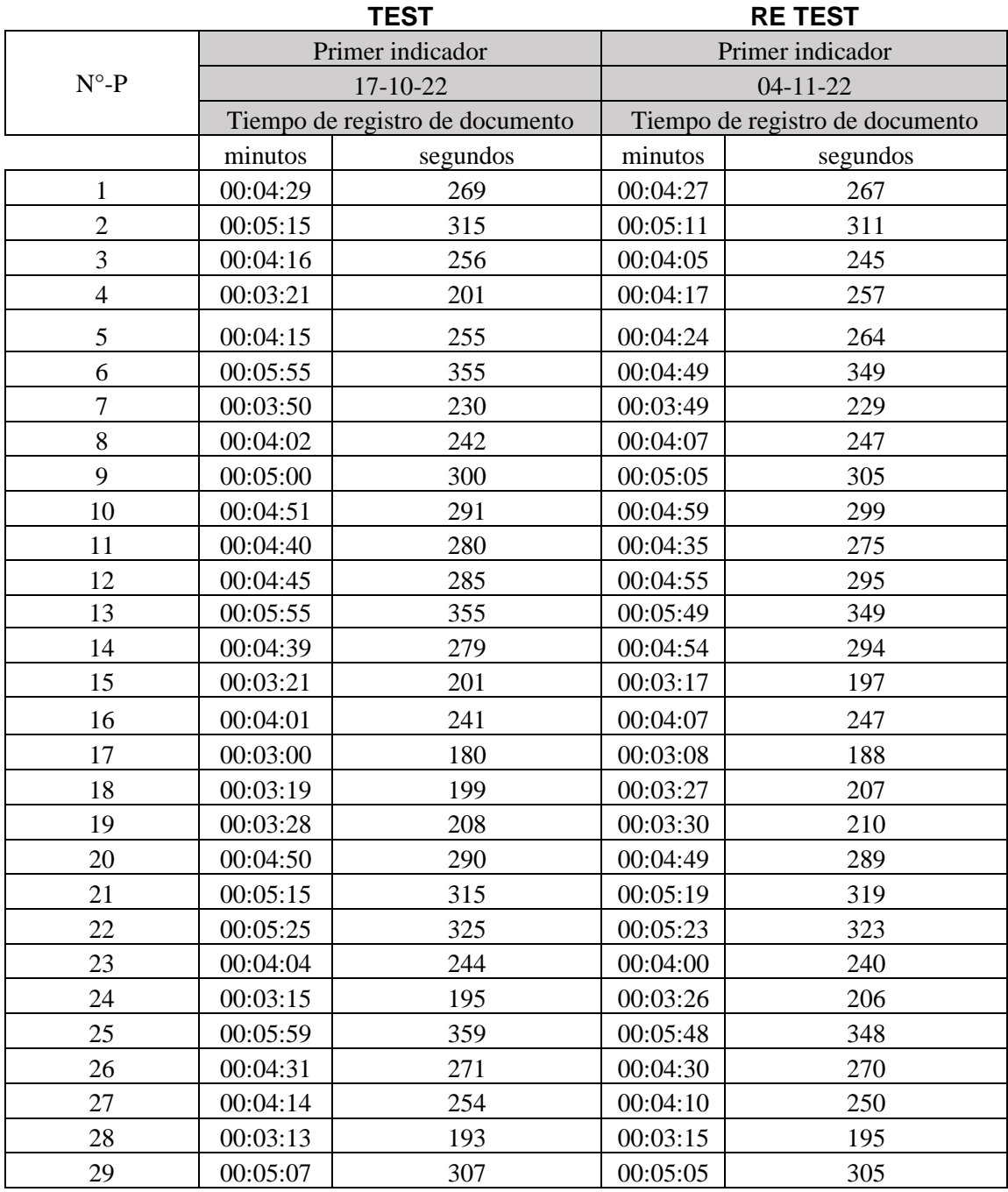

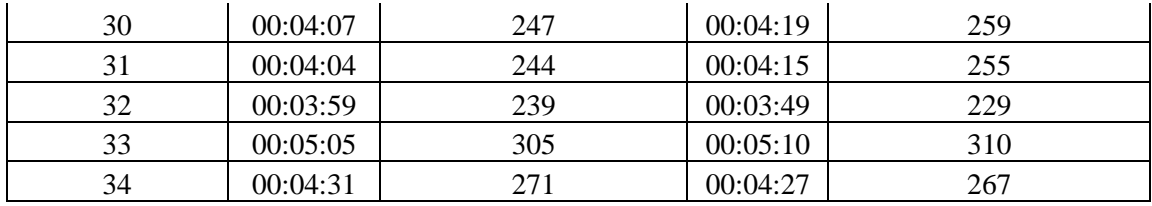

## **Anexo 06.** Ficha de recolección de datos**: RETEST**

## **SEGUIMIENTO DE DOCUMENTOS**

## **FICHA DE REGISTRO**

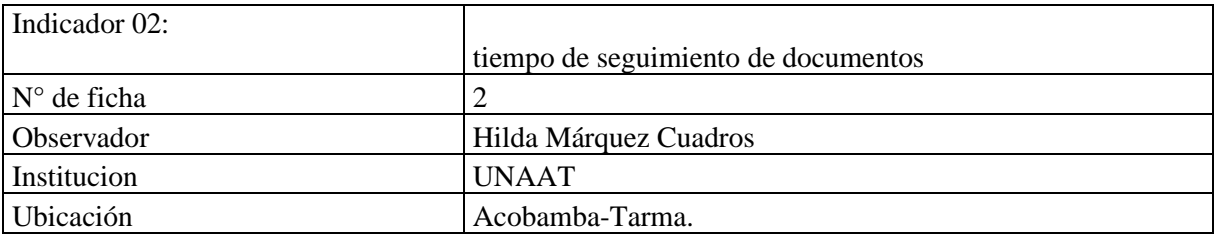

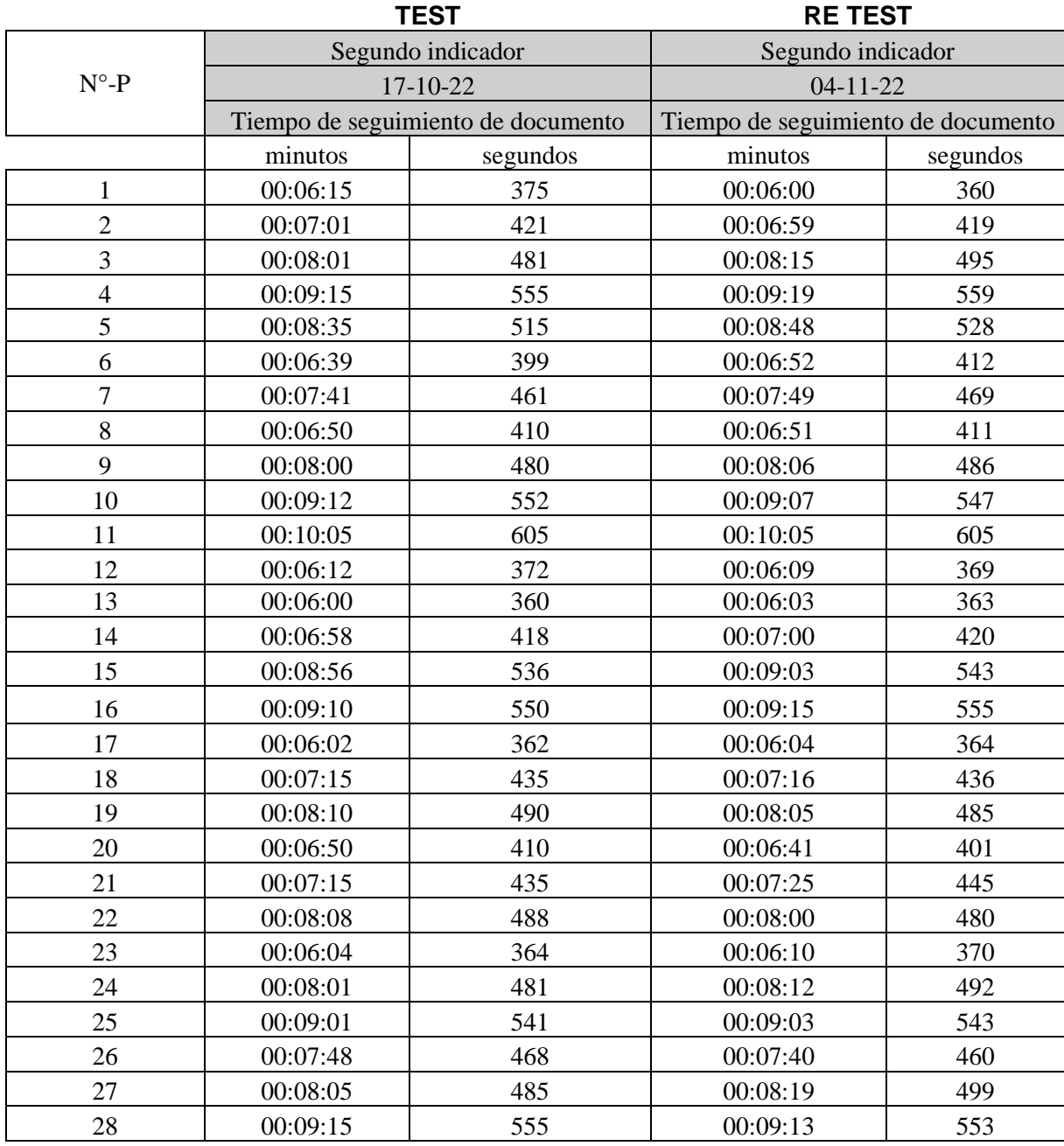

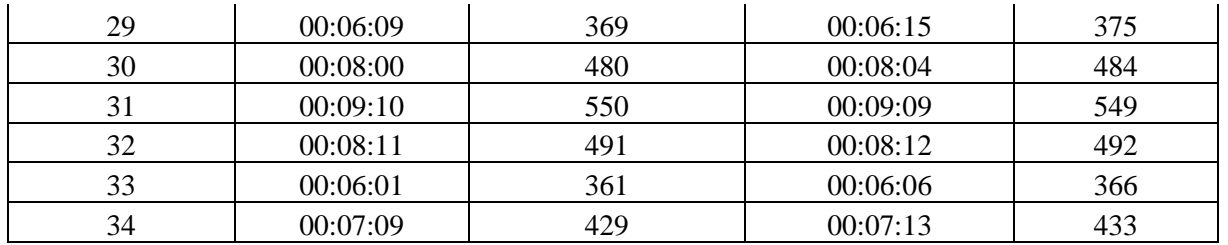

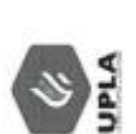

# VALIDACIÓN DE INSTRUMENTO POR EXPERTOS

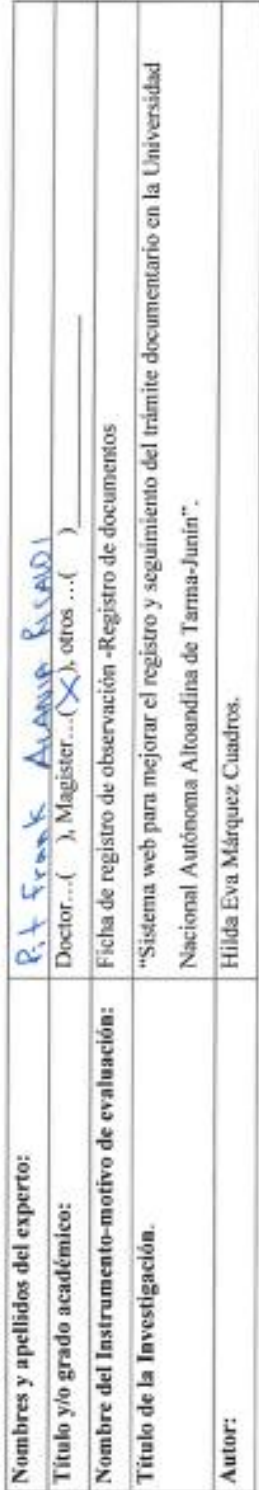

# ASPECTOS DE VALIDACIÓN

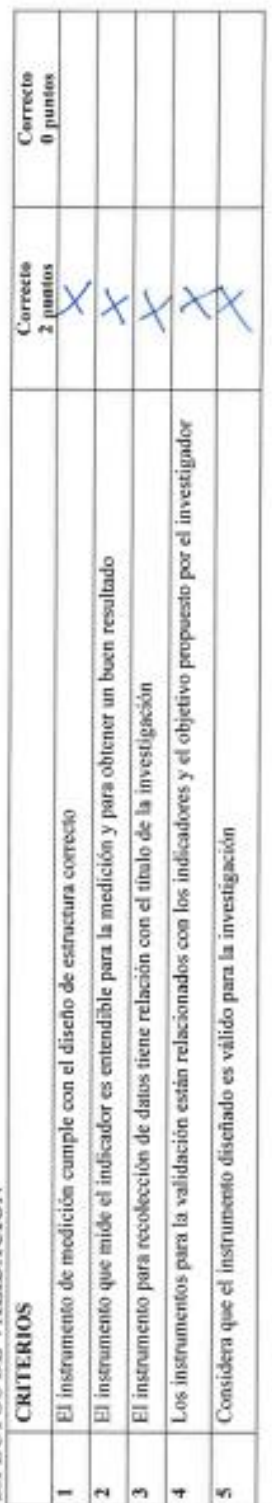

MAQUE CON (X) LA OPCIÓN PERTINENTE A CRITERIO EVALUADO APLICABLE ( $\lambda$ 

Sugerencias:

 $\begin{picture}(220,20) \put(0,0){\line(1,0){15}} \put(15,0){\line(1,0){15}} \put(15,0){\line(1,0){15}} \put(15,0){\line(1,0){15}} \put(15,0){\line(1,0){15}} \put(15,0){\line(1,0){15}} \put(15,0){\line(1,0){15}} \put(15,0){\line(1,0){15}} \put(15,0){\line(1,0){15}} \put(15,0){\line(1,0){15}} \put(15,0){\line(1,0){15}} \put(15,0){\line($ 

Fecha:

## **Anexo 07.** Evaluación del Primer Experto.

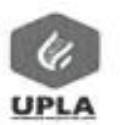

## CONSTANCIA DE VALIDACIÓN

Quién suscribe:  $P555$  from  $S$  ALANIA RIEALEL, mediante la presente hace constar que el instrumento utilizado para la recolección de datos del trabajo de investigación titulado Sistema web para mejorar el registro y seguimiento del trámite documentario en la Universidad Nacional Autónoma Altoandina de Tarma-Junín" elaborado por la Srta: Márquez Cuadros, Hilda Eva, reúne los requisitos suficientes y necesarios para ser considerados válidos y confiables, y por tanto son aptos para ser aplicados en el logro de los objetivos que se plantean en la presente investigación.

Tarma  $\frac{1}{2}$  de  $\sqrt{80}$  del 2022

6 et p

FIRMA<br>DNI: 40575846

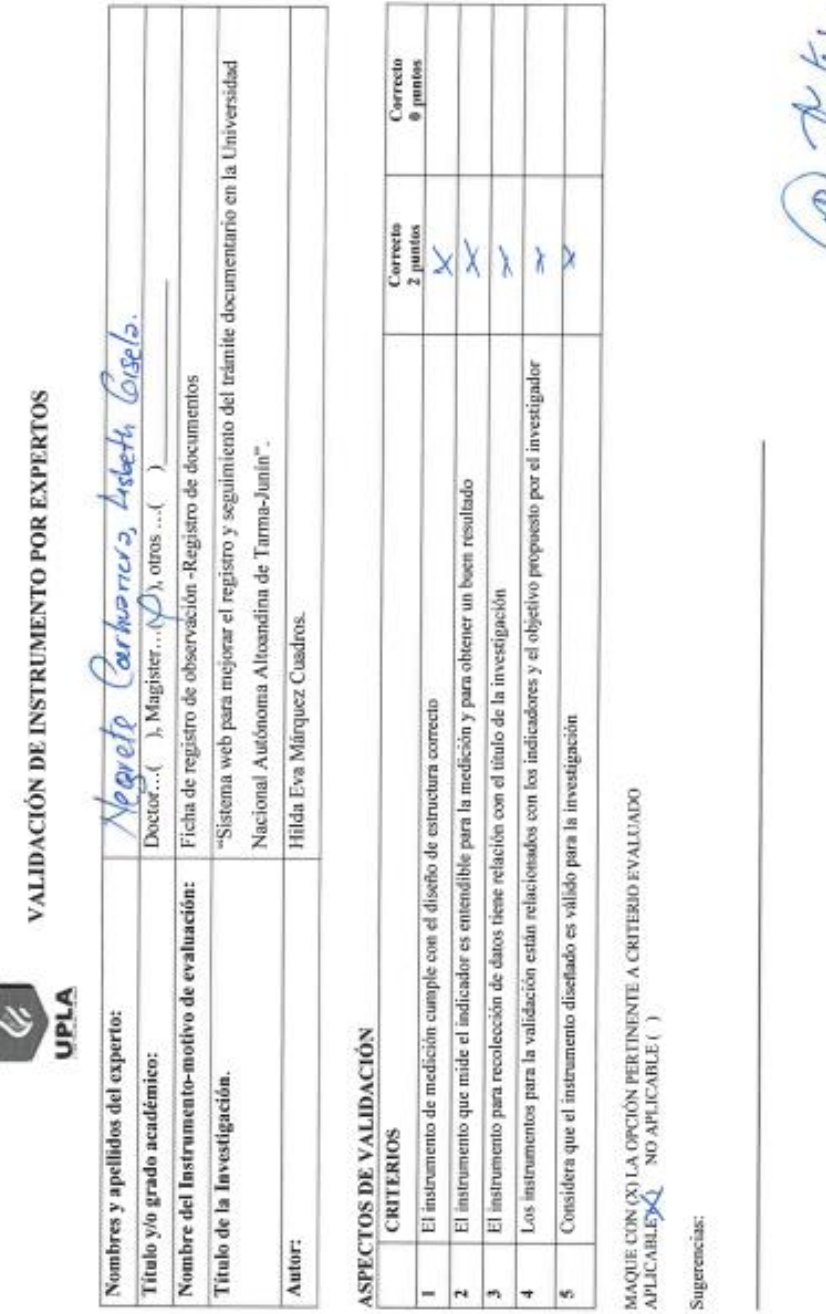

Russilis. irma del experto

 ${\rm Fecha}$  :

**Anexo 08**. Evaluación del Segundo Experto.

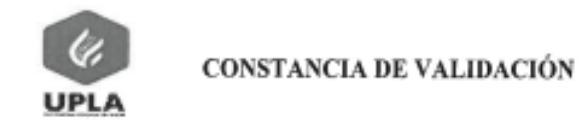

Quién suscribe: Negrete Cortuniero hisbello Grad mediante la presente hace constar que el instrumento utilizado para la recolección de datos del trabajo de investigación titulado Sistema web para mejorar el registro y seguimiento del trámite documentario en la Universidad Nacional Autónoma Altoandina de Tarma-Junín" elaborado por la Srta: Márquez Cuadros, Hilda Eva, reúne los requisitos suficientes y necesarios para ser considerados válidos y confiables, y por tanto son aptos para ser aplicados en el logro de los objetivos que se plantean en la presente investigación.

Tarma  $\frac{y}{x}$  de *Noviembl* del 2022

Puis Jemeles. DNI: 04069868

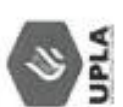

# VALIDACIÓN DE INSTRUMENTO POR EXPERTOS

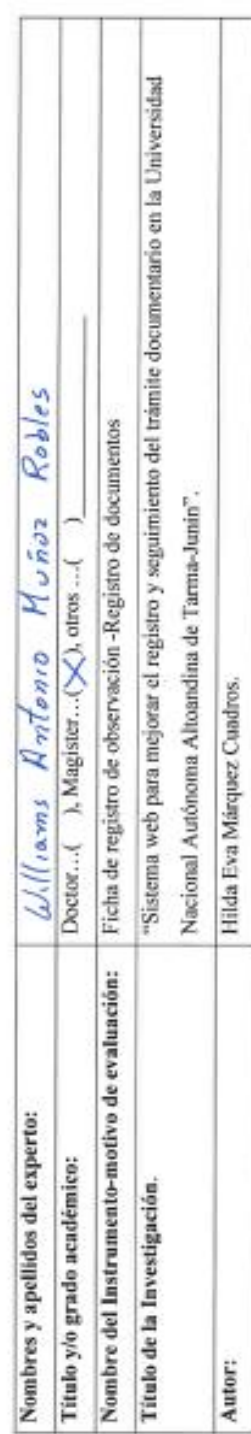

# ASPECTOS DE VALIDACIÓN

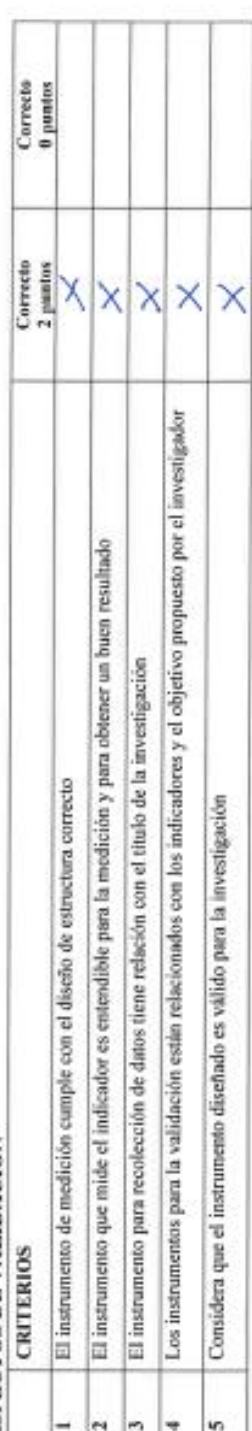

MAQUE CON (X) LA OPCIÓN PERTINENTE A CRITERIO EVALUADO APLICABLE  $\bigwedge$  NO APLICABLE ( )

Sugerencias:

oun

lirma del experto

Fecha:

## **Anexo 09**. Evaluación del Cuarto Experto

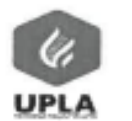

## CONSTANCIA DE VALIDACIÓN

Quién suscribe: *Williams Antonio Muñoz* Robles, mediante la presente hace constar que el instrumento utilizado para la recolección de datos del trabajo de investigación titulado Sistema web para mejorar el registro y seguimiento del trámite documentario en la Universidad Nacional Autónoma Altoandina de Tarma-Junín" elaborado por la Srta: Márquez Cuadros, Hilda Eva, reúne los requisitos suficientes y necesarios para ser considerados válidos y confiables, y por tanto son aptos para ser aplicados en el logro de los objetivos que se plantean en la presente investigación.

Tarma Of de rouvembre del 2022

lucher

FIRMA DNI:  $04072415$ 

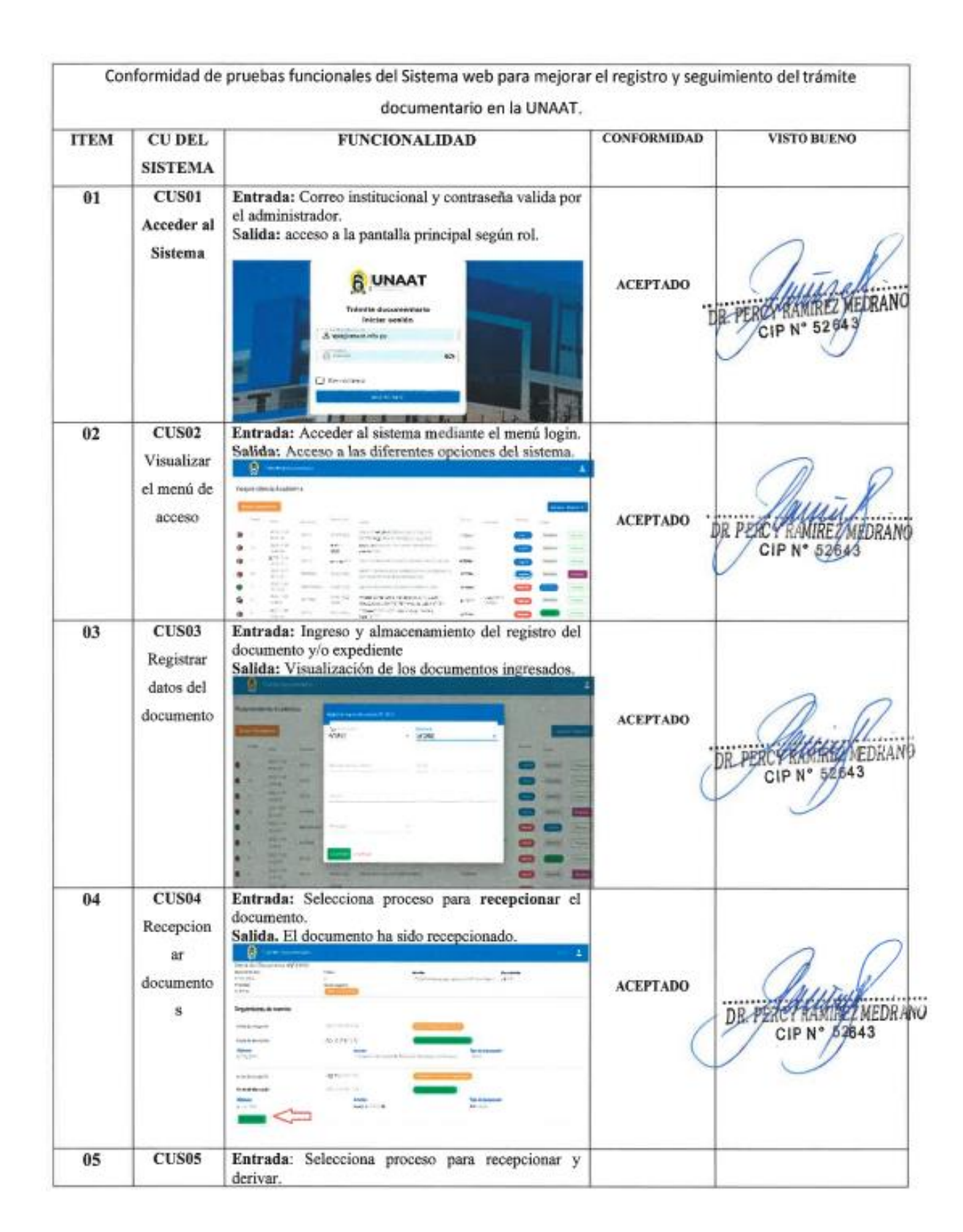

## **Anexo 10**. Validación de pruebas funcionales.

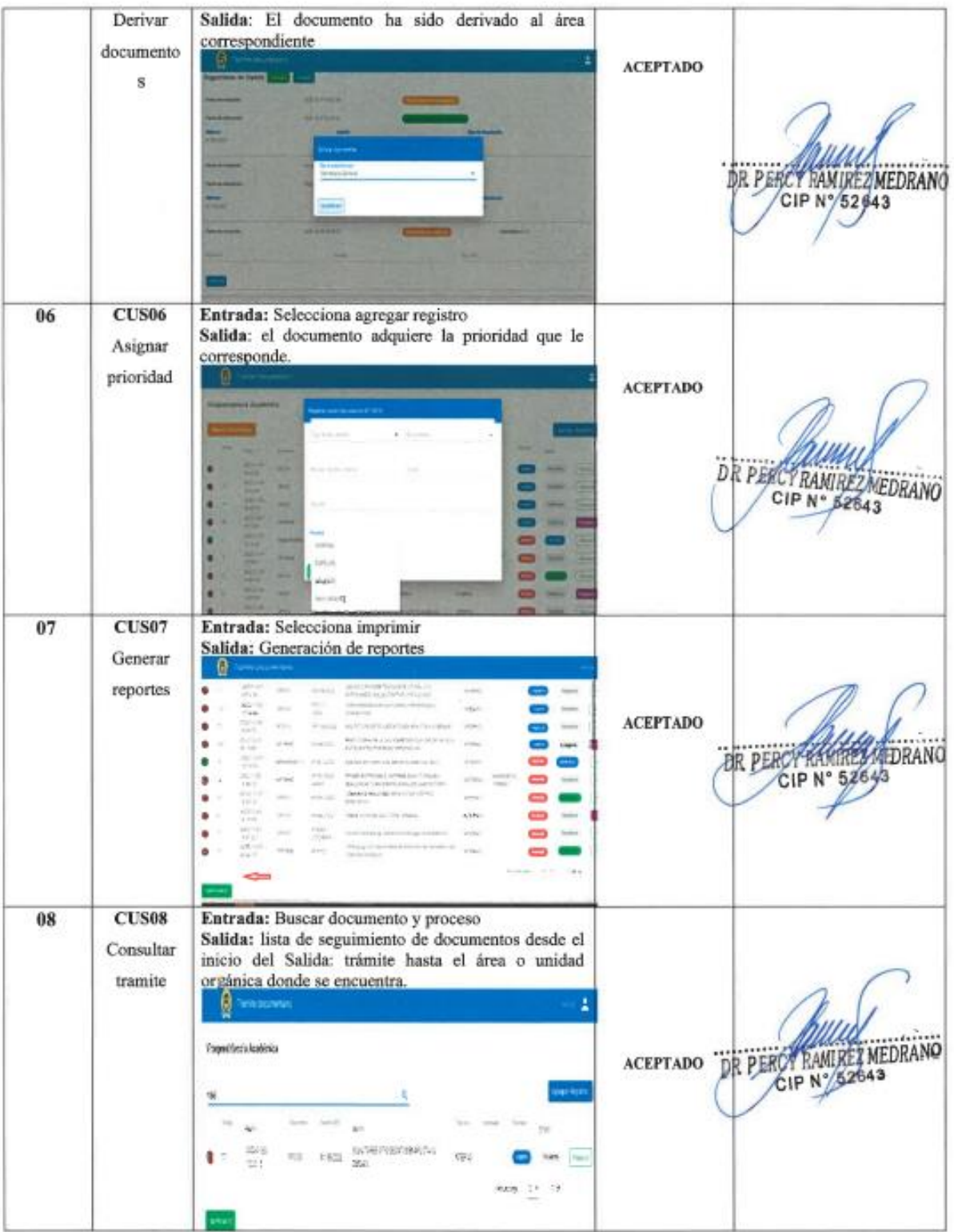

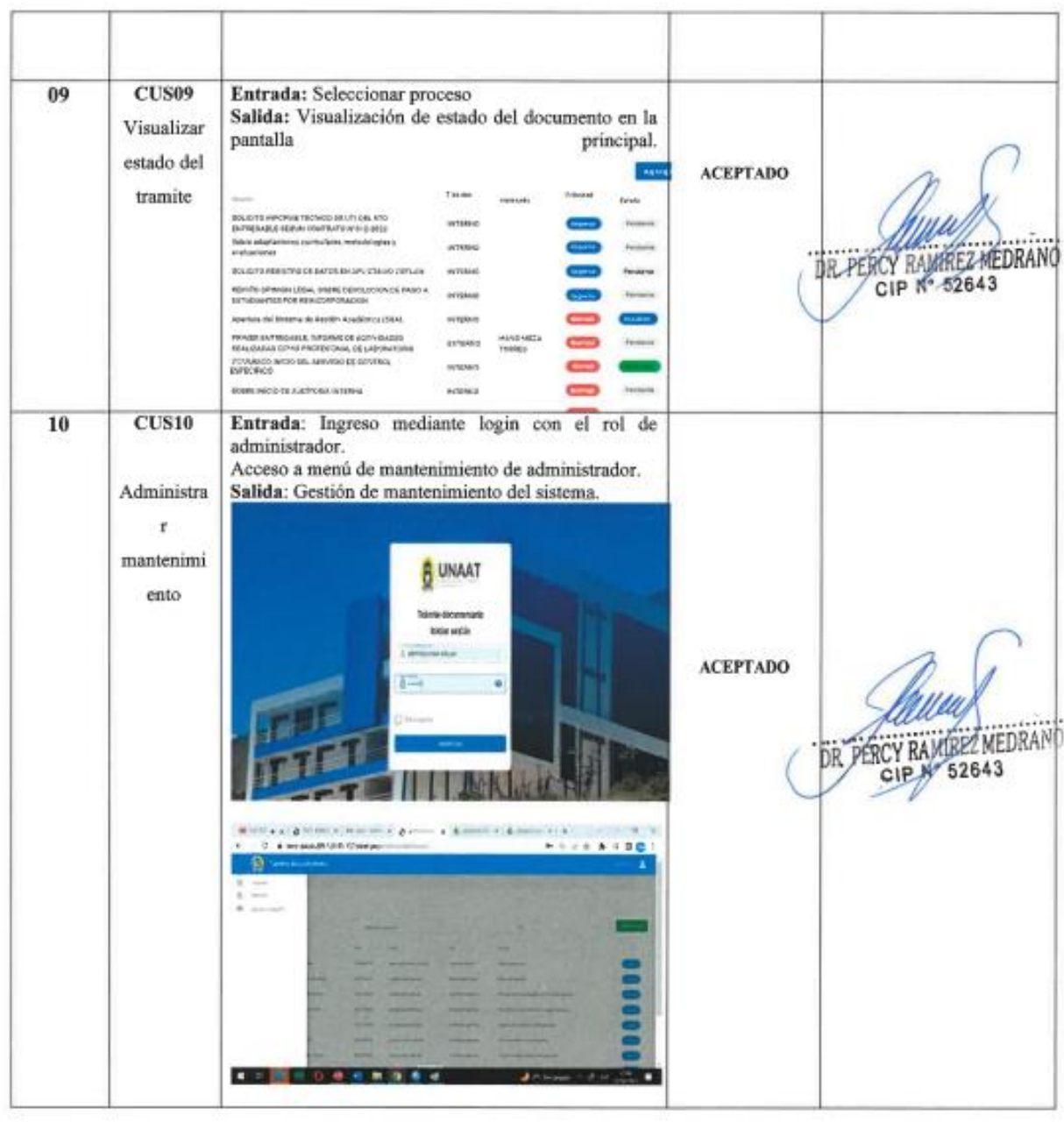

**Anexo 011**. Estimación de costos del proyecto de investigación

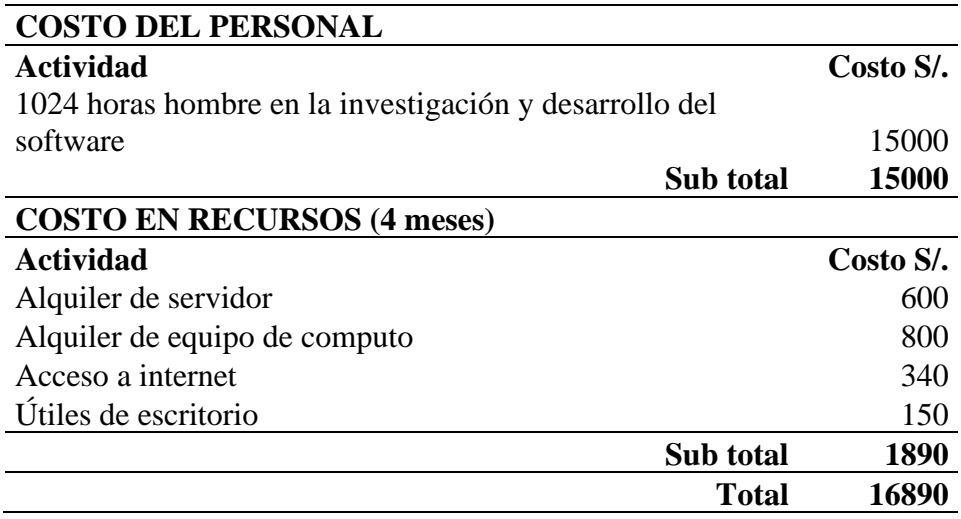

El costo del proyecto de investigación tiene dos partes, la primera en donde se considera las horas hombre del investigador dedicados a la investigación y al desarrollo del sistema, el cual suma S/.15000.00, y la segunda parte al costo en recursos, en donde se considera alquiler de software, equipo de cómputo, acceso a internet y materiales de escritorio que suma S/.1890.00.

Consideramos que en total la suma de S/. 16,890.00, es un costo razonable para el desarrollo de la investigación ya que el primer entregable es la tesis, y el segundo entregable es el sistema de tramite documentario.

**Anexo 012**. Manual de usuario y administrador

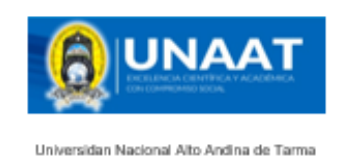

# **SISTEMA DE TRAMITE**

# **DOCUMENTARIO**

"SISTEMA WEB PARA MEJORAR EL REGISTRO Y SEGUIMIENTO DEL TRAMITE DOCUMENTARIO EN LA UNIVERSIDAD NACIONAL AUTONOMA ALTOANDINA DE TARMA-JUNIN"

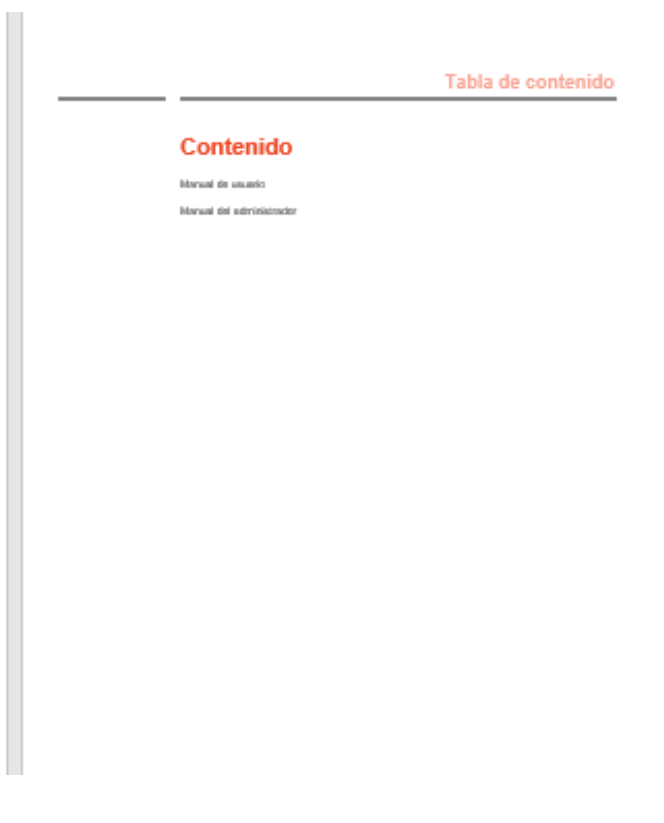

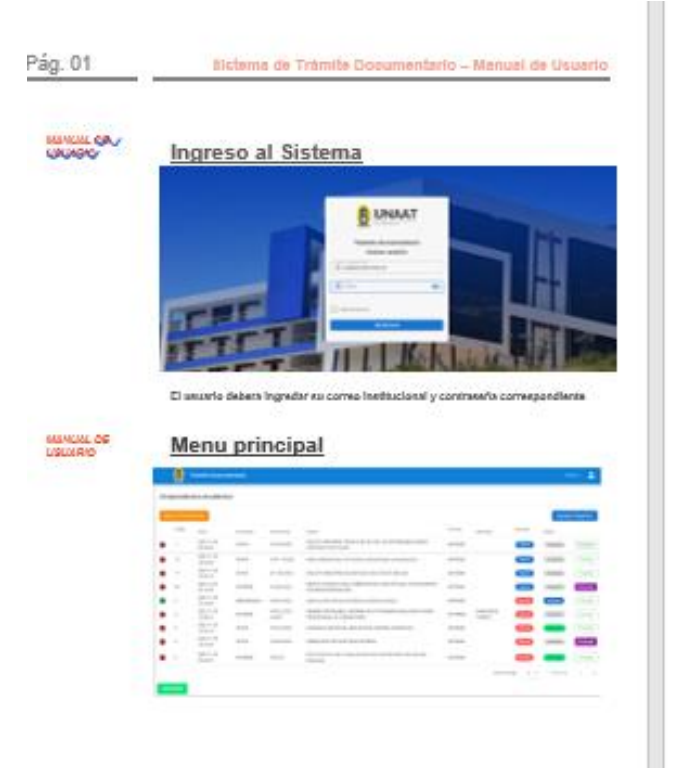

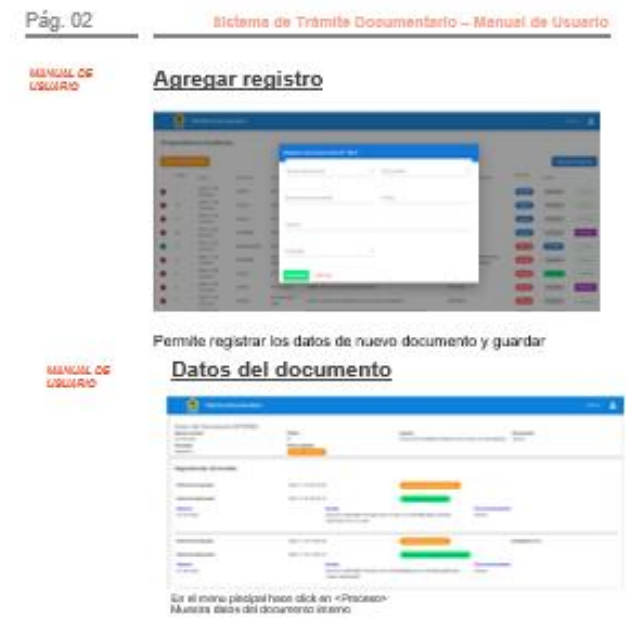

## Pág. 03 Sictema de Trámite Documentario - Manual de Usuario Derivar documento MANGAL OC - 8 **COL** ÷  $\blacksquare$ En el mune principal hacer déck en «Proceso»<br>«Derivar» Deriva el documento a la unidad u organo commupordente<br>En la imagea en observa las características del documento en tramite

Pág. 04

## Sistema de Trámite Documentario - Manual de Usuario

### MANUAL DE<br>ADMINISTRADOR Ingreso al sistema

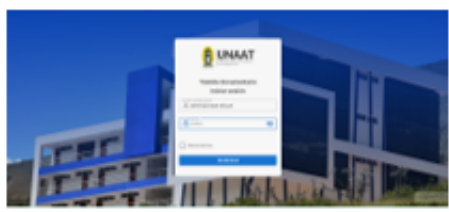

.<br>Iar eu correo institucional y cont  $\mathbf{C}$ 

### Menu principal MANUML OF<br>ADMINISTRADOR

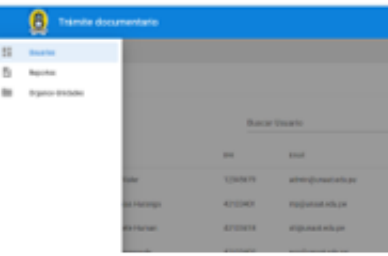

Sictema de Trámite Documentario - Manual de Usuario

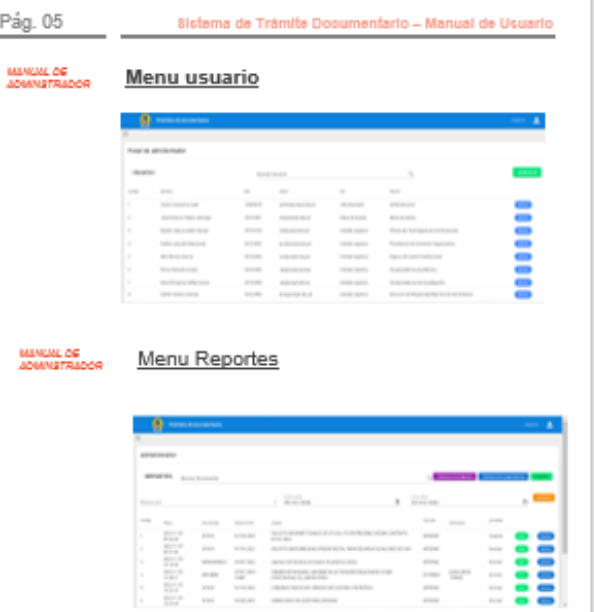

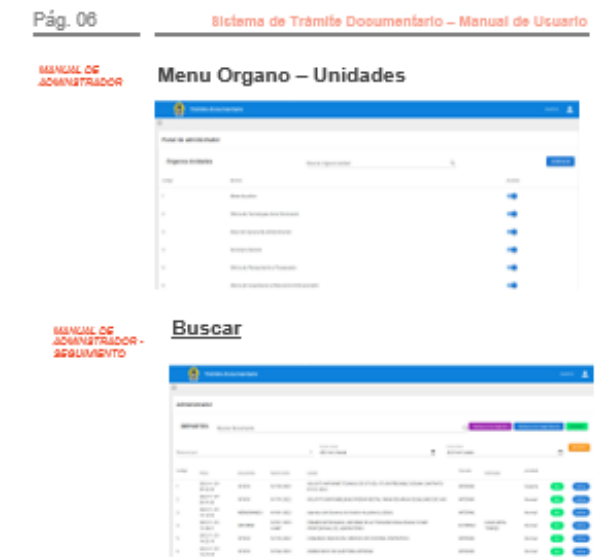

Pantalla de reportas

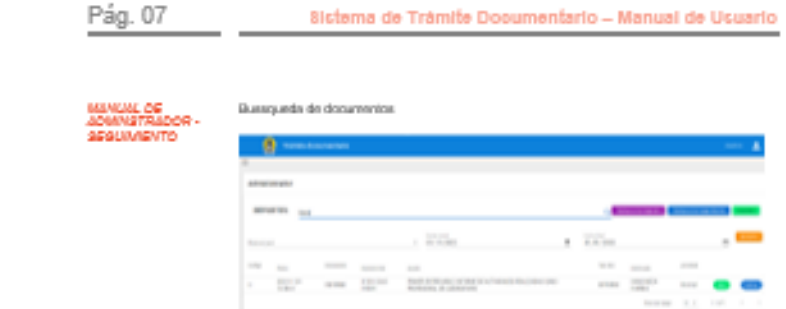